NH<br>Talian

MIKBC<br>HKLEN

HKLEIN<br>NHEIT

Dec 2012 - 2013 - 2014 - 2015 - 2016

w i E

KLEINCOMPUTER <sup>a</sup>ktuell KLEINCOMP

IIII

 $\overline{\phantom{a}}$ 

NNINA<br>1999 - Santa Cardinald<br>1999 - Santa Cardinald

U

**ice a** 

E.  $\leftarrow$ 

IIIII

E

**ULLER** 

m

**0251-0006** 

**ISLE** 

Monroe OC 8820 im Test Z80 «Low-Cost»-Lernsystem <u>(LEIN)</u><br>Ionroe (<br>80 «Lov<br>Small I

Small business JOURNAL Lichtsatz <sup>v</sup>i<sup>a</sup> Kleincomputer **Eco «L<br>Sma<br>Lichts<br>PPC** 

# PPC/HHC

kepac<br>veisui<br> **Doppel-RA(H)M im Huckepack für TI-58C** Synthetische Tastenzuweisung

# Einen ganzen Monat lang können Sie unsere Anlage kostenlos testen!

# Ganzes Bildschirm-Textsystem inkl. Wust bereits ab

Exklusiv von Compu <sup>L</sup>ife: Schweizer Normtastatur!

REGISTER SCHEDULEN

# Kommen <sup>S</sup>i<sup>e</sup> - vergleichen <sup>S</sup>ie!

Damit wir Ihnen <sup>i</sup><sup>n</sup> <sup>a</sup>lle<sup>r</sup> Ruhe zeigen können, was <sup>e</sup>i<sup>n</sup> Commodore-Computer <sup>z</sup><sup>u</sup> <sup>l</sup>eiste<sup>n</sup> vermag, ist <sup>e</sup>in<sup>e</sup> <sup>t</sup>elefonische Voranmeldung unerlässlich (Tel. 063 <sup>7</sup><sup>2</sup> <sup>111</sup>3). Auf Wunsch senden wir Ihnen auch gerne detaillierte Informationen zu

Konstruktionsänderungen vorbehalten.

# $Hard + Software$  aus einer Hand

die<br>Die <u>Leserdiens</u>t Kontaktkarte <sup>i</sup>s<sup>t</sup> eine neue Dienstleistung von MIKRO- UND KLEINCOMPUTER für<br>seine Leser.<br>Die <u>Leserdienst-</u> seine Leser. n<br>Die <u>Le</u><br>Kontal

Die Leserdienstseine Leser.<br>Die <u>Leserdienst-</u><br><u>Kontaktkarte</u> erleich tert es Ihnen, direkt und ohne lange Umwege zusätzliche Informationen <sup>z</sup><sup>u</sup> den <sup>i</sup><sup>n</sup> Anzeigen oder redaktionellen Besprechungen <sup>i</sup><sup>n</sup> den News...News... angebotenen Produkten und Dienstleistungen anzufordern.

Damit Ihre Anfrage bestmöglich beantwortet werden kann, kreuzen Sie bitte das zutreffende Kästchen (Informationswunsch, <sup>f</sup>ü<sup>r</sup> welchen Einsatzbereich von Interesse, <sup>i</sup><sup>n</sup> welcher Branche und Funktion sind Sie tätig und wieviel Personen sind <sup>i</sup><sup>n</sup> Ihrer Firma beschäftigt) an. Sie helfen dadurch mit, dass die von Ihnen angefragte Firma Sie ohne unnötigen Ballast gezielt informieren kann.

Vergessen Sie nicht, kann<mark>.</mark><br>Vergessen Sie i<br>die <u>Leserdienst</u> Kontaktkarte mit der genauen Anschrift des Inserenten bzw. Anbieters und Ihre vollständige Adresse zu versehen, als Postkarte zu frankieren und natürlich abzusenden. Verge:<br>die <u>Le</u><br>Kontal

# **JTER Leserdienst-Kontaktkarte** ECOMPUTER Leserdie EN PUTER Leserdie

<sup>I</sup>c<sup>h</sup> <sup>b</sup>itt<sup>e</sup> <sup>S</sup>i<sup>e</sup> <sup>u</sup><sup>m</sup> <sup>w</sup>eiter<sup>e</sup> Informationen <sup>z</sup><sup>u</sup> <sup>d</sup>e<sup>r</sup> <sup>i</sup><sup>n</sup> MIKRO- UND KLEINCOMPUTER <sup>H</sup>ef<sup>t</sup> <sup>8</sup>2-<sup>3</sup> <sup>a</sup>u<sup>f</sup> Seite **Erschienenen II Anzeige □ redaktionellen Besprechung über Ihr Produkt** 

- 
- 
- 
- 

- 
- 
- 
- 
- 
- □ Behörde/öffentliche Verwaltung DJ über 500 Beschäftigte
- 
- 
- 
- 
- $\Box$  schriftliches Angebot  $\Box$  Maschinen- und Fahrzeugbau  $\Box$  Konstruktion/Labor  $\Box$  telefonische Kontaktaufnahme  $\Box$  Forschung/Entwicklung  $\Box$  Produktion/Service
	- <sup>C</sup><sup>1</sup> telefonische Kontaktaufnahme <sup>L</sup><sup>I</sup> Forschung/Entwicklung [] Produktion/Service
- $\Box$  technisches Gespräch  $\Box$  Chemische Industrie  $\Box$  Einkauf  $\Box$  Einkauf UL Verkehrs- und Nachrichtenwesen  $\Box$  Sonstige  $\Box$  Verkehrs- und Nachrichtenwesen
- Einsatzbereich **Lackward Lackward Lackward Lackward Energie- und Wasserversorgung**
- □ Industrie LCD Feinmechanik/Optik Betriebsgrösse
	-
	-
- [i] Ingenieurbüro/Labor i in Eindel/Dienstleistung i 21- 5elbständiger Beruf i 2011<br>
21- Eindel/Selbständiger Beruf i 21- Hochschule/Institute i 2012  $\Box$  Selbständiger Beruf  $\Box$  Hochschule/Institute  $\Box$  51-100 Beschäftigte
- $\Box$  Hochschule/Institute  $\Box$  Behörde/öffentliche  $\Box$  101 500 Beschäftigte
	-

# <sup>I</sup>c<sup>h</sup> wünsche: Branche Funktion <sup>i</sup><sup>m</sup> Betrieb

- □ Prospekt/Datenblatt CLI Elektronik CLI Elektronik CLI Unternehmungsleitung<br>□ Preisliste CLI Elektrotechnik CLI Forschung/Entwicklung
- <sup>L</sup><sup>O</sup> Preisliste [] Elektrotechnik <sup>C</sup><sup>1</sup> Forschung/Entwicklung
	-
	-
	-
	-

- [<sup>I</sup> Handel [] Ingenieurbüro [<sup>I</sup> 1- 20 Beschäftigte
	-
	-
	-
	- Verwaltung der antibolisme in the settlement of the settlement of the Department of the Department of the Department of the Department of the Department of the Department of the Department of the Department of the Departm

<sup>B</sup>itt<sup>e</sup> vergessen Sie <sup>n</sup>icht, umseitig <sup>I</sup>hr<sup>e</sup> Adresse sowie <sup>d</sup>i<sup>e</sup> gewünschte Firmenanschrift einzutragen. Danke.

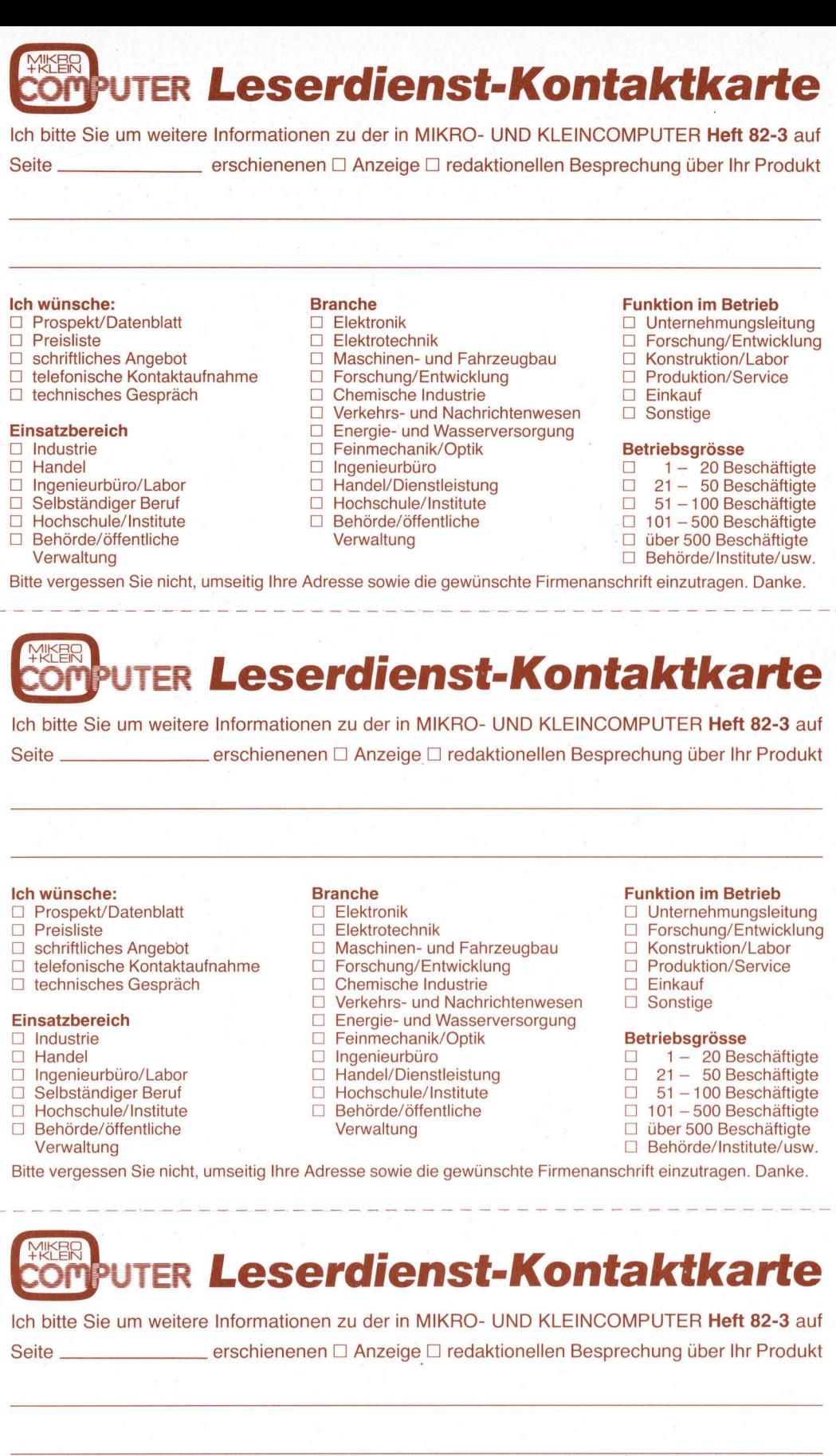

Ich bitte Sie um weitere Informationen zu der in MIKRO- UND KLEINCOMPUTER Heft 82-3 auf <sup>S</sup>eit<sup>e</sup> erschienenen [<sup>|</sup> Anzeige[ ] redaktionellen Besprechung <sup>ü</sup>be<sup>r</sup> <sup>I</sup>h<sup>r</sup> Produkt

- 
- 
- □ schriftliches Angebot <br>
□ Maschinen- und Fahrzeugbau Konstruktion/Labor
- <sup>U</sup>] telefonische Kontaktaufnahme <sup>L</sup>] Forschung/Entwicklung [] Produktion/Service
- 

- $\Box$  Industrie
- 
- 
- 
- 
- □ Behörde/öffentliche
	-
- 
- -
	-
	-
	-
	-
- <sup>L</sup>] technisches Gespräch <sup>L</sup><sup>1</sup> Chemische Industrie <sup>C</sup>L] Einkauf
	- □ Verkehrs- und Nachrichtenwesen □ Sonstige
- Einsatzbereich **im Energie- und Wasserversorgung** 
	- Industrie and Defenmechanik/Optik Betriebsgrösse<br>
	El Indenieurbüro Defenment Defenment Defenment
		-
- $\Box$  Ingenieurbüro/Labor  $\Box$  Handel/Dienstleistung  $\Box$ 
	-
	- Hochschule/Institute 
	□ Behörde/öffentliche □ 101 500 Beschäftigte
		- Verwaltung Wermaltung Electriche Electriche Electriche Electriche Union Union Die Union Die Union Die Union Di
- <sup>I</sup>c<sup>h</sup> wünsche: Branche Funktion <sup>i</sup><sup>m</sup> Betrieb
- $\Box$  Prospekt/Datenblatt  $\Box$  Elektronik  $\Box$  Thernehmungsleitung  $\Box$  Preisliste  $\Box$  Elektrotechnik  $\Box$  Preisliste
	- □ Elektrotechnik Library DiForschung/Entwicklung
		-
		-
		-

- $\Box$  Handel  $\Box$  Ingenieurbüro  $\Box$  1 20 Beschäftigte  $\Box$  Ingenieurbüro  $\Box$  1 20 Beschäftigte  $\Box$  Ingenieurbüro  $\Box$  1 20 Beschäftigte
	-
- □ Selbständiger Beruf □ Hochschule/Institute 51 100 Beschäftigte<br>□ Hochschule/Institute Behörde/öffentliche 101 500 Beschäftigte
	-
	- Verwaltung <sup>L</sup><sup>J</sup> Behorde/Institute/usw.
		-

<sup>B</sup>itt<sup>e</sup> vergessen <sup>S</sup>i<sup>e</sup> <sup>n</sup>icht, umseitig <sup>I</sup>hr<sup>e</sup> Adresse sowie <sup>d</sup>i<sup>e</sup> gewunschte Firmenanschrift einzutragen. Danke.

# Christiale<br>
Christiale Charles Angebot<br>
Charliches Angebot<br>
Charliches Gespräch<br>
Charliches Gespräch<br>
Charliches Gespräch<br>
Charlier Charliches Charlier<br>
Charlier Charlier<br>
Charlier Charlier<br>
Charlier Charlier<br>
Charlier Ch

Ich bitte Sie um weitere Informationen zu der in MIKRO- UND KLEINCOMPUTER Heft 82-3 auf Seite **erschienenen ⊡ Anzeige □ redaktionellen Besprechung über Ihr Produkt** 

□ Verkehrs- und Nachrichtenwesen

[1] Industrie [] Feinmechanik/Optik Betriebsgrösse

□ Ingenieurbüro/Labor <br>□ Handel/Dienstleistung

□ Handel<br>
□ Ingenieurbüro  $\Box$  Ingenieurbüro  $\Box$  1 - 20 Beschäftigte<br>
□ Ingenieurbüro  $\Box$  1- 50 Beschäftigte

<sup>C</sup>L] Selbständiger Beruf <sup>L</sup>) Hochschule/Institute [<sup>I</sup> 51-100 Beschäftigte [<sup>I</sup> Hochschule/Institute [] Behörde/öffentliche <sup>L</sup><sup>1</sup> 101 <sup>4</sup> 500 Beschäftigte (<sup>1</sup> Behörde/öffentliche Verwaltung <sup>L</sup>] über 500 Beschäftigte Verwaltung and the set of the set of the set of the set of the set of the D Behörde/Institute/usw. Bitte vergessen Sie nicht, umseitig Ihre Adresse sowie die gewunschte Firmenanschrift einzutragen. Danke.

# Ich wünsche: Branche Funktion im Betrieb

- <sup>L</sup>] Prospekt/Datenblatt [] Elektronik [I] Unternehmungsleitung
- <sup>L</sup>] Preisliste [] Elektrotechnik <sup>L</sup>] Forschung/Entwicklung
- [1] schriftliches Angebot [] Maschinen- und Fahrzeugbau <sup>L</sup>] Konstruktion/Labor
- $\begin{array}{ccc}\n\Box\quad \text{telefonische Kontaktaufnahme} & \quad\Box\quad \text{Forschung/Entwicklung} & \quad\Box\quad \text{Product}\n\quad & \quad\Box\quad \text{Probability}\n\end{array}$ <sup>L</sup>] technisches Gespräch <sup>L</sup>] Chemische Industrie (<sup>J</sup> Einkauf

# Einsatzbereich Later Later Later Later Energie- und Wasserversorgung

□ Selc<br>□ Beh<br>Verv<br>Bitte ve

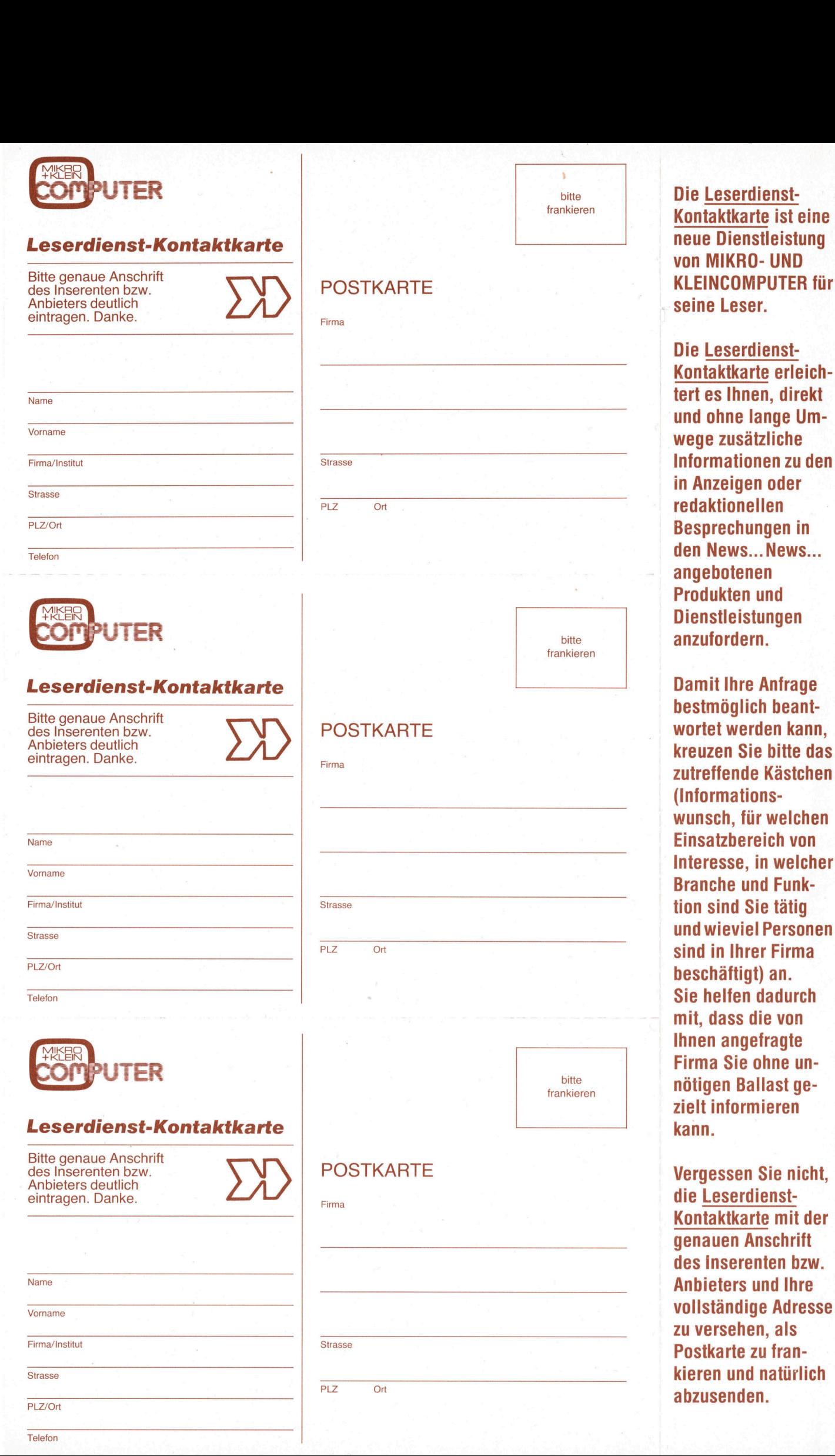

Telefon

82-3

. Juni 1982 Erscheint 6mal pro Jahr <sup>4</sup>. Jahrgang ni 1982<br>cheint 6mal pro Ja<br>Jahrgang<br>Cheinte Cheine (1986)

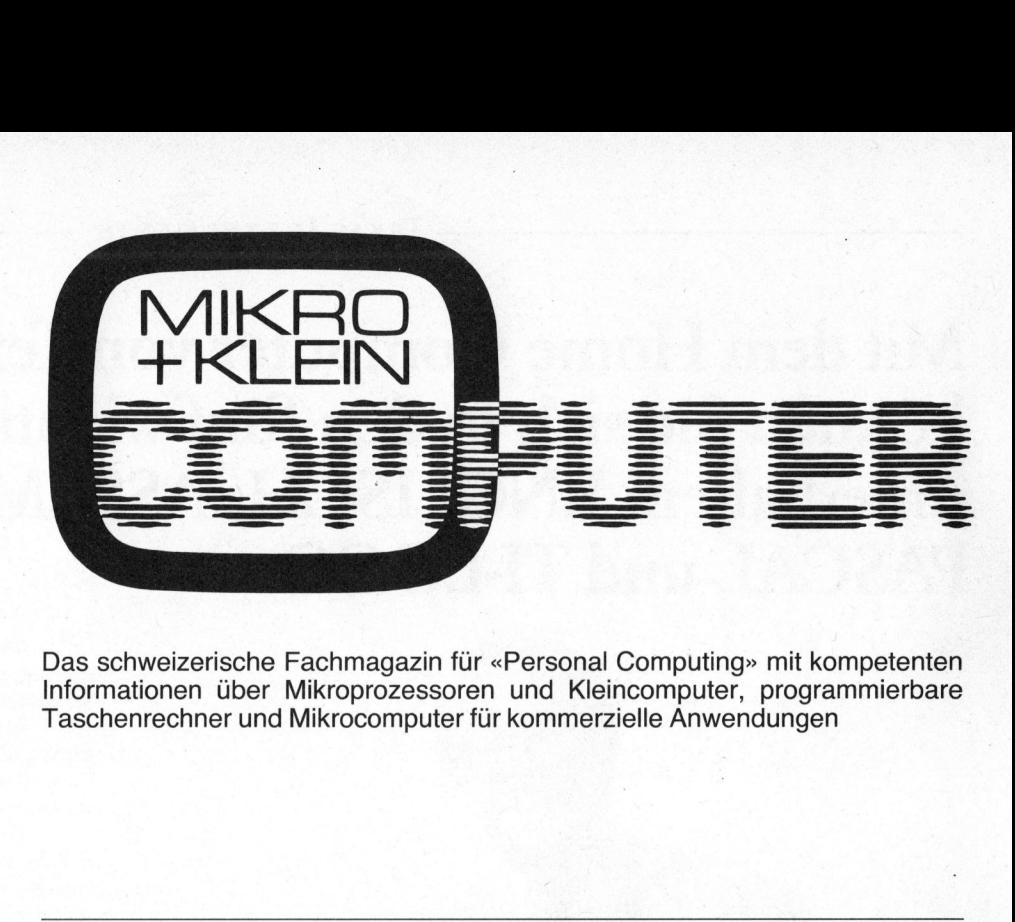

Das schweizerische Fachmagazin <sup>f</sup>ü<sup>r</sup> «Personal Computing» <sup>m</sup>i<sup>t</sup> kompetenten Informationen über Mikroprozessoren und Kleincomputer, programmierbare Taschenrechner und Mikrocomputer <sup>f</sup>ü<sup>r</sup> kommerzielle Anwendungen

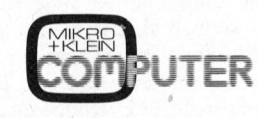

ISSN 0251-0006

# Verlag, Redaktion, Inserate Informa Verlag AG Seeburgstrasse <sup>1</sup>2, 6006 Luzern

**Postfach 1401, CH-6000 Luzern 15<br>Postfach 1401, CH-6000 Luzern 15<br>Telefon 041 - 31 18 46, Tx 72 227 (dclch)<br>Postcheck-Konten:<br>Stuttgart 3786-709 (BLZ 600 100 70)<br>Wien PSK 7975.035** 

# **Verlagsleitung**<br>Hans-Jürgen Ottenbacher

# Redaktion

Eric Hubacher, <sup>E</sup>l. <sup>I</sup>ng. HTL (verantwortlicher Redaktor), Peter Fischer (Ressort PPC/HHC), Leopold Asböck, Ernst Erb, <sup>D</sup>r. Bruno Stanek Manuskripte

Mit der Zustellung von Manuskripten anerkennt<br>der Autor die Copyrightbestimmungen des<br>Verlages. Mit der Annahme von Manuskripten<br>durch die Redaktion und der Autor-Honorierung durch den Verlag hat dieser das Recht zur Veröffentlichung der entsprechenden Beiträge <sup>i</sup><sup>n</sup> anderen verlagseigenen Publikationen und zur Übersetzung <sup>i</sup><sup>n</sup> andere Sprachen erworben.

Für <sup>d</sup>i<sup>e</sup> Veröffentlichung wird keine Gewähr oder Garantie übernommen, auch <sup>n</sup>ich<sup>t</sup> <sup>d</sup>afür, dass die verwendeten Schaltungen, Firmennamen und Warenbezeichnungen usw. frei von<br>Schutzrechten Dritter sind. Die Verwendung<br>der Informationen erfolgt auf eigenes Risiko.<br>Mit Verfassernamen gekennzeichnete Beiträge<br>geben nicht unbedingt die Meinung der Re-<br>dakt

© 1982 by Informa Verlag AG, Luzern, aber Speicherung <sup>i</sup><sup>n</sup> Datenverarbeitungsanlagen <sup>f</sup>ü<sup>r</sup> den eigenen Gebrauch erlaubt.

Nachdruck, auch auszugsweise, sowie Verviel-fältigungen jedwelcher Art nur mit schriftlicher Genehmigung des Verlages und unter <sup>v</sup>olle<sup>r</sup> Quellenangabe.

**Bezug:** Jahresabonnement Fr. 36.–, Ausland<br>(Europa) Fr. 44.– (inkl. Versand und Porto).<br>**Einzelheftpreis** Fr. 6.50, Deutschland DM 8.–. Osterreich öS 50

# Auslandsvertretungen für Bezug:

**Deutschland:<br>MSB-Verlag R. Nedela,<br>Postfach 1420, 7778 Markdorf,<br>Tel. 07544 3058, Tx 734628 msb-d** 

 Osterreich: Target electronic, Abt. Zeitschriftenvertrieb,<br>Maria Grüner Strasse 10, 6820 Frastanz,<br>Tel. 05522 2 19 81. Tx 52300 tarel Printed <sup>i</sup><sup>n</sup> Switzerland fältigungen jedwelcher<br>Genehmigung des Ver<br>Guellenangabe.<br>Dezug: Jahresabonner<br>(Europa) Fr. 44.– (inkl<br>Elinzelehtenes Fr. 6.5<br>Chaterical Statement Control of the MSB-Verlag R. Nedela<br>MSB-Verlag R. Nedela<br>Teostfach 1420, 77

# INHALT

Der Kommentar 5

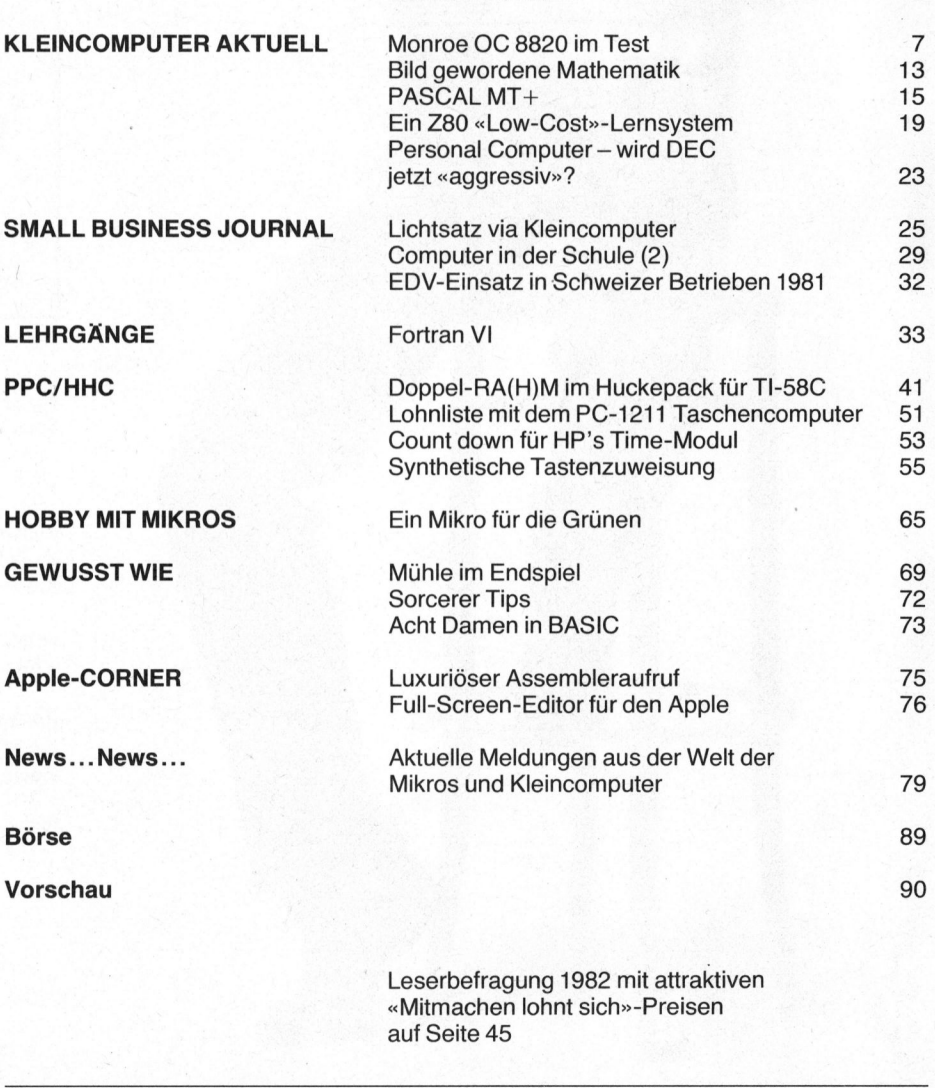

# Mit dem Home Computer von Texas Instruments können <sup>S</sup>i<sup>e</sup> sich <sup>i</sup><sup>n</sup> den fünf wichtigsten Sprachen unterhalten: ENGLISCH, ASSEMBLER, BASIC, PASCAL und TI-LOGO.

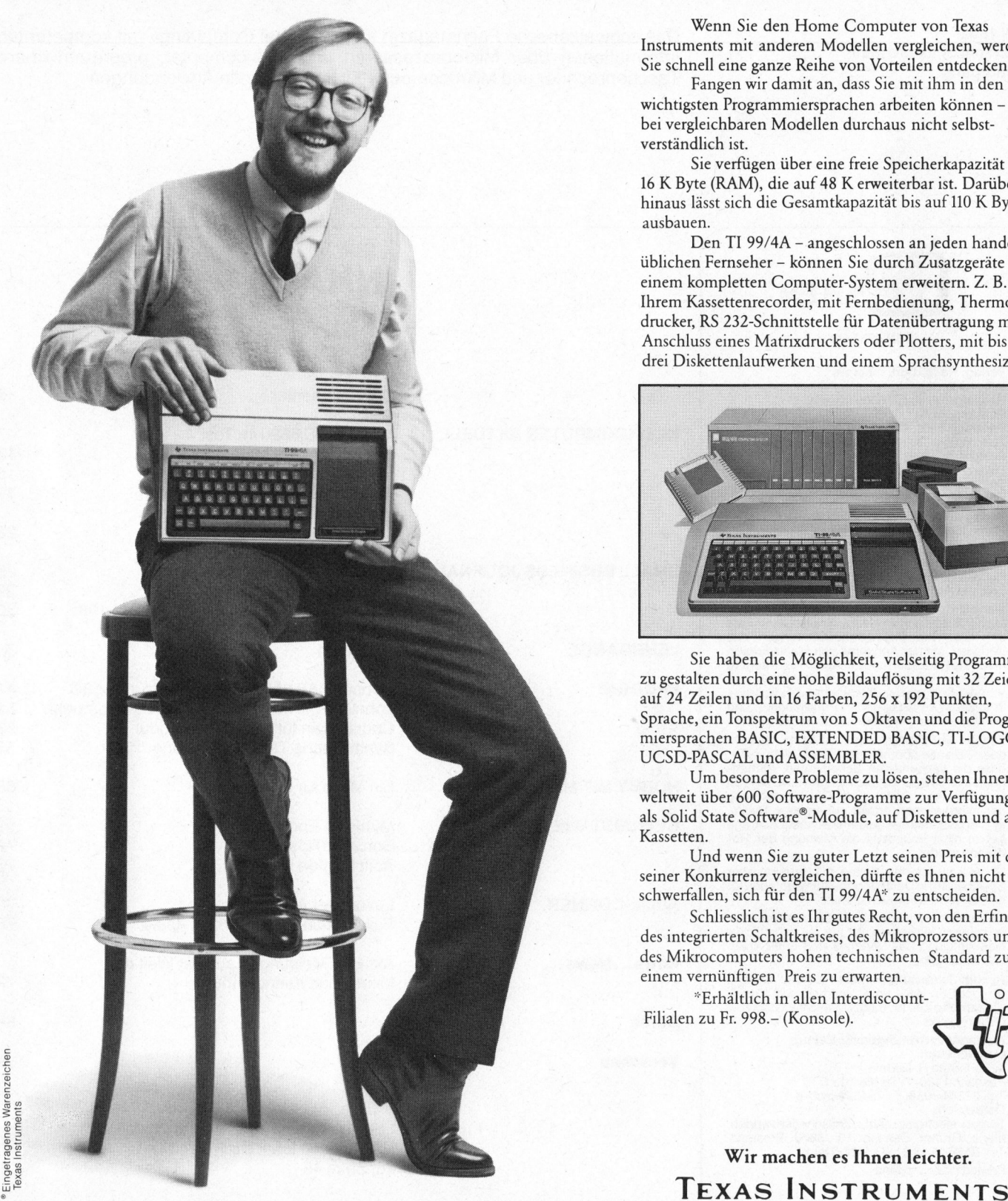

Wenn <sup>S</sup>i<sup>e</sup> den Home Computer von <sup>T</sup>exa<sup>s</sup> Instruments mit anderen Modellen vergleichen, werden Sie schnell eine ganze Reihe von Vorteilen entdecken.

Fangen wir damit an, dass <sup>S</sup>i<sup>e</sup> mit ihm <sup>i</sup><sup>n</sup> den wichtigsten Programmiersprachen arbeiten können - was bei vergleichbaren Modellen durchaus nicht selbstverständlich <sup>i</sup>st.

Sie verfügen über eine freie Speicherkapazität von <sup>1</sup><sup>6</sup> K Byte (RAM), <sup>d</sup>i<sup>e</sup> auf 48 K erweiterbar <sup>i</sup>st. Darüber hinaus lässt sich die Gesamtkapazität bis auf 110 K Byte ausbauen.

Den <sup>T</sup><sup>I</sup> 99/4A - angeschlossen an jeden handelsüblichen Fernseher - können <sup>S</sup>i<sup>e</sup> durch Zusatzgeräte zu einem kompletten Computer-System erweitern. <sup>Z</sup>. <sup>B</sup>. mit Ihrem Kassettenrecorder, mit Fernbedienung, Thermodrucker, RS 232-Schnittstelle <sup>f</sup>ü<sup>r</sup> Datenübertragung mit Anschluss eines Matrixdruckers oder Plotters, mit bis zu drei Diskettenlaufwerken und einem Sprachsynthesizer.

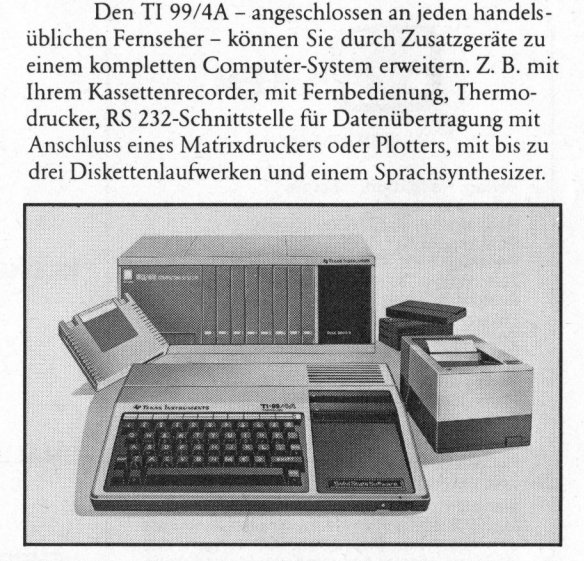

<sup>S</sup>i<sup>e</sup> haben <sup>d</sup>i<sup>e</sup> Möglichkeit, <sup>v</sup>ielseiti<sup>g</sup> Programme zu gestalten durch eine hohe Bildauflösung mit 32 Zeichen auf 24 Zeilen und <sup>i</sup><sup>n</sup> <sup>1</sup><sup>6</sup> Farben, 256 <sup>x</sup> 192 Punkten, Sprache, <sup>e</sup>i<sup>n</sup> Tonspektrum von 5 Oktaven und <sup>d</sup>i<sup>e</sup> Program<sup>m</sup>iersprache<sup>n</sup> BASIC, EXTENDED BASIC, TI-LOGO, UCSD-PASCAL und ASSEMBLER.

Um besondere Probleme <sup>z</sup><sup>u</sup> <sup>l</sup>ösen, stehen Ihnen weltweit über 600 Software-Programme zur Verfügung: <sup>a</sup>l<sup>s</sup> Solid State Software®-Module, auf Disketten und auf Kassetten.

Und wenn <sup>S</sup>i<sup>e</sup> <sup>z</sup><sup>u</sup> guter Letzt seinen <sup>P</sup>rei<sup>s</sup> mit dem seiner Konkurrenz vergleichen, dürfte <sup>e</sup><sup>s</sup> Ihnen nicht schwerfallen, sich für den TI 99/4A\* zu entscheiden.

Schliesslich <sup>i</sup>s<sup>t</sup> <sup>e</sup><sup>s</sup> Ihr gutes Recht, von den Erfindern des integrierten Schaltkreises, des Mikroprozessors und <sup>d</sup>e<sup>s</sup> Mikrocomputers hohen technischen Standard <sup>z</sup><sup>u</sup> einem vernünftigen Preis zu erwarten.

\*Erhältlich in allen Interdiscount-Filialen zu Fr. 998.- (Konsole).

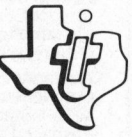

Wir machen <sup>e</sup><sup>s</sup> Ihnen <sup>l</sup>eichter.

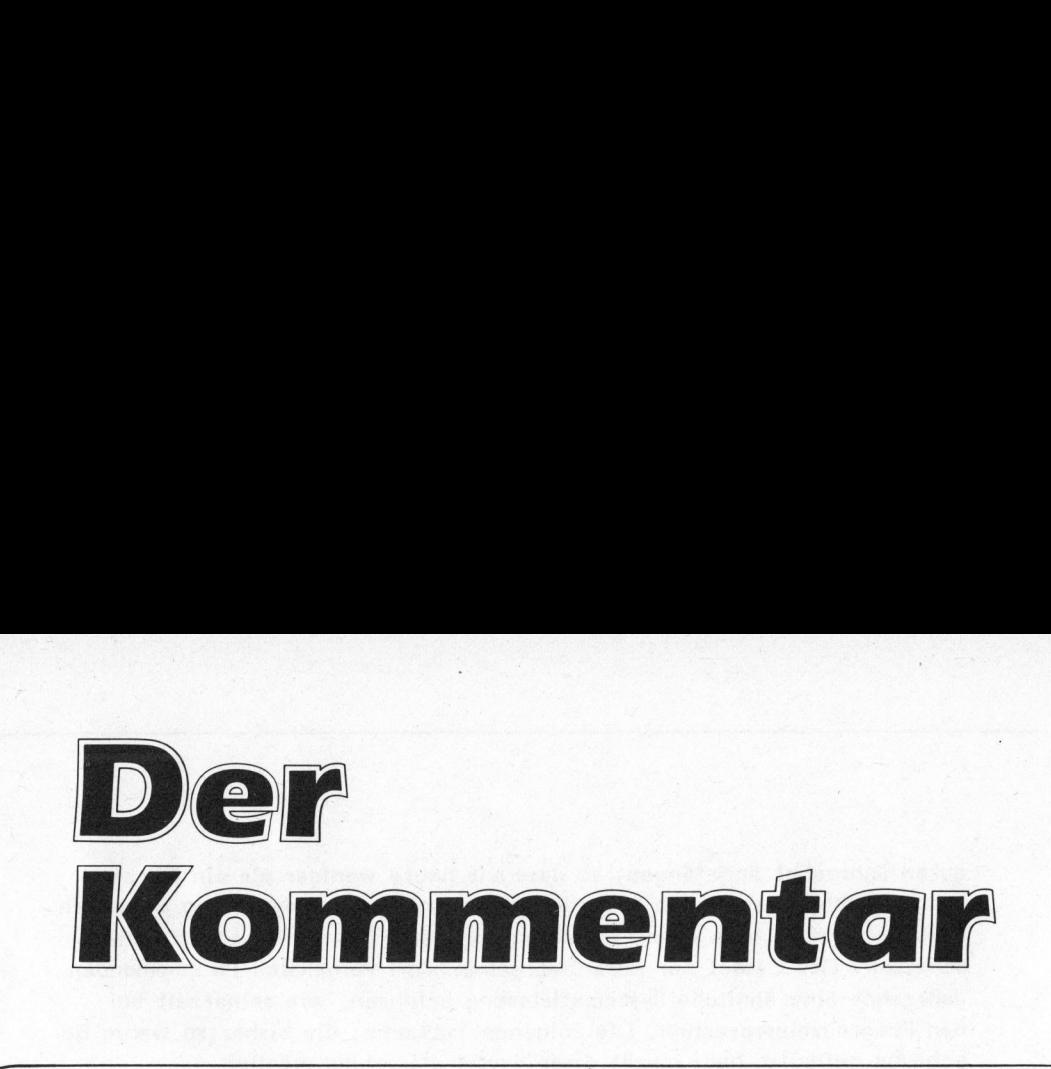

ENGPASS DER COMPUTERBENUTZUNG - <sup>D</sup>I<sup>E</sup> SCHNITTSTELLE MENSCH-MASCHINE

 $\overline{a}$ 

Der stetige Preiszerfall der Hardware hat dazu gefiihrt, dass mehr und mehr Computeranwendungen interaktiv durchgefiihrt werden. Die Computer-Hobbyisten sind auf diesem Gebiet wegweisend (wenn man jederzeit Zugang zum Computer hat, <sup>i</sup>s<sup>t</sup> man <sup>a</sup><sup>n</sup> Batchprogrammen wenig interessiert), aber auch auf kommerziell eingesetzten Systemen breitet sich die interaktive Computerbenutzung immer mehr aus. Der Flaschenhals bei dieser wünschenswerten und unaufhaltbaren Entwicklung <sup>i</sup>s<sup>t</sup> einmal mehr die Qualität der heutigen Mensch-Maschine-Schnittstelle. Die Benutzung eines interaktiven Systems erfordert oft einen Lernaufwand, der gelegentliche Benutzer abschreckt. Muss <sup>e</sup><sup>s</sup> sein, dass die Kenntnis mehrerer Systeme nicht genügt, um ein neues System sofort bedienen <sup>z</sup><sup>u</sup> können?

Interaktiv zu benutzende Anwendungsprogramme wie z.B. Text- und <sup>B</sup>ildeditoren, Abfragesprachen für Datenbanken oder Informationssysteme, oder Konstruktionshilfen beim computerunterstützten Entwerfen sind heute <sup>a</sup>ll<sup>e</sup> als eigenständige Pakete geschrieben: Sie stellen nicht nur den rechnerinternen Teil der Anwendung zur Verfügung, also die gewünschten Operationen auf Daten, sondern <sup>s</sup>i<sup>e</sup> definieren auch die Schnittstelle zwischen Rechner und Benutzer, das heisst <sup>s</sup>i<sup>e</sup> führen den Dialog. Die Situation ist vergleichbar mit einem Automobil, das erstens <sup>d</sup>i<sup>e</sup> mechanische Funktion der Fortbewegung anbietet, zweitens (mit Steuer, Gaspedal, Bremse und anderen Geräten) <sup>d</sup>i<sup>e</sup> Mensch-Maschine-Schnittstelle definiert, <sup>d</sup>i<sup>e</sup> zur Benutzung des Vehikels verwendet wird.

Die meisten Erwachsenen lernen anfänglich <sup>i</sup><sup>n</sup> ungefähr zwanzig Stunden die Benutzerschnittstelle eines Automobils passabel <sup>z</sup><sup>u</sup> bedienen. Beim zweiten Automobil braucht <sup>e</sup><sup>s</sup> nur noch Minuten; hin und wieder haben wir bei einem neuen Wagen wohl Schwierigkeiten, den Lichtschalter <sup>z</sup><sup>u</sup> finden, aber im grossen Ganzen <sup>i</sup>s<sup>t</sup> die Standardisierung <sup>s</sup><sup>o</sup> weit fortgeschritten, dass wir dazu kein Manual benötigen. Anders verhält <sup>e</sup><sup>s</sup> sich bei diversen interaktiven Anwendungsprogrammen, auch <sup>b</sup>e<sup>i</sup> solchen, <sup>d</sup>i<sup>e</sup> <sup>a</sup>u<sup>f</sup> demselben System laufen. Gute Kenntnis eines Texteditors garantiert keinesfalls, dass man bei einem zweiten einfach "an die Tastatur sitzen und arbeiten kann", <sup>s</sup><sup>o</sup> wie man bei einem anderen Auto ans Steuer sitzen und abfahren kann. editoren, Abfragesprachen für Datent<br>Konstruktionshilfen beim computerunt<br>si seigenständige Pakete geschrieben;<br>als eigenständige Pakete geschrieben;<br>internen Teil der Anwendung zur Verf<br>tionen auf Daten, sondern sie defin

Ganz ähnlich wie <sup>b</sup>e<sup>i</sup> der Automobilindustrie ist es auch im Informatikhandwerk nicht unbedingt notwendig, dass verschiedene Programme ihren Dialog auf Grund verschiedener Konzepte führen. Wir haben uns bei den Dialogsystemen nur noch nicht auf das Wesentliche geeinigt, <sup>s</sup><sup>o</sup> dass viele Programmierer ihre Kreativität durch Eigenerfindungen beweisen können und wollen. Der Benutzer trägt die Last des gegenwärtigen babylonischen Sprachgewirrs auf dem Gebiet der Befehlssprachen. Dabei sollten die Informatiker eigentlich wissen, dass <sup>e</sup><sup>s</sup> auch einheitlicher geht: Auf dem Gebiet der Programmiersprachen hat <sup>d</sup>i<sup>e</sup> Systematik vor einem

1. [20] 2012 12:20: PERMIT MORPHON MORE AREA DESCRIPTION OF THE PARTIES WAS INTERFERING TO A REPORT OF THE PE

ı

guten Jahrzehnt angefangen, <sup>s</sup><sup>o</sup> dass wir heute weniger <sup>a</sup>l<sup>s</sup> <sup>e</sup>i<sup>n</sup> Dutzend Hauptsprachen verwenden, von denen <sup>d</sup>i<sup>e</sup> meisten auf denselben Begriffen aufbauen und sich in vielen Aspekten nur durch "syntactic sugar" unterscheiden. Das Gebiet <sup>d</sup>e<sup>r</sup> Befehlssprachen wird vermutlich <sup>i</sup><sup>m</sup> kommenden Jahrzehnt eine ähnliche Systematisierung erfahren, wie seinerzeit bei den Programmiersprachen. Die folgende Tatsache, <sup>d</sup>i<sup>e</sup> bisher zu wenig Beachtung gefunden hat, macht diese Systematisierung möglich.

Jedes interaktive Programm stellt dem Benutzer eine Vielfalt von Befehlen <sup>z</sup>u<sup>r</sup> Verfügung, <sup>d</sup>i<sup>e</sup> nichts mit der spezifischen Anwendung <sup>z</sup><sup>u</sup> tun haben, sondern der allgemeinen Dialogsteuerung dienen: quit (normales Ende), abort (Panikabbruch), next (vorwärts), back oder undo (letzte Aktion rückgängig machen), repeat (den letzten Befehl wiederholen), record (die Eingabefolge des Benutzers abspeichern) und replay (eine abgespeicherte Folge nochmals ablaufen lassen) sind Beispiele solch "universeller Dialogsteuerungsbefehle", die in jedem interaktiven Programm vorkommen und ständig aktiv sein sollten. Gewöhnlich <sup>s</sup>in<sup>d</sup> <sup>i</sup><sup>n</sup> heutigen Programmen derartige Dialogsteuerungsbefehle dort realisiert, wo der Programmierer "daran gedacht hat". <sup>S</sup>i<sup>e</sup> sind aber nicht universell in zwei Sinnen des Wortes: nicht immer aktiv und nicht immer durch dieselbe physische Aktion ausgelöst. Um aus einer Befehlsumgebung auszusteigen, muss der Benutzer auf demselben System einmal <sup>Q</sup> für quit, ein anderes Mal <sup>E</sup> oder <sup>X</sup> für exit, und an einem dritten Ort die Escape- oder Halt-Taste drücken.

Der Begriff des Allzweck-Betriebssystems, wie <sup>e</sup><sup>r</sup> sich <sup>i</sup><sup>m</sup> Laufe zweier Jahrzehnte in der Batchverarbeitungsumgebung der Rechenzentren entwickelt hat, muss für interaktive Systeme wie den persönlichen Arbeitsplatzcomputer neu überdacht werden. Das Betriebssystem sollte sich <sup>a</sup>l<sup>s</sup> "Dialogmaschine" verhalten, welche sich zwischen den Benutzer und alle <sup>a</sup>u<sup>f</sup> einem System laufenden Anwendungsprogrammen <sup>s</sup>tellt, <sup>a</sup>ll<sup>e</sup> Eingaben des Benutzers abfängt und die Ausgabe auf dem Bildschirm organisiert. Dabei können die allgemeinen Dialogsteuerungsbefehle von dieser Dialogmaschine verarbeitet werden, <sup>s</sup><sup>o</sup> dass <sup>s</sup>i<sup>e</sup> nicht in jedem Anwendungsprogramm neu programmiert werden müssen. Der Programmierer eines Anwendungsprogramms muss dann nur noch <sup>d</sup>i<sup>e</sup> spezifischen, datenabhängigen Befehle seiner Anwendung programmieren; diese werden zusätzlich <sup>z</sup><sup>u</sup> den universellen Befehlen aktiv, sobald der Benutzer in dieses Anwendungsprogramm eintritt. Eine umfassende Sammlung von universllen Befehlen, <sup>d</sup>i<sup>e</sup> unabhängig vom Anwendungsprogramm immer aktiv <sup>s</sup>ind, bewirkt beim Benutzer den Eindruck, <sup>d</sup>ass <sup>a</sup>ll<sup>e</sup> Anwendungsprogramme <sup>a</sup>u<sup>f</sup> diesem System "dieselbe Sprache sprechen". Das babylonische Sprachgewirr im Bereich heutiger Befehlssprachen <sup>i</sup>s<sup>t</sup> keine Notwendigkeit, sondern einfach ein Indiz dafür, dass wir auf dem Gebiet der Gestaltung der Mensch-Maschine<br>Schnittstelle noch viel zu lernen haben. Schnittstelle noch viel <sup>z</sup><sup>u</sup> lernen haben. Jahrzehnte in der Batchverrarbeitung<br>
wickelt hat, muss für interaktive Splatzcomputer neu überdacht werde<br>
Platzcomputer neu überdacht werde<br>
"Dialogmaschine" verhalten, welche<br>
auf einem System laufenden Anwend<br>
des Benu

Jürg Nievergelt Professor für Informatik, ETH Zürich

82-3

 $\overline{a}$ 

6

# K leincomputer aktuell Kleincompu

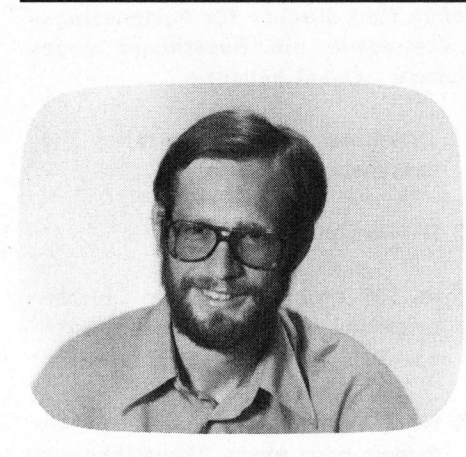

# DIE LIEFERUNG

Für rund 13'000.-- Franken erhält man zunächst einmal ein äusserst formschönes und kompaktes Gerät, welches Bildschirm, Tastatur und zwei Floppydiskstationen vereint. <sup>M</sup>i<sup>t</sup> seinen <sup>1</sup>2<sup>8</sup> kByte RAM (!) und total 640 kByte Diskspeicherkapazität entpuppt sich der Monroe OC 8820 <sup>a</sup>l<sup>s</sup> geballtes Kraftpaket. Eine Betriebssystemdiskette mit BASIC-, ISAM- und SORT-Programmen sowie acht ausführliche Handbücher werden mitgeliefert.

# BILDSCHIRM

Etwas ungewohnt <sup>i</sup>s<sup>t</sup> die Farbe des Bildschirmes: bernsteinfarben auf dunklem Untergrund, was sich aber bei längerem Arbeiten mit dem Gerät <sup>a</sup>l<sup>s</sup> sehr angenehm erweist. Eine Farbe übrigens, die auch bei den ergonomisch ausgezeichneten Terminals von DATA-SAAB Verwendung findet. Auf dem äusserst scharf zeichnenden Bildschirm mit einer Bilddiagonalen von 9 Zoll (22 cm) lassen sich 24 Zeilen mit je BO Zeichen darstellen. Verschiedene Darstellungsarten von Zeichen auf dem Bildschirm (Attribute) sind möglich:

- normal
- blinkend
- unterstrichen
- schwarz auf weiss
- doppelt breit
- doppelt hoch

# Monroe OC 8820 <sup>i</sup><sup>m</sup> Test <sup>E</sup>ri<sup>c</sup> HUBACHER

Litton Business Systems, Inc. hat einen neuen Kleincomputer vorgestellt: den Monroe OC 8820. Bereits die ersten erhältlichen Informationen über diese Maschine deuteten auf <sup>e</sup>i<sup>n</sup> aussergewöhnlich leistungsfähiges Gerät hin. Wir haben uns dieses Kleincomputersystem nun etwas genauer angesehen und unsere Eindrücke im nachfolgenden Testbericht zusammengefasst.

Die Helligkeit lässt sich über ein unter dem Bildschirm versteckt angebrachtes Drehrädchen verstellen. Die Stabilität der Darstellung ist als ausgezeichnet zu bezeichnen.

An Grafikmöglichkeiten bietet der Monroe OC 8820 Block-Mode und Liniendarstellungen mit einer Auflösung von 1920 Punkten über den ganzen Bildschirm.

# DISKETTENSTATIONEN

Rechts neben dem Bildschirm sind die beiden Diskettenstationen mit je 320 kByte Speicherkapazität angeordnet. Die Daten werden einseitig mit doppelter Dichte aufgezeichnet.

Die horizontal eingebauten, mit einem Diskettenauswurf versehenen Antriebe stammen von Micropolis, einem Produzenten, der für seine Qualitätsprodukte bekannt <sup>i</sup>st.

# TASTATUR

Die mit 93 induktiven Schaltelementen ausgerüstete Tastatur <sup>i</sup>s<sup>t</sup> unserer Meinung nach eine der besten, die uns bekannt <sup>i</sup>st.

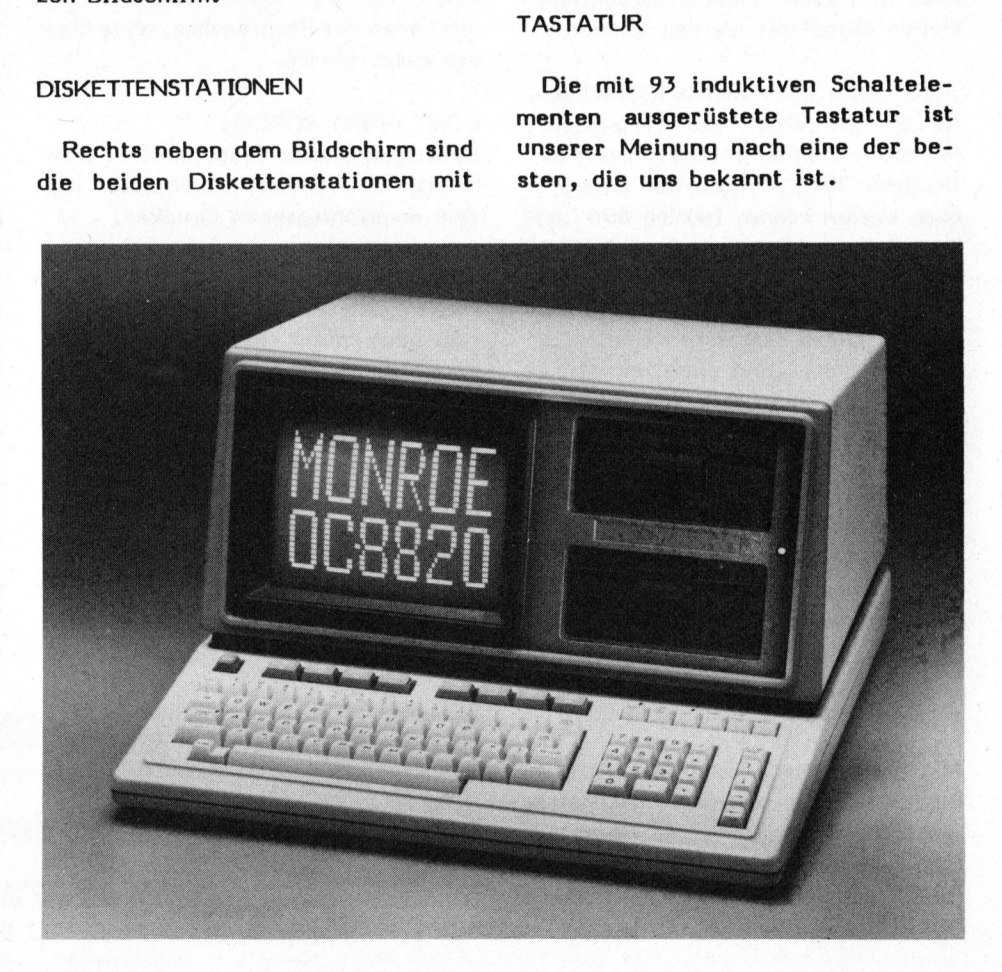

# K leincomputer aktuell Kleincomputer al

Betrachtet man die Tastatur etwas genauer, <sup>s</sup><sup>o</sup> fallen einem kleine, aber wichtige Details auf: Beispielsweise sind <sup>b</sup>e<sup>i</sup> den Buchstaben <sup>F</sup> und <sup>K</sup> die Tastenköpfe markant vertieft, um für alle Benutzer, welche im Zehnfingersystem schreiben, die Fingerruhestellung zu markieren. Betrachtet man die Tastatur von der Seite, so fällt einem sofort auf, dass sie stark geschwungen aufgebaut ist. Wurden da ergonomische Gesichtspunkte berücksichtigt?

Rechts neben der Schreibmaschinentastatur findet sich ein numerischer Eingabeblock, welcher auch noch je eine Taste für die vier mathematischen Grundoperationen aufweist. Noch weiter rechts sind fünf Steuertasten für den Bildschirmcursor angeordnet.

Ueber diesen drei Tastaturblöcken ist eine Reihe weiterer Eingabetasten angebracht, welche ebenfalls nach drei verschiedenen Grundfunktionen aufgeteilt werden können.

Von links nach rechts betrachtet, finden wir eine rote Stop-Taste, mit der vor allem in Ausführung befindliche BASIC-Programme unterbrochen werden können (analog dem Control C beim Microsoft Basic). Daraufhin folgen acht grau eingefärbte, frei programmierbare Funktionstasten. Diese Tasten <sup>i</sup><sup>n</sup> Kombination mit der Shift- und der Control-Taste lassen sich mit bis 32 verschiedenen Funktionen belegen.

Last but not least sind am rechten oberen Rand noch sechs Tasten für die Steuerung von Systemfunktionen angebracht. Sie weisen folgende Funktionen auf:

# INSERT LOCK

Mit dieser Taste kann der Einfügemodus des Bildschirms eingeschaltet werden. Solange dieser aktiviert <sup>i</sup>st, leuchtet <sup>i</sup><sup>n</sup> der rechten oberen Ecke der Taste eine Leuchtdiode auf.

# LINE DEL CHAR

Durch Druck auf diese Taste können ganze Zeilen (mit Shift) oder einzelne Zeichen gelöscht werden.

# CAPS LOCK

Diese Taste, die ebenfalls mit einer optischen Rückmeldung versehen <sup>i</sup>st, schaltet <sup>a</sup>ll<sup>e</sup> Buchstabentasten auf Grossschrift um, dies im Gegensatz <sup>z</sup>u<sup>r</sup> SHIFT LOCK-Taste, welche wie <sup>b</sup>e<sup>i</sup> einer Schreibmaschine <sup>a</sup>ll<sup>e</sup> Tasten auf ihre zweite Funktion umschaltet.

# LOAD RUN

Diese Taste <sup>i</sup>s<sup>t</sup> nur <sup>b</sup>e<sup>i</sup> geladenem BASIC-Interpreter aktiviert. Ein <sup>i</sup><sup>n</sup> BASIC eingegebenes Programm kann mit dieser Taste gestartet werden. Steht auf dem Bildschirm der Diskfilename geschrieben, <sup>s</sup><sup>o</sup> wird nach Drücken von RUN das entsprechende BASIC-Programm geladen und direkt ausgeführt.

Das Drücken dieser Taste gleichzeitig mit der Shift-Taste bewirkt ein Laden des Programmes, ohne dieses auszuführen.

# CONT PRINT SCREEN

Betätigen dieser Taste bewirkt eine Kopie des Bildschirminhaltes auf dem angeschlossenen Drucker.

# CALC MODE

Diese Taste war bei unserem Testgerät noch nicht aktiviert, ist jedoch für das jederzeitige Umschalten des Gerätes in einem Tischrechner-Mode vorgesehen (auch während <sup>e</sup>i<sup>n</sup> Programm ausgeführt wird).

# **ANSCHLUESSE**

An der Geräterückseite (Bild <sup>2</sup>) sind nebst der Netzanschlussdose noch fiinf Stecker fiir Peripheriegeräte sowie ein Resetknopf angebracht. Dabei bedeuten:

- 1 Anschluss für eine externe Diskettenstation
- <sup>2</sup> Bus-Anschlüsse
- 3 RS-232 Anschluss für ein Clusterinterface oder einen Programmspeicher (z.B. Lochstreifenleser )
- 4 RS-232 Anschluss für ein Telefonmodem oder einen Akkustikkoppler
- 5 RS-232 Anschluss für einen Drukker

# **HARDWARE**

Der Computer <sup>i</sup>s<sup>t</sup> <sup>i</sup><sup>m</sup> wesentlichen auf zwei Grossplatinen aufgebaut, die über Flachbandkabel miteinander verbunden sind. Als CPU findet eine Z-80A Verwendung. Die meisten <sup>I</sup>C, auch <sup>d</sup>i<sup>e</sup> <sup>1</sup>2<sup>8</sup> kByte RAM, <sup>s</sup>in<sup>d</sup> fest eingelötet.

# <sup>D</sup>I<sup>E</sup> BETRIEBSSOFTWARE

Litton liefert <sup>z</sup><sup>u</sup> ihrer Maschine zwei verschiedene Betriebssysteme: CP/M und MOS (Monroe Operating System) ein eigenes Betriebssystem, welches von einem Minicomputer herstammt. Das MOS-System ist <sup>e</sup>i<sup>n</sup> Multitask fähiges Operationssystem. Multitask bedeutet, dass gleichzei<sup>t</sup>i<sup>g</sup> mehrere Programme ausgeführt werden können. Die gleichzeitige Ausführung von zwei bis zwölf Programmen <sup>i</sup>s<sup>t</sup> möglich.

Das MOS-System erlaubt die Abarbeitung der einzelnen Programme auf zwei verschiedene Arten. Einmal so, dass jedes Programm entsprechend

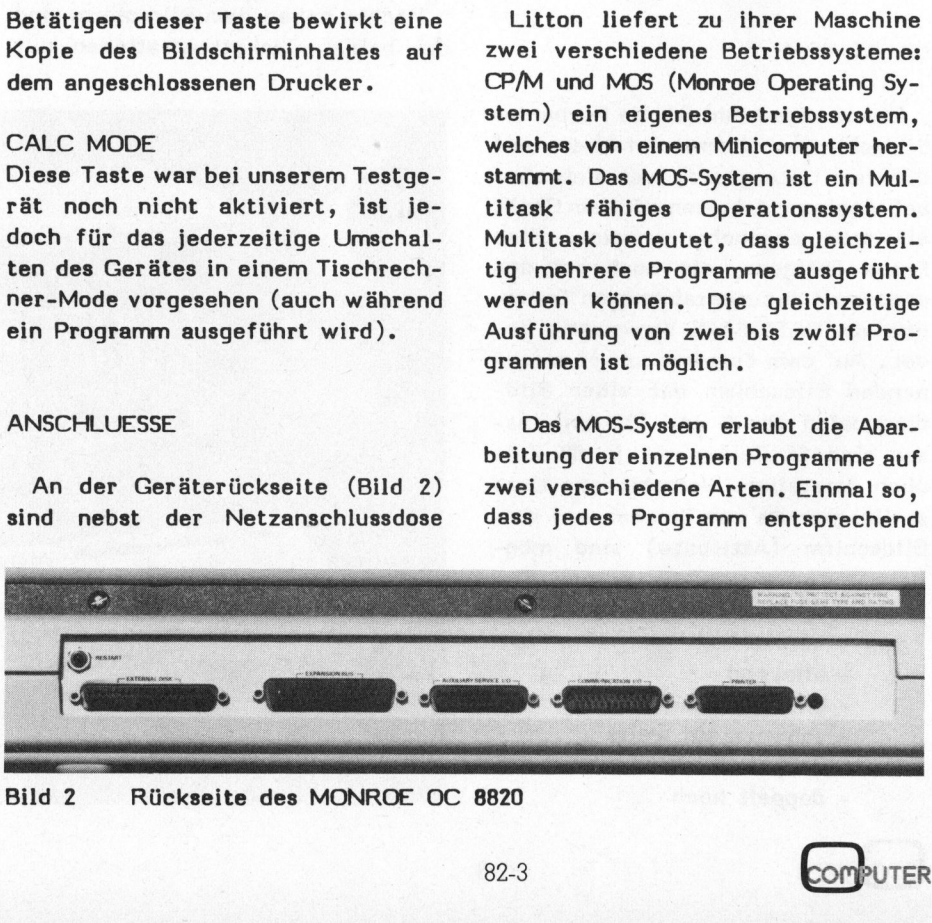

Bild <sup>2</sup> Rückseite <sup>d</sup>e<sup>s</sup> MONROE OC <sup>88</sup>2<sup>0</sup>

# Klein Kleincomputer aktuell

seiner Priorität (Rangordnung) verarbeitet wird und zum andern so, dass Programmen mit gleicher Priorität gleiche Zeitabschnitte zugeteilt werden.

<sup>B</sup>e<sup>i</sup> einer Menge von Programmen, die <sup>i</sup><sup>n</sup> einer Warteschlaufe auf ihre Ausführung warten, kommt das Programm mit der höchsten Priorität als erstes zum Zuge. Solange dieses Programm <sup>s</sup>ic<sup>h</sup> in Bearbeitung befindet, kann kein anderes mit gleicher oder tieferer Priorität verarbeitet werden, ausser das <sup>i</sup><sup>n</sup> Ausführung befindliche Programm geht mittels eines SVC-Calls (Supervisor-Aufruf) <sup>i</sup><sup>n</sup> einen inaktiven Zustand über (Wait, Paused oder Dormant) oder <sup>i</sup>s<sup>t</sup> beendet. Nur <sup>e</sup>i<sup>n</sup> Programm mit höherer Priorität kann sonst das im Ablauf befindliche Programm unterbrechen.

In der zweiten Betriebsart (timeslicing) erhalten zwei Programme mit der gleichen Priorität auch eine gleich lange Bearbeitungszeit zugeteilt. Diese Zeit kann vom Operator <sup>i</sup><sup>n</sup> Millisekunden-Einheiten den Programmen zugeteilt werden. Programme mit tieferer Priorität können Programme mit einer höheren nicht unterbrechen.

Das ganze MOS-System ist professionell aufgebaut und komfortabel <sup>z</sup><sup>u</sup> bedienen. Unter MOS verfügt das Gerät über einen Bildschirm-Editor, welcher auch bei der Eingabe von Betriebssystemkommandos <sup>i</sup><sup>n</sup> Funktion ist. <sup>B</sup>e<sup>i</sup> eingegebenen Kommandozeilen lassen sich an beliebigen Stellen Zeichen einsetzen oder löschen, ohne dass wie bei andern Systemen der ganze Befehl neu geschrieben werden muss.

MOS erlaubt nicht nur das Arbeiten mit Random Access und sequentiellen Files, sondern auch indexsequentielle Filezugriffe. Für das Arbeiten mit MOS stehen 32 Grundinstruktionen zur Verfügung, wovon neun für das Arbeiten mit dem Multitask-System vorgesehen sind. Die<sup>s</sup><sup>e</sup> Kommandos <sup>s</sup>in<sup>d</sup> nachfolgend kurz erklärt.

Praktisch alle Instruktionen können mit einer Vielzahl von Optionen betrieben werden. Es werden somit nur <sup>d</sup>i<sup>e</sup> wichtigsten Hauptfunktionen erwähnt, da eine detaillierte Beschreibung den vorhandenen Platz sprengen würde. Das Handbuch, welche diese Instruktionen beschreibt, umfasst allein etwa 150 Seiten.

# ALLOCATE

Dieses Kommando wird für die Eröffnung eines Direct-Access Files benötigt. Für ein solches File <sup>i</sup>s<sup>t</sup> es erforderlich, dass genügend aufeinanderfolgende freie Sektoren vorhanden sind.

# **BOOTGEN**

Mit diesem Hilfsprogramm kann das Betriebssystem auf eine neue Diskette übertragen werden.

# CLOSE

Mit diesem Kommando kann eine geöffnete Datei wieder geschlossen werden.

# **COMMAND**

Der Analoge Befehl wäre SUBMIT <sup>i</sup><sup>n</sup> einem CP/M Betriebssystem. COM-MAND <sup>e</sup>rlaub<sup>t</sup> also mehrere Programme automatisch nacheinander durchzuarbeiten (Batch-Verarbeitung).

# COPYA

erlaubt das Uebertragen von ASCII-Files auf Peripherietreiber und das Umkopieren zwischen zwei Diskettenstationen. Die einzelnen Records dürfen eine variable Länge aufweisen.

# COPYI

gestattet das Duplizieren ganzer Disketteninhalte oder einzelner Files.

# COPYLIB

erlaubt das Kopieren aller File-Typen mit fixer oder variabler Recordlänge.

# COPYT

erlaubt das Uebertragen von "Task-Files". Es können sowohl absolute als auch im Speicherbereich verschiebbare (REL) Programme umkopiert werden. Die Speicherbereiche (Anfänge) von absolut adressierten Programmen können nach dem Starten des Uebertragungsprogrammes festgelegt werden.

# **CREINDEX**

<sup>m</sup>i<sup>t</sup> diesem Kommando kann ein indexsequentielles File und die von ihm benötigten Datenfiles erstellt werden. Die Datenblöcke <sup>i</sup><sup>m</sup> Datenfile weisen eine fixe Länge auf, welche vom Benützer definiert werden kann.

# DELETE <sup>F</sup>ILE\$ COMMAND

erlaubt das Löschen von Datenfiles.

# **DISKCHECK**

diese Routine erlaubt das Auffinden von geöffnet verbliebenen Files, wie dies nach einem Systemunterbruch passieren kann. Alle Files werden automatisch geschlossen.

# DISKINIT

damit kann eine Diskette <sup>f</sup>ii<sup>r</sup> den Betrieb unter MOS vorbereitet werden. Es notiert auf der Disk den zugehörigen, vom Benutzer festlegbaren Namen. Ebenfalls erlaubt <sup>e</sup><sup>s</sup> das Umtaufen einer bestehenden Diskette.

# FORMAT

Diese Utility erlaubt das Formatieren von Disketten.

# LIB

Mit Lib kann das Inhaltsverzeichnis einer Diskette angezeigt werden. Dargestellt werden können der Filename, die Grösse, die Anzahl der belegten Records, ebenfalls das Datum der erstmaligen Fileerstellung, der Zeitpunkt der letzten Nachführung und der Zeitpunkt des letzten Zugriffes.

# **OPEN**

Ein Datenkanal kann mit diesem Befehl zu- oder weggeschaltet werden.

# OPTION

damit können die zu einem Task gehörigen Optionen eingestellt werden (z.B. nicht unterbrechbar).

# Kleincomputer al Kleincomputer aktuell

# PRIORTY

ändert die Priorität eines angewählten Task.

# RENAME

ein Filename kann damit geändert werden.

# SPACE

gibt den noch verfügbaren Platz auf einer Diskette an. Dies leider nur als Anzahl der noch freien Sektoren, so dass dieser Wert mit 256 multipliziert werden muss, um den freien Platz <sup>i</sup><sup>n</sup> Byte zu erhalten.

# SET

Jedes beliebige Programm kann damit <sup>a</sup>l<sup>s</sup> Autostart-Programm definiert werden, d.h. wird der Computer gestartet, so lädt und führt sich ein solches Programm nachher automatisch aus.

# SORT

dient zum Sortieren von Files.

# TIME

damit kann das Datum und die Uhrzeit sowohl gesetzt als auch gelesen werden. Das Format <sup>i</sup>st: JJ.MM.TT HH.MM,SS.

# **CANCEL**

bricht ein in Ausführung oder Bereitschaft befindliches Programm ab.

# **CONTINUE**

Ein unterbrochener Programmablauf kann damit wieder weitergeführt werden.

# **DEVICES**

zeigt alle für ein Device nötigen Informationen an.

# LOAD

lädt ein Task-File.

# **PAUSE**

pausiert ein Task-File.

# RUN

erlaubt das Laden und automatische Starten eines Task-Files.

# **SLICE**

bei einer gleichzeitigen Ausführung mehrerer Programme kann damit festgelegt werden, während welcher Zeit in Millisekunden <sup>e</sup>i<sup>n</sup> Programm bearbeitet wird.

# START

startet ein mit Load geladenes Programm.

# TASK

gibt Informationen über die Zustände der einzelnen, sich im Speicher befindlichen Programme aus.

Auch in der Computertechnik <sup>e</sup>rhält man nichts geschenkt. <sup>S</sup><sup>o</sup> muss man die grosse Leistungsfähigkeit von MOS auch mit einem grossen Aufwand an Speicherplatz bezahlen.

Das Betriebssystem alleine benötigt <sup>i</sup><sup>n</sup> dieser Maschine <sup>4</sup><sup>6</sup> kByte Speicherplatz. Dieser Platzbedarf ist nach Meinung des Autors in <sup>e</sup>inem üblichen Kleincomputer nicht <sup>z</sup><sup>u</sup> verantworten. Beim MONROE <sup>l</sup>äss<sup>t</sup> sich der Einsatz dieses Betriebssystems allerdings vertreten, da schon <sup>i</sup><sup>n</sup> der Grundausführung <sup>d</sup>i<sup>e</sup> Maschine mit einem Speicherbereich von 128 kByte angeboten wird.

Auf diesem Gerät von Litton kann ausserdem auch das bekannte und bewährte, jedoch weniger komfortable Betriebssystem CP/M gefahren werden. <sup>S</sup><sup>o</sup> <sup>i</sup>s<sup>t</sup> auch der Zugang <sup>z</sup><sup>u</sup> dem immensen Angebot an Software-Programmiersprachen und Anwenderprogramme, welche unter der Kontrolle von CP/M ablaufen, gewährleistet.

CP/M benötigt für das Betriebssystem nur etwa B kByte, jedoch werden vom System dann auch nur total 64 kByte Speicher adressiert. Unter CP/M ist natürlich auch keine <sup>i</sup>ndex-sequentielle Fileverarbeitung möglich (ausser man schreibt die notwendigen Routinen selbst). Auch die eingebaute Echtzeituhr kann nicht angesteuert werden.

CP/M wird den Möglichkeiten dieser Maschine wirklich nicht gerecht. Um das Gerät voll ausnützen zu können, müsste MP/M implementiert werden. MP/M <sup>i</sup>s<sup>t</sup> <sup>e</sup>i<sup>n</sup> CP/M kompatibles Betriebssystem, welches Multitasking- und Multiuser-fähig (Mehrfach-Benutzer Betrieb) <sup>i</sup>st, den vollen Speicherbereich von 128 kByte ansteuern kann und auch die eingebaute Echtzeituhr bedient. Da die Anpassung von MP/M an diese Maschine ein Leichtes sein sollte, kann erwartet werden, dass dieses Betriebssystem auf diesem Computer auch bald erhältlich sein wird.

# PROGRAMMIERSPRACHEN

<sup>A</sup>u<sup>f</sup> dem MONROE OC <sup>88</sup>2<sup>0</sup> können unter CP/M alle auf dem Markt erhältlichen Programmiersprachen betrieben werden. Für den Einsatz mit dem MOS-System wird <sup>z</sup>u<sup>r</sup> <sup>Z</sup>ei<sup>t</sup> <sup>e</sup>i<sup>n</sup> luxuriöser BASIC-Interpreter angeboten. Dieser <sup>i</sup>s<sup>t</sup> im Lieferumfang der Schweizerausführung bereits enthalten. PASCAL wurde <sup>i</sup><sup>n</sup> Aussicht gestellt.

Sollte das PASCAL die Spezifikationen halten können, die <sup>b</sup>i<sup>s</sup> jetzt erst unter der Hand weitergegeben werden, so müsste man fast von einer kleinen Sensation auf dem Kleincomputermarkt sprechen. Geplant soll ein sogenannter inkrementeller Compiler sein, ein Compiler, mit dem wie mit einem BASIC-Interpreter gearbeitet werden kann. Eingegebene Kommandozeilen würden also sofort auf eine korrekte Syntax überprüft, und das Programm könnte ohne lange Compilationszeit direkt ausgeführt werden.

Das BASIC ist ein sehr stark erweitertes ANSI-BASIC, welches trotz seiner Grösse unglaublich rasch abläuft. Beachten <sup>S</sup>i<sup>e</sup> dazu die weiter unten aufgeführten Geschwindigkeitsvergleiche. Zu diesem BASIC wird ein etwa 400-seitiges Manual mitgeliefert, welches als Nachschlagewerk für den aktiven Programmierer gedacht <sup>i</sup>st.

Im Gegensatz <sup>z</sup><sup>u</sup> vielen auf dem Markt befindlichen Interpretern arbeitet dieser BASIC-Interpreter"ei-

82-3

# Klein Kleincomputer aktuell

ner Genauigkeit von acht Stellen <sup>i</sup><sup>n</sup> Single-Precision (anstelle von sechs Stellen) und 16 Stellen- in Double-Precision (12).

Die Funktion der eingebauten Echtzeituhr wird natürlich vollständig unterstützt. Mit TIME\$ lässt sich die Uhrzeit aus einem Programm lesen.

WHILE-WEND Aufrufe <sup>s</sup>in<sup>d</sup> im Instruktionssatz vorhanden.

Bei Feldern kann auch mit negativen Indizes gearbeitet werden.

Als die wichtigsten Eigenschaften dieses BASICs betrachten wir jedoch die nachfolgenden Kriterien.

Es erlaubt ein strukturiertes Programmieren. <sup>B</sup>e<sup>i</sup> Schlaufen und Unterprogrammen werden die einzelnen Zeilen vom Interpreter automatisch um einige Stellen, <sup>j</sup><sup>e</sup> nach Schachtelungstiefe, eingerückt. Doch was viel wichtiger <sup>i</sup>st, <sup>e</sup><sup>s</sup> <sup>i</sup>s<sup>t</sup> möglich, Funktionen mit mehreren Zeilen <sup>z</sup><sup>u</sup> schreiben und mit Namen aufzurufen. Diese Funktionen dürfen auch Rekursiv (!) verwendet werden. dieses BASICs betrachten wir jedoch<br>die nachfolgenden Kriterien.<br>Es erlaubt ein strukturiertes<br>Programmieren. Bei Schlaufen und<br>Unterprogramme werden die einzel-<br>Unterprogramme werden die einzel-<br>then Zeilen vom Interprete

Der BASIC-Interpreter erlaubt das Arbeiten mit ISAM-Zugriffstechniken. Auch das Erzeugen, Sortieren und Löschen von ISAM-Files kann mit den vorhandenen Routinen durchgeführt werden. Nebst dem Suchen mit einem Referenzwort <sup>i</sup>s<sup>t</sup> auch das Aufsuchen <sup>d</sup>e<sup>s</sup> FIRST, LAST, NEXT und PREVIOUS Keyword möglich.

Er verfügt über einen sehr leistungsfähigen Bildschirmeditor, mit dem sich <sup>i</sup><sup>n</sup> bereits geschriebenen Instruktionen an beliebigen Stellen problemlos zusätzliche Zeichen einfügen lassen.

Mit dem SVC-Statement (Supervisor Call) können aus dem BASIC heraus alle Betriebssystemaufrufe aufgerufen werden. Die dazu benötigten Parameter werden über einen Parameterblock übergeben. Auch Fehlermeldungen werden über den Parameterblock zurückgemeldet, so dass <sup>j</sup>ederzeit die korrekte Ausführung des Betriebssystemaufrufes überprüft werden kann.

Alle Betriebssystemprogramme können direkt aus dem BASIC bedient werden, indem Sie mit Control <sup>A</sup> das BASIC "wegschalten", dann das entsprechende Utilityprogramm aufrufen und damit arbeiten. Will man wieder <sup>i</sup>n<sup>s</sup> BASIC zurückkehren, <sup>s</sup><sup>o</sup> tippt man einfach zweimal die Return-Taste an.

Eine "Squeez" Routine erlaubt das Behandeln von BASIC-Programmen <sup>s</sup>o, dass alle REMarks und Variablennamen gelöscht und alle Variablen referenziert sowie, falls möglich, als Integer deklariert werden. Ausserdem werden <sup>a</sup>ll<sup>e</sup> Zeilennummern gelöscht. Auf diese Weise lässt sich der Speicherbedarf eines BA-SIC-Programmes um mindestens fünfzehn Prozent verringern sowie die Ausführungsgeschwindigkeit wesent lich vergrössern.

# BENCHMARKTESTS

Mit dem Monroe OC 8820 machten wir einige Benchmarktests, um die Ausführungsgeschwindigkeit mit an-

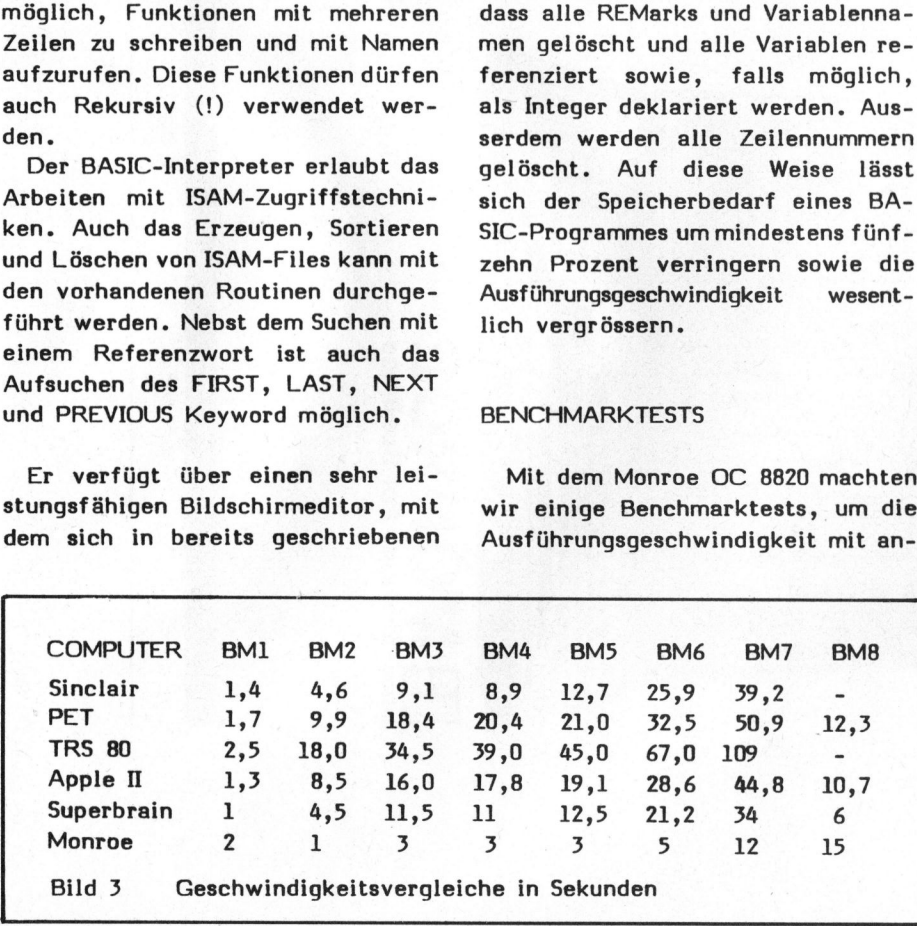

dern Maschinen vergleichen zu können. Die Resultate finden Sie <sup>i</sup><sup>n</sup> der Tabelle <sup>i</sup><sup>n</sup> Bild <sup>3</sup>. <sup>E</sup><sup>s</sup> wurden die von der Zeitschrift BYTE publizierten Tests verwendet. Ueber die<sup>s</sup><sup>e</sup> Benchmarktests und die, <sup>d</sup>i<sup>e</sup> MIKRO- UND. KLEINCOMPUTER <sup>i</sup><sup>n</sup> Zukunft verwenden wird, werden wir <sup>i</sup><sup>n</sup> der nächsten Ausgabe berichten.

# ANWENDERPROGRAMME

<sup>A</sup><sup>n</sup> Anwenderprogrammen <sup>s</sup>in<sup>d</sup> <sup>i</sup><sup>m</sup> Lieferumfang des Gerätes enthalten:

# TEXT EDITOR

Ein Zeilenorientiertes Textverarbeitungssystem für ASCII-Files.

# SUPERCALC

Ein leistungsfähiges Programm <sup>f</sup>ü<sup>r</sup> die Analyse und die Aufbereitung von numerischen Daten. Der Computer wird wie ein riesiges Blatt Papier verwendet, auf dem <sup>a</sup>ll<sup>e</sup> beliebigen Zahlen-Spalten und -Zeilen mathematisch miteinander verknüpft werden können.

BASIC, und zwar das mächtige MON-ROE BASIC, welches jedoch nur über MOS läuft. Vom Generalvertreter werden ausserdem angeboten:

- Sanitärinstallateur Programm
- Schweizer Finanzbuchhaltung
- Fakturierung
- Lagerbewirtschaftung
- sowie ein flexibles Datenbanksystem

# ZUSAMMENF ASSUNG

<sup>D</sup>e<sup>r</sup> MONROE OC <sup>88</sup>2<sup>0</sup> <sup>z</sup>eig<sup>t</sup> einmal mehr, dass die Hersteller von Kleincomputern in den letzten eineinhalb Jahren sich etwas einfallen liessen und erfreulicherweise gewaltige Fortschritte gemacht haben. In den nicht allzu lange zurückliegenden Tagen des guten "Dampf-Kleincomputers" hat man sich zwar Besseres gewünscht, sich aber kaum vorstellen können, dass sobald eine Maschine angeboten wird, die <sup>b</sup>e<sup>i</sup> <sup>s</sup><sup>o</sup> vielen Vorteilen die wenigen Nachteile vergessen lässt.

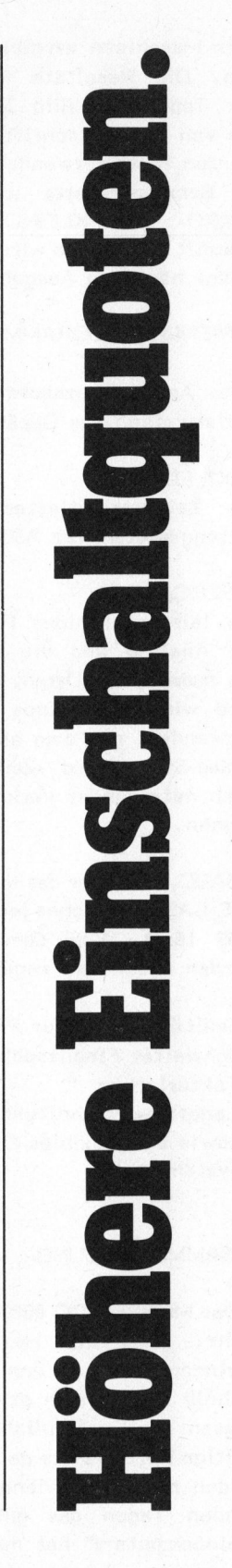

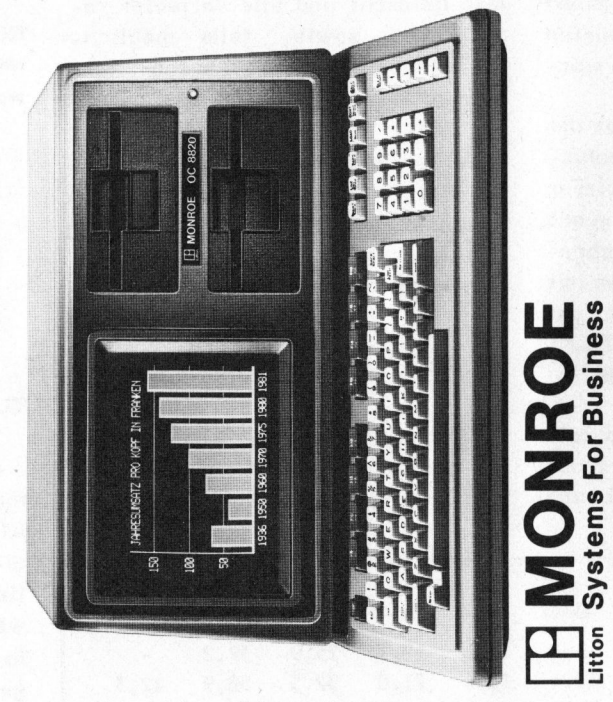

<u>ቀ</u> WEP  $\overline{\text{ss}}$ Betriep  $\Xi$ menr System sep weil bedeutet, Wirtschaftlichkeit grössere sem Einschaltquoten sieSseq man<br>E erzielt Programmangebot usiesseg Wap E: i<br>I

8}SSB| ausbauer jederzeit usjseyneg software unserem Yuep UdIS aig Bunso<sub>7</sub> tixtertige aber individuelle, ene<br>e  $\overline{\phantom{a}}$ napen UessquB Unternehmens-Pun Branchen  $\frac{1}{a}$ Any nützt mehr Geld}

bedienungsfreundlich einfach. bedienungsfreundlich lmmer aber jqiajq erganzen, Bedurtnissen inrer nacn sich<br>3 <sup>1</sup><sup>9</sup> \SSsRe] Peripher lauten gleichzeitig Programme wenn/ YSqjas ይ<br>የ -BIMUDS  $\overline{N}$  . Applikation Suey  $\overline{\mathrm{s}}$ Gerat sem .<br>قا ausspielen |jOA -OZ88- OO JOHNOW Microcomputer unserem 18q JIM U9UUOY ejdwni eseig Ertahrung. praxisonentierte oßbuyelßue| asesun Mitarbeiter, lor<br>|<br>| Bun] -NYIS a<br>B Service, umrassende Jep mehr: noch spricnt sun ri<br>ا Partnerschaft oy] INS

Wiederverkaufer konzessionierten unserer encem Uder bel Unur<br>5 Basel, schafte in Bern, -85) Weitere Zürich GH beim 6 strasse -Lowen Per م. Voranmeldung)  $\bar{\bar{\epsilon}}$ sun I9q allekt poo UOdNOD nebenstehendem  $\bar{\bar{\mathsf{z}}}$  . vorzuprogrammieren? Geschaftserfolg kunπıger lnren 197 Jop ۴ nicht  $\frac{3}{5}$ Ware

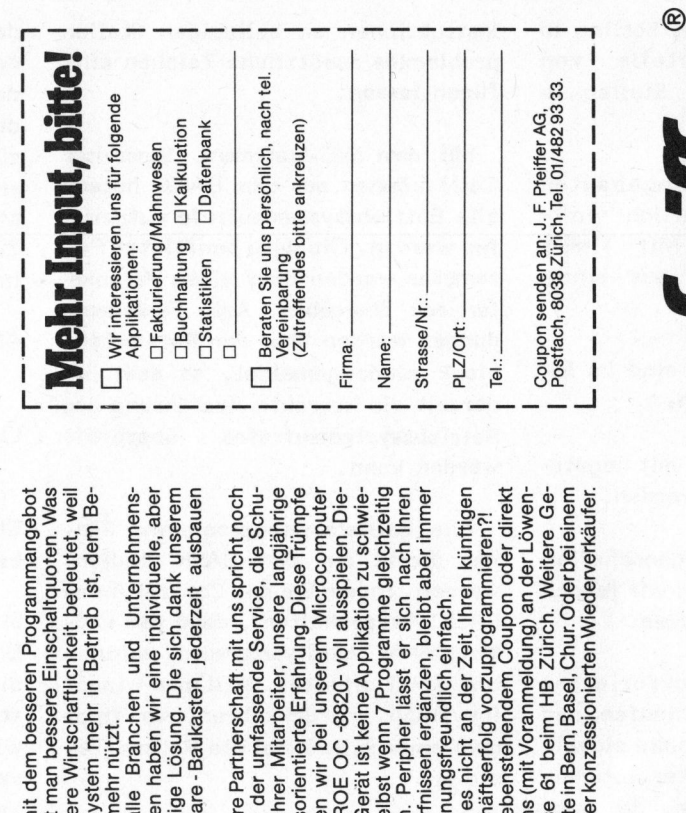

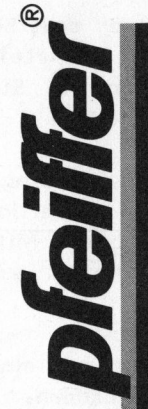

12

# Klein Kleincomputer aktuell **leincompu<br>Andrews**<br>Andrews

# <sup>B</sup>il<sup>d</sup> gewordene Mathematik

<sup>D</sup>r. Bruno STANEK

Es liegt etwas <sup>i</sup><sup>n</sup> der Natur der "Computergrafik", dass <sup>d</sup>i<sup>e</sup> schier unbegrenzte Vielfalt ihrer Möglichkeiten eine Unterscheidung zwischen machbar und sinnvoll zwingend fordert. Bei den Computerspielen <sup>g</sup>il<sup>t</sup> <sup>j</sup><sup>a</sup> das gleiche. Der Reiz an der elektronischen Bilderzeugung (u.a. auch zur Befriedigung ästhetischer Bedürfnisse) wird jedoch merklich erhöht, wenn man sich beispielsweise auf rechnerisch erzeugte Strukturen beschränkt, die solchen, wie <sup>s</sup>i<sup>e</sup> in der Natur vorkommen, täuschend ähnlich sehen.

Bei der Beschäftigung mit diesem Problemkreis wird man bald darauf aufmerksam, dass <sup>e</sup><sup>s</sup> gar nicht <sup>s</sup><sup>o</sup> viele Beispiele gibt, wo "natürlich" aussehende Strukturen (im Gegensatz zu offensichtlichen Artefakten) mit ganz wenigen codierten Instruktionen erzeugt werden. Wenig bedeutet hier: nur einen verschwindend kleinen Bruchteil an Information umfassend im Vergleich zur punkweisen Speicherung des ganzen Bildes.

Ein erstes Beispiel dieser Art begegnete mir <sup>i</sup><sup>n</sup> der Erzeugung echt wirkender "Mondlandschaften" mit zufälliger Kraterverteilung, das ich zur Illustration von Grauton-Punktverteilungen <sup>i</sup><sup>n</sup> MIKRO- UND KLEINCOMPUTER <sup>8</sup>0-<sup>3</sup> <sup>S</sup>eit<sup>e</sup> 41 <sup>e</sup>rläutert hatte. Die eigentliche Helligkeitsfunktion von Kratern umfasste dabei nur wenige Zeilen.

Kürzlich kaufte ich mir nun ein kunstvoll aufgeschnittenes Exemplar eines Nautilus (grosse Meerschnekke) und <sup>s</sup>tellt<sup>e</sup> bei <sup>d</sup>iese<sup>r</sup> geometrischen Konstruktion der Natur fest, dass der Spiralradius pro Umlauf um praktisch genau den Faktor 3 zunimmt <sup>u</sup>n<sup>d</sup> <sup>f</sup>as<sup>t</sup> ebenso regelmäs<sup>s</sup>i<sup>g</sup> <sup>1</sup><sup>4</sup> ziemlich halbkreisförmige Kammerunterteilungen gewachsen sind, die <sup>j</sup><sup>e</sup> eine kleine Spitze

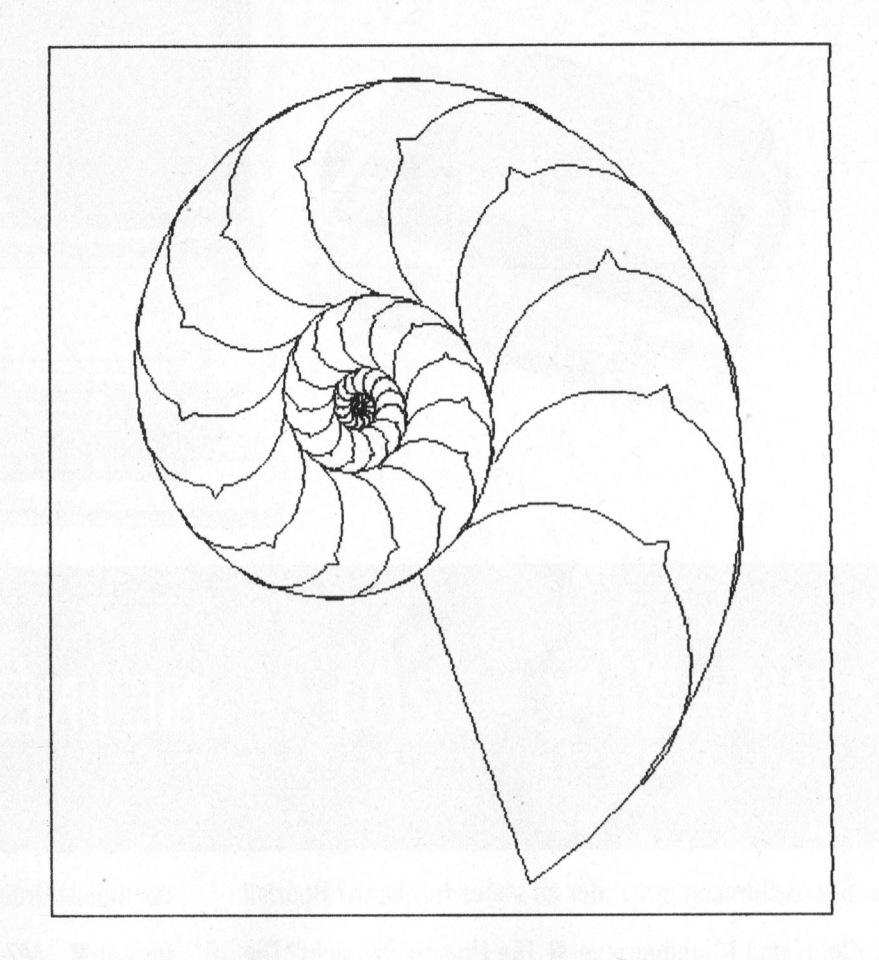

tragen. Wie Sie sehen, konnte ich <sup>e</sup><sup>s</sup> nicht bleiben lassen, gemäss diesem einfachen Bauplan der Natur <sup>z</sup><sup>u</sup> verfahren und das synthetische Bild im gleichen Bildformat meines Grafik-Editors (420 mal 420 Punkte) <sup>z</sup><sup>u</sup> erzeugen. Die paar dazu nötigen Zeilen Pascal-Code finden Sie beigefügt. <sup>D</sup>i<sup>e</sup> Prozedur FRAME erzeugt einfach den rechteckigen Bildrahmen und LINE (X1,Y1,X2,Y2) zieht (was sollte sie sonst) eine Gerade zwischen den Punkten (X1,Y1) und (X2, Y2). SAVE befördert <sup>d</sup>i<sup>e</sup> 176'400- Punkte-Bitmap auf Disk. Den Printer Driver des Grafik-Editors (mit letzterem, ebenfalls in Pascal geschrieben, kann sowohl gezeichnet als auch ein gerechnetes Bild nacheditiert, wieder gespeichert und ausgedruckt werden) habe <sup>i</sup>c<sup>h</sup> auf den Matrixdrucker ITOH 8510A konfiguriert, der mir in seiner Preisla<sup>g</sup><sup>e</sup> momentan unüberbietbar scheint.

```
FRAME; WRITE('CREATING SECTION OF NAUTILUS, '); S := 218;
FOR I:=0 TO S DO 
 BEGIN 
  F:=I*F1; R:=EXP(0.169*F); RF[I]:=R;
  .<br>X:=168+ROUND(R*COS(F)); Y:=175+ROUND(R*SIN(F)); XF[I]:=X; YF[I]:=Y;
  IF I>0 THEN LINE(X,Y,XF11-11,YFI1-11); LASTX:=X; LASTY:=Y;IF (1)41) AND (1 \text{ MOD } 3 = 0) THEN
   BEGIN 
    RHO:=0.5*<mark>(RFCII-RFCI-42));</mark><br>XM:=0.5*(XFCII+XFCI-421); YM:=0.5*(YFCII+YFCI-421);
    FOR J:=1 TO 30 DO 
     BEGIN 
      P:=F-J&F2; IF J=16 THEN RAD:=1.13*RHO ELSE RAD:=RHO; 
      X :=ROUND(XM+RAD*COS(P)); Y:=ROUNDCYM+RAD*SIN(P)) 3 
      LINE(X,Y,LASTX,LASTY) } LASTX:=X; LASTY:=Y; 
     END; 
   END; 
END
LINE(XFIS), YFIS), XFIS-42], YFIS-421); SAVE;
```
Baltis und Rüegg BSR Baltis und Rüegg BSR

Ein logischer Denker. Einfach zu verstehen.

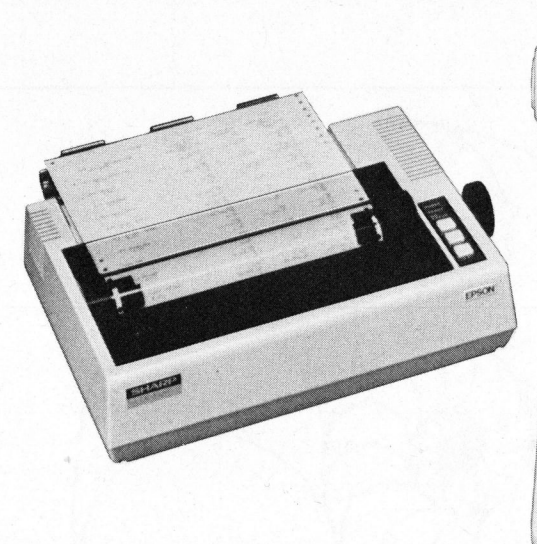

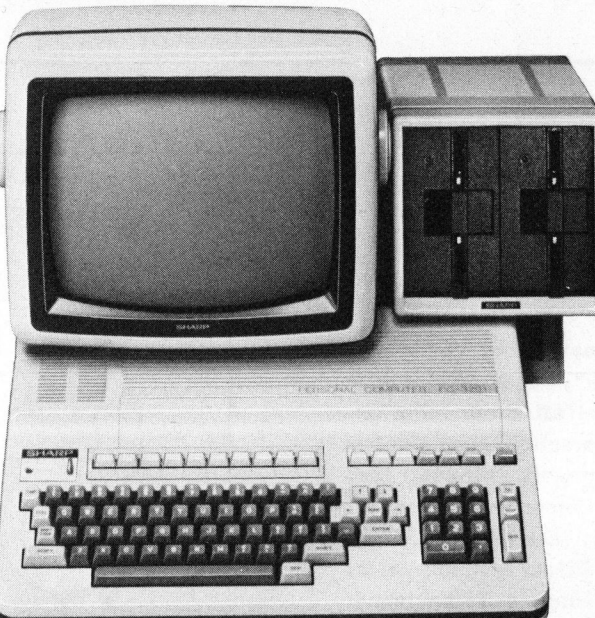

# SHARP PC-3201 - MEINEN SIE DEN ?

SHARP PC -3201 -<br>
SHARP PC -3201 -<br>
Den Sharp-Bürocomputer, der so vieles tun kann? Speziell<br>
für Klein- und Mittelbetriebe: Die Umsatzübersicht? Die<br>
Lagerkontrolle? Die Lohnabrechnung? Die Finanzbuchhal-<br>
tung? Die Markt Den Sharp-Bürocomputer, der <sup>s</sup><sup>o</sup> vieles tun kann? Speziell <sup>f</sup>ü<sup>r</sup> Klein- und Mittelbetriebe: @ Die Umsatzübersicht? Die Lagerkontrolle? Die Lohnabrechnung? Die Finanzbuchhaltung? Die Marktanalyse? Die Fakturierung? Die Kreditierung? Für den Kaufmann. Für den Handwerker. Für den Handelsbetrieb. Für den Wissenschafter. SHARP PC-3201 -<br>
Den Sharp-Bürocomputer, der so vieles tun kann? Speziell<br>
für Klein- und Mittelbetriebe: II Die Umsatzübersicht? Die<br>
Lagerkontrolle? Die Lohnabrechnung? Die Finanzbuchhal-<br>
tung? Die Marktanalyse? Die Fak

Daten-Ein- und -Ausgabe sowie Programmablauf sind <sup>s</sup><sup>o</sup> einfach wie noch <sup>n</sup>ie. Besonders deshalb:

**B Die Bedienung ist so klar wie bei einer Schreibmaschi**ne. @ <sup>D</sup>i<sup>e</sup> Verständigung <sup>i</sup>s<sup>t</sup> <sup>s</sup><sup>o</sup> logisch wie <sup>i</sup><sup>n</sup> einem <sup>D</sup>ialog. Die Programmiersprache BASIC ist so bekannt und eingeführt wie Sharp. **M** Auch der Bildschirm und der Drucker sind qualitativ so gut, wie es sich für ein gutes System gehört.

Aus dem Sharp-Programm:

PC-1211, <sup>d</sup>e<sup>r</sup> Basic-Computer <sup>i</sup><sup>m</sup> Taschenformat. @ CE-122,

der mobile Drucker fiir einen mobilen Computer <sup>i</sup><sup>m</sup> Taschenformat. MZ-80K, der Personal-Computer für Hobby, Haushalt, Vereinswesen, aber auch fürs Geschäft. Dder MZ-80B, für gehobene Ansprüche, auch im Geschäftsbereich, für technisch-wissenschaftliche Applikationen, besonders geeignet für grafische Darstellungen. der mobile Drucker für einen n<br>format. ■ MZ-80K, der Pe<br>Haushalt, Vereinswesen, abe<br>MZ-80B, für gehobene Ans<br>bereich, für technisch-wissen<br>sonders geeignet für grafisch<br>Wir schicken Ihnen gerne die<br>**■ O**der kommen Sie dire Marsen, 1988<br>
1989<br>
1989<br>
1980<br>
1980<br>
1980<br>
1980<br>
1980<br>
1980<br>
1980<br>
1980<br>
1980<br>
1980<br>
1980<br>
1980<br>
1980<br>
1980<br>
1980<br>
1980<br>
1980<br>
1980<br>
1980<br>
1980<br>
1980<br>
1980<br>
1980<br>
1980<br>
1980<br>
1980<br>
1980<br>
1980<br>
1980<br>
1980<br>
1980<br>
1980<br>
1980 der mobile Drucker für einen n<br>format. ■ MZ-80K, der Pe<br>Haushalt, Vereinswesen, abe<br>MZ-80B, für gehobene Ans<br>bereich, für technisch-wissen<br>sonders geeignet für grafisch<br>Wir schicken Ihnen gerne die<br>**In Oder kommen Sie dire** Maria Maria Maria Chicker Turenten Hormat. M. MZ-80K, der Pe<br>Maushalt, Vereinswesen, abe<br>MZ-80B, für gehobene Ans<br>bereich, für technisch-wissen<br>sonders geeignet für grafisch<br>Wir schicken Ihnen gerne die<br>Mir schicken Ihnen format. ■ MZ-80K, der Pe<br>Haushalt, Vereinswesen, abe<br>MZ-80B, für gehobene Ans<br>bereich, für technisch-wissen<br>sonders geeignet für grafisch<br>Wir schicken Ihnen gerne die<br>Oder kommen Sie direkt zu<br>Sechbearbeiter<br>Der PC-1211 □

Wir schicken Ihnen gerne <sup>d</sup>i<sup>e</sup> ausführliche Dokumentation.

**B Oder kommen Sie direkt zu uns: Zur Vorführung.** 

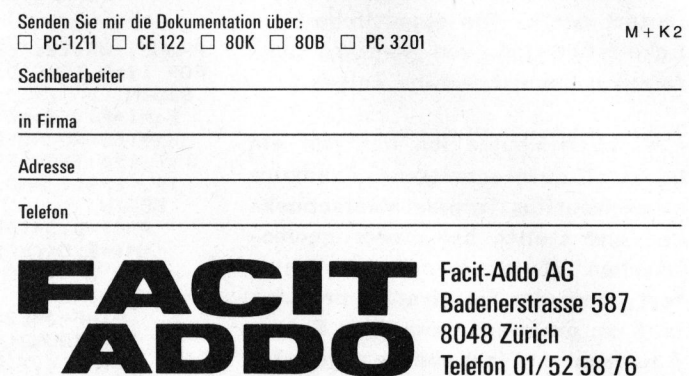

Sharp-Büromaschinen-Generalvertretung Schweiz/Liechtenstein Mit Filialen <sup>i</sup><sup>n</sup> Bern, Lausanne und Genf. Und mit vielen Fachhändlern.

# **Klein** Kleincomputer aktuell

# PASCAL MT+ <sup>P</sup>ete<sup>r</sup> HOCHSTRASSER

PASCAL/, PASCAL/Z, PASCAL/MT+ <sup>u</sup>n<sup>d</sup> UCSD-PASCAL sind die vier hauptsächlichsten Pascal-"mplementationen, <sup>d</sup>i<sup>e</sup> gegenwärtig für den Einsatz auf Kleincomputern herangezogen werden. Mit PASCAL/MT+, <sup>d</sup>a<sup>s</sup> durch stetige Weiterentwicklung <sup>a</sup>u<sup>s</sup> PASCAL/MT <sup>z</sup><sup>u</sup> einem vollständigen Programmiersystem inklusive Editor, Compiler, Linker sowie vielen wertvollen Hilfsprogrammen geworden <sup>i</sup>st, wollen wir uns in diesem Beitrag auseinandersetzen. Zudem unterstützt Pascal/MT+ den ISO-Pascal-Standard vollständig.

Das gesamte MT+-System inklusive Compiler, Linker, Librarian, Editor, Syntaxscanner, Variablenchecker, Prettyprinter sowie weiteren Hilfsprogrammen bezieht man <sup>b</sup>e<sup>i</sup> Digital Research. MicroSYSTEMS <sup>i</sup>s<sup>t</sup> nämlich seit Oktober '8<sup>1</sup> ein Teil von Digital Research.

Das ganze Programmiersystem umfasst drei 8"-Disketten. Hierauf <sup>i</sup>s<sup>t</sup> unter anderem auch <sup>d</sup>i<sup>e</sup> Source des Reformatters, einer Version von Henry Ledgards PRETTY (au<sup>s</sup> Pascal with style). Ebenfalls <sup>i</sup><sup>n</sup> Source vorhanden <sup>i</sup>s<sup>t</sup> das Hauptprogramm der Speed Programming Package (SPP), <sup>d</sup>a<sup>s</sup> <sup>d</sup>i<sup>e</sup> Hardware-abhängigen Teile (GotoXY usw.) enthält. Man kann sich somit die SPP selber "zurechtschneidern". Neben den Programmen werden auch zwei Manuale, eines für -den Compiler, eines für die SPP sowie eine reference card geliefert.

Das Manual erklärt alle die zahlreichen Erweiterungen, <sup>d</sup>i<sup>e</sup> <sup>z</sup><sup>u</sup> ISO Standard Pascal hinzugefügt wurden, wie sie angewendet werden, usw. Zudem ist eine vollständige Sprachbeschreibung in den üblichen Backus-Naur-Formen ebenso enthalten, wie eine Liste der Fehlermeldungen.

# <sup>D</sup>I<sup>E</sup> SPRACHE

Der ISO-Standard, den MT+ voll unterstützt, weist gegenüber dem "normalen" Jensen/Wirth-Standard folgende Erweiterungen auf:

- Procedural Parameters sind genauer definiert
- <sup>d</sup>i<sup>e</sup> Conformant Arrays

- FOR-Loop-Kontrollvariabeln müssen alle lokal sein

Gegeniiber Pascal/Z und/oder UCSD-Pascal:

- NEW/DISPOSE-Heap <sup>m</sup>i<sup>t</sup> garbage <sup>c</sup>ollection im Gegensatz zum Stack-Heep mit NEW/MARK/"ELEASE.
- unlimitierte GOTOs.

Die genauere Definition der Procedural Parameters <sup>i</sup>s<sup>t</sup> <sup>i</sup><sup>n</sup> Abbildung <sup>1</sup> dargestellt.

Dies ermöglicht dem Compiler Feh<sup>l</sup>e<sup>r</sup> festzustellen (falls Procedures mit INTEGER-Parametern übergeben werden usw.). Weder das Pascal/Z Version <sup>3</sup>.<sup>2</sup> noch UCSD Pascal (Apple II-Version) kennen procedural parameters <sup>i</sup><sup>n</sup> der einen oder anderen Form. sem Beitrag auseinandersetzen, Zu-<br>
scal-Standard vollständig,<br>
- FOR-Loop-Kontrollvariabeln<br>
müssen alle lokal sein<br>
Gegenüber Pascal/Z und/oder UCSD-<br>
Pascal:<br>
- NEW/DISPOSE-Heap mit garbage collection im Gegensatz zum S

Die Conformant Arrays ermöglichen es, dass eine Prozedur zwei Arrays desselben Elemente-Typs, aber unterschiedlicher Länge, abarbeiten kann.

Pascal/MT+ bietet auch viele Erweiterungen an. Einige davon wollen wir <sup>i</sup><sup>n</sup> der Folge beschreiben:

Der INLINE-Befehl, der das Einflechten von Assembler-Unterprogrammen direkt in <sup>e</sup>i<sup>n</sup> Pascal-Programm ermöglicht sowie die Interrupt-Prozeduren, die nach Interrupts direkt ausgeführt werden, erleichtern ebenso wie die Kompatibi<sup>l</sup>itä<sup>t</sup> mit dem Microsoft REL-Format den Uebergang auf Assemblerprogramme. Mit Hex-Zahlen kann ebenfalls gerechnet werden. Die Typen BYTE <sup>u</sup>n<sup>d</sup> WORD <sup>s</sup>in<sup>d</sup> vordefiniert, BYTE ist <sup>m</sup>i<sup>t</sup> CHAR <sup>u</sup>n<sup>d</sup> INTEGER kompati<sup>b</sup>el, WORD <sup>m</sup>i<sup>t</sup> Pointers. Zwei Arrays vom Typ BYTE namens INP und OUT sind vordeklariert und stellen die I/O Ports dar. Viele Prozeduren für das Bithandling usw. sind vordeklariert. Ebenso können Variabeln an festen, vom Programmierer festlegbaren Orten gespeichert werden (<Var <sup>&</sup>gt;: ABSOLUTE kaddr <sup>&</sup>gt;] <Var typ7). Zudem <sup>i</sup>s<sup>t</sup> CP/M <sup>a</sup>l<sup>s</sup> externe

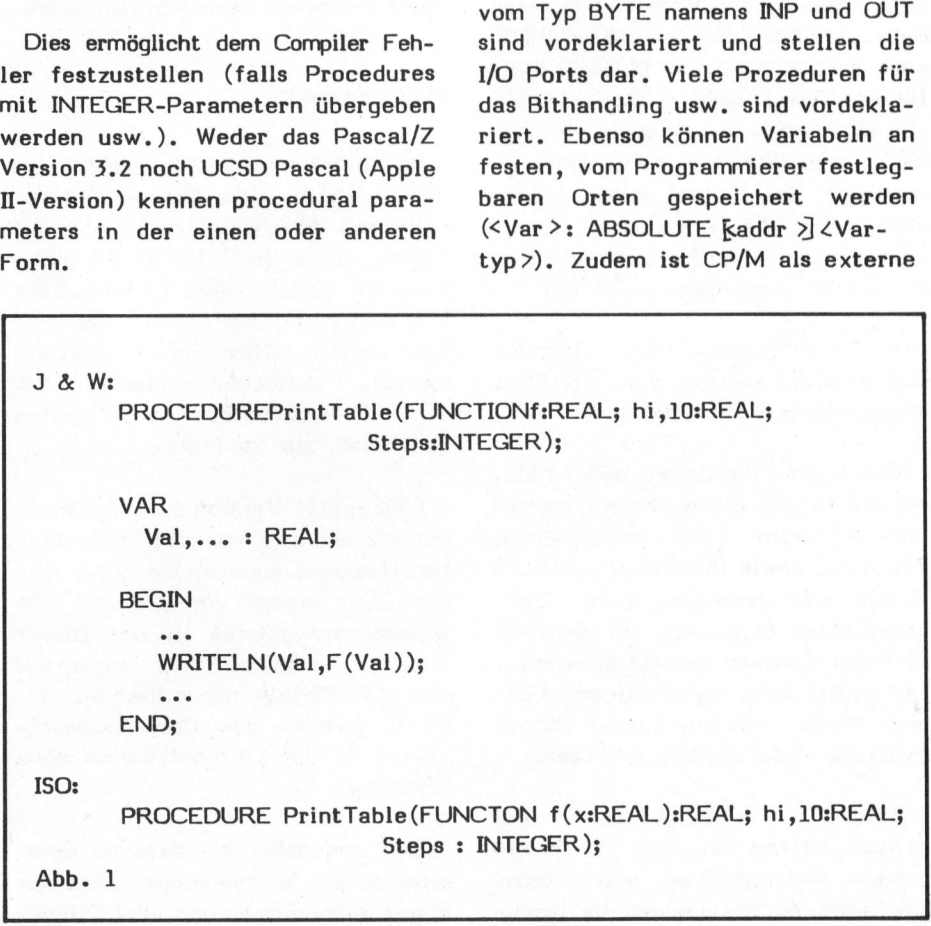

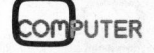

# K leincomputer aktuell Kleincomputer al

Prozedur bereits vordeklariert und ansteuerbar.

Die Strings sind deckungsgleich mit denen des UCSD Pascal, ebenso alle damit möglichen Standard-Prozeduren.

Spezielle Erwähnung verdient das File-Handling. Neu <sup>i</sup>s<sup>t</sup> hier die Prozedur ASSIGN, die einem im Programm verwendeten Filenamen <sup>e</sup>i<sup>n</sup> wirkliches CP/M-File zuweist. Dies ermöglicht, dass nachdem ASSIGN angewendet wurde, wie <sup>i</sup><sup>n</sup> Standard Pascal mit RESET (f), und REWRITE (f) gearbeitet werden kann. Daneben existieren noch folgende Standard-Operationen: OPEN, CLOSE, CLOSE-DEL, PURGE als Prozeduren, <sup>I</sup>O-RESULT als externe (von CP/M gelieferte) INTEGER, mit der man feststellen kann, ob das File auch wirklich geöffnet wurde oder ob <sup>e</sup><sup>s</sup> nicht vorhanden war usw.

Für den Zugriff existieren READ- (LN), WRITE(LN), GET, PUT, GNB (Get Next Byte), WNB (Write Next Byte), SEEKREAD <sup>u</sup>n<sup>d</sup> SEEKWRITE <sup>o</sup>de<sup>r</sup> BLOCKREAD <sup>u</sup>n<sup>d</sup> BLOCKWRITE <sup>f</sup>ü<sup>r</sup> <sup>d</sup>e<sup>n</sup> Direktzugriff sowie READHEX <sup>u</sup>n<sup>d</sup> WRITEHEX um Variabeln vom Typ BYTE oder WORD <sup>z</sup><sup>u</sup> <sup>l</sup>ese<sup>n</sup> oder <sup>z</sup><sup>u</sup> schreiben. Dem Manual wurde ein Anhang, der <sup>d</sup>i<sup>e</sup> Anwendung dieser Vielzahl von Prozeduren anhand von Beispielen beschreibt, angefügt.

Die CP/M Output-Devices (Terminal und Printer) werden <sup>a</sup>l<sup>s</sup> Text-Files angesehen und behandelt.

Durch <sup>d</sup>i<sup>e</sup> Funktionen MEMAVAIL, die die Grösse des grössten, zusammenhängenden Speicherbereiches feststellt sowie MAXAVAIL, <sup>d</sup>i<sup>e</sup> <sup>d</sup>i<sup>e</sup> Grösse des gesamten freien Speicherplatzes (d.h. was auf der Free List der garbage collection steht), feststellt, kann man Programme gegen "Heap Overflow" oder "Stack overruns Heap"-Fehler schützen.

Pascal/MT+ verfügt über zwei grosse Hilfen um das Schreiben grosser Programme <sup>z</sup><sup>u</sup> erleichtern. Die erste ist die sogenannte modulare Compilation, die zweite die Möglichkeit, Overlays herzustellen.

Die modulare Compilation ist wesentlich einfacher durchzuführen als bei Pascal/Z. Ein Modul sieht aus wie ein Programm ohne Hauptprogramm, mit den Definitionen und den Deklarationen der globalen Variabeln, kann auf Prozeduren in ande<sup>r</sup>e<sup>n</sup> Modulen als EXTERNAL PROCE-DUREs zugreifen, statt dem Programmkopf PROGRAM <sup>s</sup>teh<sup>t</sup> einfach MODULE, <sup>u</sup>n<sup>d</sup> mit "END." statt "MOD-END." wird <sup>e</sup><sup>s</sup> abgeschlossen. Die Overlays werden als einzelne Prozeduren angesprochen, aber <sup>i</sup><sup>n</sup> einem Overlay kann sich mehr <sup>a</sup>l<sup>s</sup> eine vom Hauptprogramm ansprechbare Prozedur befinden.

Die von UCSD her bekannte Prozedur EXIT <sup>i</sup>s<sup>t</sup> auch hier vorhanden und das GOTO, das man zwar meist mit mehr oder weniger grossem Aufwand an Speicher und Zeit "wegprogrammieren" kann, <sup>i</sup>s<sup>t</sup> fähig, sowohl aus FOR-Loops wie aus Prozeduren und Funktionen heraus <sup>z</sup><sup>u</sup> springen.

# DER COMPILER

Im Hinblick auf die Zukunft <sup>i</sup>s<sup>t</sup> auch wichtig, dass Pascal/MT+ bereits auf 8088/8086 läuft, und auf Z8000, 68000 und 6809 in Entwicklung <sup>i</sup>st. Zudem kann für schnellere Floating Point Operationen <sup>e</sup>i<sup>n</sup> AMD 9511-Arithmetikprozessor adaptiert werden. Für Buchhaltung usw. steht <sup>d</sup>i<sup>e</sup> BCD-Arithmetik, <sup>d</sup>i<sup>e</sup> <sup>1</sup><sup>8</sup> Stellen genau <sup>i</sup>st, zur Verfügung.

Pascal/MT+ Version 5.5 verwendet nun die mit dem Compiler erstellbaren Overlays auch im Compiler selber, was diesen von 150 auf 92K Grösse schrumpfen liess. Dieser Compiler arbeitet jetzt auch auf dem SUPERBRAIN mit seinem Spezial-CP/M (wegen des Bildschirmspeichers) <sup>i</sup><sup>n</sup> der Originalversion ohne Probleme.

Sehr angenehm ist, dass der Compiler <sup>i</sup><sup>n</sup> der ersten Phase nicht nur eine Liniennummer und eine Fehler-

meldung auf den Bildschirm schreibt, sondern gleich noch die entsprechende Stelle <sup>i</sup><sup>m</sup> Programm einblendet (dies allerdings nur beim normalen Compiler, nicht beim SPP-Compiler, <sup>b</sup>e<sup>i</sup> dem dies besser durch SYNCHECK <sup>e</sup>rledig<sup>t</sup> wird). <sup>I</sup><sup>n</sup> der Phase <sup>2</sup> (Semantik-Check <sup>b</sup>e<sup>i</sup> der Code Generation) werden dann allerdings nur noch Linien- und Fehlernummern sowie der letzte erkannte Bezeichner ausgedruckt. Die Fehler finden sich aber meist sehr schnell, da die Fehlernummernlistings <sup>i</sup><sup>m</sup> Manual gute Kommentare enthalten.

# LINKER UND LIBRARIAN

Link/MT+ <sup>i</sup>s<sup>t</sup> mehr oder minder kompatibel <sup>z</sup><sup>u</sup> L80 von Microsoft. <sup>E</sup><sup>r</sup> kann aber auch die Overlays erzeugen. Mit Lib/MT+ kann man selbst Libraries bilden, oder solche ins Microsoft-REL-Format umwandeln, sodass Pascal-Module mit L80 zu FOR-TRAN-Programmen gelinkt werden können usw. naries bilden,<br>icrosoft-REL-Form<br>ass Pascal-Modulo<br>RAN-Programmen<br>en usw.<br>ER DEBUGGER<br>Der Debugger kalinkt werden, na

# DER DEBUGGER

fo

Der Debugger kann zum Programm gelinkt werden, nachdem der Compi-

# MANUSKRIPT-EINSENDUNGEN

Manuskripte fachlich interessanter Artikel sind jederzeit willkommen. Die Zustimmung des Verfassers zum Abdruck wird vorausgesetzt.

Beiträge, die wir nach sorgfältiger Prüfung abdrucken, honorieren wir angemessen. Ein gut dokumentierter Artikel fördert die Verständlichkeit. Legen Sie deshalb bitte die notwendigen Diagramme, Zeichnungen oder Listings bei.

INFORMA VERLAG AG Postfach 1401, 6000 Luzern <sup>1</sup><sup>5</sup> The contract of the contract of the contract of the contract of the contract of the contract of

# Klein Kleincomputer aktuell

ler das Programm mit dem entsprechenden Befehl compiliert hat. Der Debugger kann Breakpoints setzen und löschen, Variabeln anzeigen, das Programm normal ablaufen lassen, oder es linienweise durchschreiten (tracen), das Einsteigen in und Verlassen von Prozeduren anzeigen, usw. ler das Programm mit dem entspre-<br>
dem UCSD-Editor<br>
chenden Befehl compiliert hat. Der VARCHECK, REFC<br>
Debugger kann Breakpoints setzen DIR laden, Ferner<br>
and 18schen, Variabeln anzejen, sielle Version des<br>
schreiben, des

Neuerdings kann man die Variabeln auch setzen, etwa wie <sup>i</sup><sup>n</sup> DDT. Er <sup>i</sup>s<sup>t</sup> allerdings nicht <sup>s</sup><sup>o</sup> komfortabel wie SWAT von Pascal/Z Version 4.0.

# <sup>D</sup>I<sup>E</sup> SPEEDPROGRAMMING PACKAGE

Dies ist eine vollständig Pascalorientierte Programmierumgebung. Sie besteht aus einen Supervisor, der immer im Speicher bleibt (das Hauptprogramm). Er kann als Overlays den Editor SPEED, der eine gelungene Kreuzung von WordMaster und dem UCSD-Editor <sup>i</sup>st, SYNCHECK, VARCHECK, REFORMATTER sowie DIR laden. Ferner gibt es eine spezielle Version des Compilers, der statt das Programm von Disketten <sup>z</sup><sup>u</sup> lesen, direkt den Text-Buffer von SPEED <sup>a</sup>l<sup>s</sup> Source-Text ansieht. <sup>E</sup><sup>r</sup> kann aber Include-Files verarbeiten, sodass man nicht auf den etwa 15K grossen Buffer (mit einem 60K CP/M) des Editors beschränkt <sup>i</sup>st.

Sehr nützlich <sup>i</sup>s<sup>t</sup> das LOG, das einen auf der ersten Linie des Fi<sup>l</sup>e<sup>s</sup> gegebenen Kommentar <sup>d</sup>e<sup>r</sup> Form (\* VERSION nnnn \*), wobei nnnn eine Zahl ist, sucht, nnnn um eins erhöht und einen Eintrag ins Log macht, damit man selektiv Backups machen kann. Nach kurzer Angewöhnungszeit wird man mit einem leichten Schaudern an das Arbeiten mit Editoren wie WordStar (für Texte <sup>i</sup>s<sup>t</sup> WordStar sehr gut, für Pascal jedoch nur Durchschnitt) usw. zurückdenken. <sup>E</sup><sup>s</sup> ist möglich, den Befehlssatz von Speed dem von Word-Star anzupassen, was für eingefleischte "WortStarler" eine grosse Hilfe bedeutet.

# **SCHLUSSBEMERKUNGEN**

Durch die Beschreibung der zahlreichen Erweiterungen sollte man sich nicht verwirren lassen, man kann nämlich auch ganz normale, schulmässige Pascal-Programme schreiben und compilieren.

Der Compiler hat eine hohe Arbeitsgeschwindigkeit und zusammen mit der SPP kann man schnell und bequem Pascal-Programme erstellen. Der Compiler macht einen sehr ausgereiften Eindruck, und MT Micro-SYSTEMS bietet eine für amerikanische Verhältnisse exzellente Unter stützung.

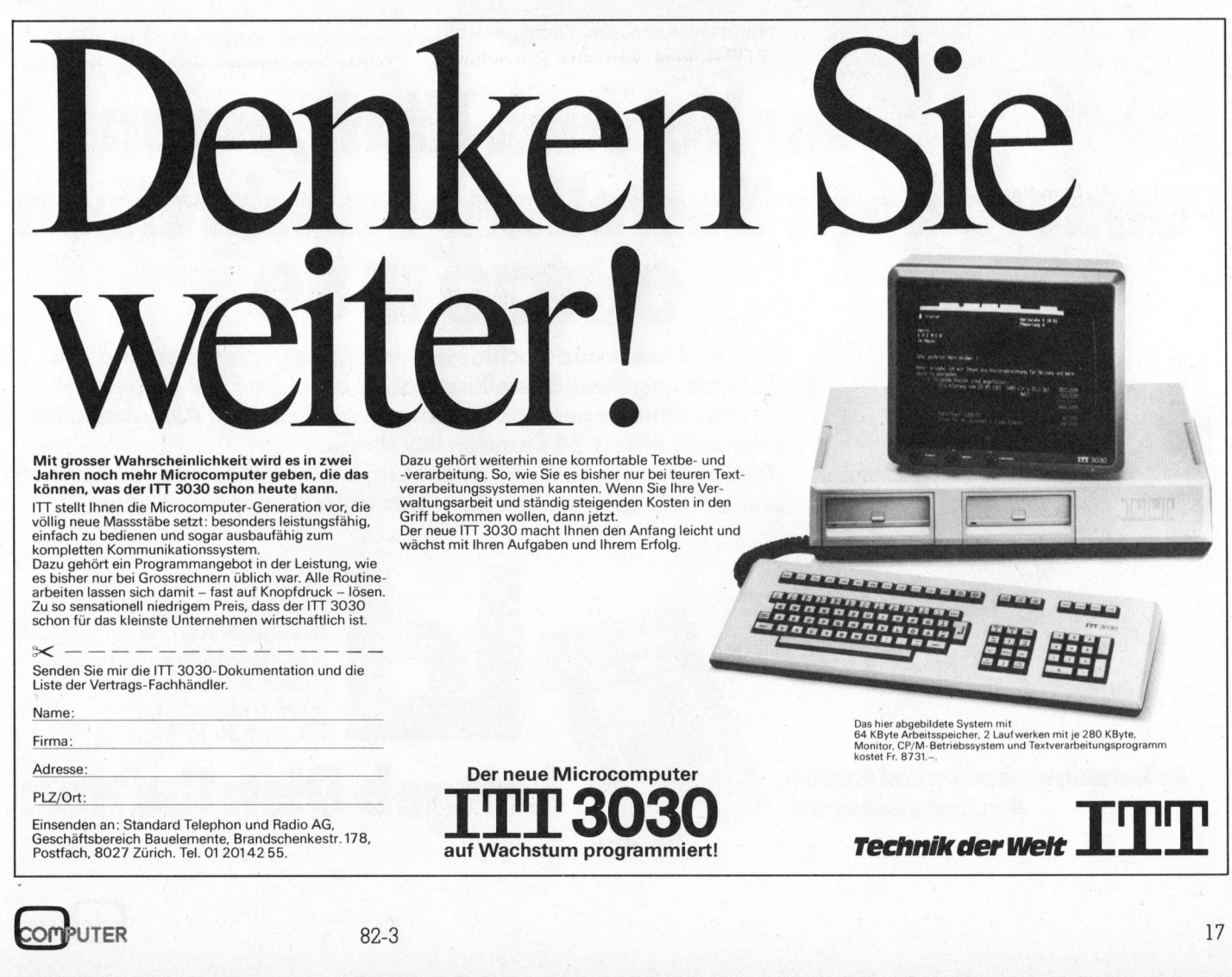

# andere <sup>I</sup>h<sup>r</sup> <sup>V</sup>ersuc<sup>h</sup> <sup>l</sup>äuft, <sup>w</sup>enn ere noch Bestellungen schreiben 01-820 1580

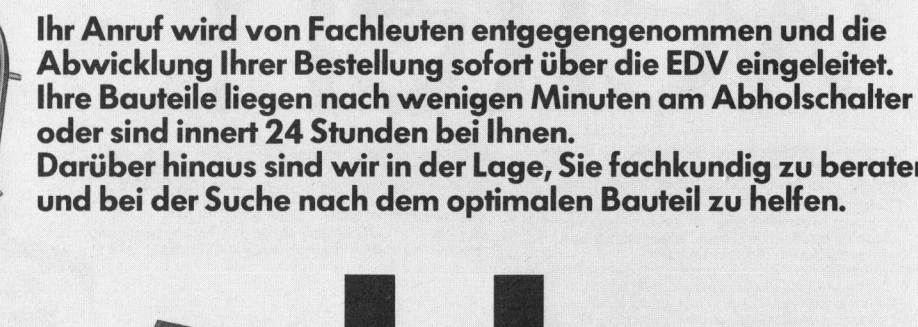

Darüber hinaus sind wir <sup>i</sup><sup>n</sup> der Lage, Sie fachkundig zu beraten und <sup>b</sup>e<sup>i</sup> der Suche nach dem optimalen Bauteil <sup>z</sup><sup>u</sup> helfen.

im Katalog nachsehen und anrufen, den Rest machen wir.

<sup>D</sup>. Leitgeb AG Abt. Distribution Kriesbachstr. <sup>4</sup> 8600 Dübendorf Tel. 01-820 15 80

Leitgeb Distribution

Leit

**COLEGY** 

 $\frac{a}{2}$ 

# Klein Kleincomputer aktuell

# <sup>E</sup>i<sup>n</sup> Z80 «Low-cost»-Lernsystem Leopold ASBOCK

Die technische Entwicklung von Kleincomputern schreitet so schnell voran, dass man allzuoft <sup>d</sup>i<sup>e</sup> kleinen Universalgenies vergisst, aus denen <sup>s</sup>i<sup>e</sup> erwachsen sind: die Einplatinencomputer. Ausser einigen Bausätzen war der KIM der erste vollständige Einplatinencomputer, der viele Enthusiastenherzen höher schlagen liess. Ein kleiner Computer aus Taiwan besticht heute durch Leistung <sup>u</sup>n<sup>d</sup> <sup>P</sup>reis: <sup>d</sup>e<sup>r</sup> MICRO-PROFESSOR.

Jeder Anfänger kann <sup>i</sup><sup>n</sup> kurzer Zeit die Bedienung eines Kleincomputers beherrschen und das Programmieren <sup>i</sup><sup>n</sup> BASIC erlernen. Aber selbst "Softwareprofis" sind nicht allzu sattelfest, wenn fundamentale Kenntnisse <sup>i</sup><sup>n</sup> Maschinensprache oder Hardware verlangt werden.

Da speziell für den Anfänger der Zeitaufwand gross ist und <sup>e</sup>i<sup>n</sup> Trokkenkurs keinen Erfolg zeitigt, sollte ein eigenes System zur Verfügung stehen, das sich durch handliches Format und einen günstigen Preis auszeichnet. Ergänzt durch Literatur und Datenblätter kann mit Fleiss und Ausdauer das Erlernen einer Prozessorsprache <sup>i</sup><sup>n</sup> Angriff genommen werden.

Der Mikroprozessor Z80 von ZILOG ist in vielen Computern und Peripheriegeräten, aber auch <sup>i</sup><sup>n</sup> Messgeräten, Steuerungsanlagen oder Schreibmaschinen zu finden. Er besitzt einen umfangreichen, einprägsamen Befehlssatz, auch hardwaremässig ist er gut geeignet, dem Anfänger Einblick in die geheimnisvolle Welt der Mikroelektronik <sup>z</sup><sup>u</sup> erschliessen. Diverse Z80-Peripherieschaltkreise unterstützen und entlasten den Prozessor in leistungsstarken Klein- oder Grosssystemen.

Mit Grundkenntnissen aus Digitaltechnik, binären und hexadezimalen Zahlensystemen darf man sich <sup>a</sup><sup>n</sup> das Erlernen der Maschinensprache trauen.

Ideal für diesen Zweck <sup>i</sup>s<sup>t</sup> <sup>e</sup>i<sup>n</sup> <sup>v</sup>o<sup>n</sup> <sup>d</sup>e<sup>r</sup> Firma MULTITECH Industrial Corporation geschaffener Einplatinencomputer mit dem sinnvollen Namen MICRO-PROFESSOR als voll <sup>a</sup>us-

gereiftes Lernsystem. Aber selbst dem Fachmann wird ein kostengünstiger Steuerungscomputer geboten, mit dem sich z.B. die Heizungssteuerung eines Hauses inklusive Einbruchalarmanlage realisieren lässt. Auch die elektronische Steuerung einer gross dimensionierten Modellbahnanlage schafft dieser kleine Computer spielend.

Unentbehrlich macht sich der MICRO-PROFESSOR beim Erlernen der Maschinensprache und beim Einarbeiten in Hardwarekenntnisse. Höhere Programmiersprachen kann man lernen, ohne Computerhardware <sup>i</sup><sup>m</sup> Detail zu kennen. Für Maschinensprache sind diese Hardwarekenntnisse - der Aufbau des Prozessors, der Speicher- und Peripherieschaltkreise, unabdingbar. <sup>J</sup><sup>e</sup> einfacher und durchschaubarer <sup>e</sup>i<sup>n</sup> System <sup>i</sup>st, desto leichter fällt das Verstehen.

Im MPF-I USER'S AND EXPERI-MENT MANUAL, das zum MICRO-PROFESSOR geliefert wird, werden zahlreiche Fragen beantwortet und Beispiele gegeben. Auf rund 330 Seiten findet man (i<sup>n</sup> englischer

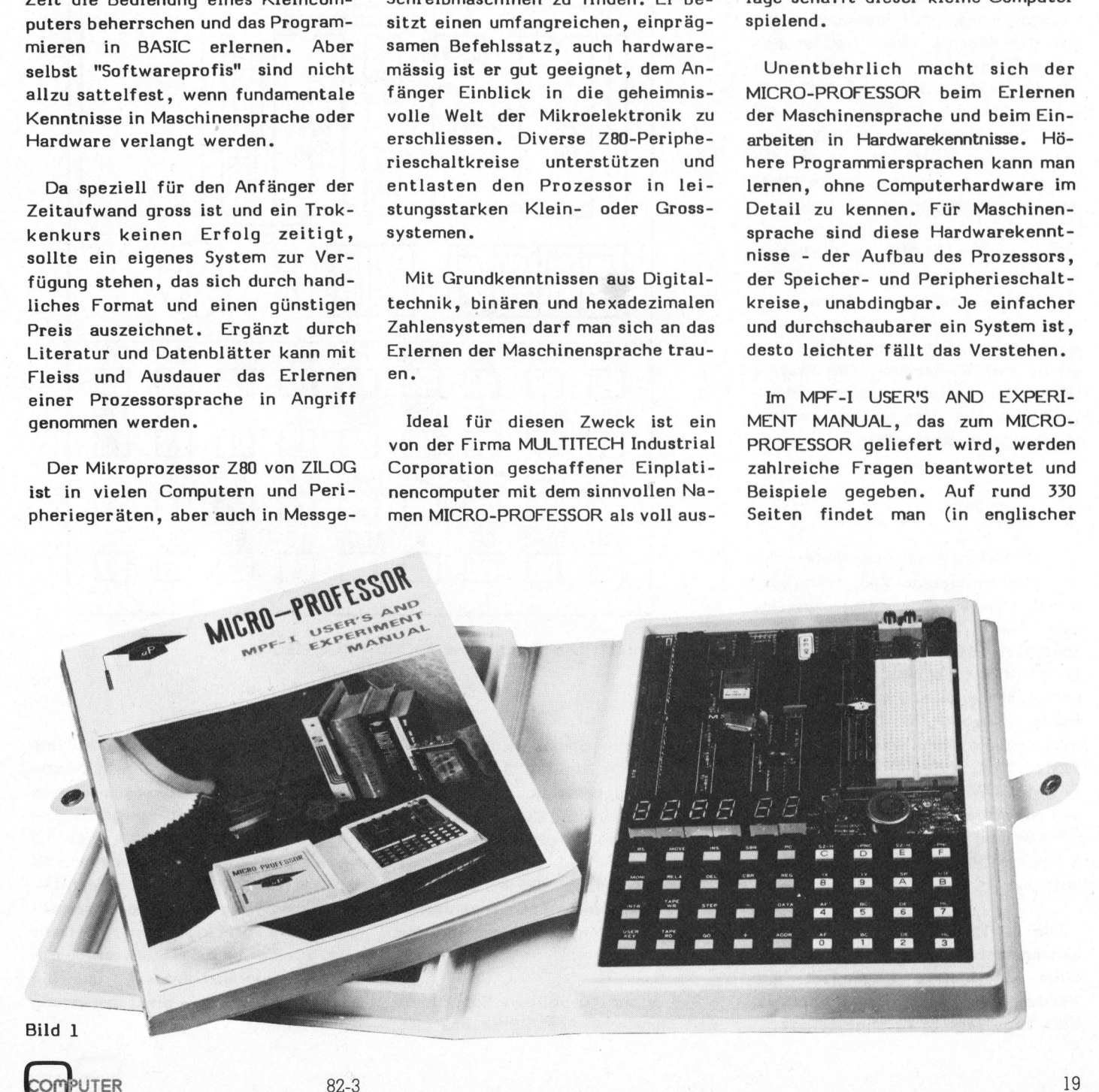

# Kleincomputer al Kleincomputer aktuell

# DER COMPUTER

Kunststoffhiille mit Druckknopfver-

Er ist  $16 \times 22$  cm gross und ein Netzgerät mit 9 Volt Spannung macht <sup>a</sup>u<sup>s</sup> <sup>d</sup>e<sup>r</sup> Platine einen betriebsbe- = <sup>e</sup><sup>s</sup> 3579 7 <sup>=</sup> <sup>i</sup> <sup>8</sup> reiten Computer, der sich gleich :  $\frac{1}{491}$   $\frac{1}{491}$   $\frac{1}{491}$ mit der Laufschriftanzeige "MPF--1" <sup>z</sup>u<sup>r</sup> Befehlsentgegennahme meldet. Da und 24 Volt liegen.

Die untere Hälfte der Platine nehmen die Tastatur, eine sechsstellige Siebensegmentanzeige, zwei Leuchtdioden und ein kleiner Lautist sauber gestaltet, durchkontaktiert und mit Lötstoplack und Bestückungsdruck versehen.

Zentraleinheit des Computers <sup>i</sup>s<sup>t</sup> <sup>e</sup>i<sup>n</sup> Mikroprozessor Z80, der über einen 3,58-MHz-Quarz einen Systemtakt von 1,79 MHz bezieht. Der -Speicherbereich umfasst das Monitor-EPROM (2516) <sup>m</sup>i<sup>t</sup> zwei Kilobyte Betriebsprogramm sowie ein statisches 2-KByte-RAM. Ein freier Sok<sup>k</sup>e<sup>l</sup> kann <sup>m</sup>i<sup>t</sup> einem weiterem EPROM (2516, 2716, 2532, 2732) oder einem 2-KByte-RAM bestückt werden. Maximal sind diese Sockel mit <sup>8</sup> KByte EPROM und <sup>2</sup> KByte RAM oder <sup>m</sup>i<sup>t</sup> <sup>4</sup> KByte EPROM <sup>u</sup>n<sup>d</sup> <sup>4</sup> KByte RAM belegbar.

Die 36 Tasten und die sechs Siebensegmentanzeigen sind <sup>j</sup><sup>e</sup> <sup>i</sup><sup>n</sup> Form einer 6x6-Matrix arrangiert und werden über einen Parallelport-IC 8255 abgefragt bzw. angesteuert.

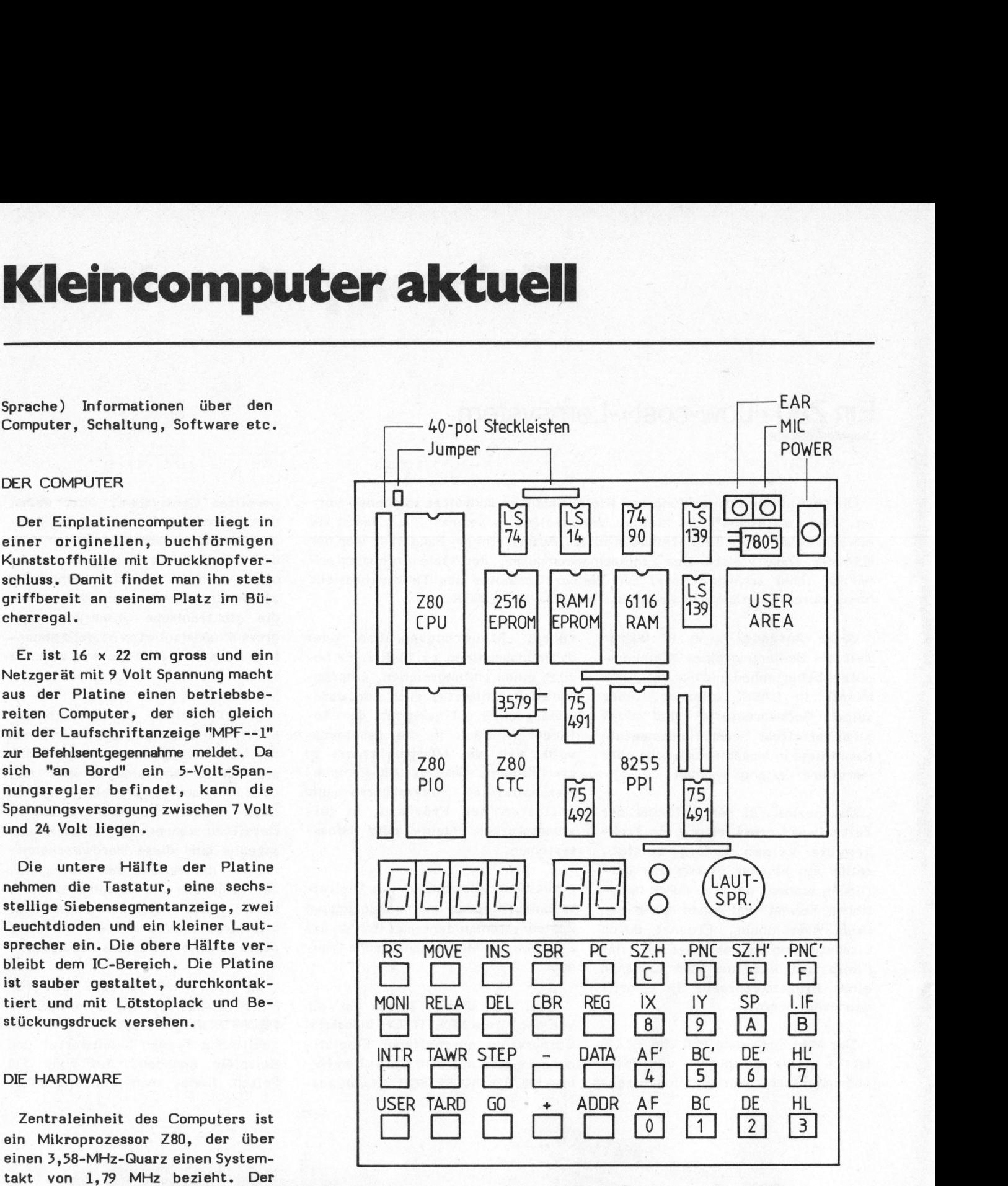

Bild <sup>2</sup>: Der Aufbau des MICRO-PROFESSORs

stückung mit einer Z80-PIO (Zweifachparallelport mit Handshakelinien) und einem Z80-CTC (4-fach-Zähler/Timer) vorgesehen.

Dadurch erlaubt der MICRO-PRO-FESSOR <sup>e</sup>i<sup>n</sup> fundiertes Kennenlernen dieser drei Grossschaltkreise aus dem Z80-System.

Auf einer 40-poligen Steckleiste sind sämtliche Anschlüsse des Z80-

Zwei freie Sockel sind zur Be- Mikroprozessors herausgeführt und können zur Systemerweiterung herangezogen werden. Ausserdem stehen über eine zweite 40-polige Steckleiste die Anschlüsse der Z80-PIO und des Z80-CTC dem Anwender <sup>v</sup>oll zur Verfügung. Eine Prototypenfläche nimmt Wrap-Sockel oder das mitgelieferte Steckfeld auf. Seitens <sup>d</sup>e<sup>r</sup> Firma MULTITECH <sup>s</sup>in<sup>d</sup> <sup>e</sup>i<sup>n</sup> EPROM-Programmierzusatz und <sup>e</sup>i<sup>n</sup> Sprachsynthesizer <sup>a</sup>l<sup>s</sup> Ergänzung vorgesehen.

# **Klein** Kleincomputer aktuell

# <sup>D</sup>I<sup>E</sup> TASTATUR

Das Tastenfeld <sup>i</sup>s<sup>t</sup> farblich <sup>i</sup><sup>n</sup> zwanzig Funktionstasten und <sup>i</sup><sup>n</sup> ein doppelt belegtes Zahlenfeld mit sechzehn Tasten unterteilt.

Vier Tasten sind nicht in der Tastenmatrix enthalten:

# RS

(Restart) bewirkt einen Neustart ab Adresse 0000

# **MONI**

(Monitor) wirkt auf den nichtmaskierbaren Interrupteingang NMI

# INT

(Interrupt) wirkt auf den maskierbaren Interrupteingang INT

# USER

(Anwender) <sup>i</sup>s<sup>t</sup> <sup>a</sup><sup>n</sup> <sup>B</sup>i<sup>t</sup> <sup>6</sup> des A-Ports des ICs 8255 angeschlossen und steht dem Anwender über eine softwaremässige HIGH-LOW-Abfrage <sup>z</sup>u<sup>r</sup> Verfügung.

Alle übrigen Tasten sind matrixförmig angelegt.

# ADDR

ermöglicht die Adresseingabe

# REG

bewirkt die Anzeige der Inhalte al<sup>l</sup>e<sup>r</sup> Registerpaare <sup>i</sup><sup>n</sup> hexadezimaler Form, die Flagregister können auch binär angezeigt werden.

# DATA

ermöglicht Aenderungen der Register- und Flaginhalte. Mit "+" oder "-" wird der Registerzeiger voroder zurückgesetzt.

# INS bzw. DEL

erlauben das Einschieben oder Löschen von Bytes im Speicherbereich

# **MOVE**

verschiebt Speicherblöcke und

# RELA

berechnet relative Adressen und setzt die errechneten Displacementwerte <sup>i</sup><sup>n</sup> das Programm <sup>e</sup>in.

# SBR und CBR

setzt oder löscht ein Breakpoint, was eine grosse Erleichterung beim Programmtesten bedeutet, da abschnittweise Registerinhalte geprüft oder geändert werden können.

# **STEP**

erlaubt ein schrittweises Durchlaufen eines Programmes, das <sup>a</sup><sup>b</sup> einer vorgegebenen Adresse mit

# GO

ausgeführt wird.

Jeder Tastendruck wird optisch durch das Aufleuchten einer grünen Leuchtdiode und akustisch durch einen Ton aus dem Lautsprecher rückgemeldet, wodurch Eingabefehler vermieden werden. Die erstellten Programme können über TAPE WR unter einem Filenamen auf Kassette gespeichert oder mit TAPE RD von Kassette eingelesen werden. Die Uebertragungsrate beträgt 165 Baud. Die grüne Leuchtdiode und der Lautsprecher ermöglichen die Kontrolle des korrekten Datentransfers. Jede<br>
in Breakpoint, durch<br>
ichterung beim Leucht<br>
leutet, da ab-<br>
nen To<br>
terinhalte ge-<br>
gemelc<br>
werden können. vermie<br>
Program<br>
ter ei<br>
eises Durchlau-<br>
gespeit<br>
s, das ab einer Kasset<br>
e mit Die gri<br>
sprech<br>
des ko<br>
CO

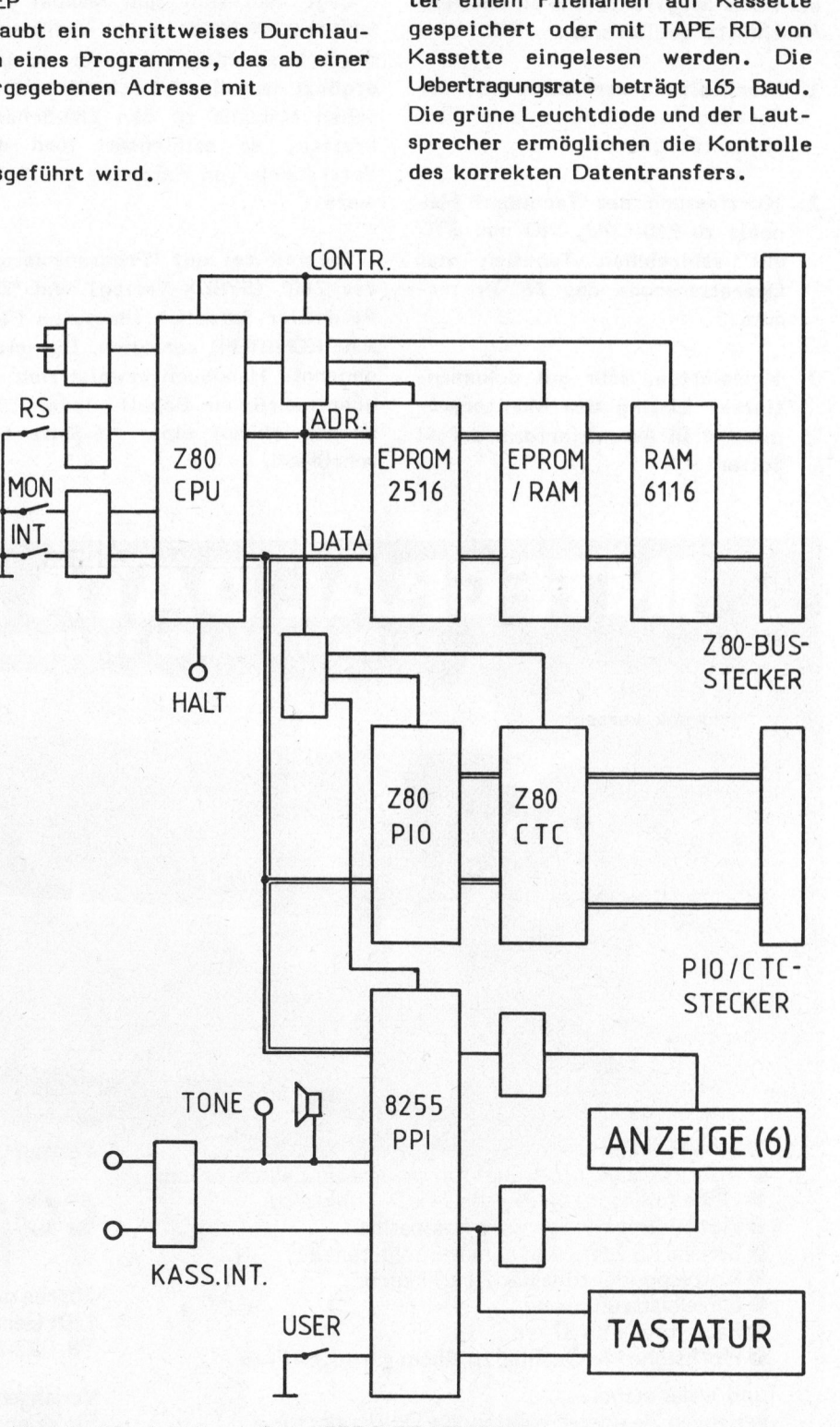

<sup>B</sup>il<sup>d</sup> <sup>3</sup>: <sup>D</sup>i<sup>e</sup> Schaltung Des MICRO-PROFESSORs

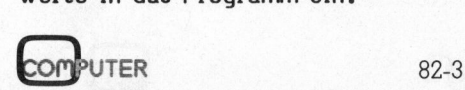

# Kleincomputer al Kleincomputer aktuell

DAS MANUAL

Der Wert eines Lerncomputers <sup>i</sup>s<sup>t</sup> stark von der Dokumentation abhängig. Das Manual zum MICRO-PROFES-SOR kann als ausführlich und vorbildlich bezeichnet werden. Es <sup>i</sup>s<sup>t</sup> <sup>a</sup>l<sup>s</sup> Buch ausgeführt und <sup>i</sup><sup>n</sup> mehrere Abschnitte gegliedert:

- <sup>1</sup>. Beschreibung der Hardware, der Tastaturfunktionen und des Monitorprogramms.
- 2. Kurzfassung des Technical Manuals <sup>z</sup><sup>u</sup> Z80-CPU, PIO und CTC mit zahlreichen Tabellen zum Operationscode des Z80-Prozessors.
- 3. Komplettes, sehr gut dokumentiertes Listing des Monitorprogramms <sup>i</sup><sup>n</sup> Assemblerform auf <sup>5</sup><sup>1</sup> Seiten!

<sup>4</sup>. Einführungskurs in Maschinensprachprogrammierung mit gut erklärten Beispielen, die bis zur software- oder interrupt gesteuerten Digitaluhr, Miniorgel oder Musikbox reichen (144 Seiten).

Legt man sich zum Manual zum MICRO-PROFESSOR noch einführende deutschsprachige Literatur <sup>z</sup><sup>u</sup> und ergänzt man diese durch die technischen Manuals zu den Z80-Schaltkreisen, <sup>s</sup><sup>o</sup> erleichtert man das Verständnis von Hardware und Software.

Speziell <sup>s</sup>e<sup>i</sup> auf "Programmierung des Z80" (SYBEX-Verlag) und "Z80 Assembler Sprache" (deutsche Fassung KONTRON) verwiesen. Das letztgenannte Handbuch erweist sich <sup>a</sup>l<sup>s</sup> unentbehrlicher Behelf, jeder Z80- Befehl ist auf einer A4-Seite beschrieben.

# ZUSAMMENF ASSUNG

Der MICRO-PROFESSOR <sup>i</sup>s<sup>t</sup> <sup>e</sup>i<sup>n</sup> Kleinsystem, das durch ein komfortables Monitorprogramm und seine ausführliche Beschreibung seiner Bestimmung als Lernsystem voll gerecht wird.

Das betriebsbereit gelieferte Gerät ermöglicht profundes Kennenlernen von Mikroprozessor-Hardware und -Befehlssatz des Z80-Prozessors. Vor allem der günstige Preis gestattet mit wenig Investition die Einarbeitung in einen Wissensbereich, der für viele Techniker <sup>i</sup><sup>n</sup> Zukunft unentbehrlich sein wird.

Das Testgerät arbeitete in mehrwöchigem Testbetrieb fehlerfrei, auch <sup>d</sup>i<sup>e</sup> Programmaufzeichnung auf einem Kassettenrekorder der Billigstklasse ergab keine Fehler.

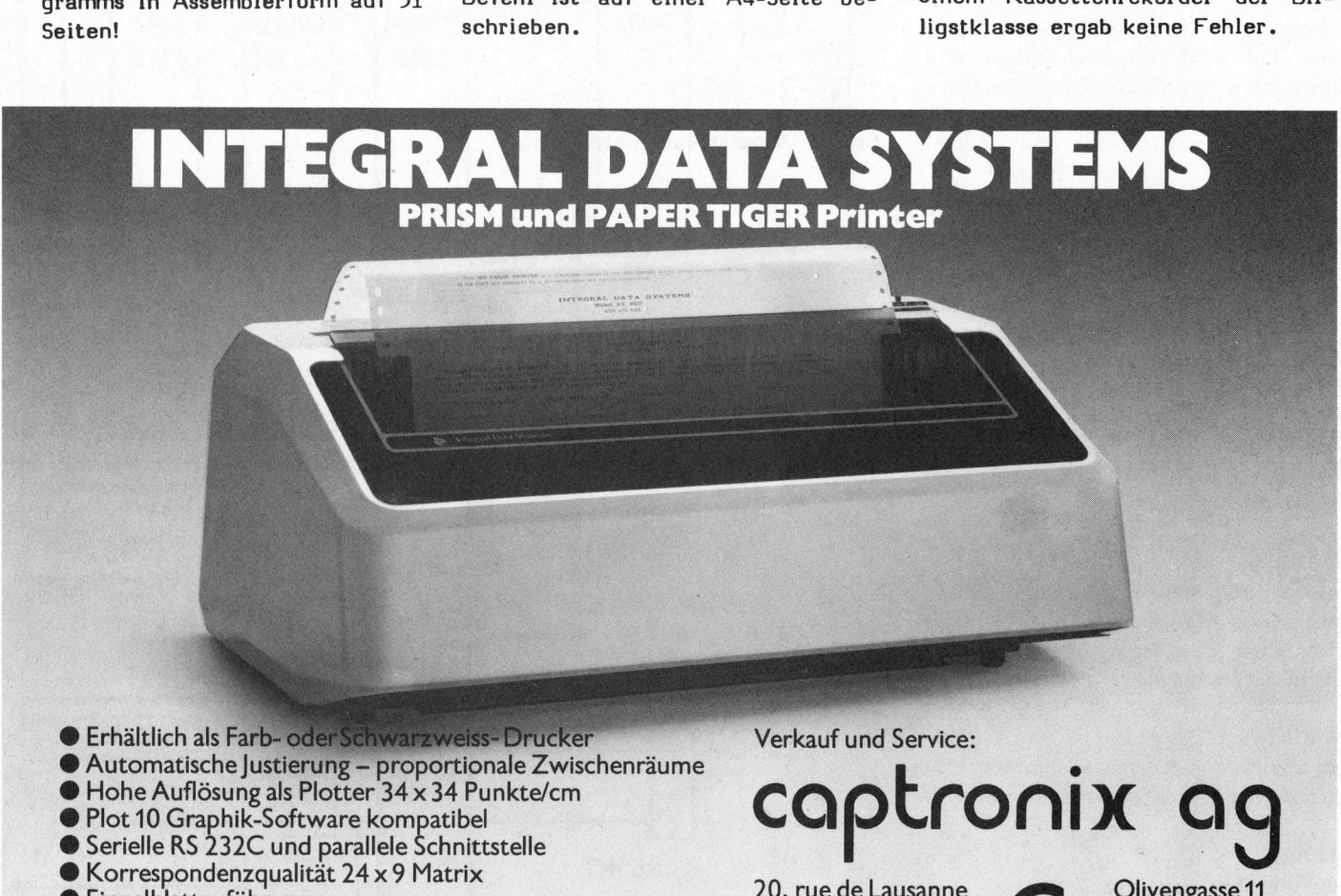

- Plot 10 Graphik-Software kompatibel
- Serielle RS 232C und parallele Schnittstelle
- @ Korrespondenzqualität 24 <sup>x</sup> <sup>9</sup> Matrix
- @ Einzelblattzuführung
- Papierbreite bis 37 cm
- @ Hochstehende Qualität <sup>z</sup><sup>u</sup> einem günstigen <sup>P</sup>rei<sup>s</sup>

und vieles mehr... verlangen <sup>S</sup>i<sup>e</sup> unsere vollständige Dokumentation.

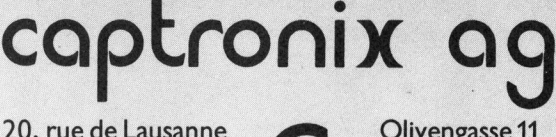

20, rue de Lausanne 1201 Genéve <sup>T</sup>el. 022-3105 87

Olivengasse 11<br>8032 Zürich<br>Tel. 01-69 49 60

Verlangen <sup>S</sup>i<sup>e</sup> unsere Bedingungen für Wiederverkäufer.

# Personal Computer – wird DEC jetzt «aggressiv»? Peter FISCHER

Von diesem Herbst an wird ein weiterer Hersteller um Marktanteile im Personal Computerbereich ringen. An der Büfa <sup>i</sup><sup>m</sup> September wird Digital Equipment Corporation (DEC) ihre neue Personal Computer Familie offiziell <sup>i</sup><sup>n</sup> den Schweizer Markt einführen. Eine erste Vorstellung erfolgte anfangs Mai <sup>a</sup><sup>n</sup> einer zusammengeschalteten Tele-Video-Konferenz <sup>i</sup><sup>n</sup> Bosten, Toronto und London. Die Familie besteht aus drei Einheiten, dem "kleinen" Rainbow 100 sowie den Professionals 325 und 350.

Rainbow 100 läuft auf zwei Prozessoren, der Zilog Z80 <sup>8</sup> Bit-CPU und der Intel 8088 <sup>1</sup><sup>6</sup> Bit-CPU, die nebeneinander auf einer Karte untergebracht sind. Als Betriebssysteme sind CP/M und 80/86 fest eingebaut und weitere sollen mit den einfach vorzunehmenden Anpassungen laufen. Beide Prozessoren werden beim Betrieb abhängig von der Software beansprucht: Während der eine Programme verarbeitet, übernimmt der andere Verwaltungsaufgaben. Standardmässig verfügt das System weiter über 64 kBytes RAM (ausbaubar auf 256 kBytes), über einen 12- Zoll Bildschirm mit <sup>2</sup><sup>4</sup> Zeilen <sup>z</sup><sup>u</sup> 80/132 Zeichen sowie ein <sup>5</sup> 1/4 Zoll Floppy Doppellaufwerk mit zweifacher Dichte. Optional erhältlich sind hochauflösende Grafik mit einem 1024x256 Punkte Raster, ein zusätzliches Doppellaufwerk, <sup>e</sup>i<sup>n</sup> Farbmonitor sowie <sup>e</sup>i<sup>n</sup> <sup>5</sup> MByte Winchster Drive. Ueber die RS232 Schnittstelle können ein Schönschreibdrucker oder ein kleiner intelligenter Matrixdrucker angeschlossen werden.

Die grösseren Professionals arbeiten mit der DEC-eignen <sup>1</sup><sup>6</sup> <sup>B</sup>i<sup>t</sup> F11 (PDP-11/23) CPU, die auch Mul-

titasking-Aufgaben übernehmen kann. Bei diesen Geräten sind die hochauflösende Grafik, <sup>2</sup>5<sup>6</sup> kByte RAM und das Professional Operating System (P/OS) von DEC Standard, beim 350er ist sogar der Winchester Dri<sup>v</sup><sup>e</sup> <sup>i</sup>n<sup>s</sup> Gehäuse integrierbar.

Allen Geräten gemeinsam <sup>i</sup>s<sup>t</sup> der völlig modulare Aufbau: Die Systeme werden geliefert <sup>i</sup><sup>n</sup> den Bausteinen Tastatur, Monitor und Systembox mit Netzteil, CPU-Platine und Laufwerk. Die Tastatur <sup>i</sup>s<sup>t</sup> extrem flach und genügt den in Europa besonders hohen Anforderungen an Ergonomie. Die Systembox lässt sich horizontal und vertikal an einem gut erreichbaren Ort am Arbeitsplatz unterbringen.

Als hervorragendes Merkmal <sup>i</sup>s<sup>t</sup> auf die allen Wünschen gerecht werdende Grafikfähigkeit hinzuweisen. Die Bildschirme liefern eine gestochen scharfe Schrift und klare Farben. Bildschirminhalte können horizontal und vertikal weich durchlaufen, auch die Wiedergabe von fotografischen Vorlagen erfolgt einwandfrei klar.

Zu diesen paar wenigen Details grosser Benützerfreundlichkeit ge-

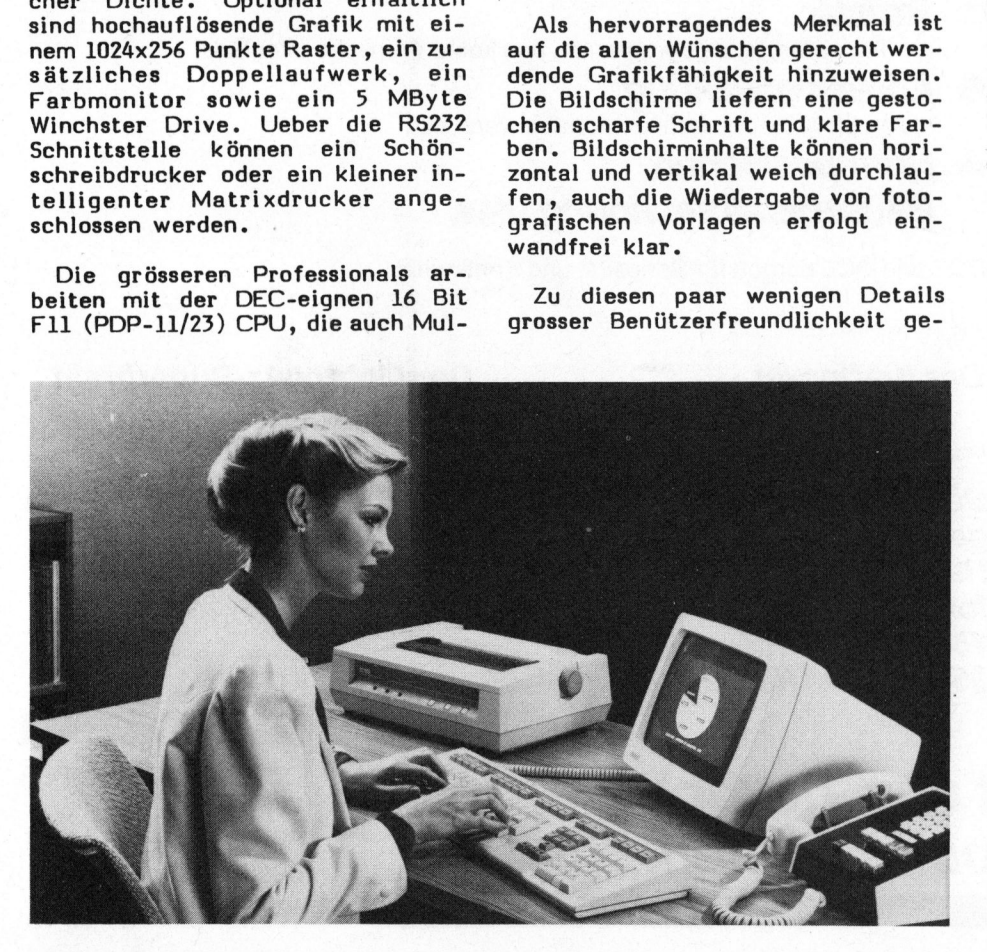

sellen sich auch diejenigen für die Wartung: Beim Einschalten der Systeme spulen diese eine Selbstdiagnose durch, <sup>d</sup>i<sup>e</sup> darin besteht, dass sich alle Bausteine auf dem Bildschirm darstellen und der etwaige Ort eines Fehlers hervorgehoben wird. Jedermann kann <sup>d</sup>i<sup>e</sup> Geräte öffnen, die nicht verwechselbaren Stecker entfernen, die defekten Bausteine ausrasten und herausziehen. Die Karten für Erweiterungseinheiten und das RAM sind nur eingesteckt und können <sup>i</sup><sup>n</sup> derselben Weise entfernt oder ersetzt werden.

Völlig neue Wege <sup>w</sup>ill DEC nun aber mit der Lancierung der Geräte <sup>i</sup><sup>n</sup> den einzelnen Ländern beschreiten: Bereits <sup>i</sup><sup>n</sup> der Fabrikationsstätten soll die Hardware auf die entsprechenden Landesnormen angepasst werden "bis hin zum Netzstecker", wie <sup>i</sup><sup>n</sup> London ausgeführt wurde. Der hiesige Benützer <sup>s</sup><sup>o</sup> <sup>s</sup>oll also ein <sup>i</sup><sup>n</sup> jeder Beziehung "schweizerisches Gerät" benützen können, auf dem al<sup>l</sup><sup>e</sup> Systemmeldungen <sup>i</sup><sup>n</sup> deutsch auf dem Monitor erscheinen. Alle Handbücher und Software werden ebenfalls deutsch geliefert. Buchhaltungs- und Textprogramme sind <sup>b</sup>i<sup>s</sup> zum Zeitpunkt der Lancierung vollständig auf den schweizerischen Markt angepasst. Neben dem schweizerischen wird <sup>e</sup><sup>s</sup> noch <sup>1</sup><sup>4</sup> weitere "europäische Amerikaner" geben.

DEC wendet sich mit seiner Fami<sup>l</sup>i<sup>e</sup> an Klein- und Kleinstbetriebe und Grossunternehmen mit EDV-Einzelarbeitsplätzen. Diesen Markt erhofft sich DEC neben der exklusiven Qualität mit "aggressiven Preisen" (DEC-Präsident Ken Olsen) zu erschliessen.

Etwas optimistisch sind die Pläne von DEC, gross mit dem integrierten Telefonmanagement via Personal Computer einzusteigen. Hardwareseitig produziert DEC <sup>e</sup>i<sup>n</sup> intelligentes Modem, das zusammen mit einem Selbstwahlgerät u.a. folgende Aufgaben übernehmen können soll: Anrufbeantwortung und Diktate mit digitalisierter Sprache, Selbstwahl und Nummernspeicherung. "Die PTT haben zwar technologisch einen guten Ruf, hinter ihnen stehen aber veraltete Vorschriften und Gesetze", dämpft Dr. Jean-Paul Müller, Schweizer Marketing Manager <sup>b</sup>e<sup>i</sup> DEC, selbst etwas seine Hoffnungen auf ein gutes Ergebnis seiner bevorstehenden Verhandlungen mit den PTT.

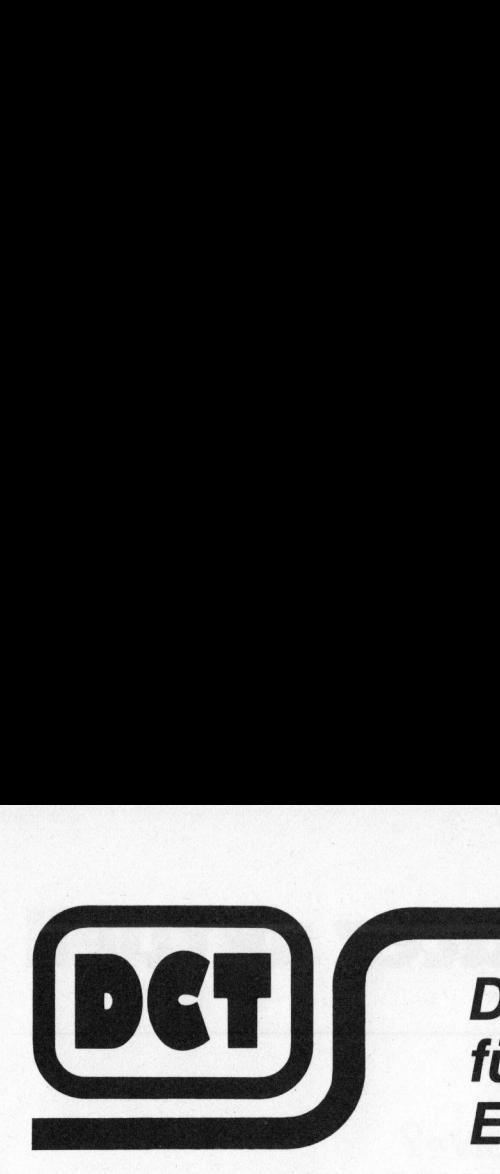

<sup>M</sup>i<sup>t</sup> 64 KB RAM, zwei Z80A Prozessoren, zwei integrierte Mini-Floppy-Stationen mit total 330 KB formatiert (Standard-Ausführung) und CP/M, dem meistgebrauchten Betriebssystem für professionelle Mikrocomputer

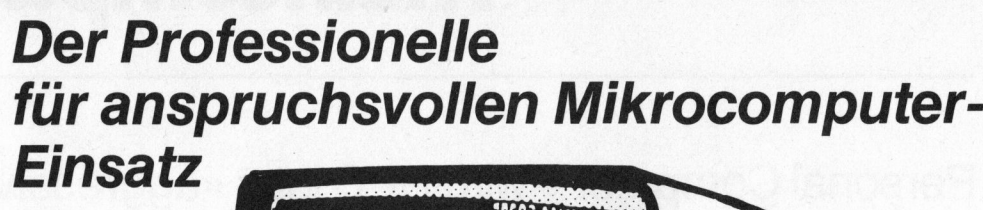

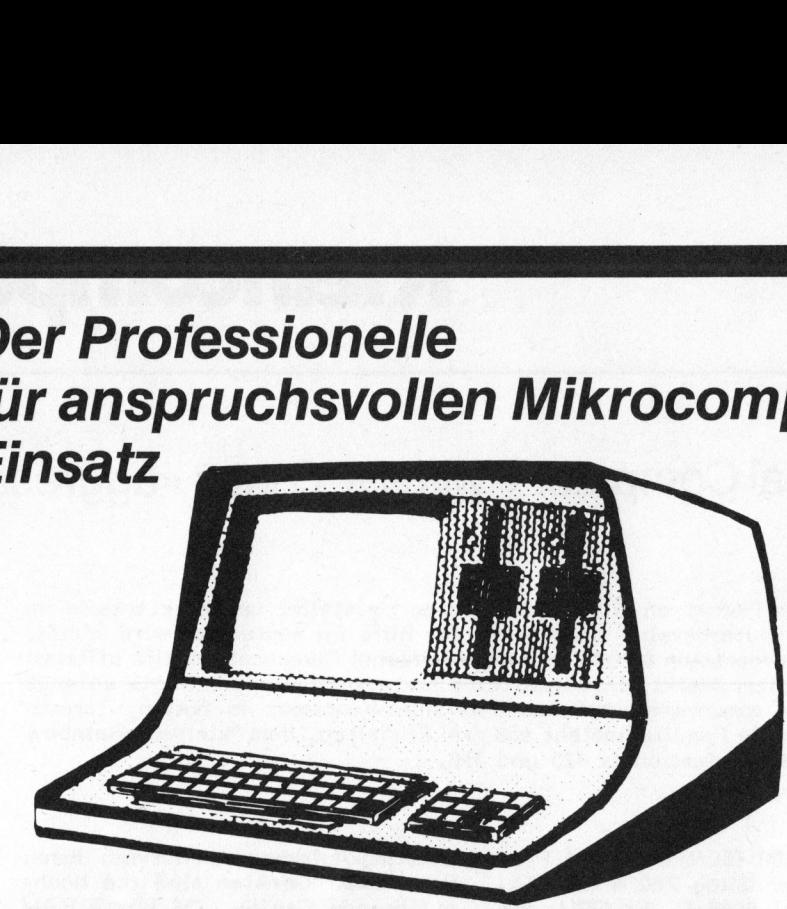

DCHLSUPERBRA

# CP/M-Workshop

Eine exklusive DCT-Dienstleistung mit deutschem Handbuch <sup>f</sup>ü<sup>r</sup> <sup>a</sup>ll<sup>e</sup> Interessierte.

CP/M <sup>i</sup>s<sup>t</sup> der Schlüssel <sup>f</sup>ü<sup>r</sup> die umfangreichste Programmbibliothek, da <sup>a</sup>ll<sup>e</sup> Disketten und ihre Dateien sowie alle Anwendungsprogramme, <sup>d</sup>i<sup>e</sup> vom CP/M erstellt werden, <sup>m</sup>i<sup>t</sup> jedem Computer, der <sup>m</sup>i<sup>t</sup> CP/M ausgestattet ist, kompatibel sind.

Am CP/M-Workshop werden eingehend die Grundlagen und wichtigsten Funktionen des CP/M behandelt. Dieser CP/M-Workshop ist deshalb bestens geeignet für alle Benützer von Mikrocomputern, welche auf CP/M-Basis und mit Floppies arbeiten. Disketten und ihre Dateien<br>sowie alle Anwendungs-<br>programme, die vom CP/M<br>erstellt werden, mit jedem<br>Computer, der mit CP/M<br>ausgestattet ist, kompa-<br>tibel sind.<br>Am CP/M-Workshop wer-<br>den eingehend die Grund-<br>lagen und wich

# Erprobte Software

entwickelt <sup>i</sup><sup>n</sup> enger Zusammenarbeit <sup>m</sup>i<sup>t</sup> dem Data Center Luzern (DCL, gegr. 1963)

- **FIBU** 
	- Schweizer Finanzbuchhaltung nach Dr. Käfer
- @ Textstar

ein Textverarbeitungsprogramm, das keine Wünsche offenlässt

- **Adressverwaltung** <sup>b</sup>i<sup>s</sup> zu 50000 Adressen komfortabel verwaltet
- @ Normpositionen, Baustellenabrechnung usw.

DCT und DCL bürgen für Seriosität und Kontinuität

# Das Kraftpaket

JOERFIVE

Der DCT-Superbrain mit eingebautem 5<sup>1</sup>/4" Winchester Harddisk mit <sup>5</sup> Megabytes formatiert plus Floppydisk mit 750 KBytes (oder wahlweise 350 KBytes) für Back-up

# Sprech<br>einen Sprechen Sie mit uns, bevor Sie einen Mikrocomputer kaufen.

Der Mehrplatz-Superbrain CompuStar

mit externem <sup>1</sup>0, 32 oder 96 Megabytes-Harddisk <sup>a</sup>l<sup>s</sup> Zentraleinheit.

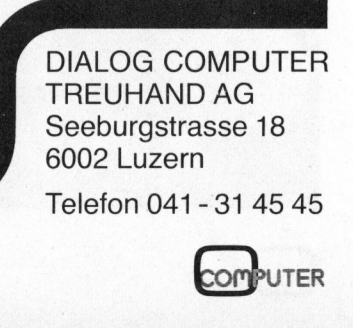

Telefon 041-31 45 45

**ALL BUSINESS** SMALL BUSINES

# Lichtsatz via Kleincomputer

<sup>E</sup>ri<sup>c</sup> HUBACHER/ Hans-Jürgen OTTENBACHER

Das Augenfdlligste an diesem Beitrag <sup>i</sup>s<sup>t</sup> zweifellos die neue Schrift <sup>i</sup><sup>n</sup> der <sup>e</sup><sup>r</sup> gedruckt <sup>i</sup>st. An <sup>s</sup>ic<sup>h</sup> nichts Umwerfendes - Presseerzeugnisse sind heute <sup>f</sup>as<sup>t</sup> ausnahmslos mit sogenannten Satzschriften gesetzt (bi<sup>s</sup> zur heutigen Ausgabe zählte «Mikro- und Kleincomputer» <sup>z</sup><sup>u</sup> den wenigen Ausnahmen). Das unserer Meinung nach aber epochemachende Neue dieses Beitrages <sup>i</sup>s<sup>t</sup> die Tatsache, dass der gesamte Text, inklusive einer ganzen Reihe Satzbefehle auf einem Superbrain erfasst und anschliessend von diesem Kleincomputer direkt auf einen Lichtsatzcomputer überspielt wurde.

<sup>E</sup>rs<sup>t</sup> vor wenigen Jahren noch hat unter dem Stichwort «Einführung neu<sup>e</sup><sup>r</sup> Techniken» gerade in der Druckindustrie die Installierung des Lichtsat<sup>z</sup>e<sup>s</sup> <sup>z</sup><sup>u</sup> erregten Gemütern geführt. Ein jahrhundertelang gehütetes Berufsdenken musste sich <sup>f</sup>as<sup>t</sup> über Nacht völlig neuen Wertvorstellungen anpassen. Ohne Computer geht auch im grafischen Gewerbe heute nichts mehr. Heute sind allein <sup>i</sup><sup>n</sup> der kleinen Schweiz 18 Lichtsatzanlagen der <sup>F</sup>irma Harris <sup>i</sup><sup>n</sup> Betrieb. So hat auch die Unionsdruckerei Luzern, das <sup>i</sup>s<sup>t</sup> die Druckerei in der «Mikro- und Kleincomputer» gedruckt wird, <sup>s</sup>ei<sup>t</sup> Mitte 1981 eine HARRIS-Lichtsatzanlage installiert.

Was lag näher <sup>a</sup>l<sup>s</sup> <sup>d</sup>i<sup>e</sup> Überlegung des Verlages einer Computer-Fachzeitschrit nach einer Verbindung Kleincomputer - Lichtsatzanlage <sup>z</sup><sup>u</sup> suchen, <sup>d</sup>.h. die Texterfassung auf einem Kleincomputer <sup>m</sup>i<sup>t</sup> der enorm leistungsfähigen Satzproduktion eines Lichtsatzcomputers zu kuppeln. Das Ergebnis dieser Überlegungen <sup>i</sup>s<sup>t</sup> <sup>e</sup>i<sup>n</sup> Programm KLUS (Kleincomputer und Satzanlage) womit sich Kleincomputer direkt an die HÄRRIS-Lichtsatzanlage anschliessen lassen.

Bevor <sup>w</sup>i<sup>r</sup> dieses Programm etwas genauer unter die Lupe nehmen, wollen wir uns einmal anschauen, wie «Mikro- und Kleincomputer» bisher hergestellt wurde.

# Der lange Weg von <sup>d</sup>e<sup>r</sup> Idee <sup>b</sup>i<sup>s</sup> <sup>z</sup>u<sup>r</sup> druckreifen Seite

Jedem Artikel geht eine Idee voraus. Doch <sup>d</sup>i<sup>e</sup> beste Idee <sup>n</sup>ütz<sup>t</sup> niemandem etwas, wenn sie nicht in die Tat umge<br>-<br>COMPUTER 22

setzt wird. Also beginnt der Autor oder einer der Redaktoren von «Mikro- und Kleincomputer» <sup>m</sup>i<sup>t</sup> dem Sammeln von Fakten, dem Studieren und Auswerten von Fachartikeln (i<sup>n</sup> unserem Falle speziell dem «Durchkämmen» amerikanischer Fachliteratur), dem Einholen von schriftlichen und mündlichen Auskünften. Die Ergebnisse dieser Recherchen werden <sup>n</sup>otiert, ausprobiert, verbessert und ständig auf den neuesten Erkenntnisstand gebracht. Unzählige Notizen werden produziert und zusammengetragen.

Irgendwann setzt sich dann der Autor, bzw. nach festgelegten Redaktionsterminen der Fachredaktor an seine «Schreibmaschine», <sup>d</sup>ie, wie könnte es bei einem Computerfan anders sein, aus einem leistungsfähigen Kleincomputer mit einem komfortablen Textverarbeitungsprogramm be<sup>s</sup>teht. Es handelt sich hier keineswegs um eine Spielerei, sondern um eine gewaltige Arbeitserleichterung, da das Textverarbeitungssystem weit grössere Möglichkeiten und Freiheiten <sup>a</sup>l<sup>s</sup> eine normale Schreibmaschine bietet.

Die Gewissheit, Tippfehler jederzeit schnell und problemlos korrigieren zu können, führt ausserdem <sup>z</sup><sup>u</sup> einer stark erhöhten Schreibgeschwindigkeit. Jeder Entwurf kann auf dem <sup>B</sup>ildschirm <sup>s</sup><sup>o</sup> überarbeitet werden, dass er schliesslich als Reinschrift ausgedruckt werden kann. <sup>E</sup>rs<sup>t</sup> vorläufig <sup>z</sup><sup>u</sup>

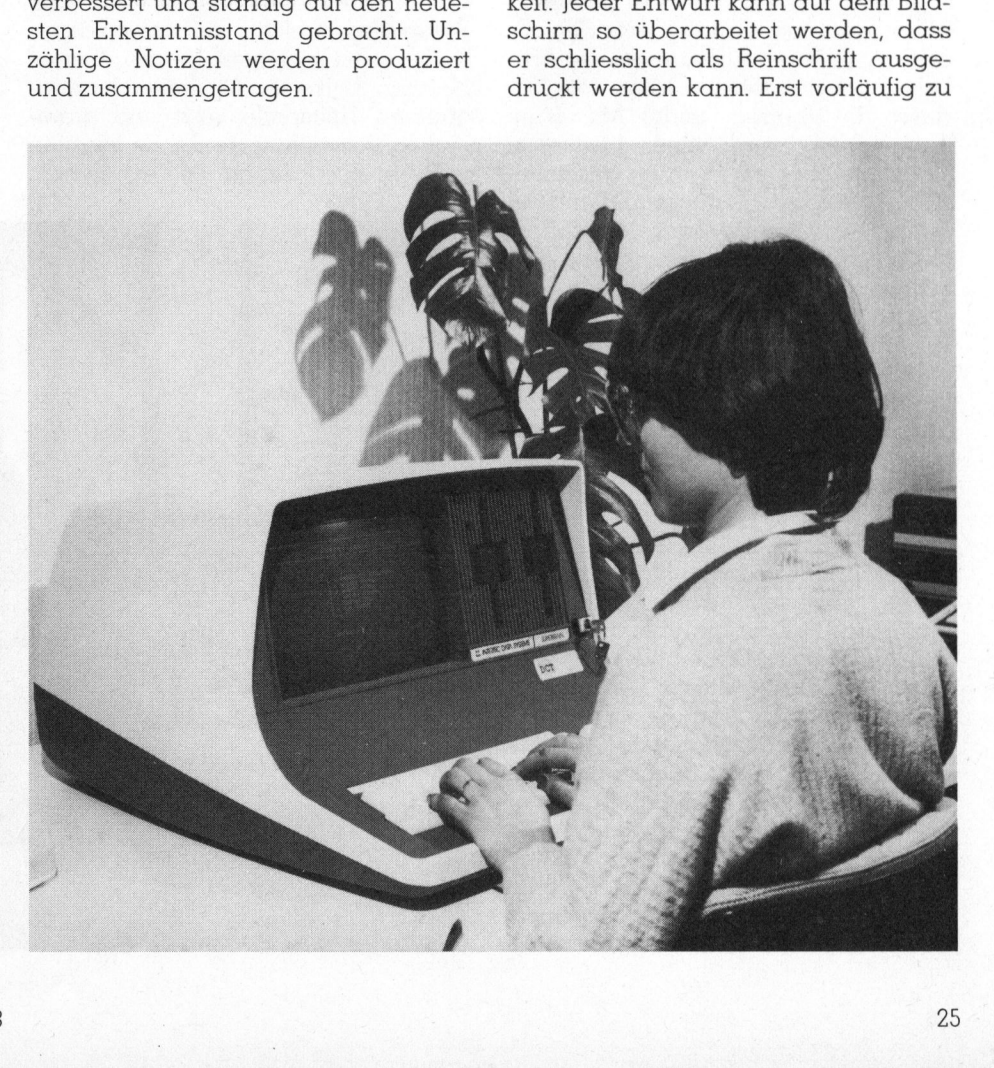

SMALL BUSINESS Jou

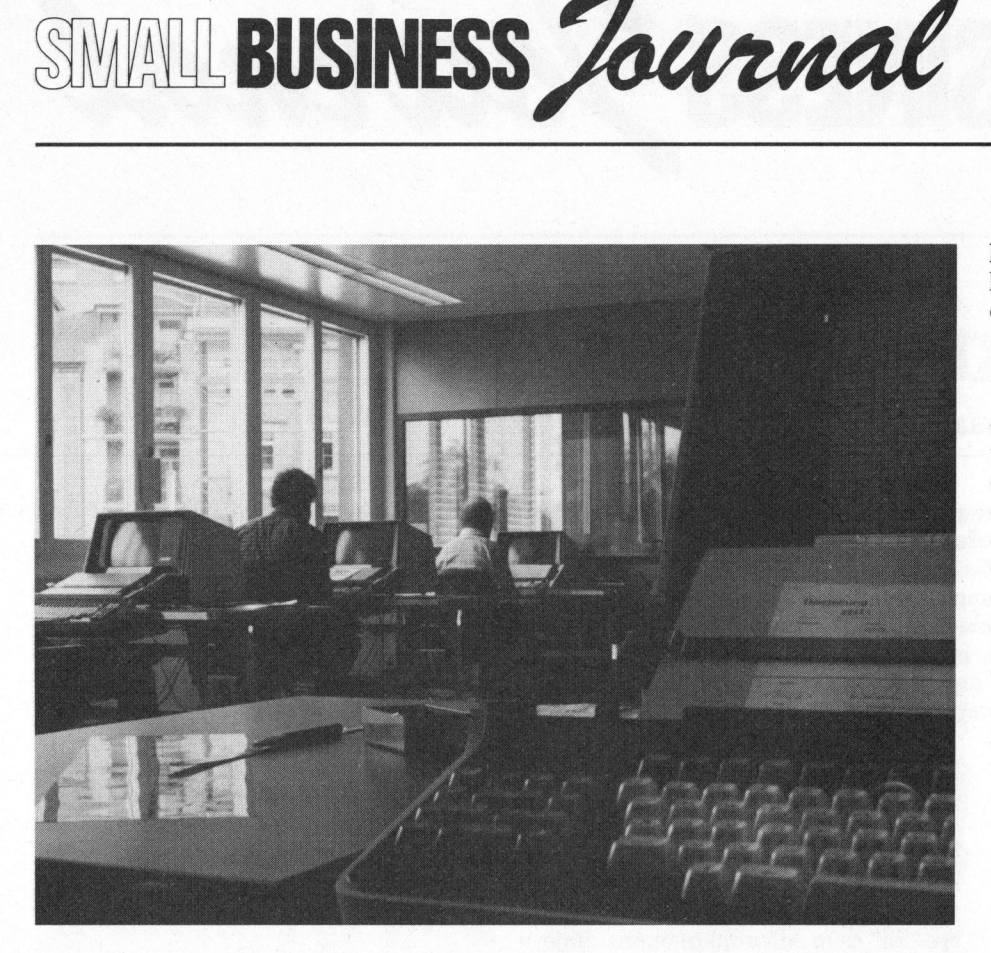

Papier gebrachte Sätze und Ideen lassen sich nachträglich mühelos ergänzen und überarbeiten.

Je nach Lust, Laune oder «Geistes<sup>b</sup>litz» kann am Anfang, am Schluss oder in mittleren Abschnitten des Artikels gearbeitet werden, ohne dass dadurch die Übersicht leidet. Mit einem Tastendruck wird eine bestimmte Textstelle oder <sup>e</sup>i<sup>n</sup> Wort <sup>i</sup><sup>m</sup> gesamten Artikel blitzschnell aufgesucht und bei Bedarf auch <sup>e</sup>rsetzt. Ganze Abschnitte lassen sich in Sekundenschnelle verschieben und Gedächtnisstützen können <sup>s</sup><sup>o</sup> plaziert werden, dass <sup>s</sup>i<sup>e</sup> auch <sup>b</sup>e<sup>i</sup> zunehmendem <sup>T</sup>ex<sup>t</sup> ständig <sup>i</sup><sup>m</sup> Blickfeld bleiben. Unterbricht oder beendet man <sup>d</sup>i<sup>e</sup> Arbeit <sup>s</sup><sup>o</sup> wird der Text zur späteren Weiterverarbeitung oder Archivierung problemlos auf einer Diskette abgespeichert.

Der fertiggestellte Artikel wird schliesslich ausgedruckt und dem Verlag zugestellt, wo <sup>e</sup><sup>r</sup> auf seine fachliche Qualität hin überprüft wird. Gibt nun die «Mikro- und Kleincomputer»-Redaktion diesen Artikel zur Veröffentlichung <sup>f</sup>rei, <sup>s</sup><sup>o</sup> tippt eine Redaktionssekretärin diesen Text wiederum Buchstabe <sup>f</sup>ü<sup>r</sup> Buchstabe, Wort <sup>f</sup>ü<sup>r</sup> Wort <sup>i</sup><sup>n</sup> einen weiteren Computer <sup>e</sup>i<sup>n</sup> (i<sup>n</sup> unserem <sup>F</sup>all war das <sup>b</sup>i<sup>s</sup> zum heutigen Tag ein Jaquard J 100 Minicomputer) um letztlich das Resultat <sup>i</sup>hre<sup>r</sup> Bemühungen wieder <sup>a</sup>u<sup>f</sup> einem Streifen Papier auszudrucken.

Dieses <sup>s</sup><sup>o</sup> aufbereitete Werk wird nun wieder (zum wievielten Mal?) auf Tipp- und andere Fehler durchgelesen und korrigiert. Danach wandert <sup>e</sup><sup>s</sup> erneut zurück zur Spezialistin am Textsystem, welche <sup>d</sup>i<sup>e</sup> notwendigen Korrekturen vornimmt, den so überarbeiteten Artikel in die Breite der endgültigen Heftspalte setzt und grammatikalisch richtig trennt. Es folgt ein weiterer Ausdruck <sup>f</sup>ü<sup>r</sup> die Textrevision.

Dieses Spiel wiederholt sich so lange bis der Artikel vom Redaktor als abdruckreif beurteilt wird.

Der letzte bereinigte Ausdruck dient <sup>a</sup>l<sup>s</sup> Vorlage <sup>f</sup>ü<sup>r</sup> das Groblayout. Dazu werden <sup>d</sup>i<sup>e</sup> Spalten millimetergenau auf einen Halbkarton <sup>m</sup>i<sup>t</sup> dem Format einer Heftseite geklebt; für die Abbildungen wird der benötigte Platz freigelassen. Meist <sup>s</sup>tell<sup>t</sup> man dabei <sup>f</sup>est, dass der Artikel um einige Zeilen zu lang oder auch zu kurz geraten <sup>i</sup>st. An den verschiedenen geeigneten Textstellen wird nun Unwesentliches gestrichen oder durch zusätzliche Informationen ergänzt, <sup>b</sup>i<sup>s</sup> der gesamte Artikel richtig «läuft». Die so entstandenen Korrekturen werden wieder <sup>i</sup><sup>n</sup> das Textsystem eingegeben, und <sup>f</sup>all<sup>s</sup> nötig, erneut auf die richtige Spaltenbreite justiert. Der «frisierte» Text wird nochmals kontrolliert, um dann <sup>m</sup>i<sup>t</sup> einem speziellen Farbband und Schritttypenrad ein endlich letztes Mal auf dem Typenraddrucker ausgedruckt <sup>z</sup><sup>u</sup> werden. Bis jetzt arbeitete unser Typenraddrucker manchmal ganze Tage, um alle benötigten Vorlagen auszudrucken und dies mit einer «nervtötenden Geräuschkulisse».

Diesen Textstreifen verarbeitet nun ein weiterer Spezialist, der Metteur, zehntelmillimeter genau auf einem

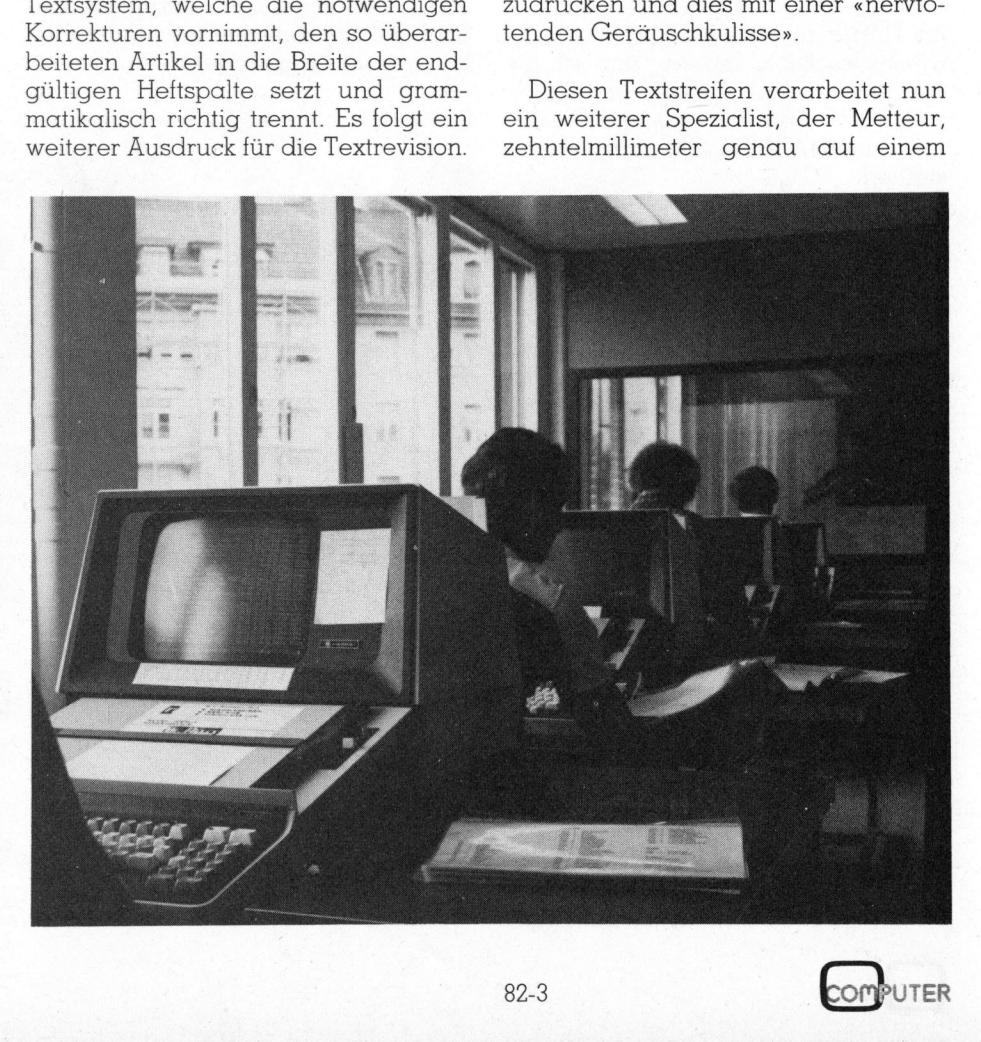

# SIMALL BUSINESS

verzugsfreien Trägermaterial zur end gültigen Heftseite. Als Vorlage dient ihm dabei die vom Redaktor erstellte Grobmettage. Damit er mit der geforderten Genauigkeit arbeiten kann, muss sein Arbeitsplatz eine von unten beleuchteten Tischfläche sein, auf die <sup>e</sup>i<sup>n</sup> genaues Raster <sup>p</sup>rojiziert: wird. Von Interesse <sup>i</sup>s<sup>t</sup> hier noch, dass die einzelnen Papierbahnen <sup>m</sup>i<sup>t</sup> heissem Wachs aufgeklebt werden: <sup>S</sup>i<sup>e</sup> lassen sich so bei Bedarf leicht wieder lösen und verschieben.

Die fertige «Heftseite» wird ein letztes Mal auf mögliche Fehler durchgelesen; gleichzeitig werden auch noch von Hand die fehlenden Sonderzeichen («Gartenhag», «Affenschwanz», usw.) eingefügt, welche auf dem Typenrad des Druckers aus Platzmangel nicht vorhanden <sup>s</sup>ind. Das Ergebnis dieser letzten Kontrolle ist die reproduktionsfähige Vorlage zur Erstellung der Offset-Druckplatte. Anzumerken <sup>i</sup>s<sup>t</sup> <sup>i</sup><sup>n</sup> diesem Zusammenhang noch, dass diese Vorlage um <sup>c</sup>a. dreissig Prozent <sup>b</sup>e<sup>i</sup> der Aufnahme verkleinert werden muss, damit das Endergebnis auf einer A4-Seite Platz findet.

So viel zum Arbeitsablauf für das Fertigstellen der vor Ihnen liegenden Fachzeitschrift. Es <sup>i</sup>s<sup>t</sup> einleuchtend, dass <sup>b</sup>e<sup>i</sup> einer derartig aufwendigen Bearbeitung irgendwo die Möglichkeit <sup>z</sup><sup>u</sup> einer Vereinfachung versteckt <sup>i</sup>st.

# Wieso Texte nicht direkt in die Satzanlage eingeben?

Jetzt, da «unsere» Druckerei eine eigene Lichtsatzanlage besitzt, welche <sup>a</sup>l<sup>s</sup> Zentralcomputer einen PDP von DEC enthält, bedeutete dies auch <sup>f</sup>ü<sup>r</sup> uns «grünes Licht», unseren Arbeitsablauf beim Erstellen der Heftvorlagen zu optimieren.

Eine erste beträchtliche Vereinfachung ergibt <sup>s</sup>ich, wenn nicht mehr jeder vom Autor oder Redaktor geliefer<sup>t</sup><sup>e</sup> Beitrag erneut eingetippt werden muss, sondern sein auf einer Superbrain-Diskette gespeicherter Artikel direkt weiterverarbeitet werden kann. Artikel, die von freien Mitarbeitern als Schreibmaschinenmanuskripte gelie<sup>f</sup>er<sup>t</sup> werden, können <sup>i</sup><sup>n</sup> Zukunft direkt auf dem Kleincomputer erfasst und

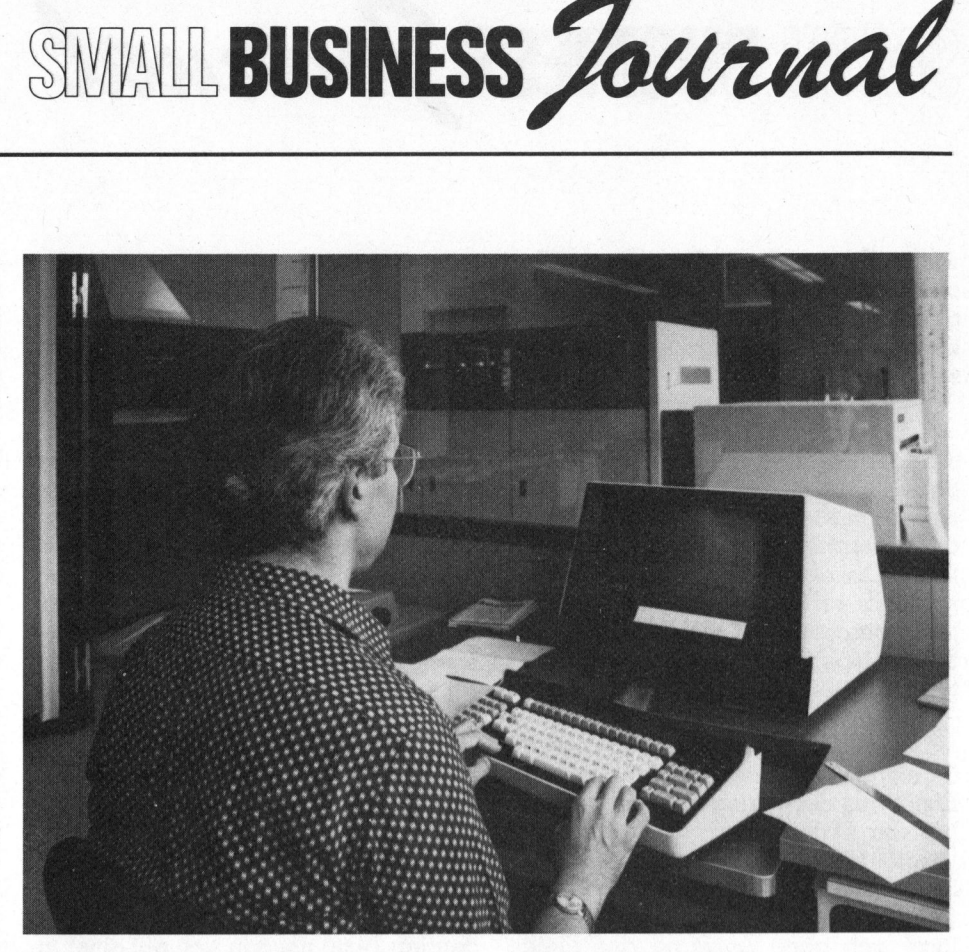

Der jetzt zur Datenerfassung verwendete Kleincomputer ist zudem wesentlich billiger als der bis anhin eingesetzte Minicomputer, so dass mehrere solcher Erfassungsstationen betrieben werden können. Dadurch haben wir die Möglichkeit in Spitzenzeiten - nach Redaktionsschluss - zusätzliche Hilfskräfte für die Datenertassung einzusetzen um diesen chronischen Engpass <sup>z</sup><sup>u</sup> beseitigen.

Die HARRIS-Satzanlage verfügt über ein eingebautes Silbentrennprogramm, das wir <sup>f</sup>ü<sup>r</sup> unsere Zwecke selbstverständlich nutzen, <sup>d</sup>. <sup>h</sup>. alle Texte werden von uns ohne Rücksicht auf «schöne Korrespondenz-Darstellung» erfasst. Dies bedeutet eine gewaltige Arbeitserleichterung. Vom eingelesenen, automatisch getrennten und <sup>a</sup>u<sup>f</sup> Heftspalten umbrochenen Text <sup>l</sup>iefer<sup>t</sup> der Satzcomputer innert Sekunden einen Ausdruck auf Spezialpapier. Dabei können aus dem grossen Vorrat an Satzschriften beliebige gewählt werden.

Als weiterer sehr grosser Vorteil ergibt sich, dass sich Titel <sup>j</sup><sup>e</sup> nach Wunsch halbfett, fett oder in einer <sup>a</sup>nderen Schriftart ausdrucken lassen; bis anhin mussten wir z.B. Zwischenti<sup>t</sup>e<sup>l</sup> oder spezielle Auszeichnungen durch Verwenden von Grossbuchstaben hervorheben (Artikelüberschriften sind von Anfang an <sup>i</sup><sup>n</sup> Satzschriften erstellt worden). Nicht zu vergessen <sup>i</sup>st, dass auch die Qualität der Schrift wesentlich besser <sup>i</sup>st. Der Vorrat an druckbaren Zeichen und Sonderzeichen des Satzcomputers <sup>i</sup>s<sup>t</sup> gegenüber unserem Typenradangebot schier unerschöpflich.

Was aber <sup>f</sup>ü<sup>r</sup> uns ganz besonders <sup>i</sup>n<sup>s</sup> Gewicht <sup>f</sup>ällt, ist die 1:1-Verarbeitung, <sup>d</sup>. <sup>h</sup>. weder Satzausgabe, Layout noch reprofähige Vorlage müssen <sup>z</sup><sup>u</sup> keinem Zeitpunkt mehr vergrössert oder verkleinert werden - das gedruckte Endergebnis <sup>i</sup>s<sup>t</sup> identisch <sup>m</sup>i<sup>t</sup> dem gewünschten Seitenaufbau.

Es stellte sich also für uns nur das Problem der Datenübertragung auf <sup>d</sup>i<sup>e</sup> neue Lichtsatzanlage. Mehrere Möglichkeiten boten sich dazu an:

eim normalen Dru<br>usgelastet sind. Di<br>ussung ist kostspie<br>orgfältiger Arbeit<br>ther Fehler.<br>2. Erfassen der Te<br>inem oder mehrerer<br>nd Übertragen die<br>on der Satzanlage<br>and. Bei dieser I l. Erfassen der Texte über die Terminals <sup>i</sup><sup>n</sup> der Druckerei. Dies hätte für uns einen neuen «Flaschenhals» bedeutet, da die Eingabeterminals, welche wesentlich teurer als ein handelsüblicher Kleincomputer sind, bereits beim normalen Druckereibetrieb stark ausgelastet sind. Diese Art der Texterfassung <sup>i</sup>s<sup>t</sup> kostspielig und auch bei sorgfältiger Arbeit eine Quelle möglicher Fehler.

<sup>2</sup>. Erfassen der Texte durch uns auf einem oder mehreren Kleincomputern und Übertragen dieser Daten auf ein von der Satzanlage lesbares Magnetband. Bei dieser Lösung wären wir

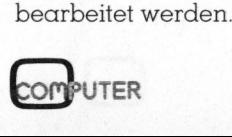

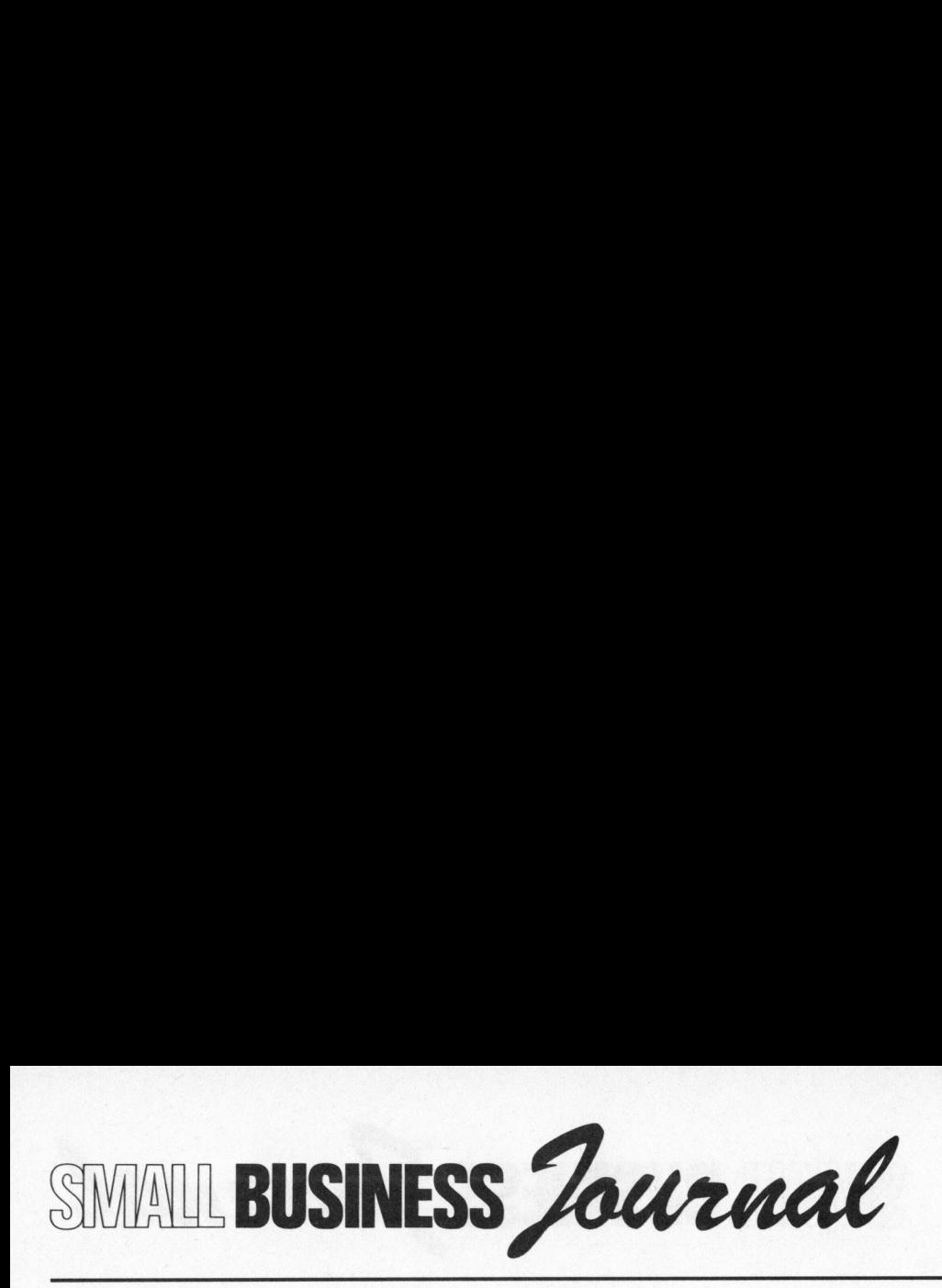

wiederum von einem Dritten, dem Ersteller des Magnetbandes abhängig gewesen. Bei jeder Datenübertragung können sich Übertragungsfehler einschleichen.

<sup>3</sup>. Erfassen der Texte durch uns und direktes Ubertragen der Daten <sup>i</sup><sup>n</sup> den Satzcomputer. Die Texte können auf mehreren Kleincomputern erfasst und auf Disketten gespeichert werden. Diese Disketten können von dem unmittelbar an den HARRIS-Satzcomputer angeschlossenen DCT-Superbrain-Kleincomputer gelesen und übermit<sup>t</sup>el<sup>t</sup> werden.

Die dritte Lösung wurde realisiert, da sie uns die grösste Freiheit bei der Erstellung der Vorlagen bietet und wir <sup>b</sup>e<sup>i</sup> der Datenübertragung nicht auf fremde <sup>H</sup>ilf<sup>e</sup> angewiesen <sup>s</sup>ind. Da <sup>d</sup>i<sup>e</sup> Satzanlage über ein RS-232 Interface (eine serielle Schnittstelle) verfügt, lässt sich ohne Aufwand der Kleincomputer direkt anschliessen.

# Was kann nun das Übertragungsprogramm?

Das Programm erlaubt die Übertragung von Texten vom Kleincomputer direkt auf die Satzanlage. Die Texte werden mit einem beliebigen Textverarbeitungsprogramm (z. <sup>B</sup>. Textstar, Wordstar usw.) auf dem Kleincomputer erfasst und dabei auch Satzbefehle <sup>f</sup>ü<sup>r</sup> die Lichtsatz-Maschine eingegeben. Zur Unterscheidung von Textstel<sup>l</sup>e<sup>n</sup> werden die Satzbefehle durch <sup>e</sup>i<sup>n</sup> Lead-in (ein Spezialzeichen), welches nach einem Leerschlag steht eingelei<sup>t</sup>et. Alle Zeichen <sup>b</sup>i<sup>s</sup> zum nächsten Leerschlag, werden vom Übertragungsprogramm als Satzbefehl erkannt und gemäss einem speziellen Protokoll an die Satzanlage übermittelt.

Die heute gebräuchlichen Textverarbeitungsprogramme verwenden <sup>z</sup>u<sup>r</sup> Abspeicherung der Daten eine komprimierte Form. Die <sup>z</sup><sup>u</sup> übertragenden Zeichen müssen deshalb vom Übertragungsprogramm zuerst aufbereitet werden. Diese Aufbereitung erfolgt während der Übertragung und ohne die Übertragungsgeschwindigkeit wesentlich zu beeinflussen.

Die Übermittlung erfolgt nach dem IPTC-Protokoll (International Press Telecommunications Council) in einem 7 Bit-Code. <sup>M</sup>i<sup>t</sup> diesen 7 <sup>B</sup>i<sup>t</sup> können allerdings nur das gesamte Alphabet und die Ziffern 0..9 sowie <sup>e</sup>inige wenige Sonderzeichen übermittelt werden. Deshalb werden die nicht übertragbaren Zeichen vom Übertragungsprogramm <sup>i</sup><sup>n</sup> eine Zeichenfolge mit einer zusätzlichen Anfangs- und Schlussmarke umgewandelt und <sup>s</sup><sup>o</sup> übermittelt. Diese Zeichenfolge über<sup>s</sup>etz<sup>t</sup> der Satzcomputer in die entsprechenden Sonderzeichen (es stehen einige hunderte solcher Spezialzeichen <sup>z</sup>u<sup>r</sup> Verfügung, angefangen beim griechischen Alphabet über den gesamten mathematischen und chemischen Zeichensatz bis zu astronomischen Symbolen, usw).

# Wie arbeitet man mit KLUS?

Der Kleincomputer wird über ein 4-poliges Kabel an die Satzanlage angeschlossen, dann sein Ubertragungsprogramm <sup>g</sup>estartet. <sup>D</sup>i<sup>e</sup> zu <sup>s</sup>endenden Texte müssen sich auf einer <sup>i</sup><sup>n</sup> die zweite Diskettenstation eingelegten Floppydiskette befinden. Das Programm meldet sich auf dem Bildschirm <sup>m</sup>i<sup>t</sup> einer Copyright-Meldung und dem Namen des rechtmässigen Benutzers. Dann fragt <sup>e</sup><sup>s</sup> nach dem Namen des Bedieners und dem Datum. Nach Eingabe dieser Daten verlangt es die Eingabe des zu übertragenden <sup>F</sup>iles. Hat das Programm das entsprechende <sup>F</sup>il<sup>e</sup> auf der Diskette gefunden, <sup>s</sup><sup>o</sup> wird automatisch ein File (auch Take genannt) in der Lichtsatzanlage eröffnet und mit der Datenübertragung begonnen, andern<sup>f</sup>all<sup>s</sup> erfolgt eine Fehlermeldung.

Zuerst wird der Name des Bedieners, das Datum sowie der Filename übermittelt, anschliessend folgt der gesamte Text. Während der Übermittlung wird der Text ständig auf das zulässige Format überprüft, Spezialzeichen werden durch die entsprechenden Codefolgen ersetzt und unzulässige Zeichen herausgefiltert. <sup>I</sup>s<sup>t</sup> der ganze Text übertragen worden, <sup>s</sup><sup>o</sup> wird dem Satzcomputer eine Schlussmeldung übermittelt und auf dem Terminal ebenfalls eine Meldung ausgegeben.

Einige Sekunden nach Ende der Ubermittlung kann der Setzer <sup>i</sup><sup>n</sup> der Druckerei auf seinem Terminal den übertragenen Text betrachten und wo nötig, Umwandlungen und Korrekturen vornehmen. <sup>E</sup><sup>r</sup> kann ausserdem den Text umbrechen und das automatische Trennprogramm ablaufen lassen. Wird von ihm der Text <sup>f</sup>ü<sup>r</sup> gut befunden, so kann er über die Lichtsatzanlage einen Papierstreifen mit dem Text belichten.

# Wem <sup>n</sup>ütz<sup>t</sup> KLUS?

Dieses Programm wird ganz sicher nicht nur der «Mikro- und Kleincomputer»-Redaktion gute Dienste leisten, sondern vielen kleinen und mittleren Betrieben eine wertvolle Hilfe sein. Da bei einer entsprechenden Ausrüstung die Datenübermittlung auch über das öffentliche Telefonnetz vorgenommen werden kann, erschliessen sich viele neue Anwendungsméglichkeiten. <sup>M</sup>i<sup>t</sup> diesem Programm können z. <sup>B</sup>. Übersetzungsfirmen ihre Texte <sup>f</sup>ü<sup>r</sup> eine saubere fehlerfreie Gestaltung direkt an die Druckerei übermitteln oder Firmen können die Texte ihrer Hauszeitschriften druckfertig aufbereiten und dann an ihre Druckerei senden; Schriftsteller und freie Autoren erhalten - guter Service der Druckerei vorausgesetzt - den Ausdruck ihrer Manuskripte postwendend zurück, da man nicht mehr warten muss, <sup>b</sup>i<sup>s</sup> jemand Zeit findet, den maschinengeschriebenen Text <sup>e</sup>rs<sup>t</sup> wieder von Hand am Satzcomputer-Terminal einzutippen, nach Manuskript zu lesen und gegebenenfalls zu korrigieren. Journalisten bietet dieses Verfahren die Möglichkeit, ihre Reportagen ausserhalb der hektischen Redaktionsbüros zu schreiben und «druckfertige» Artikel <sup>i</sup><sup>n</sup> Form von Minidisketten ihrer Zeitungsdruckerei übergeben.

Diese «eigene» Lichtsatzproduktion wird durch den Wegfall von Eingabearbeit billiger und fehlerfreier. Vielen, die bis heute nicht an das Setzen ihrer Texte gedacht haben, erlaubt <sup>e</sup><sup>s</sup> von den vielfältigen Möglichkeiten der modernen Lichtsatzcomputer <sup>a</sup>u<sup>f</sup> eine kostengünstige Weise Gebrauch <sup>z</sup><sup>u</sup> machen.

Bei diesem völlig neuen Änwendungsprogramm <sup>d</sup>e<sup>r</sup> Kleincomputer sei nicht vergessen, dass sie, im Gegensatz zu der hochspezialisierten Lichtsatzanlage, universell einsetzbar <sup>s</sup>ind. <sup>A</sup>lso, nachdem <sup>d</sup>i<sup>e</sup> Texterfassung beendet <sup>i</sup>st, steht der Kleincomputer wieder <sup>f</sup>ü<sup>r</sup> die Finanzbuchhaltung, die Lagerbewirtschaftung oder das Lohnund Gehaltswesen usw. zur Verfügung.

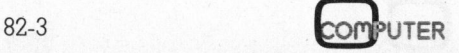

# C omputer <sup>i</sup><sup>n</sup> der Schule Leopold ASBOCK

# 2. Teil

Im ersten Teil dieser Serie haben wir auf die Problematik verwiesen, die sich durch fehlendes Innovationsbewusstsein im Bildungs- und Ausbildungsbereich ergibt. Die unzureichende Ausbildung <sup>i</sup><sup>n</sup> Informatik bringt Probleme, vor allem im wirtschaftlichen Bereich. Allmählich greifen private Firmen <sup>z</sup><sup>u</sup> Initiativen, schaffen Kurssysteme und Mitarbeiterschulung. Langsam reagieren staatliche Stellen durch vermehrte Bemühungen <sup>i</sup><sup>n</sup> der Informatikausbildung im Bereich der höheren Schulen und der Universitäten. <sup>I</sup><sup>n</sup> diesem Teil wollen wir nun <sup>e</sup>i<sup>n</sup> praktisches Thema anschneiden: <sup>d</sup>i<sup>e</sup> Evaluation eines Computersystems, das den Bedürfnissen von höheren Schulen gerecht wird.

Sollte die Beschaffung eines Systems <sup>i</sup><sup>n</sup> <sup>d</sup>i<sup>e</sup> Kompetenz der Lehrer einer Schule fallen, <sup>s</sup><sup>o</sup> müssen ein gewisses Mass an Erfahrung, Hardware- und Softwarekenntnisse vorausgesetzt werden. Zudem müssen Robustheit, Servicefreundlichkeit und Kompatibilität <sup>d</sup>e<sup>r</sup> in Frage kommenden Anlagen beachtet werden.

Grundsätzlich bieten sich beim heutigen Stand der Computertechnik drei Varianten an:

# **GROSSCOMPUTER**

Schulen, die bereits seit länge<sup>r</sup>e<sup>r</sup> Zeit über EDV-Möglichkeiten verfügen, besitzen häufig Anschlüs<sup>s</sup><sup>e</sup> <sup>a</sup><sup>n</sup> einen Grosscomputer. Neben einigen Vorteilen <sup>i</sup>s<sup>t</sup> heute von solchen Lösungen wohl abzusehen, da die Nachteile überwiegen:

Meist stehen nur wenige Arbeitsplätze zur Verfügung, da Telefonmietleitungen <sup>z</sup><sup>u</sup> einer dislozierten Grosscomputeranlage aufwendig sind. Zu den anfalienden teuren Rechenzeiten müssen die vollen Telefonspesen getragen werden, die vor allem auf grössere Distanzen ins Gewicht fallen.

Zudem ist man allen Systemände-Tungen ausgesetzt, unter Umständen muss jeder Benützer jährlich oder gar halbjährlich umlernen. Auch der TSO-Betrieb (Time sharing) bringt den weiteren Nachteil, dass Schulen auf die untersten Prioritätsebenen

gelegt werden, weil Privatfirmen Rechenzeit kaufen und speziell gegen Monatsende aufwendige Abrechnungen durchführen, wodurch <sup>e</sup><sup>s</sup> <sup>z</sup><sup>u</sup> unzumutbaren Wartezeiten oder Systemblockierungen kommt.

Ausserdem hat man <sup>i</sup><sup>n</sup> der Wahl der Programmiersprache meist wenig Freiheit, oft sind an Sprachen nur FORTRAN, PL1 oder APL wählbar, die didaktisch sicher nicht <sup>z</sup><sup>u</sup> den besten zählen. Auf Grund umfangreicher bestehender Softwarepakete geht man nur ungern zu neueren Programmiersprachen über.

# MINICOMPUTER

SIMALL BUSINESS Journal

Eine bessere Lösung wird durch eine schuleigene Minicomputeranlage geboten. Allerdings <sup>i</sup>s<sup>t</sup> eine solche nur sinnvoll, wenn ihre Leistungsfähigkeit auch durch die Verwaltung voll ausgeschöpft wird. Ideal <sup>i</sup>s<sup>t</sup> der Anschluss von rund zehn Arbeitsplätzen, um jedem Schü<sup>l</sup>e<sup>r</sup> einen separaten Arbeitsplatz <sup>z</sup><sup>u</sup> ermöglichen. <sup>I</sup><sup>m</sup> Gruppenunterricht ist eine Schülerzahl über zehn für den Lehrer ohnehin untragbar.

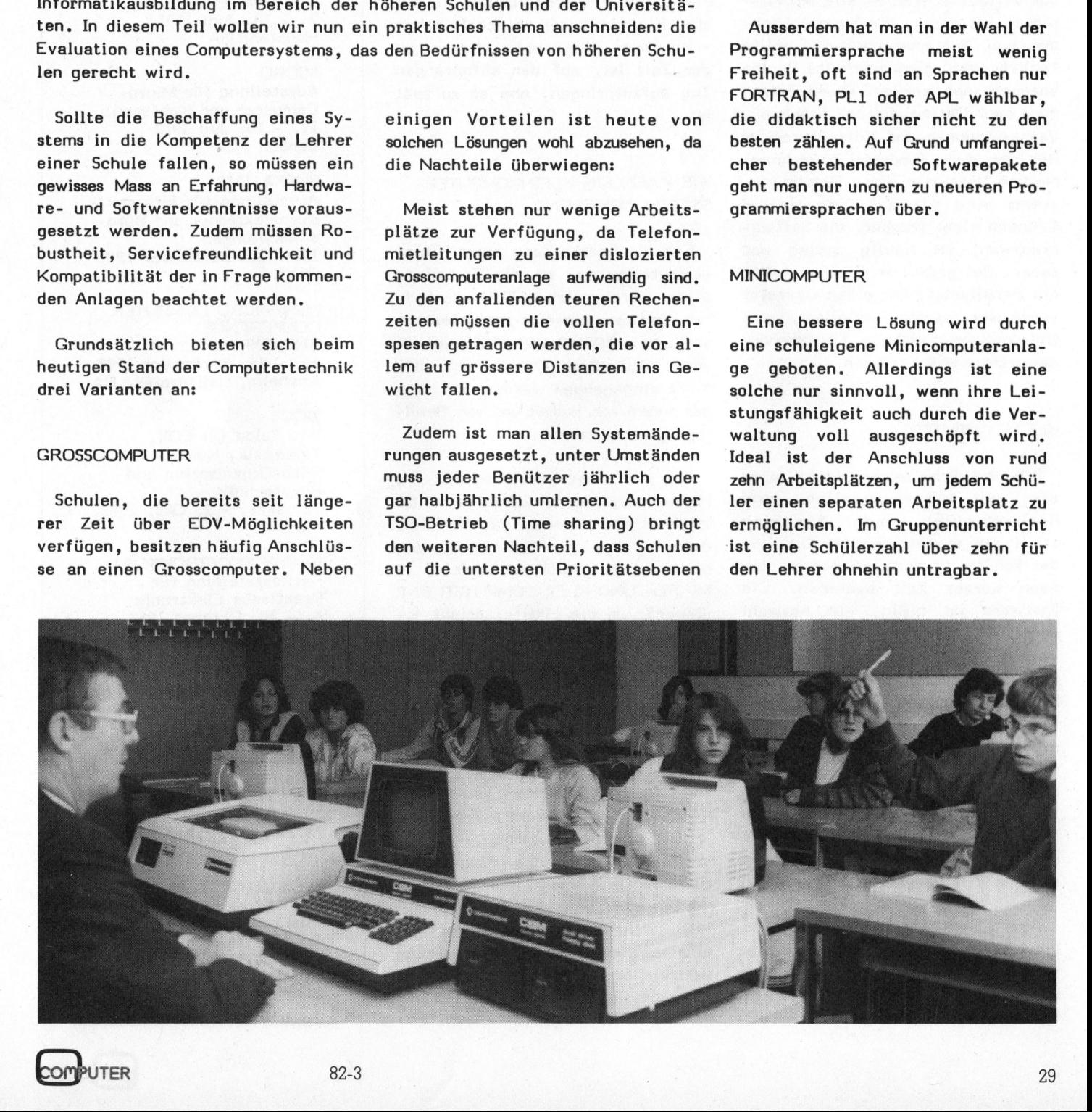

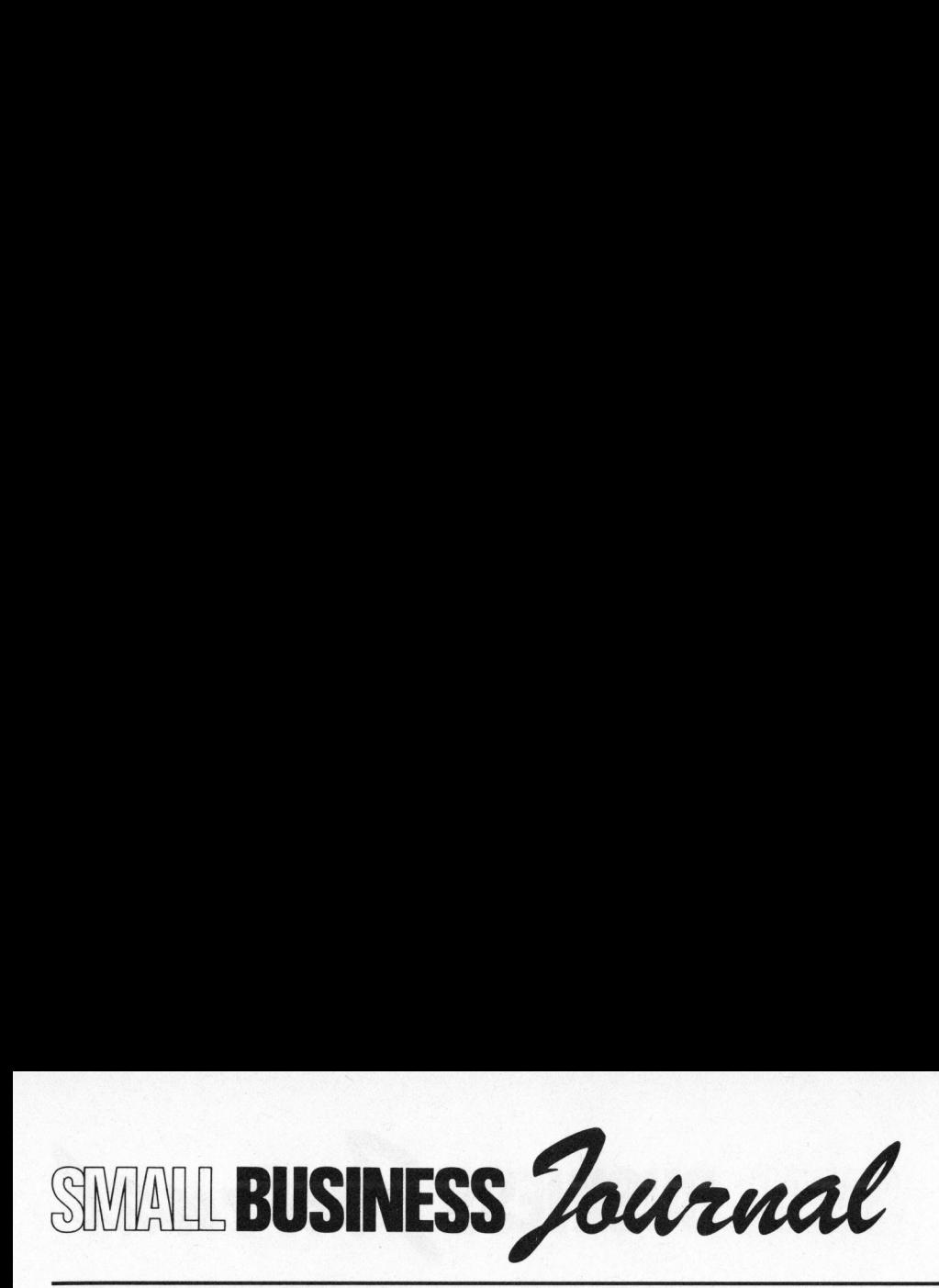

Aber auch hier sind einige Nachteile nicht von der Hand <sup>z</sup><sup>u</sup> weisen: <sup>F</sup>ii<sup>r</sup> den Informatikunterricht allein ist eine Minicomputeranlage überdimensioniert. Verwaltungsarbeiten, Zeugnisse schreiben, Stundenpläne ausdrucken etc. müssen mitintegriert werden, was aber einer zusätzlichen Schulung des Schulpersonals bedarf.

Weitere Nachteile sind: Bei Systemstillstand werden. alle Arbeitsplätze blockiert, die Inbetriebnahme und Systemabschaltung sollte täglich durch eine geschulte Person vorgenommen werden. Diese Person muss auch Datensicherung (Backup), Verbesserungen und Korrekturen- im Betriebssystem (Updates) vornehmen. Neuere Versionen eines Betriebssystems sind oft aus finanziellen Gründen nicht tragbar, die Softwareauswahl <sup>i</sup>s<sup>t</sup> häufig gering und teuer. Bei grösseren Schulen sollte ein Arbeitsplatz für einen Operator vorgesehen werden, vor allem, wenn umfangreiche, wichtige Datenmengen gewartet werden müssen.

# KLEINCOMPUTER

Für den Schulbetrieb ideal, aber erst seit kurzen möglich, sind Kleincomputer. Jeder für sich stellt ein eigenes System dar, jeder Schüler kann den Kleincomputer nach kurzer Zeit bedienen. Die Software <sup>i</sup>s<sup>t</sup> billig, die Auswahl gross. Die Leistungsfähigkeit entspricht den Schulanforderungen bes<sup>s</sup>e<sup>r</sup> <sup>a</sup>l<sup>s</sup> <sup>b</sup>e<sup>i</sup> den vorher erwähnten Systemen: Es gibt keine Wartezeiten, keine Speicherprobleme, dafür grosse Softwareauswahl sowie Sonderfunktionen wie z.B. hochauflösende Grafik. Oft besteht die Möglichkeit, eine grosse Palette von Messgeräten anzuschliessen und im Physikunterricht Messergebnisse <sup>i</sup><sup>n</sup> eigenen Programmen auszuwerten.

Aber auch die Schulverwaltung kann profitieren, da Dateiverwaltung, Textverarbeitung usw. vom Kleincomputer spielend erledigt werden.

Nicht aus der Begeisterung für Kleincomputer, sondern aus jahrelanger Erfahrung auf allen drei erwähnten Varianten darf <sup>i</sup>c<sup>h</sup> sagen, dass Kleincomputer die idealen Geräte für den Informatik- und EDV-Unterricht darstellen. Jeder Lehrer, der auf Gross- oder Minicomputer eingeschult ist, sollte bei Gelegenheit Kleincomputer <sup>i</sup>n<sup>s</sup> Auge fassen, sonst leidet er an derselben Ueberheblichkeit, mit der manche Minicomputerhersteller die ersten Kleincomputer belächelt haben - <sup>b</sup>i<sup>s</sup> ihnen klar wurde, dass <sup>e</sup><sup>s</sup> an der Zeit <sup>i</sup>st, auf den abfahrenden Zug aufzuspringen, ehe <sup>e</sup><sup>s</sup> <sup>z</sup><sup>u</sup> spät ist.

# WIE KANN EIN KLEINCOMPUTER-SYSTEM AUSSEHEN?

Für die Beschaffung eines Kleincomputersystems <sup>i</sup>s<sup>t</sup> <sup>d</sup>i<sup>e</sup> Erstellung eines umfangreichen Pflichtenheftes, das dem Anbieter zur Offertenstellung dienen soll, Voraussetzung. Auf diese Details soll hier nicht eingegangen werden, sie hängen zudem vom Budget und vom Bewilligungsverfahren ab.

Ein konkreter Vorschlag für die Hardwareausstattung könnte zehn <sup>b</sup>i<sup>s</sup> zwölf Kleincomputer vorsehen (al<sup>s</sup> Beispiel mag der Beitrag "Superbrain im Informatik-Unterricht" <sup>i</sup><sup>n</sup> MIKRO- UND KLEINCOMPUTER <sup>8</sup>2-<sup>2</sup> dienen). Je die Hälfte spricht einen gemeinsamen Drucker und einen Plotter <sup>a</sup>n. Gemeinsam könnte - <sup>b</sup>e<sup>i</sup> entsprechenden finanziellen Mitteln - noch eine Hard Disk <sup>a</sup>l<sup>s</sup> Massenspeicher im Megabytebereich von al<sup>l</sup>e<sup>n</sup> Kleinanlagen verwendet werden.

An Software sollten BASIC und PASCAL im Vordergrund stehen. BA-<sup>S</sup>I<sup>C</sup> <sup>i</sup>s<sup>t</sup> leicht <sup>z</sup><sup>u</sup> erlernen, PASCAL bietet auf Grund seiner Blockstruktur didaktisch wesentlich mehr.

ASCAL im Vorderg<br>IC ist leicht zu en<br>ietet auf Grund se<br>ur didaktisch wese<br>Die Wahl des Cor<br>ine schwierigere F<br>ahlreicher Neueru<br>iner profunden Mas<br>Besuches von l Die Wahl des Computermodells <sup>i</sup>s<sup>t</sup> eine schwierigere Frage. Auf Grund zahlreicher Neuerungen bedarf <sup>e</sup><sup>s</sup> einer profunden Marktübersicht und des Besuches von Fachmessen. Be-

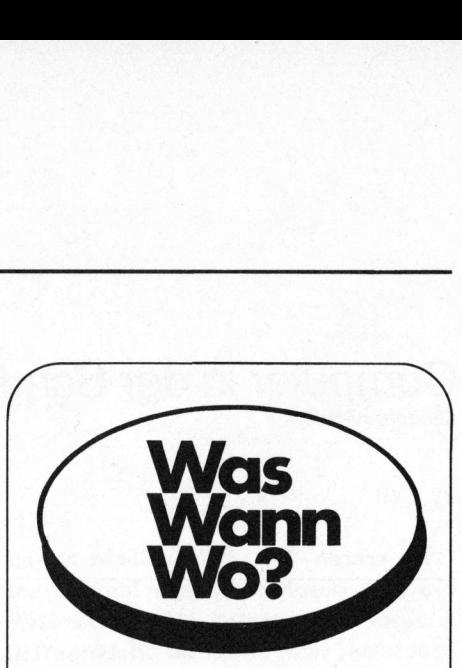

N<sub>CC</sub> Nationale Computer Conference and Show 7. - 10. Juni 1982 Houston/USA

MICRO Ausstellung für Micro-Computer und Konferenz 12. - 16. Juli 1982 London

BUEFA 1982 Ausstellung für Informatik, Büroelektronik und Büroeinrichtungen <sup>1</sup>3. - <sup>1</sup>7. September 1982 Genf

MINI/MICRO COMPUTER **CONFERENCE** AND EXPOSITION <sup>1</sup>4. - <sup>1</sup>6. September 1982 Anaheim, Californien/USA

SICOB <sup>|</sup> Int. Salon für EDV, Telematik, Kommunikation, Büro-Organisation und Bürotechnik 22. Sept. - <sup>1</sup>. Okt. 1982 Paris

HOBBY ELEKTRONIK <sup>8</sup><sup>2</sup> Fachausstellung für Praktische Elektronik <sup>6</sup>. - 10. Oktober 1982 **Stuttgart** 

EDUCATA '8<sup>2</sup> Schweizerische Ausstellung für berufliche Aus- und Weiterbildung 22. - 27. Oktober 1982 Zürich

OREATECHNIK <sup>I</sup>nt. Büromesse 26. - 31. Oktober 1982 Köln

OREATECHNIM<br>
Int. Büromess<br>
26. - 31. Okt<br>
Köln<br>
ELECTRONICA<br>
10. Intern. Fa<br>
Bauelemente u<br>
der Elektronik<br>
9. - 13. Nove<br>
München<br>
2.3<br>
2.3 ELECTRONICA '8<sup>2</sup> <sup>1</sup>0. Intern. Fachmesse für Bauelemente und Baugruppen der Elektronik <sup>9</sup>. - <sup>1</sup>3. November 1982 Zürich<br>
OREATECHNI<br>
Int. Büromess<br>
26. – 31. Okt<br>
Köln<br>
ELECTRONICA<br>
10. Intern. Fi<br>
Bauelemente (<br>
der Elektronik<br>
9. – 13. Nove<br>
München München

SMALL BUSINESS 

wahrte Systeme mit guter Unterstiitzung des Lieferanten sollten bevorzugt werden. Serviceverträge (Austausch defekter Geräte) mit einer garantierten Standzeit von-48 Stunden sind empfehlenswert.

Kompaktgeräte sind die geeignetsten Geräte und auf Grund des geringen "Kabelverhaus" unproblematisch beim Anschluss. Der Bürostandard sollte - vor allem bei Schulen des kaufmännischen Bereichs unbedingt eingehalten werden: Normtastatur, zwei Floppy Drives, Bildschirm (reflexarm) mit 24x80 Zeichen. Von Vorteil ist die Möglichkeit, hochauflösende Grafik darstellen <sup>z</sup><sup>u</sup> können.

Für die Schule reichen 8-bit-Computer mit <sup>6</sup><sup>4</sup> KByte Speicher, vor allem solange 16-bit-Maschinen noch wesentlich teurer sind, was aber eine Zeitfrage <sup>i</sup>st. <sup>I</sup><sup>n</sup> absehbarer Zeit sollten auch <sup>s</sup>i<sup>e</sup> <sup>i</sup><sup>n</sup> Erwägung gezogen werden.

Kleinstsysteme wie programmierbare Taschenrechner, BASIC-programmierbare Rechner usw. sind eher für den Mathematikunterricht brauchbar. Billige Kleincomputer mit Farbfernseheranschluss sind für den Schuleinsatz untauglich, da Robustheit und Leistungsfähigkeit, Ausbau und Speicherumfang den Anforderungen keineswegs genügen.

Im Privatbereich des computerbegeisterten Schülers, der nur über beschränkte finanzielle Mittel verfügt, haben diese Geräte aber durchaus ihre Berechtigung.

Zwei Drucker, die für einen sinnvollen Betrieb unabdingbar sind, sollen robust und schnell sein. Bewährt haben sich vielerorts Matrixdrucker der höheren Preisklasse.

Grafikfähigkeit der Drucker <sup>i</sup>s<sup>t</sup> <sup>e</sup>i<sup>n</sup> Vorteil, aber keine zwingende Notwendigkeit. Dafür sollten aber ein oder zwei Plotter eine sinnvolle Ergänzung bilden. Preislich kommen <sup>s</sup>i<sup>e</sup> unter Umständen teurer <sup>a</sup>l<sup>s</sup> <sup>e</sup>i<sup>n</sup> Kleincomputer.

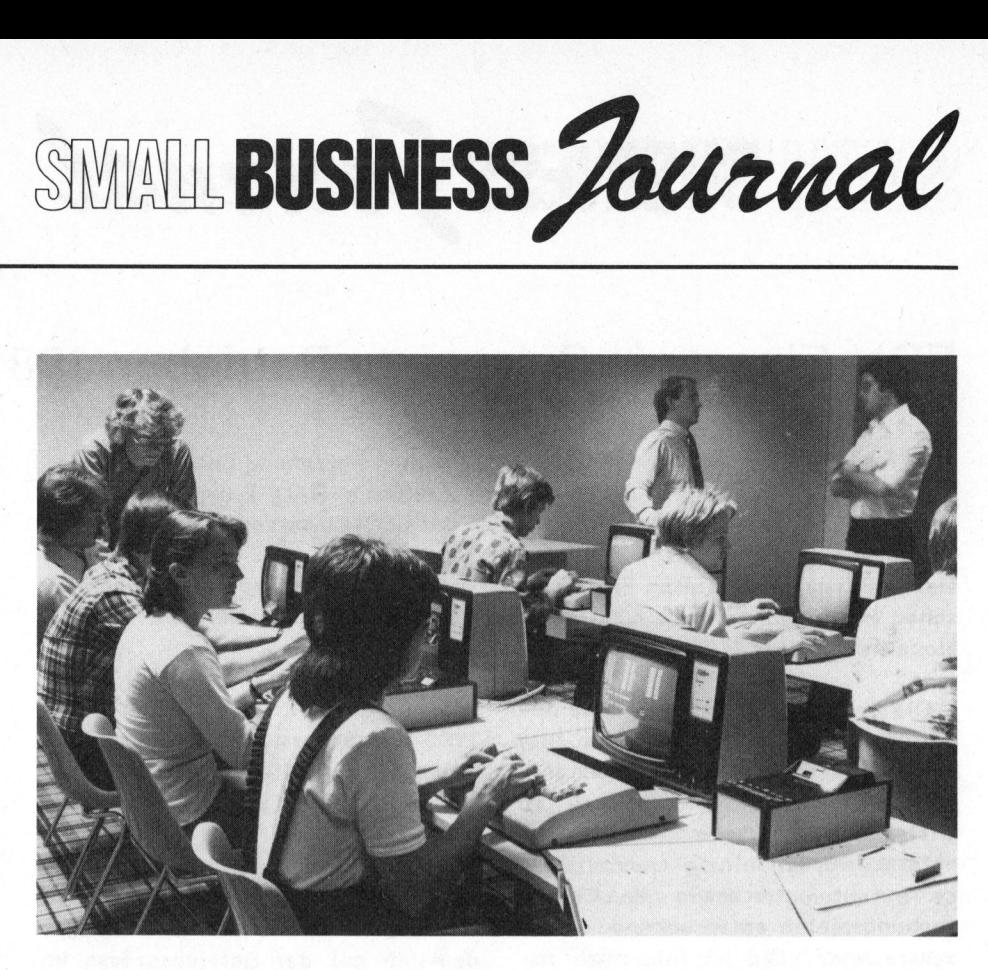

Nicht zuletzt sollen die Kosten für die Adaptierungsarbeiten eines geeigneten Schulzimmers <sup>i</sup>n<sup>s</sup> Kalkül gezogen werden. Auch Wartungsverträge können <sup>a</sup>l<sup>s</sup> Folgekosten <sup>i</sup>n<sup>s</sup> Gewicht fallen. Vergleichsweise gering <sup>i</sup>s<sup>t</sup> der finanzielle Aufwand für ein- und weiterführende Literatur. Auch Abonnements von Fachzeitschriften für Kleincomputer sollten nicht vergessen werden.

An technischen Schulen wird die Wahl von Kleincomputern ein bisschen anders aussehen, da auf Anwendungsmöglichkeiten <sup>i</sup><sup>m</sup> Labor (z.B. Regelungs- und Steuerungstechnik ) Rücksicht genommen werden muss. Kompaktgeräte sind auf Grund ihrer Inflexibilität <sup>z</sup><sup>u</sup> diesem Zweck nur bedingt geeignet. Man wird deshalb Modularsysteme bevorzugen, <sup>d</sup>i<sup>e</sup> durch eine grosse Palette von steckbaren Moduln den speziellen Bedürfnissen angepasst werden können.

5100-Systeme oder ähnliche busorientierte Systeme bieten für die<sup>s</sup><sup>e</sup> Fälle beste Voraussetzungen. Ueber D/A- und A/D-Wandler können Messgeräte oder Steuerungseinheiten angeschlossen werden. Trotzdem muss auf Programmiersprachen oder Annehmlichkeiten wie Textverarbeitungsprogramme nicht verzichtet werden.

Da bei einem wesentlichen Teil der Anwendungen auf Assemblerprogrammierung nicht verzichten werden kann, sollte auch Augenmerk auf <sup>d</sup>i<sup>e</sup> Beschaffung einer grösseren Stückzahl von Einplatinencomputern gelegt werden. Diese sind vergleichsweise sehr billig und ermöglichen jedem Studierenden optimales Lernen <sup>a</sup><sup>n</sup> seinem Computerarbeitsplatz.

Einplatinencomputer sind im allgemeinen mit einer einfachen Tastatur und einer Anzeige ausgestattet. Ergänzt durch einen Kassettenrekorder zur Datenaufzeichnung und durch einen Thermodrucker bieten sie einen effizienten Einstieg <sup>i</sup><sup>n</sup> die Mikroprozessortechnik und die Assemblerprogrammierung.

Von Entwicklungssystemen wird man im allgemeinen Abstand nehmen, <sup>d</sup><sup>a</sup> sie für den Schulbetrieb überdimensioniert und <sup>i</sup><sup>n</sup> grösserer Stückzahl finanziell kaum erschwinglich sind. inen Thermodru<br>en effiziente<br>dikroprozessorte<br>emblerprogramm<br>Von Entwicklun<br>n allgemeinen /<br>ie für den Schu<br>ioniert und in<br>inanziell kaum

Einen ersten<br>
derzeit in der Sc<br>
tenen Kleinco<br>
bietet Interessi<br>
MIKRO- UND KL<br>
81-6 und 82-2 v<br>
Kleincomputer-N Einen ersten Ueberblick der derzeit in der Schweiz angebotenen Kleincomputersysteme bietet Interessierten die <sup>i</sup><sup>n</sup> MIKRO- UND KLEINCOMPUTER 81-6 und 82-2 veröffentlichte Kleincomputer-Marktiibersicht.

# SMALL BUSINESS Journal SMALL BUSINESS Jou

# EDV-Einsatz <sup>I</sup><sup>n</sup> Schweizer Betrieben 1981

<sup>I</sup><sup>m</sup> Rahmen einer breit angelegten empirischen Forschung untersuchte das Institut für Automation und Operations Research (IAUF) der Universität Freiburg/CH das Ausmass und die Formen des EDV-Einsatzes <sup>i</sup><sup>n</sup> der Schweiz. Die jetzt vom Projektteam unter der Leitung von Prof. Dr. R. Kühn präsentierten Ergebnisse dieser Repräsentativstudie basieren auf einer postalischen Befragung von ca. 4000 Betrieben bzw. betriebsähnlichen Organisationen des privaten und des öffentlichen Sektors.

Die vorgelegten Zahlen geben damit erstmals ein umfassendes Bild vom Stand der kommerziell administrativen Datenverarbeitung <sup>i</sup><sup>n</sup> Wirtschaft und Verwaltung. Nicht erfasst wurden einzig spezialisier<sup>t</sup><sup>e</sup> Textautomaten sowie - den Untersuchungszielen entsprechend - Prozessrechner. Die im folgenden zusammengefassten Untersuchungsresultate wurden durch statistische Hochrechnung der Stichprobenergebnisse auf <sup>d</sup>i<sup>e</sup> Grundgesamtheit aller Betriebe gewonnen.

Bei der Beurteilung der Untersuchungsergebnisse <sup>i</sup>s<sup>t</sup> des weiteren <sup>z</sup><sup>u</sup> beachten, dass die IAUF -Erhebung auf Betrieben (<sup>=</sup> adressenmässig identifizierbare Arbeitsstätten) im Sinne der Eidg. Betriebszählung ba<sup>s</sup>ier<sup>t</sup> und grössere Unternehmen, speziell Konzerne mit standortmäs<sup>s</sup>i<sup>g</sup> ausgegliederten Abteilungen, Produktionsstätten, Filialen demgemäss differenziert <sup>a</sup>l<sup>s</sup> Mehrzahl von Betrieben in die Untersuchung eingehen.

Zunächst kann festgestellt werden, dass sich die Schweiz bezüg<sup>l</sup>ic<sup>h</sup> EDV-Einsatz weltweit gesehen <sup>i</sup><sup>n</sup> einer guten Position befindet. 1981 wurden in rund 11'100 Betrieben insgesamt 16'500 Computer (al<sup>l</sup>e<sup>r</sup> Grössenklassen) eingesetzt. Weitere 7'700 Betriebe liessen Datenverarbeitungsaufgaben durch externe Rechenzentren oder <sup>a</sup><sup>n</sup> anderen Standorten domilizierte Datenverarbeitungsabteilungen der gleichen Firma erledigen. Mit einer Computerdichte von rund <sup>2</sup>,<sup>6</sup> Computern pro 1'000 Einwohner weist die Schweiz einen ähnlichen Ausbaustand auf wie die anderen führenden Industriestaaten Westeuropas (z.B. werden für <sup>d</sup>i<sup>e</sup> BRD 2,7 Computer pro 1'000 Einwohner, für Frankreich 2,5 Computer pro 1'000 Einwohner ausgewiesen).

Analysiert man die Untersuchungsergebnisse im Detail, <sup>s</sup><sup>o</sup> wird rasch offenkundig, dass der EDV-Einsatz deutlich mit der Betriebsgrösse im Zusammenhang steht. Während nur <sup>2</sup>,<sup>5</sup> Prozent der 270'000 Kleinbetriebe (mit 1-19 Beschäftigten) den Einsatz elektronischer Datenverarbeitungsanlagen melden, liegt dieser Wert bei den 20'000 "mittleren" und grösseren Betrieben bei beeindrukkenden 59%. Eine Sonderstellung nehmen unter diesen wiederum <sup>d</sup>i<sup>e</sup> "Grossbetriebe" (mit 500 und mehr Beschäftigten) ein, von denen 91% mit EDV-Lösungen versehen sind.

Branchenmässig ergibt sich ebenfalls ein recht differenziertes Bild: Während öffentliche Transportunternehmen, Schulen, Spitäler, Handelsbetriebe sowie eine Mehrzahl der Dienstleitungsunternehmen eine Einsatzintensität unterhalb des Gesamtdurchschnitts von 6,6% der Betriebe aufweisen, erreichen "Industrie und Gewerbe" immerhin 8,9%.

Obenaus schwingen Verwaltungs-, Forschungs- und Planungsbetriebe der Gemeinden, der Kantone und des Bundes mit 20%, Versicherungen mit 26% und insbesondere, Banken mit 38%.

6% und insbesonce<br>8%.<br>Ermittelt man di<br>eiter der Betriebe<br>endeiner Form ei<br>s sich, dass 1981<br>onen oder rund 4<br>ehmer direkt oder<br>enverarbeitung "za Ermittelt man die Zahl der Mitarbeiter der Betriebe, die EDV in <sup>i</sup>rgendeiner Form einsetzen, <sup>s</sup><sup>o</sup> zeigt es sich, dass 1981 ca. 1,2 Mio Personen oder rund 47% aller Arbeitnehmer direkt oder indirekt mit Datenverarbeitung "zu tun" haben.

Eine Untergliederung des Computerparkes nach Grössenklassen (in Abhängigkeit vom Kaufpreis der Zentraleinheit ohne Peripherie und zusätzlicher Systemsoftware) zeigt, dass 1981 ca. 340 Grosse Systeme (CPU-Kaufpreis SFr. <sup>1</sup> Mio und mehr), ca. 1390 Mittlere Systeme (CPU-Kaufpreis SFr. 250'000.-- <sup>b</sup>i<sup>s</sup> 999'999.--), ca. 9'470 Kleine Systeme (CPU-Kaufpreis SFr. 50'000.- <sup>b</sup>i<sup>s</sup> 249'999.--) und ca. 5'350 Kleinstsysteme (CPU-Kaufpreis SFr. <sup>b</sup>i<sup>s</sup> 49'999.--) installiert waren.

Unter den investitionsmässig ebenfalls bedeutsamen Peripheriegeräten fallen besonders <sup>i</sup>n<sup>s</sup> Gewicht

- 95'000 "Terminals"
- 26'000 Disk-Einheiten
- 19'600 Drucker
- 11'100 "Disketten-Einheiten" und
- 7'400 Bandeinheiten

Dass der EDV-Sektor auch beschäftigungsmässig heute <sup>a</sup>l<sup>s</sup> bedeutender Wirtschaftsfaktor einzustufen <sup>i</sup>st, wurde verschiedentlich betont. Die IAUF-Zahlen geben auch hier eine konkretere Vorstellung von der effektiven Situation. Sie zeigen un<sup>t</sup>e<sup>r</sup> anderem, dass 1981 in den Betrieben der EDV-Anwender (als<sup>o</sup> ohne Berücksichtigung der Mitarbeiter der Vertriebsgesellschaften der EDV-Hersteller) ca. 58'000 Personen in den Spezialberufen der Datenverarbeitung tätig waren. Als Berufskategorien stehen dabei rein zahlenmässig im Vordergrund 18'200 Data-Typistinnen, 17'900 Systemanalytiker, Analytiker, Programmierer und 15'200 Operateure.

Entsprechend eindrücklich <sup>s</sup>in<sup>d</sup> naturgemäss auch die 1981 angefallenen Personalkosten mit insgesamt 2,21 Mrd. Schweizer Franken. Der relativ hohe Durchschnittspersonalaufwand von SFr. 38'200.-- widerspiegelt unter anderem die <sup>i</sup><sup>n</sup> der letzten Zeit häufiger beklagte "ausgetrocknete Situation" am EDV-Arbeitsmarkt.

Lehrgän Lehrgänge

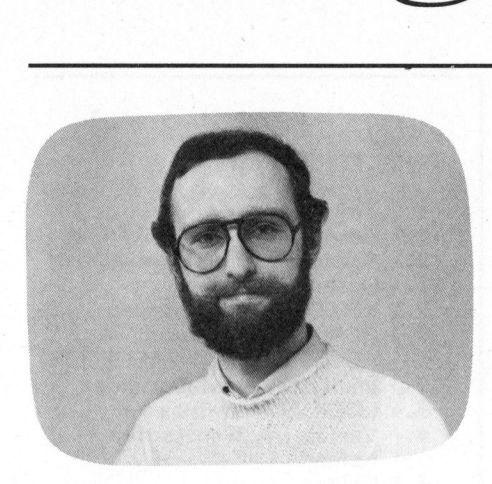

Vieles, was im Laufe dieses Lehrganges erwähnt wird, hat nicht nur für FORTRAN-Programmierung Gültigkeit, sondern auch für BASIC und PASCAL.

# <sup>1</sup>. EINLEITUNG

<sup>E</sup>i<sup>n</sup> Programm ist eine aus Befeh<sup>l</sup>e<sup>n</sup> (Anweisungen) zusammengesetzte Vorschrift für den Rechner und be<sup>s</sup>teh<sup>t</sup> <sup>i</sup><sup>n</sup> FORTRAN <sup>V</sup><sup>I</sup> <sup>a</sup>us:

- arithmetische Anweisungen
- logischen Anweisungen
- Anweisungen für die Ein- und **Ausgabe**
- Steueranweisungen des Programmablaufes
- Vereinbarungen über Datentypen und Programmteile

<sup>E</sup>i<sup>n</sup> Programm kann in verschiedenen Formen auftreten: Der Programmierer schreibt sein Programm <sup>i</sup><sup>n</sup> FORTRAN <sup>o</sup>de<sup>r</sup> <sup>e</sup>ine<sup>r</sup> anderen höheren Programmiersprache.

<sup>D</sup>a<sup>s</sup> FORTRAN Programm <sup>w</sup>ir<sup>d</sup> dann mit Hilfe des Compilers, einem schon vorhandenen Programm, <sup>i</sup><sup>n</sup> eine Form übersetzt, die vom Rechner verarbeitet werden kann (Bild <sup>1</sup>). ogramm v<br>pmpilers<br>Programm<br>lie vom<br>Lkann

Der Aufbau des Lehrganges lässt sich aus dem Inhaltsverzeichnis auf der nächsten Seite ersehen. Jedes Kapitel werden wir, wenn möglich, mit Beispielen versehen, da diese oft mehr aussagen <sup>a</sup>l<sup>s</sup> tausend Worte. Der Aufbau des Lehrganges<br>
lässt sich aus dem Inhaltsver-<br>
zeichnis auf der nächsten Sei-<br>
te ersehen. Jedes Kapitel wer-<br>
den wir, wenn möglich, mit<br>
Beispielen versehen, da diese<br>
oft mehr aussagen als tausend<br>
Worte.<br>
D

Diese Beispiele stützen sich sehr stark auf die strukturierte Programmierung, um eine gute Lesbarkeit von Programmen bereits in der Lernphase <sup>z</sup><sup>u</sup> unterstützen.

# Programmieren <sup>m</sup>i<sup>t</sup> FORTRAN <sup>V</sup><sup>I</sup> <sup>O</sup>live<sup>r</sup> ROSENBAUM, <sup>d</sup>ipl. <sup>I</sup>ng. <sup>F</sup><sup>H</sup>

Hört man Gesprächen <sup>z</sup>u, <sup>d</sup>i<sup>e</sup> Programmierprofis über ihre Computer und deren Programmierung führen, so tauchen immer wieder Ausdrücke wie FOR-TRAN oder COBOL <sup>a</sup>uf. Dabei handelt <sup>e</sup><sup>s</sup> <sup>s</sup>ic<sup>h</sup> um höhere Programmiersprachen <sup>d</sup>i<sup>e</sup> auch <sup>f</sup>ü<sup>r</sup> den Einsatz auf Kleincomputern erhältlich sind. MIKRO- UND KLEINCOMPUTER will <sup>I</sup>hne<sup>n</sup> <sup>a</sup>u<sup>f</sup> mehrere Ausgaben <sup>v</sup>erteil<sup>t</sup> die Programmiersprache FORTRAN <sup>i</sup><sup>n</sup> Form <sup>e</sup>ine<sup>s</sup> Lehrganges näherbringen.

Der Rechner selbst arbeitet also <sup>n</sup>ich<sup>t</sup> <sup>m</sup>i<sup>t</sup> FORTRAN.

Der Rechner kann nur das Objektprogramm ausführen. <sup>E</sup><sup>s</sup> <sup>i</sup>s<sup>t</sup> kaum möglich <sup>e</sup>i<sup>n</sup> Quellprogramm direkt <sup>z</sup><sup>u</sup> schreiben, da es nur aus Binärziffern besteht. Höhere Programmiersprachen hingegen beinhalten mathematische Ausdrücke und Anweisungen die "lesbar" sind, d.h. jemand der <sup>d</sup>i<sup>e</sup> jeweilige Programmiersprache beherrscht, <sup>i</sup><sup>n</sup> der das Programm verfasst ist, kann ein Quellprogramm und seinen Ablauf nachvollziehen, was bei einem Objektprogramm nicht möglich <sup>i</sup>st. Daher spricht man beim Maschinenprogramm auch von Objektcode.

Ausser FORTRAN <sup>g</sup>ib<sup>t</sup> es noch ande<sup>r</sup><sup>e</sup> höhere Programmiersprachen, <sup>d</sup>i<sup>e</sup> sich in erster Linie durch die Syntax, die verschieden aufgebauten Befehle und die Struktur des Programmes aber auch <sup>i</sup><sup>n</sup> Bezug auf ihre Anwendung in unterschiedlichen Bereichen unterscheiden.

# FORTRAN

FORmular TRANslator

- FORTRAN <sup>i</sup>s<sup>t</sup> <sup>i</sup><sup>n</sup> <sup>e</sup>rste<sup>r</sup> <sup>L</sup>ini<sup>e</sup> <sup>z</sup>u<sup>r</sup> Lösung von technisch-mathematischen Problemen geeignet. Der Nachteil <sup>v</sup>o<sup>n</sup> FORTRAN <sup>i</sup>s<sup>t</sup> hauptsächlich <sup>i</sup><sup>n</sup> der etwas schwierigen Handhabung grösserer Datenmengen <sup>z</sup><sup>u</sup> sehen, wie <sup>s</sup>i<sup>e</sup> z.B. in kaufmännischen Anwendungsbereichen anfallen. FORTRAN wurde 1957 eingeführt und ständig überarbeitet. Die heute gebräuch<sup>l</sup>ichst<sup>e</sup> Form <sup>i</sup>s<sup>t</sup> FORTRAN <sup>V</sup><sup>I</sup> <sup>m</sup>i<sup>t</sup> <sup>d</sup>e<sup>n</sup> ANSI-Erweiterungen (ANSI = Amerikanischer Normenausschuss). beherrscht, in der das Programm<br>verfasst ist, kann ein Quellpro-<br>uramm und seinen Ablauf nachvoll-<br>ziehen, was bei einem Objektpro-<br>ziehen, was bei einem Objektpro-<br>auch von Objektcode.<br>Ausser FORTRAN gibt es noch ande-<br>ma spucial man beam measurement man beam man beam man beam man beam and the space hister F DRTRAN gibt es noch and<br>exist a meric F DRTRAN gibt es noch ande-<br>ere höhere Programmiersprachen, die<br>sich in erster Linie durch die S

# **COBOL**

COmmon Business Oriented Language

- COBOL <sup>i</sup>s<sup>t</sup> <sup>e</sup>in<sup>e</sup> Sprache <sup>f</sup>ü<sup>r</sup> <sup>d</sup>e<sup>n</sup> kaufmännischen Bereich und hat <sup>i</sup>hr<sup>e</sup> Stärken dort, wo FORTRAN Schwächen aufweist: <sup>i</sup><sup>n</sup> der Handhabung grosser Datenmengen und dem Aufbau von Dateien. COBOL <sup>g</sup>ib<sup>t</sup> es <sup>s</sup>ei<sup>t</sup> Ende der 50er Jahre und wird ebenfalls ständig überarbeitet (ANSI-COBOL).

# BASIC

Beginners All purpose Symbolic Information Code

- BASIC wurde ursprünglich entwikkelt, um Anfängern den Einstieg <sup>i</sup><sup>n</sup> <sup>d</sup>i<sup>e</sup> Programmiertechnik zu vereinfachen, hat sich aber durch ihre vielseitigen Möglichkeiten der Einund Ausgabe von Daten zu der Dialogsprache schlechthin entwickelt. BASIC ist also eine dialogorientierte Sprache, was nicht heisst, dass mit BASIC keine mathematischen Probleme gelöst werden können.

# PL/1

Programming Language Nr. <sup>1</sup>

- PL/1 könnte man <sup>a</sup>l<sup>s</sup> eine Art Syn<sup>t</sup>hes<sup>e</sup> aus FORTRAN und COBOL bezeichnen, was ihren Anwendungsbereich sowohl in den technisch-mathematischen <sup>a</sup>l<sup>s</sup> auch in den kaufmännischen Bereich legt.

Nachteil: PL/l <sup>i</sup>s<sup>t</sup> nur auf Anlagen grösseren Ausmasses anwendbar, <sup>d</sup><sup>a</sup> der Umfang des benötigten Speicherplatzes wesentlich grösser <sup>i</sup>s<sup>t</sup> <sup>a</sup>l<sup>s</sup> bei anderen Sprachen.

The contract of the contract of the contract of FORTRAN-Programm ------------ <sup>=</sup> Maschinenprogramm (Quellprogramm) Compilierung (Objektprogramm) Bild <sup>1</sup>

82-3

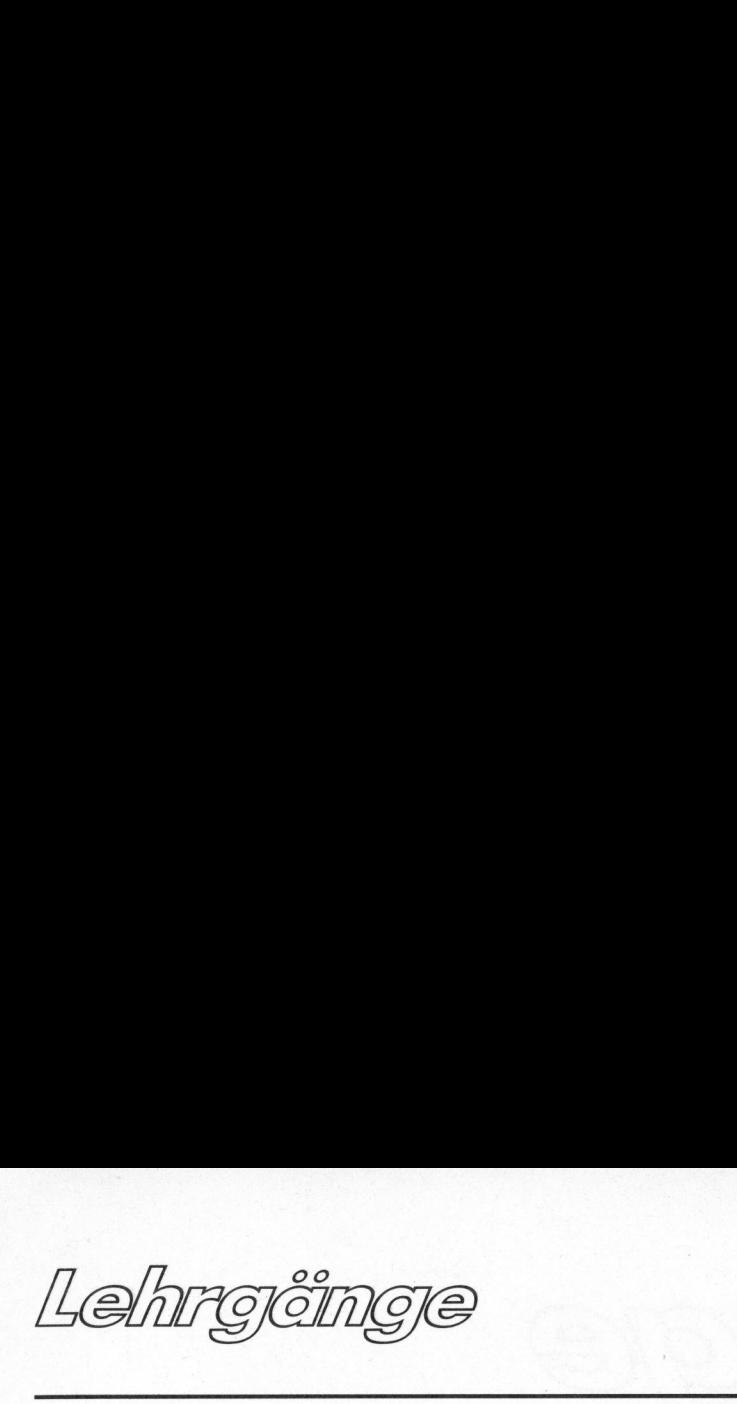

Vorteil: PL/1 <sup>i</sup>s<sup>t</sup> flexibler <sup>i</sup><sup>n</sup> der Anwendung und problemloser <sup>b</sup>e<sup>i</sup> der Verarbeitung grosser Datenmengen innerhalb der Rechenanlage.

PL/1 wurde zum ersten Mal 1965 vorgestellt. Seitdem wurde sie, wie viele andere Sprachen, auch weiterentwickelt, <sup>d</sup><sup>a</sup> dies aber nicht durch einen neutralen Ausschuss geschah (ANSI), gibt <sup>e</sup><sup>s</sup> heute mehrere Versionen.

# APL

# <sup>A</sup> Programming Language

- APL <sup>i</sup>s<sup>t</sup> ähnlich wie BASIC eine problemorientierte Sprache. Sie <sup>i</sup>s<sup>t</sup> Anfang der 60er Jahre <sup>i</sup><sup>n</sup> den USA entstanden und wird <sup>i</sup><sup>n</sup> erster Linie bei dem Time Sharing von Rechenanlagen eingesetzt. Time Sharing Betrieb einer Rechenanlage liegt dann vor, wenn mehrere Benutzer zur selben Zeit an einen Rechner angeschlossen sind. Time Sharing <sup>i</sup>s<sup>t</sup> das Zuweisen von Arbeitszeit (meist im Sekunden-Bereich) der Zentraleinheit des Rechners an die verschiedenen Benutzer.

# ALGOL

# ALGOrithmic Language

Eine mathematisch-wissenschaftlich orientierte Sprache, die <sup>i</sup><sup>n</sup> der Hauptsache an Hochschulen angewendet wird.

ALGOL <sup>i</sup>s<sup>t</sup> <sup>a</sup>u<sup>f</sup> dem Markt <sup>s</sup>ei<sup>t</sup> etwa 1958. Diese Sprache weist starke Nachteile <sup>i</sup><sup>n</sup> der Ein- und Ausgabe von Daten auf. Ihre Vorteile liegen in der streng mathematischen Ausdrucksform.

# PASCAL

Stark logisch strukturierte Programmsprache <sup>d</sup>i<sup>e</sup> Hilfestellungen gibt beim Programmieren umfangreicherer Probleme. Als Nachteil wäre zu nennen, dass PASCAL <sup>f</sup>ü<sup>r</sup> das <sup>E</sup>rstellen kleinerer Programme zu aufwendig <sup>i</sup>st.

ASSEMBLER wäre <sup>a</sup><sup>n</sup> dieser <sup>S</sup>tell<sup>e</sup> noch <sup>z</sup><sup>u</sup> erwähnen. <sup>D</sup>i<sup>e</sup> <sup>i</sup><sup>n</sup> ASSEMBLER geschriebenen Programme sind wesentlich schneller in der Ausführung <sup>a</sup>l<sup>s</sup> Programme in anderen, höheren Programmiersprachen, da AS-SEMBLER mehr maschinenorientiert ist. Die Konsequenz hieraus ist <sup>j</sup>edoch, dass für jeden Rechnertyp eine andere Version <sup>v</sup>o<sup>n</sup> ASSEMBLER <sup>b</sup>esteht. Der Vorteil dieser "Sprache"

liegt in der Kürze und Geschwindigkeit der Programme. Als Nachteile wären zu nennen neben der Abhängigkeit vom Computertyp <sup>d</sup>i<sup>e</sup> starke Symbolik mit der hier gearbeitet werden muss, die nicht sonderlich zur Uebersichtlichkeit bei der Programmierung beiträgt.

Ausser den hiergenannten Programmiersprachen gibt es noch eine Reihe anderer Entwicklungen, die aber weniger gebräuchlich sind oder einen <sup>z</sup><sup>u</sup> speziellen Anwendungsbereich haben, bzw. noch nicht ausgereift sind.

# <sup>2</sup>. ANWEISUNGEN <sup>I</sup><sup>N</sup> FORTRAN

Jeder Befehl, jede Anweisung muss <sup>i</sup><sup>n</sup> einer neuen Zeile stehen. <sup>I</sup>s<sup>t</sup> ein Befehl länger als eine Zeile, so können beliebig viele Fortsetzungszeilen folgen. Wird als Eingabemedium <sup>d</sup>i<sup>e</sup> Lochkarte benutzt <sup>g</sup>il<sup>t</sup> gleiches: Ein Befehl der länger als eine Zeile ist, kann auf beliebig vielen Folgekarten weitergeschrieben werden (jede Lochkarte hat nur eine Zeile). Alle Folgekarten bzw. Folgezeilen müssen als solche gekennzeichnet werden.

Sowohl die Lochkarte als auch eine Zeile auf dem Bildschirm haben 80 Zeichen, die wie folgt in fünf Felder aufgegliedert sind (siehe dazu Bild 2).

# Spalte 1:

Wird hier der Buchstabe C eingegeben, <sup>s</sup><sup>o</sup> wird der nachfolgende Text <sup>a</sup>l<sup>s</sup> Kommentar betrachtet, d.h. was hier steht, soll nur als Information für den Programmierer dienen und wird vom Computer bei der Abarbeitung des Programmes nicht beachtet. Sinnvollerweise darf bei Zeilen, die Befehle enthalten, <sup>i</sup><sup>n</sup> Spalte <sup>1</sup> kein C stehen.

# Spalten <sup>1</sup> bis <sup>5</sup>:

Hier wird eine eventuell notwendige Anweisungsnummer (Label) angegeben. Sie besteht aus maximal <sup>5</sup> Ziffern und darf nur dann vergeben werden, wenn <sup>i</sup><sup>m</sup> Programm <sup>a</sup><sup>n</sup> anderer Stelle auf diese "Adresse" Bezug genommen wird, ansonsten meldet der Compiler beim Uebersetzen des Programmes: UNDEFINED LABEL - <sup>d</sup>i<sup>e</sup> Anweisungsnummer wird nicht benötigt. Die Anweisungsnummer dient also nicht zum Durchnummerieren der Zeilen! Die Grösse <sup>d</sup>e<sup>r</sup> Anweisungsnummer <sup>h</sup>a<sup>t</sup> keine Bedeutung auf die Reihenfolge der Abarbeitung der einzelnen Zeilen.

# INHALTSVERZEICHNIS

# <sup>l</sup>. Einleitung

- <sup>2</sup>. Anweisungen <sup>i</sup><sup>n</sup> FORTRAN
- 2.1 Arithmetische Anweisungen
- 3. Datentypen
- 3.1 INTEGER-Vereinbarung
- .<sup>2</sup> REAL-Vereinbarung REAL, DOUBLE PRECISION
- 3.3 Implizite-Vereinbarungen
- .3 Implizite-Vereinbarung<br>.4 LOGICAL-Vereinbarung
- $3.3.4.4.4.4.5.5.5.$ 4. Variablen, Konstanten, Namen
- 4.1 Felder
	- DIMENSION
- 4.2 COMMON-Anweisung
- $\frac{2}{3}$   $\frac{2}{1}$ ° ee e s 4.3 EQUIVALENCE-Anweisung  $5.$ Steuer- und E/A-
- Anweisungen
- 5.1 Sprungbefehle GOTO, <sup>I</sup><sup>F</sup>
- 5.2 Ein- und Ausgabe anweisungen DISPLAY, READ, WRITE, ACCEPT
- FORMAT-Anweisung  $6.$
- 1 I-Feld Spezifikation
- F-Feld Spezifikation N
- 3 E-Feld Spezifikation
- .4 Gemischte Feld-Spezifika tionen 4<br>5<br>6<br>7  $6.66666666769$
- .5 Text-Feld Spezifikationen
- 6.6 X-Feld Spezifikation
- 6.7 Drucksteuerzeichen
- Die DO-Schleife 7.
- DO, CONTINUE
- 8. Ablaufdiagramme
- PAUSE, STOP und END-9. Anweisung
- 10. Speicherinterne Zahlendarstellung
- Datenfluss in der Rechenanlage 11.<br>12. 0<br>1<br>2 .<br>.<br>.
- Die Programmierung
- 12.1 Systematisches Programmieren
- 
- 12.2 Programmstrukturen
- <sup>1</sup>3. Unterprogramme 13.1 SUBROUTINE-Unterprogramme CALL, SUBROUTINE, RETURN
- 13.2 Funktions-Unterprogramme FUNCTION
- 13.3 Bibliotheks-Unterprogramme
	- 13.4 EXTERNAL-Vereinbarung
	- <sup>1</sup>4. DATA-Anweisung DATA
	- <sup>1</sup>5. Programmbeispiele
	- 15.1 Sortieren von <sup>n</sup> Zahlen
	- 15.2 Rundung von Zahlen
	- 15.3 Ausdruck einer Wertetabelle
	- 15.4 Nullstellenermittlung
	- 15.5 Primzahlenberechnung
	- 16. Besonderheiten der Lochkarteneingabe
Lehrgên

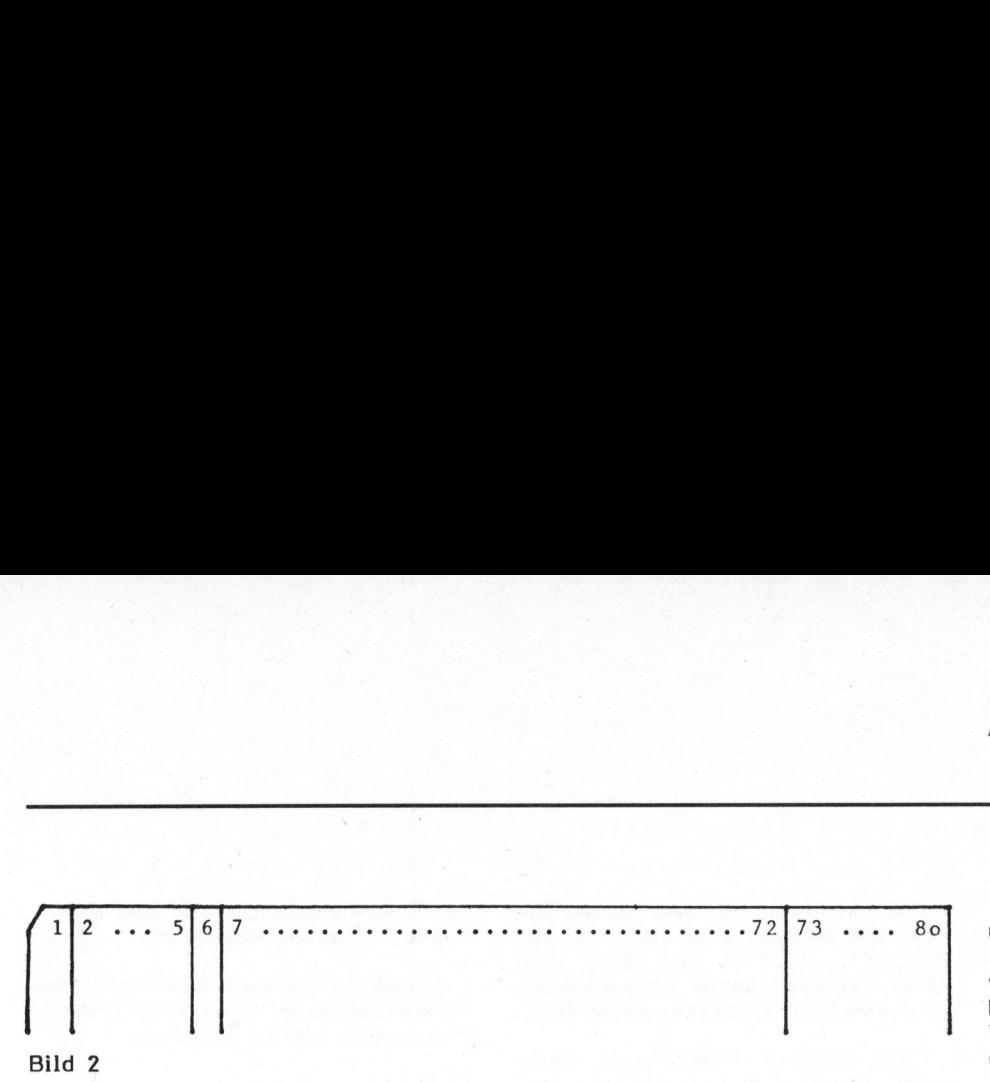

#### Spalte <sup>6</sup>:

Diese Spalte dient zur Kenntlichmachung von Folgezeilen. Steht hier ein beliebiges Zeichen, mit Ausnahme einer <sup>O</sup> oder des Leerzeichens (Blank), <sup>s</sup><sup>o</sup> wird diese Zeile/Karte <sup>a</sup>l<sup>s</sup> Fortsetzung der vorangehenden Zeile/Karte betrachtet. Es sind beliebig viele Folgekarten erlaubt.

#### Spalten <sup>7</sup> bis 72:

Diese Spalten beinhalten die eigentlichen Befehle. Die Anweisungen müssen nicht unbedingt mit Spalte <sup>7</sup> beginnen, keinesfalls aber davor.

#### Spalte 73 bis 80:

Diese 7 Spalten stehen dem Programmierer zur freien Verfügung. Was hier steht, wird vom Rechner nicht beachtet, ähnlich den Kommentarzeilen. Wird das Programm auf Lochkarten abgelocht, <sup>s</sup><sup>o</sup> <sup>i</sup>s<sup>t</sup> <sup>e</sup><sup>s</sup> sinnvoll hier <sup>d</sup>i<sup>e</sup> Karten durchzunumerieren, um bei Bedarf die Karten sortieren <sup>z</sup><sup>u</sup> können.

#### <sup>2</sup>.1. ARITHMETISCHE ANWEISUNGEN

Arithmetische Anweisungen haben <sup>i</sup><sup>n</sup> FORTRAN <sup>d</sup>i<sup>e</sup> Form: Variable = mathematischer Ausdruck z.B.

#### $A = B + C - D$

Bevor das Programm diese Anweisung ausführen soll, müssen den Variablen <sup>B</sup>, <sup>C</sup> und <sup>D</sup> Werte zugewiesen worden <sup>s</sup>ein, <sup>d</sup><sup>a</sup> <sup>d</sup>i<sup>e</sup> Berechnung sonst nicht durchführbar wäre und <sup>z</sup><sup>u</sup> unsinnigen Ergebnissen führen würde. Hatte <sup>d</sup>i<sup>e</sup> Variable <sup>A</sup> vor Ausführung dieser Zeile einen Wert, <sup>s</sup><sup>o</sup> <sup>i</sup>s<sup>t</sup> dieser nach Ausführung der Zeile "verloren". Die Variable A enthält nun den Wert des berechneten arithmetischen Ausdruckes auf der rechten Seite der Anweisung. Diese Art <sup>d</sup>e<sup>r</sup> Anweisung <sup>h</sup>a<sup>t</sup> nichts mit den aus der Mathematik bekannten Gleichungen zu tun, was folgendes Beispiel zeigen soll:

 $A = A + 1$ 

<sup>I</sup><sup>n</sup> der Mathematik wäre diese Gleichung unzulässig, da <sup>A</sup> <sup>=</sup> <sup>A</sup> <sup>i</sup>s<sup>t</sup> und daher nicht <sup>A</sup> <sup>+</sup> <sup>1</sup> <sup>s</sup>ei<sup>n</sup> kann. Hier hingegen bedeutet <sup>d</sup>ies<sup>e</sup> Anweisung, dass <sup>z</sup><sup>u</sup> dem Wert, den <sup>A</sup> vor Ausfiihrung dieser Zeile hatte, die Konstante <sup>1</sup> hinzuaddiert und das neue Resultat nun <sup>i</sup><sup>n</sup> <sup>A</sup> gespeichert wird.

In FORTRAN verwendete Rechenzeichen (Operatoren):

- Addition
- **Subtraktion**
- \* Multiplikation
- **Division**
- Potenzierung

Vergleichende Operatoren:

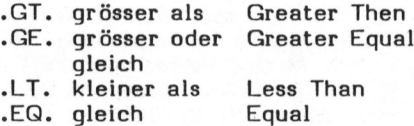

#### <sup>3</sup>. DATENTYPEN

Im wesentlichen unterscheidet man <sup>i</sup><sup>n</sup> FORTRAN <sup>z</sup>we<sup>i</sup> Datentypen:

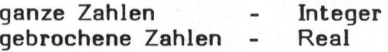

Es gibt noch weitere Datenspezifikationen, auf die aber später eingegangen wird.

Bevor eine Anweisung ausgeführt wird, müssen im Programm Vereinbarungen getroffen werden, welchen Datentyp eine Variable darstellen soll, damit entsprechend viel oder wenig Speicherplatz reserviert werden kann. Die Reservierung des Speicherplatzes erfolgt automatisch, wenn die Vereinbarungen getroffen werden.

#### <sup>3</sup>.1. INTEGER-ZUORDNUNG

#### Die Anweisung:

#### INTEGER <sup>A</sup>, <sup>B</sup>, <sup>T</sup>, <sup>X</sup>

am Anfang eines Programmes gibt an, dass <sup>d</sup>i<sup>e</sup> Variablen mit den Namen <sup>A</sup>, <sup>B</sup>, <sup>T</sup> und <sup>X</sup> Ganzzahlvariablen sind und daher auch ohne Komma dargestellt werden. Die Namen sind hier willkürlich gewählt und können auch aus mehreren Buchstaben oder Zeichen bestehen, wie später noch erläutert wird.

<sup>E</sup><sup>s</sup> ist zu beachten, dass INTEGER-Grössen nur im Bereich zwischen -32.768 und +32.767 liegen dürfen, was aus der rechnerinternen binären Darstellung der Zahlen resultiert. Werden Variablen benötigt, die grössere Zahlen (INTEGER) darstellen können, <sup>s</sup><sup>o</sup> sind diese Variablen am Programmbeginn mit der folgenden Anweisung <sup>z</sup><sup>u</sup> vereinbaren:

INTEGER\*4 <sup>A</sup>, <sup>B</sup>, <sup>C</sup>

Die <sup>s</sup><sup>o</sup> definierten Variablen A, <sup>B</sup> und <sup>C</sup> können aus dem Bereich -2.147.483.648 <sup>b</sup>i<sup>s</sup> +2.147.483.647 Zahlenwerte übernehmen. Beispiel:

INTEGER ANNA,B INTEGER\*4 A,DEL,H

Die Variablen <sup>m</sup>i<sup>t</sup> <sup>d</sup>e<sup>n</sup> Namen ANNA und <sup>B</sup> belegen speicherintern <sup>j</sup><sup>e</sup> <sup>2</sup> Bytes, A,DEL und <sup>H</sup> belegen <sup>j</sup><sup>e</sup> 4 Bytes (siehe auch Kapitel: Speicherinterne Zahlendarstellung).

<sup>B</sup>e<sup>i</sup> INTEGER Zahlen <sup>i</sup>s<sup>t</sup> weiterhin zu beachten, dass eine Rechenopera<sup>t</sup>io<sup>n</sup> zweier INTEGER-Zahlen nur dann sinnvoll <sup>i</sup>st, wenn das Ergebnis wieder <sup>a</sup>l<sup>s</sup> INTEGER-Zahl darstellbar ist:

1. Das Ergebnis muss im oben genannten Wertebereich liegen (Vorsicht bei Multiplikation oder Potenzierung grosser Werte).

2. Das Ergebnis darf keine Nachkommastellen aufweisen (z.B. Reste bei der Divison). Liegt das Ergeb<sup>n</sup>i<sup>s</sup> ausserhalb des Wertebereiches, so wird eine unsinnige Zahl ausgegeben. Ein eventueller Rest bei der Division wird nicht angezeigt, nur der ganzzahlige Anteil.

#### Beispiel:

INTEGER A,B,DIV  $A = 2$  $B = 3$  $DIV = A / B$ 

Der Wert der Variablen mit dem Namen DIV berechnet sich aus <sup>2</sup> : <sup>3</sup>  $= 0,666.$ 

Da es sich hier aber um INTEGER-Grössen handelt, werden die Nachkommastellen nicht berücksichtigt. Das Ergebnis würde also <sup>i</sup><sup>n</sup> diesem Fall lauten  $DIV = 0$ .

#### <sup>3</sup>.2. REAL-ZUORDNUNG

Gebrochene Zahlen, also allgemein Zahlen, die Nachkommastellen aufweisen (Brüche werden hier immer

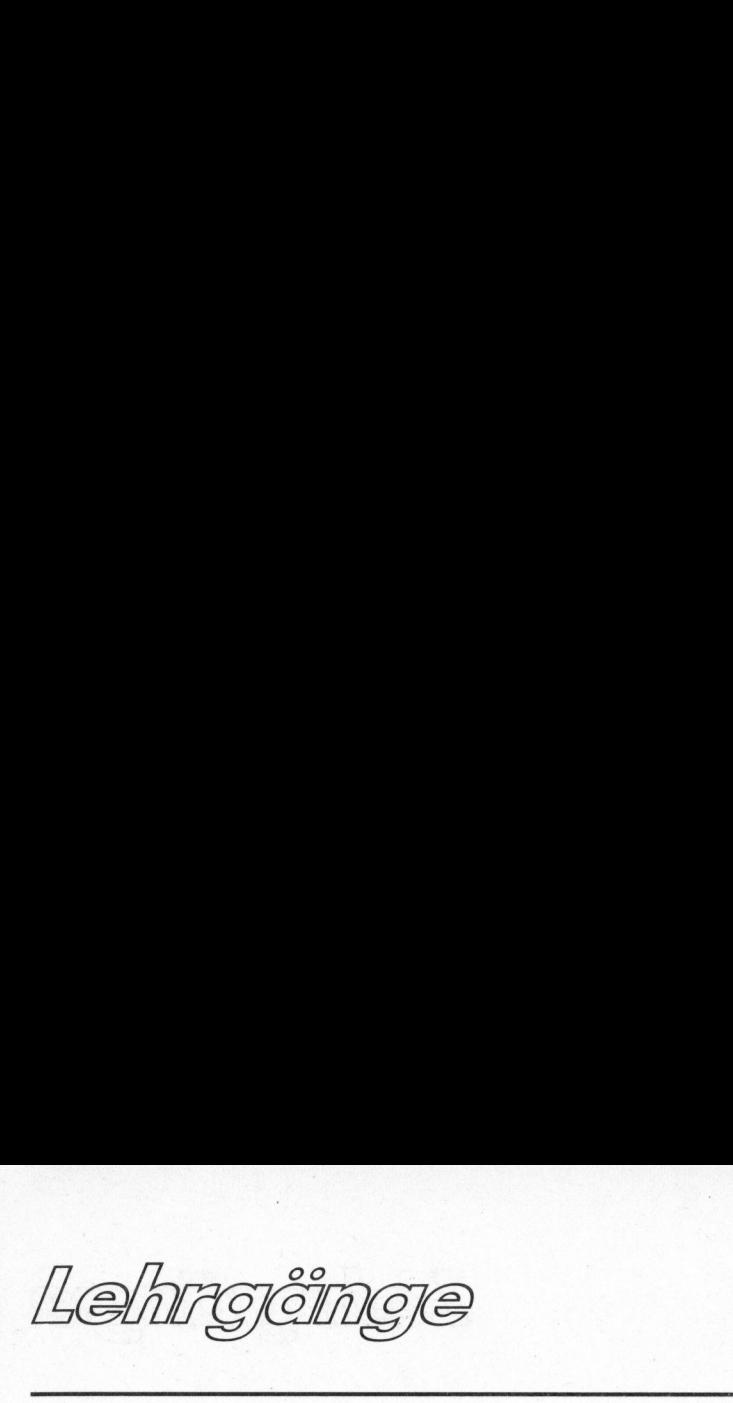

dezimal dargestellt), miissen vom Typ REAL sein. Die Anweisung:

#### REAL A,B,C

vereinbart, dass die Variablen A,B und C dem Typ REAL angehören. Realzahlen belegen <sup>4</sup> Bytes. Sollen grössere Zahlen verwendet werden, bzw. <sup>s</sup>oll <sup>d</sup>i<sup>e</sup> Nachkommastellenzahl erhöht werden und damit auch die Rechengenauigkeit, <sup>s</sup><sup>o</sup> kann man dies erreichen mit der Anweisung:

REAL\*8 A,B,C oder DOUBLE PRECISION A,B,C

Beide Vereinbarungen bewirken das Gleiche. Die so definierten Variablen belegen jeweils 8 Bytes (inklusive Komma und Vorzeichen).

#### <sup>3</sup>.3. IMPLIZITE-VEREINBARUNGEN

Die vorgenannten Typ-Vereinbarungen REAL und INTEGER nennt man explizite Vereinbarungen. Der Name der Variablen selbst sagt also nichts aus über den Typ, den sie verkörpert.

<sup>I</sup><sup>n</sup> FORTRAN <sup>g</sup>ib<sup>t</sup> <sup>e</sup><sup>s</sup> <sup>a</sup>be<sup>r</sup> auch <sup>d</sup>i<sup>e</sup> Möglichkeit Datentypen implizit <sup>z</sup><sup>u</sup> vereinbaren, d.h. der Variablentyp <sup>i</sup>s<sup>t</sup> am Variablennamen erkennbar, genauer gesagt am ersten Buchstaben im Namen. Wird überhaupt keine Typenvereinbarung (REAL, INTEGER, IM-PLICIT) getroffen, so <sup>g</sup>il<sup>t</sup> in FOR-TRAN immer folgendes: Alle Variablen, deren Namen mit einem der Buchstaben

I J K L M N

beginnen sind automatisch vom Typ INTEGER, <sup>a</sup>ll<sup>e</sup> anderen Buchstaben <sup>a</sup>l<sup>s</sup> Anfangsbuchstaben <sup>s</sup>in<sup>d</sup> REAL-Va- . riablen (Standard-Vereinbarung).

Beispiel:

REAL A, B, C INTEGER  $X$ ,  $Y$ ,  $Z$ <br>  $T = A * B * C$  $X = Y + Z + M$ A, B, C und T sind vom Typ REAL  $X, Y, Z$  und M <sup>s</sup>in<sup>d</sup> vom Typ INTEGER  $A, B, C$  und  $X, Y, Z$ sind explizit vereinbart T und M sind impliziert vereinbart.

Es sei noch einmal gesagt: Die impliziten Typvereinbarungen beziehen sich nur auf die Anfangsbuchstaben.

Die Variablen mit dem Namen ISI-DOR <sup>u</sup>n<sup>d</sup> KLARA <sup>s</sup>in<sup>d</sup> <sup>a</sup>ls<sup>o</sup> vom Typ INTEGER, BETTA und RUF sind REAL Variable, immer vorausgesetzt, <sup>e</sup><sup>s</sup> wurde nichts anderes vereinbart.

Eine weitere Möglichkeit Variablen implizit zu vereinbaren besteht mit Hilfe der IMPLICIT-Anweisung. Sie legt implizit vereinbarte Datentypen fest, <sup>i</sup><sup>n</sup> Abweichung von der Regel: I, <sup>J</sup>, K, L, M, N = INTE-GER sonst REAL.

Mit Hilfe der IMPLICIT-Anweisung kann man also die Stardardtypvereinbarung abändern. Der Variablenname JAKOB würde normalerweise ei<sup>n</sup><sup>e</sup> INTEGER-Variable kennzeichnen (Anfangsbuchstabe J). Wird am Programmbeginn jedoch <sup>d</sup>i<sup>e</sup> Anweisung gegeben:

#### IMPLICIT REAL <sup>J</sup>

hat dies zur Folge, dass alle Variablen, deren erster Buchstabe <sup>e</sup>i<sup>n</sup> <sup>J</sup> <sup>i</sup>s<sup>t</sup> dem Typ REAL angehören. (I, K, L, M, N sind immer noch INTE-GER!) JAKOB wäre in diesem Programm <sup>a</sup>ls<sup>o</sup> <sup>e</sup>i<sup>n</sup> REAL-Name.

Beispiel:

IMPLICIT REAL (<sup>A</sup> - <sup>F</sup>, <sup>J</sup>, M) INTEGER\*4 (<sup>X</sup> - <sup>Z</sup>) REAL\*8 <sup>N</sup>

#### Zuordnung:

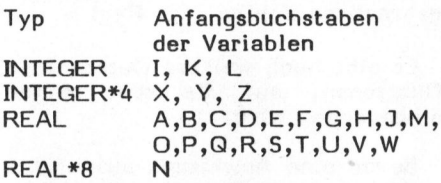

Die Vereinbarung der Datentypen dürfen einander nicht überschneiden, egal ob implizit, explizit oder gemischt vereinbart wird.

#### <sup>4</sup>. VARIABLEN, KONSTANTEN UND NAMEN

Variablen, Konstanten, Programme, Dateien und Datenblöcke werden mit Namen benannt unter denen sie aufgerufen werden können.

Namen können aus maximal 5 Zeichen (Buchstaben und Ziffern) bestehen, bei verschiedenen Anlagen sind mehr erlaubt. Das erste Zeichen muss immer ein Buchstabe sein. Sonderzeichen sind <sup>i</sup><sup>m</sup> Namen nicht gestattet.

Der erste Buchstabe bei Variablen- und Konstantennamen impliziert immer den Datentyp. Ausnahme: Am Programmanfang wurde eine andere Typvereinbarung getroffen.

Variablen können innerhalb des Programmablaufes ihren Wert ändern, Konstanten nicht. Beispiel:

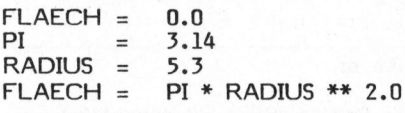

Zunächst ist der Wert der implizit als REAL-Typ vereinbarten Variablen FLAECH gleich <sup>N</sup>ull.

<sup>P</sup><sup>I</sup> wird durch die Zuordnung eines Zahlenwertes zur Konstanten, <sup>i</sup>h<sup>r</sup> Wert ändert sich nicht im Programmablauf, ebenso die Konstante RA-DIUS.

Nach Ausfiihren der vierten Programmzeile enthalt die Variable FLAECH <sup>d</sup>e<sup>n</sup> Wert <sup>88</sup>,2. <sup>Z</sup><sup>u</sup> beachten ist, dass für Variablen und Konstanten die besprochenen Typvereinbarungen gelten.

Keine Bedeutung haben die Anfangsbuchstaben der Namen, wenn <sup>s</sup>i<sup>e</sup> <sup>f</sup>ü<sup>r</sup> Dateien, Datenblöcke, Programme oder Unterprogramme vergeben werden. Sinnvoll ist es für den Programmierer, <sup>d</sup>i<sup>e</sup> Namen bezüglich des Inhaltes des Programmes, der Datei, der Konstanten oder der Variablen <sup>z</sup><sup>u</sup> vergeben.

Die Vergabe der Namen <sup>i</sup>s<sup>t</sup> zwar beliebig im Rahmen der Typvereinbarung des erstens Buchstabens, aber <sup>e</sup>i<sup>n</sup> Programm <sup>l</sup>äss<sup>t</sup> <sup>s</sup>ic<sup>h</sup> leichter lesen, wenn die Variablen wie im Beispiel oben vergeben werden, <sup>a</sup>l<sup>s</sup>  $SO<sub>2</sub>$ 

3.14 i  $A = 0.0$  $C = 5.3$  $B * C * * 2.0$ 

Namen, <sup>d</sup>i<sup>e</sup> mit Befehlsnamen oder Teilen von Befehlen identisch sind, sind nicht erlaubt.

#### <sup>3</sup>.4. LOGICAL-VEREINBARUNG

Variablen vom Typ LOGICAL können nur zwei Zustände annehmen: wahr oder falsch (keine Zahlenwerte). Diese Zustände aus der Boole'schen Algebra werden dargestellt mit den Symbolen:

:TRUE. :FALSE. für wahr für falsch

Die Punkte gehören mit zum Symbol und müssen unbedingt mitgeschrieben werden.

Lehrgên

LOGICAL <sup>A</sup>, <sup>B</sup>  $A = .TRUE.$  $B = .FALSE.$ 

LOGICAL definiert <sup>d</sup>i<sup>e</sup> Variablen <sup>A</sup> und <sup>B</sup> <sup>a</sup>l<sup>s</sup> logische Grössen. Die beiden folgenden Zeilen weisen diesen variablen Grössen Zustände <sup>z</sup><sup>u</sup> (A und B sind <sup>f</sup>re<sup>i</sup> gewählte Namen).

Die aus der Boole'schen Algebra bekannten logischen Verknüpfungen werden <sup>i</sup><sup>n</sup> FORTRAN folgendermassen dargestellt:

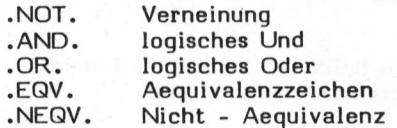

(Beispiele hierzu folgen.)

#### <sup>4</sup>.1. FELDER

Um grössere Datenmengen bearbeiten und speichern zu können, bedient man sich indizierter Variablen, also Feldern. Man unterschei<sup>d</sup>e<sup>t</sup> <sup>i</sup><sup>n</sup> FORTRAN:

- eindimensionale Felder
- zweidimensionale Felder
- dreidimensionale Felder

Die Dimension eines Feldes besagt nichts über die Anzahl der Elemente, die <sup>e</sup><sup>s</sup> beinhaltet. Soll in einem Programm ein Feld belegt werden, <sup>s</sup><sup>o</sup> muss <sup>z</sup><sup>u</sup> Programmbeginn eine Vereinbarung über die zu reservierende Anzahl an Speicherplätzen getroffen werden. Dies geschieht mit Hilfe der DIMENSION-Anweisung. Beispiel:

DIMENSION  $A(3)$ ,  $C(2,3)$ ,  $ABC(2,2,2)$ 

Durch diesen Befehl werden drei Felder vorbereitet:

- das eindimensionale Feld mit dem Namen <sup>A</sup> und den Elementen:  $A(1)$   $A(2)$   $A(3)$ 

ein zweidimensionale Feld mit dem Namen <sup>C</sup> und den Elementen:

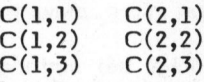

**COMPUTER** 

und ein dreidimensionales Feld mit dem Namen ABC:

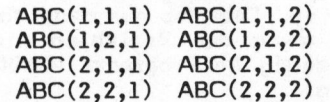

Feld A besitzt also drei Elemente, Feld <sup>C</sup> <sup>6</sup> Elemente und das Feld ABC  $2 \times 2 \times 2 = 8$  Elemente. Die in den Klammern stehenden Werte sind Inizes und besagen nichts über den Wert der Variablen. Sie bezeichnen nur die Stelle an der sie in der Matrix zu finden sind.

Mit Hilfe der Indizes ist es möglich, die einzelnen Elemente eines Feldes anzusprechen (oder ganze Gruppen). Beispiel:

 $C(2,1) = ABC(1,1,1) * A(3)$ 

Der Wert, der <sup>i</sup><sup>n</sup> der Variablen ABC(1,1,1) gespeichert <sup>i</sup>st, wird mit dem Wert aus A(3) multipliziert und das Produkt an der Stelle (2,1) im Feld C abgelegt. Das Ergebnis dieser Rechenoperation lässt sich also in der Variablen C(2,1) finden.

Auch bei den Feldern gelten die Regeln über <sup>d</sup>i<sup>e</sup> Typvereinbarungen. Die Felder A, <sup>C</sup> und ABC sind <sup>i</sup><sup>n</sup> diesem Beispiel also vom Typ REAL (Anfangsbuchstabe nicht <sup>I</sup>, <sup>J</sup>, K, <sup>L</sup>, M oder N) und können gebrochene Zahlen, also auch Nachkommastellen, annehmen. Ein weiteres Beispiel:

DIMENSION FELD (2,2)  $FELD(2,2) = 7.0$  $FELD(1,1) = 3.0$  $J = 1$  $I = 2$  $FELD(J,I) = FELD(J,J) * FELD(I,I)$ 

Die Programmzeilen bewirken folgendes: Zunächst wird ein Feld mit 2 x 2 = 4 Elementen belegt. Da keine andere Vereinbarung getroffen wird, gehören die Elemente dem Typ REAL an (Anfangsbuchstabe des Namens FELD =F, also REAL, <sup>d</sup><sup>a</sup> nicht <sup>I</sup>, <sup>J</sup>, K, <sup>L</sup>, M). Dem Element mit den Indizes (2,2) wird nun die Zahl 7,0 und dem Element (1,1) die Zahl 3,0 zugewiesen.

Die nun folgende Anweisung <sup>s</sup>oll zeigen, dass die Indizes auch durch Variablen (immer INTEGER) angegeben werden können. FELD (1,2) enthält nach dem Programmablauf <sup>d</sup>i<sup>e</sup> Zahl 21,0. Das Element aus dem Feld (mit dem Namen FELD) mit den Indizes (2,1) wurde hier nicht belegt, aber gehört dennoch <sup>z</sup><sup>u</sup> dem Feld. <sup>E</sup><sup>s</sup> kann also noch belegt werden. Wird <sup>e</sup><sup>s</sup> aufgerufen bevor es durch das Programm belegt wurde, <sup>s</sup><sup>o</sup> enthält <sup>e</sup><sup>s</sup> eine beliebige Zahl.

Variablen die zwar vereinbart wurden, aber <sup>i</sup><sup>m</sup> Programm nicht <sup>m</sup>i<sup>t</sup> einem Wert belegt werden, sind nicht automatisch mit der Null belegt, was <sup>o</sup>f<sup>t</sup> fälschlich angenommen wird und bei Nichtbeachtung zu unkorrekten Ergebnissen führt.

Soll für ein Feld eine Typenvereinbarung getroffen werden, die von der Standard-Vereinbarung (I,J,K,L, M,N <sup>=</sup> INTEGER) abweicht, <sup>s</sup><sup>o</sup> kann dies <sup>i</sup><sup>n</sup> folgender Form geschehen:

REAL 1(5,9), JE(148),KAB(2) INTEGER SUM(3), XXX(2,4,3) DIMENSION Z(100), MUT(1,1,1)

Die DIMENSION-Anweisung <sup>i</sup>s<sup>t</sup> <sup>a</sup>ls<sup>o</sup> nur dann notwendig, wenn nicht von der Standardvereinbarung abgewichen wird  $(Z \text{ und MUT} = REAL)$ . Wird mit Hilfe von REAL, INTEGER oder IM-PLICIT der Variablentyp vereinbart kann gleichzeitig ein Feld (oder mehrere) vereinbart werden. Man er- REAL I(5,9)<br>INTEGER SUM(3)<br>DIMENSION Z(100)<br>Die DIMENSION-<br>nur dann notwendider Standardverein<br>wird (Z und MUT =<br>Hilfe von REAL, J<br>PLICIT der Variab<br>kann gleichzeitig<br>mehrere) vereinbarr<br>hält im oben g<br>(Bild 3): hält im oben gezeigten Beispiel (Bild 3):

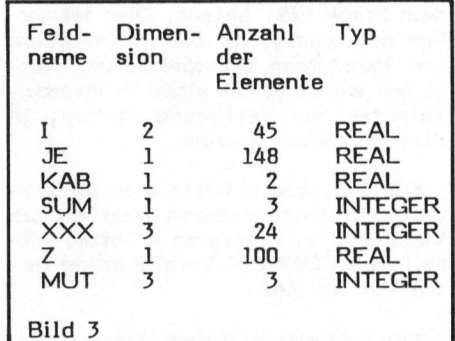

<sup>4</sup>.2. <sup>D</sup>I<sup>E</sup> COMMON-ANWEISUNG

Diese Anweisung hat die Form:

COMMON / Name <sup>d</sup>e<sup>s</sup> Blockes / Liste von Variablennamen

<sup>S</sup>i<sup>e</sup> kann angewandt werden, wenn <sup>i</sup><sup>n</sup> zwei verschiedenen Programmen, z.B. Hauptprogramm und Unterprogramm Daten von dem einen zum anderen Programm übertragen werden sol<sup>l</sup>en. <sup>D</sup>ie<sup>s</sup> ist <sup>m</sup>i<sup>t</sup> <sup>d</sup>e<sup>r</sup> COMMON-Anweisung möglich. Sie muss <sup>i</sup><sup>n</sup> allen Programmen (Unterprogrammen) stehen, <sup>i</sup><sup>n</sup> welche die Daten übertragen werden sollen.

Beispiel <sup>1</sup>:

**Contractor colour convenience** 

Programm <sup>A</sup>

COMMON / <sup>L</sup>IS<sup>T</sup> / X,Y,Z COMMON / BUCH / <sup>I</sup>,J,<sup>K</sup>  $X = 4.0$  $Y = 7.0$  $Z = X + Y$  $I = 2$  $J = 10$  $K=I*J$ USW.

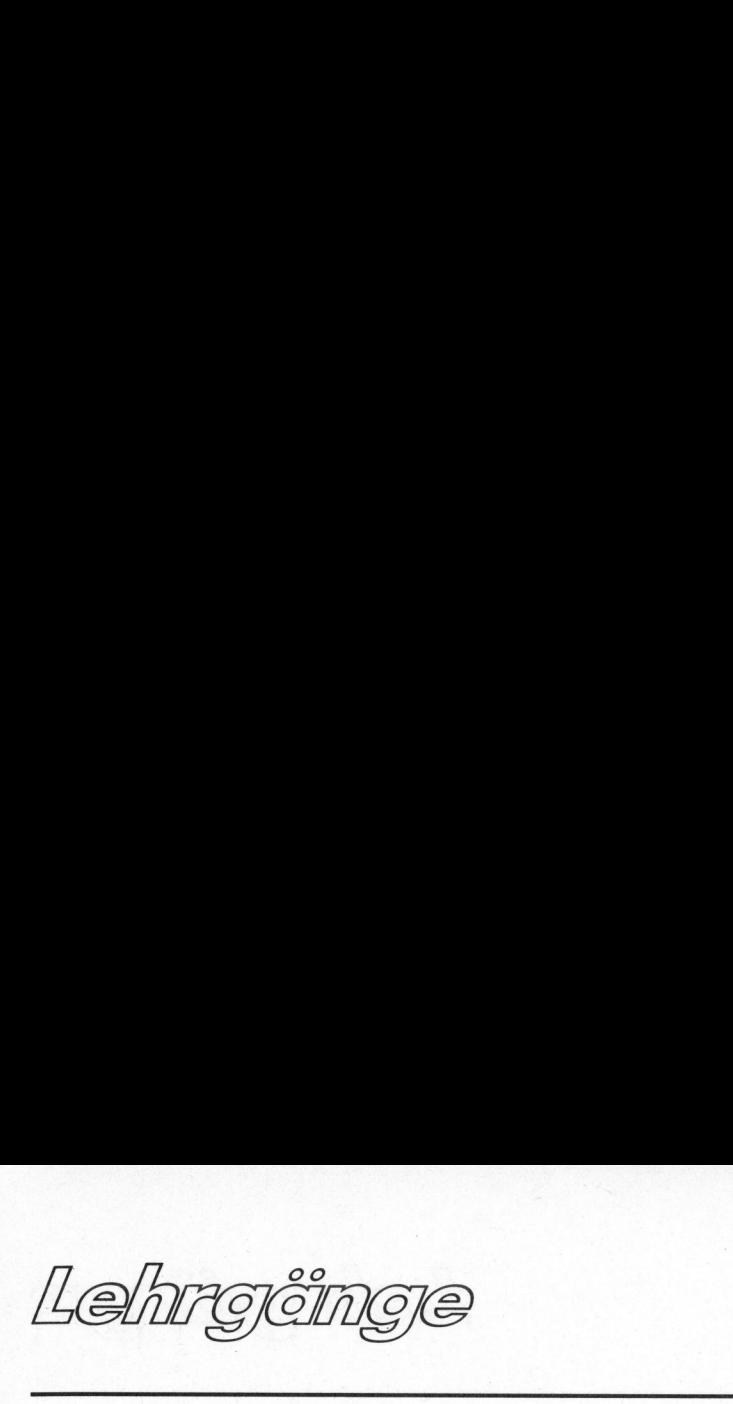

#### Programm <sup>B</sup>

COMMON / <sup>L</sup>IS<sup>T</sup> / X,Y,Z USW.

Programm <sup>C</sup>

COMMON / BUCH / M,N,L USW.

<sup>D</sup>i<sup>e</sup> COMMON-Anweisungen in Programm A bewirken, dass die Variablen X, Y und Z (mit ihren Zahlenwerten) im Block mit dem Namen LIST abgelegt werden. Natürlich sind die Werte auch noch in Programm <sup>A</sup> verfügbar. Der Name des Blockes, hier LIST, <sup>i</sup>s<sup>t</sup> beliebig <sup>z</sup><sup>u</sup> wählen.

Genauso werden die Variablen <sup>I</sup>, <sup>J</sup> und <sup>K</sup> <sup>i</sup><sup>m</sup> Block <sup>m</sup>i<sup>t</sup> dem Namen BUCH gespeichert; auch sie sind noch in<br>A verfügbar. Kommt Programmßnun zur Ausführung, so werden die Variablen <sup>X</sup>, <sup>Y</sup> und <sup>Z</sup> <sup>a</sup>u<sup>s</sup> dem Programm <sup>B</sup> mit den Werten der Variablen aus dem Block LIST belegt. Dies ist daher notwendig, <sup>d</sup><sup>a</sup> die <sup>i</sup><sup>n</sup> Variablen und Konstanten abgespeicherten Werte nur während des einen Programmablaufes zur Verfügung stehen, <sup>i</sup><sup>n</sup> dem <sup>s</sup>i<sup>e</sup> belegt wurden.

Die Variable X hätte also im Programm <sup>B</sup> einen anderen Wert als die Variable X im Programm A hatte, wäre keine COMMON-Vereinbarung <sup>g</sup>etroffen worden.

Die <sup>i</sup><sup>m</sup> Beispiel 1 getroffene COM-MON-Vereinbarung <sup>l</sup>äss<sup>t</sup> <sup>s</sup>ic<sup>h</sup> wie <sup>i</sup><sup>n</sup> Bild <sup>4</sup> darstellen.

Hier <sup>s</sup>oll verdeutlicht werden, dass nicht die Variablennamen sondern die Werte der Variablen im benannten Block abgespeichert und von dort wieder aufgerufen werden. Wichtig hierbei <sup>i</sup>s<sup>t</sup> <sup>i</sup><sup>n</sup> erster Linie die Reihenfolge, in der die Varia-<sup>b</sup>le<sup>n</sup> hinter <sup>d</sup>e<sup>r</sup> COMMON-Anweisung <sup>i</sup><sup>m</sup> Programm angegeben werden, <sup>s</sup>i<sup>e</sup> bestimmt die Reihenfolge <sup>i</sup><sup>n</sup> welcher die Werte im Block abgelegt werden. Francescher<br>
International verdeut<br>
international die Varial<br>
die Werte der V<br>
ten Block abgesp<br>
wieder aufgen<br>
inter der COMM<br>
inter der COMM<br>
mogramm angegel<br>
mmt die Reihenf<br>
Werte im Block<br>
The Communical version<br>
Comm

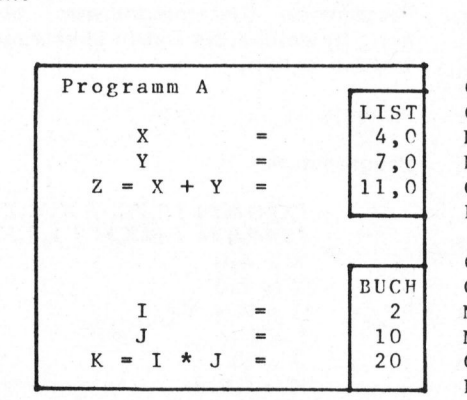

Bild 4

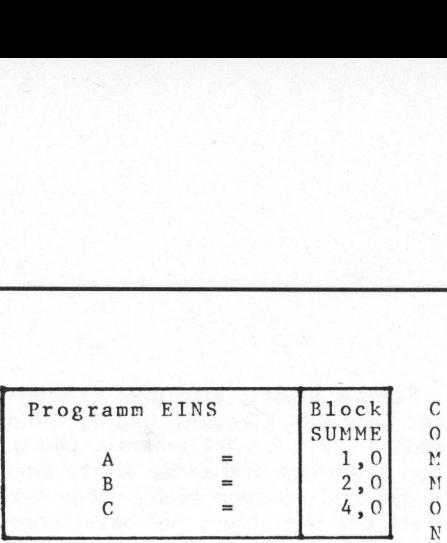

Bild <sup>5</sup>

<sup>I</sup><sup>n</sup> der gleichen Reihenfolge wie <sup>s</sup>i<sup>e</sup> <sup>i</sup><sup>n</sup> dem Block abgelegt wurden, werden <sup>s</sup>i<sup>e</sup> auch wieder aus dem Block aufgerufen. Beim Block LIST (im Beispiel) sollten die Werte und die Variablennamen in beiden Programmen gleich sein. <sup>I</sup><sup>m</sup> Beispiel des Programms C legte der Programmierer nur Wert auf die Zahlen, welche <sup>e</sup><sup>r</sup> daher in anderen Variablen speichern liess: M, N, L.

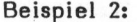

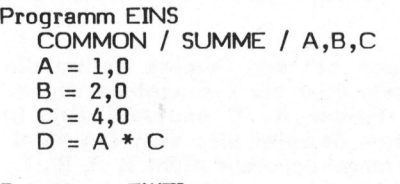

Programm ZWEI COMMON / SUMME / B,A,C  $D = A * C$ 

<sup>I</sup><sup>m</sup> Programm mit dem Namen EINS wird die Variable D nach Ausfiihren der letzten Zeile mit dem Wert 4<br>belegt: A \* C = 1 \* 4 = 4,

<sup>I</sup><sup>m</sup> Programm ZWEI hingegen ergibt die gleiche Rechenvorschrift <sup>f</sup>ii<sup>r</sup> <sup>D</sup> den Wert <sup>8</sup>, da der erste Platz im Block mit dem Wert <sup>1</sup> belegt wurde (i<sup>n</sup> Programm EINS), der zweite Platz mit dem Wert 2, und der drit<sup>t</sup><sup>e</sup> mit dem Wert <sup>4</sup> (Bild 5).

Beispiel <sup>3</sup>:

Programm <sup>I</sup> COMMON  $A(3)$ , B, C(2), X

Programm II COMMON  $C(2)$ ,  $X$ ,  $Y$ ,  $Z$ , DORA, <sup>D</sup> r mit dem Wert<br>it dem Wert 4<br>it dem Wert 4<br>iel 3:<br>ramm I<br>OMMON A(3),<br>ramm II<br>OMMON C(2),<br>ORA, D

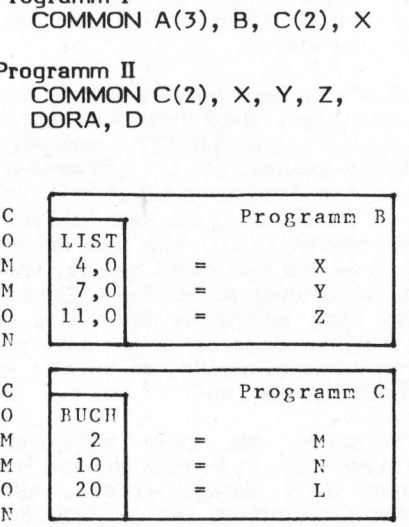

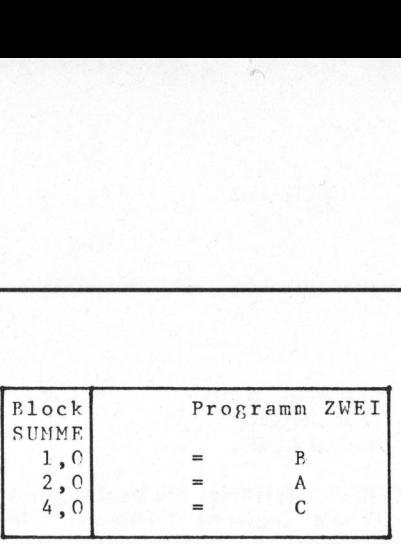

Folgende Variablen haben also einen gemeinsamen Speicherbereich:

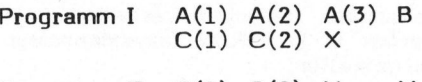

Programm II  $C(1)$   $C(2)$  X Y <sup>Z</sup> DORA <sup>D</sup>

<sup>D</sup>i<sup>e</sup> beiden COMMON-Zeilen <sup>i</sup><sup>m</sup> Programm <sup>A</sup> <sup>a</sup>u<sup>s</sup> Beispiel <sup>1</sup>

COMMON / <sup>L</sup>IS<sup>T</sup> / <sup>X</sup>, <sup>Y</sup>, <sup>Z</sup> COMMON / BUCH / <sup>I</sup>, <sup>J</sup>, <sup>K</sup>

<sup>l</sup>asse<sup>n</sup> <sup>s</sup>ic<sup>h</sup> <sup>a</sup>uc<sup>h</sup> in <sup>e</sup>ine<sup>r</sup> COMMON-Anweisung vereinen:

COMMON / <sup>L</sup>IS<sup>T</sup> / <sup>X</sup>, <sup>Y</sup>, <sup>Z</sup> / BUCH  $/I, J, K$ 

Wichtig ist nur, dass der Blockname <sup>i</sup><sup>n</sup> Schrägstrichen steht, da <sup>e</sup><sup>r</sup> sonst <sup>a</sup>l<sup>s</sup> Variablenname aufgefasst würde.

COMMON A, B, C bewirkt <sup>d</sup>a<sup>s</sup> <sup>A</sup>bspeichern der Werte der Variablen <sup>i</sup><sup>n</sup> einem namenlosen Block

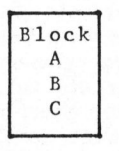

COMMON / A/B, <sup>C</sup> Das Abspeichern wie in den Beispie-ee len beschrieben:

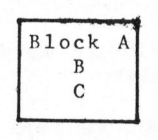

Wird kein Blockname angegeben, <sup>s</sup><sup>o</sup> besteht der Name des Blockes aus Leerzeichen.

#### <sup>4</sup>.3. <sup>D</sup>I<sup>E</sup> EQUIVALENCE-ANWEISUNG

Sie wird benötigt bei umfangreichen Programmen, die viel Speicherplatz in Anspruch nehmen. Die EQUI-VALENCE-Anweisung weist verschiedenen Variablen die gleiche Speicherstelle an. Dies ist nur dann sinnvoll, wenn die Variablen nicht gleichzeitig <sup>i</sup><sup>m</sup> Programm benötigt werden. verschiede-<br>Speicher-<br>Jann sinn-<br>Len nicht<br>Domputer<br>Computer

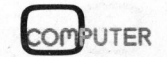

Lehrgên

Wird beispielsweise die Variable A nur zu Beginn und die Variable <sup>B</sup> nur <sup>i</sup><sup>m</sup> letzten <sup>T</sup>ei<sup>l</sup> des Programmes verwendet, so ist es sinnvoll beiden Variablen <sup>A</sup> und <sup>B</sup> den gleichen Speicherplatz zuzuordnen. Die Anweisung hat folgende Form:

EQUIVALENCE (A,B), (C,D,E),  $(F,I)$ 

Alle Variablen, die <sup>i</sup><sup>n</sup> einer Klammer zusammengefasst sind, belegen den gleichen Speicherplatz. Dabei miissen die Variablen nicht vom gleichen Datentyp sein.

Bei diesem Beispiel belegen gleiche Speicherplätze:

<sup>A</sup> und <sup>B</sup> <sup>C</sup>, DundE <sup>F</sup> und <sup>I</sup>

Folgendes <sup>i</sup>s<sup>t</sup> <sup>z</sup><sup>u</sup> beachten:

- eine Variable <sup>d</sup>i<sup>e</sup> <sup>i</sup><sup>n</sup> der EQUIVA-LENCE-Anweisung auftritt, darf

nicht gleichzeitig in einer COM-MON-Anweisung stehen.

- in einer EQUIVALENCE-Anweisung können beliebig viele Variablen stehen
- <sup>i</sup><sup>m</sup> Gegensatz <sup>z</sup>u<sup>r</sup> COMMON-Anweisung ist die Dimensionierung <sup>e</sup>ines Feldes hier nicht implimentiert, wenn Indizes gegeben werden, eine Dimensionierung kann also hier nicht entfallen
- treten indizierte Variable <sup>i</sup><sup>n</sup> ei<sup>n</sup>e<sup>r</sup> EQUIVALENCE-Anweisung <sup>a</sup>uf, <sup>s</sup><sup>o</sup> hat dies Folgen für das ganze Feld, nicht nur für die <sup>i</sup><sup>n</sup> der Anweisung stehenden Variablen:

Beispiel:

DIMENSION A(6), B(3), C(4) EQUIVALENCE  $(A(3), B(1)), (A(1),$  $C(4)$ 

Mit der DIMENSION-Anweisung werden zunächst die Felder <sup>A</sup> mit sechs Elementen, <sup>B</sup> mit drei Elementen und <sup>C</sup> mit vier Elementen dimensioniert.

Die darauf folgende EQUIVALENCE-Anweisung bewirkt folgendes:

 $A(1)$   $A(2)$   $A(3)$   $A(4)$   $A(5)$   $A(6)$  $C(1)$   $C(2)$   $C(3)$   $C(4)$   $B(1)$   $B(2)$   $B(3)$ 

<sup>E</sup><sup>s</sup> werden also immer ganze Felder auf gleiche Speicherplätze abgelegt, anfangend von den Zeichen die in <sup>d</sup>e<sup>r</sup> EQUIVALENCE-Anweisung <sup>a</sup>uftreten. Hierzu noch ein Beispiel:

EQUIVALENCE (A(1),D),  $(A(5),B(1),E)$ ,  $(F,B(3), C(1))$ 

Speicherbelegung:

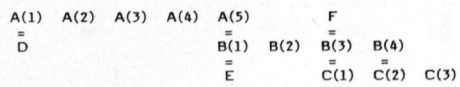

Die Werte A(2), A(3), A(4), B(2) und C(3) teilen also mit keiner anderen Variablen eine gemeinsame Speicherzelle.

### NEU: VIDEO-MONITOR ZVM-121E

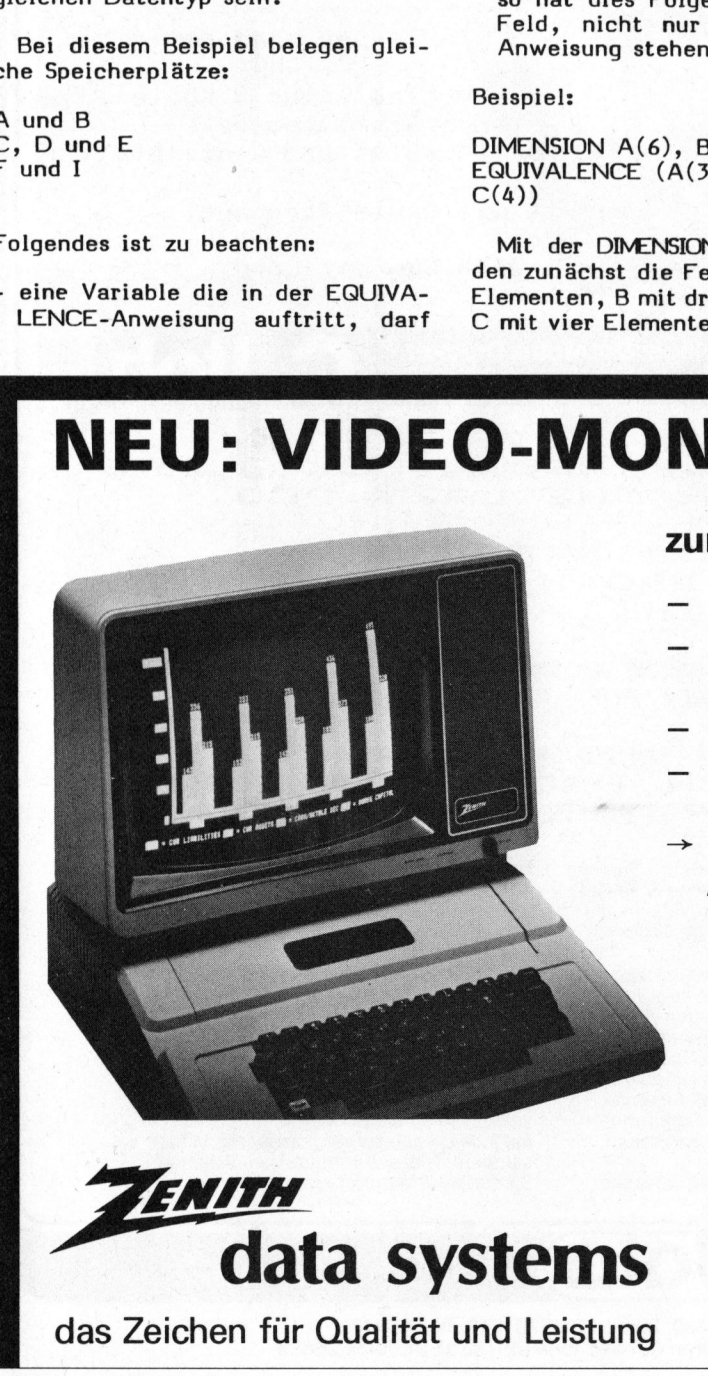

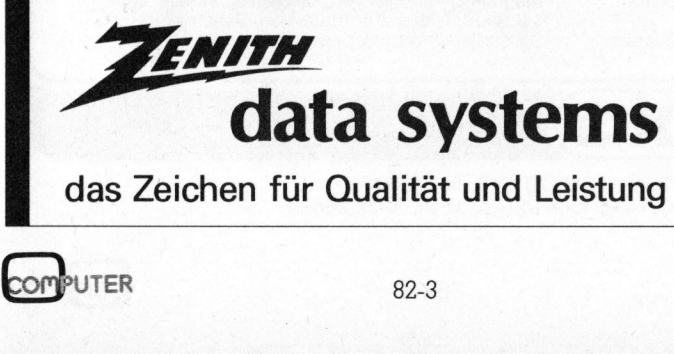

#### zum Schlagerpreis von nur **Fr. 445.**-

- <sup>4</sup> Hochauflösendes, grünes <sup>3</sup><sup>1</sup> cm-Bild
- 25 Zeilen à 40 oder 80 Zeichen (umschaltbar)
- 15 MHz Video-Bandbreite
- Helligkeits- und Kontrast-Regler
- $\rightarrow$  Farbe und Design entsprechen dem Apple-Computer. Passt auch <sup>z</sup><sup>u</sup> jedem anderen Computer <sup>m</sup>i<sup>t</sup> Video-Ausgang.

#### Erhältlich <sup>i</sup><sup>n</sup> Ihrem Computer-Fachgeschäft

Generalvertretung:

Tel. 01 - 52 88 80

Schlumberger Messgeräte AG Abt. Heath-Zenith-Computer Badenerstr. 333, 8040 Zürich

#### $\overline{\phantom{a}}$ **COMPUTER-SYSTEME"** Der Matrixprinter 8510 von C.Itoh setzt neue Masstäbe Technische Daten: Druckgeschwindigkeit: 100 Zeichen/Sek. Druckmethode: Vor- und rückwärts (schaltbar) "ckwegoptimierung  $1 - u - k$ GRAPHIL Charakter Format 8x8(Graphic) 9 Nadelkopf eichen, Unterlängen, SW), Griechisch, Zeichensätze : nd Punktdarstellung \* 5 \* und proportional Charakter/Zol' Zeilen/Zoll Dot-Graphik Tabulatorer Formularla n/Zeilen programmierbar Formularb Orginal plus 3 Kopien) Formulard  $M - 8500$ Papiertra rch Schrittmotor Spulenfarb<br>Current Location<br>Current Location<br>SALTHE LAZY DO bar Farbband : Interface:  $\epsilon$ s) Option Re Datenbuffer :  $1.3 K$  Byte Schriftmuster : 10 CPI PICA : 5 CPI Elongated : THE QUICK THE **OVER** Proportional: Elongated : OVER THE LAZY DOG 17 CPI Compressed : THE QUICK BROWN FOX JUMPS OVER THE LAZY DOG THE QUICK BROWN FOX JUMPS OVER THE LAZY DOG 8,5 CPI Elongated & THE QUICK BROWN FOX JUMPS OVER THE LAZY DOG 12 CPI Elite : JUMPS 6 CPI Elongated : THE QUICK BROWN FOX OVER THE LAZY DOG Dieser 80stellige Dot-Matrix-Serial-Drucker bar, an ein Computer-System anschliessen. Graphic: bietet dem Systemdesigner eine Fülle von<br>Möglichkeiten in der Standardversion, die Als Option kann kundenspezifische Firmware betrieben werden. Anschlussmöglichgewöhnlich nur als kostspielige Optionen keit an alle Systeme über die Schnittstellen erhältlich sind. Standard Parallel, RS 232C oder 20 mA  $\begin{array}{c}\n \begin{array}{c}\n 30 \\
 20 \\
 10\n \end{array}\n \end{array}\n \begin{array}{c}\n \begin{array}{c}\n 30 \\
 20 \\
 10\n \end{array}\n \end{array}\n \begin{array}{c}\n \begin{array}{c}\n 30 \\
 20 \\
 10\n \end{array}\n \end{array}\n \end{array}$ Durch eine Druckwegoptimierung wird die Das Gerät ist steckerkompatibel mit fast<br>
Druckleistung gegenüber früheren Druk-<br>
kermodellen erheblich gesteigert. Der zuwen Mendizen Grantie geliefert. Für allfällige<br>
sätzliche gr kermodellen erheblich gesteigert. Der zu-<br>sätzliche grosse Zeichenpuffer entlastet<br>das Computer-System. Ein 9-Nadel-Kopf<br>mit Unterlängen und echtem Unterstreichen, Grafikmöglichkeiten mit Ansteuerung einzelner Nadeln sowie und technisch versiertes<br>personal zur Verfügung.<br>rbeitsleistung und Wirt-<br>dieses Matrixprinters lässt<br>eren vergleichbaren Modell<br>sse voranstellen. Verlangen<br>Unterlagen.<br>Unterlagen. seiner Preisklasse voranstellen. Verlangen **THE REPORT OF A REPORT OF A REPORT OF A REPORT OF A REPORT OF A REPORT OF A REPORT OF A REPORT OF A REPORT OF A REPORT OF A REPORT OF A REPORT OF A REPORT OF A REPORT OF A REPORT OF A REPORT OF A REPORT OF A REPORT OF A R** Sie detaillierte Unterlagen. TENDENHANDROODMARKSUNDSENNESTYSTYKUNDERLANDUSTERUNTERTEN VAN GODDAALINGSENDERLANDUSTERUNTERTEN VAN DE STAATSTERLANDUSTERUNTERTEN VAN DE STAATSFALLENDERLANDUSTERUNTERTEN VAN DE STAATSFALLENDERLANDUSTERUNTERTEN VAN DE STAATS

CH-8600 Dübendorf, Usterstrasse 120, Telefon 01/8201613, Telex 59471 CH-1052 Le Mont-sur-Lausanne, En Boudron A, Téléphone 021/33 35 31, Telex 26623

roo

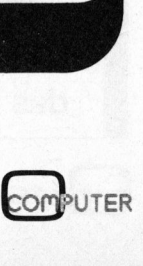

# PP C/HHC-Die Progr PPC/HHC-Die

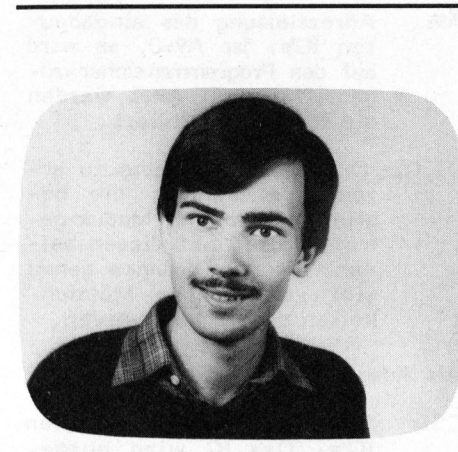

Doppel-RA(H)M <sup>i</sup><sup>m</sup> Huckepack <sup>f</sup>ü<sup>r</sup> TI-58C Stefan RAMSEIER

Die im folgenden Artikel beschriebene Schaltung, die noch im Rechnergehäuse untergebracht werden kann, verdoppelt den Programmspeicher (RAM) des TI-58C. Mit der Erweiterung stehen dem Benützer im Normalfall 720 Programmschritte und 34 Register zur Verfügung, wobei sämtliche Informationen auch <sup>b</sup>e<sup>i</sup> ausgeschaltetem Rechner gespeichert bleiben.

Bevor <sup>i</sup><sup>n</sup> den Taschenrechner eine Speichererweiterung eingebaut werden kann, sollte zuerst dessen Funktionsweise etwas genauer betrachtet werden:

Wie <sup>e</sup>i<sup>n</sup> "grosser" Mikrocomputer besteht auch der TI-58C im wesentlichen aus vier Teilen: der Steuereinheit (CPU), dem Nur-Lese-Speicher (ROM), dem Arbeitsspeicher (RAM) und der Ein/Ausgabe-Einheit (Tastatur, Anzeige). Die CPU der TI-58/59 Taschenrechner (TMC 0501) verarbeitet serielle 16-bit Signale, d.h. die Daten werden zeitlich<br>
nacheinander durch eine Leitung<br>
übertragen. Aus diesem Grund ge-<br>
staltet sich der Eigenbau von Zu-<br>
satzschaltungen für solche Taschen-<br>
rechner ziemlich schwierig.<br>
OC nacheinander durch eine Leitung übertragen. Aus diesem Grund gestaltet sich der Eigenbau von Zusatzschaltungen für solche Taschenrechner ziemlich schwierig.

Beim vorliegenden Projekt erwies <sup>e</sup><sup>s</sup> sich jedoch als vorteilhaft, dass die Firma Texas Instruments beim TI-58C vom seriellen Uebertragungsprinzip teilweise abwich und einen Seriell/Parallel-Umwandler im Rechner gleich miteinbaute. Der Grund zu dieser ungewöhnlichen Tatsache besteht darin, dass <sup>a</sup>l<sup>s</sup> RAM <sup>e</sup>i<sup>n</sup> Chip von Toshiba verwendet wird (TC 5047 AP-1), das als statisches <sup>1</sup><sup>K</sup> \* <sup>4</sup> <sup>B</sup>i<sup>t</sup> RAM arbeitet (siehe <sup>B</sup>il<sup>d</sup> <sup>1</sup>). Bei diesem Baustein werden also immer 4 Bit gleichzeitig (<sup>=</sup> paral<sup>l</sup>el) abgespeichert, weshalb eine Seriell/Parallel-Umwandlung notwendig wird.

Das Speicher-IC ist in CMOS-Technologie aufgebaut, weshalb <sup>e</sup><sup>s</sup> sehr wenig Leistung verbraucht. Der vorliegende Baustein kommt im Standby-Betrieb mit maximal 110 µW aus, der typische Wert liegt noch wesentlich niedriger. Deshalb <sup>i</sup>s<sup>t</sup> <sup>e</sup><sup>s</sup> möglich, damit einen Konstantspeicher aufzubauen, der seine Information auch <sup>b</sup>e<sup>i</sup> ausgeschaltetem Rechner nicht verliert.

#### LOESUNGSANSATZ

Wer eine Speicherverdoppelung <sup>i</sup><sup>m</sup> TI-58C einbauen möchte, hat zwei Möglichkeiten: Entweder verwendet er einen Speicher mit doppelter Kapazität oder er benützt einen zusätzlichen Baustein vom Typ TC5047- AP. Der Autor hat sich aus Platzmangel im Taschenrechner für <sup>d</sup>i<sup>e</sup> zweite Lösung entschieden, weil <sup>s</sup><sup>o</sup> das zusätzliche <sup>I</sup><sup>C</sup> "Huckepack" auf dem bereits eingebauten montiert werden kann.

Jetzt stellt sich die Frage, wie der zweite Speicherbaustein angesteuert werden soll.

Als einfachste Möglichkeit bietet sich <sup>e</sup>i<sup>n</sup> mechanischer Schalter an, mit dem die beiden IC's umgeschaltet werden können. Dazu muss die Verbindung zwischen dem Pluspol der Speisespannung und Pin 15 des eingebauten IC's (Chip Select, CS) unterbrochen werden. Dann wird das neue IC auf das alte aufgesteckt und alle Pins des oberen IC's werden mit denen des unteren verlötet, ausgenommen ist <sup>P</sup>i<sup>n</sup> <sup>1</sup>5. Nun verbindet man <sup>d</sup>i<sup>e</sup> beiden CS-Eingänge über einen einpoligen Umschalter mit dem Pluspol der Batterie. <sup>J</sup><sup>e</sup> nach Schalterstellung <sup>i</sup>s<sup>t</sup> nun das obere oder das untere IC aktiv, wobei die Information im anderen unberührt bleibt und beim nächsten Umschalten wieder abgerufen werden kann.

Der Vorteil dieser Lösung besteht <sup>i</sup><sup>n</sup> ihrer bestechenden Einfachheit, der Nachteil hingegen darin, dass nicht vom Programm aus zwischen den Bausteinen umgeschaltet werden kann und <sup>d</sup>i<sup>e</sup> beiden <sup>I</sup>C'<sup>s</sup> mit Ausnahme der HIR-Register keine gemeinsamen Register besitzen.

#### VERBESSERTE LOESUNG

Eine Schaltung, die diese Mängel behebt, <sup>i</sup>s<sup>t</sup> <sup>i</sup><sup>n</sup> Bild <sup>5</sup> <sup>z</sup><sup>u</sup> sehen. Sie ist zwar ziemlich aufwendig (7 C-MOS-IC's), kann aber mit <sup>e</sup>i<sup>n</sup> wenig Geschick noch zusätzlich im Rechner eingebaut werden.

Doch bevor die Einbauprobleme besprochen werden, sei die Funktionsweise der Schaltung erklärt.

#### SPEICHERVERTEILUNG

Zunächst wird die Speicherverteilung des TI-58C unter die Lupe genommen. <sup>I</sup><sup>m</sup> Normalfall (<sup>3</sup> OP <sup>1</sup>7) stehen dem Benützer 240 Programmschritte und 30 Register zur Verfügung; die entsprechende Aufteilung innerhalb des IC's zeigt Bild <sup>2</sup>. Dem Betrachter fällt sicher auf, dass nicht der ganze Speicher be-

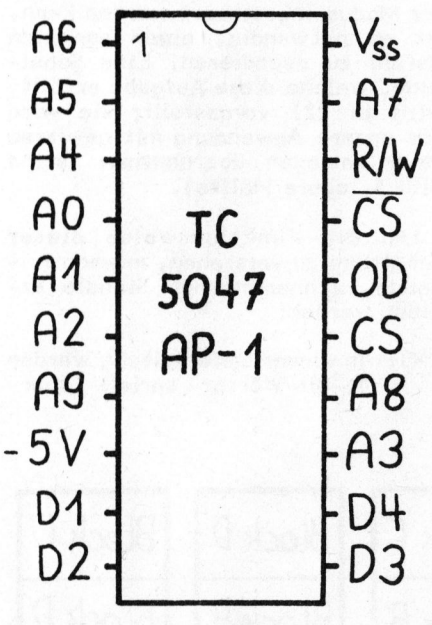

Bild 1:<br>TC 5047 AP-1. Gezeichnet wurde die Anschlussbelegung, wie sie im TI-58C verwendet wird (Toshiba numeriert die Adressleitungen <sup>i</sup><sup>n</sup> einer anderen Reihenfolge).

niitzt wird und zudem ein Statusregister existiert (1). Gemäss Bild <sup>2</sup> kann etwas verallgemeinert gesagt werden, dass der "obere" Teil des <sup>I</sup>C'<sup>s</sup> (Adressleitung <sup>9</sup> <sup>=</sup> <sup>0</sup>) für die Programmschritte und der "untere" Teil (A9 = <sup>1</sup>) für die Register verwendet wird. r existiert<br>nn etwas ve<br>en, dass d<br>(Adressleit<br>rammschritt<br>(A9 = 1) f<br>let wird.<br>Funktion

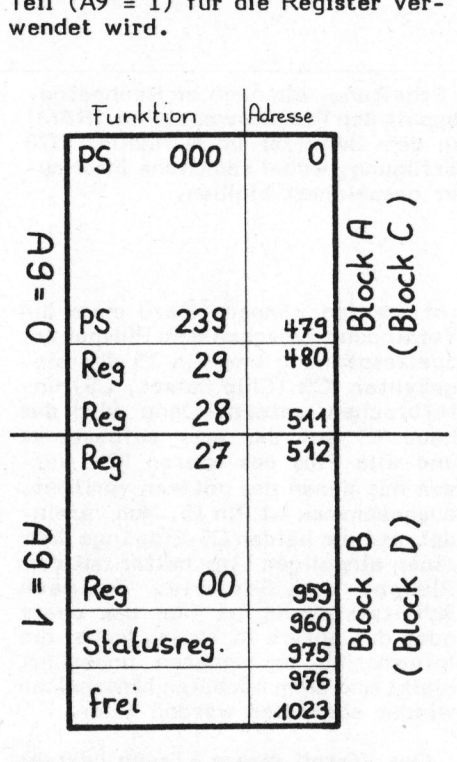

Bild <sup>2</sup>: Speicherverteilung

Damit nun längere Programme auf dem erweiterten TI-58C funktionieren, sollten die verschiedenen Programmabschnitte immer auf die gleichen Register zugreifen können. <sup>S</sup><sup>o</sup> muss z.B. die vom ersten Programm<sup>t</sup>ei<sup>l</sup> mit "STO 00" gespeicherte Zahl vom zweiten Teil wieder mit "RCL 00" abgerufen werden können.

Als Grundlage für die weiteren Erläuterungen betrachten wir folgendes

#### MODELL

Das bereits eingebaute IC funktioniert wie gewöhnlich: "Oberer" <sup>T</sup>ei<sup>l</sup> (Block A) als Programmspeicher, "unterer" Teil (Block B) als Register. Diese Konfiguration wird im folgenden <sup>a</sup>l<sup>s</sup> "Modus 0" bezeichnet.

Bei der Umschaltung auf das zwei<sup>t</sup><sup>e</sup> IC soll nun Block A durch den "oberen" Teil des zweiten IC's (Block C) ersetzt werden; als Register dient immer noch Block B (Modus 1).

Durch <sup>e</sup>i<sup>n</sup> weiteres Umschalten übernimmt der "untere" Teil des zweiten <sup>I</sup>C'<sup>s</sup> (Block D) <sup>d</sup>i<sup>e</sup> Funktion des Programmspeichers, während Block <sup>B</sup> immer noch <sup>a</sup>l<sup>s</sup> Register verwendet wird (Modus <sup>2</sup>).

Mit dieser Methode ist es mög<sup>l</sup>ich, Programme laufen <sup>z</sup><sup>u</sup> lassen, die bis 720 Schritte und 34 Register benötigten, wobei die Register 00..27 allen drei Programmteilen gemeinsam <sup>z</sup>u<sup>r</sup> Verfügung stehen.

Damit das zweite IC auch noch völlig getrennt betrieben werden kann, wurde eine vierte Variante vorgesehen: Block C = Programmspeicher, Block D <sup>=</sup> Register. Diese Möglichkeit (Modus 3) wird verwendet, wenn gewisse Spezialprogramme, die oft benötigt werden, dauerhaft gespeichert werden sollen. Darüber wird später noch ausführlicher berichtet.

Die vier genannten Möglichkeiten sind <sup>i</sup><sup>n</sup> Tabelle <sup>1</sup> und Bild <sup>3</sup> noch einmal zusammengestellt.

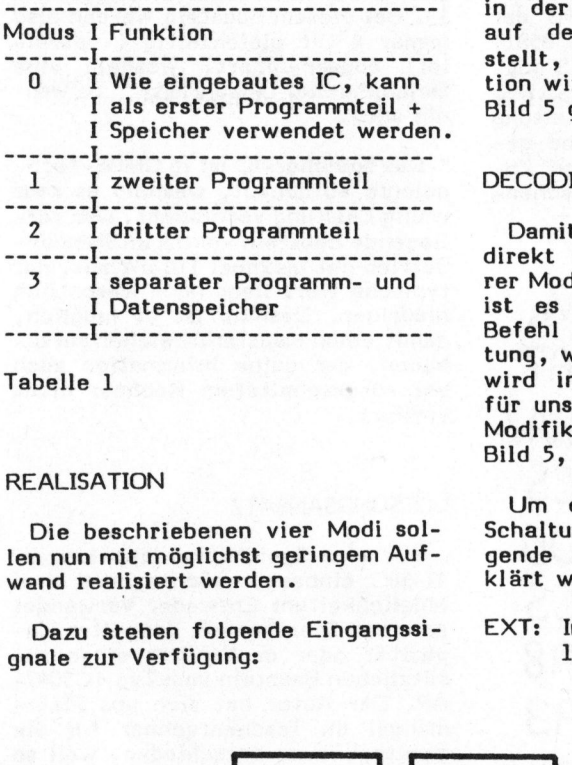

Tabelle <sup>1</sup>

#### REALISATION

Die beschriebenen vier Modi sollen nun mit möglichst geringem Aufwand realisiert werden.

Dazu stehen folgende Eingangssignale zur Verfügung:

- AY: Adressleitung des eingebauten IC's. <sup>I</sup>s<sup>t</sup> A9=0, <sup>s</sup><sup>o</sup> wird auf den Programmspeicher zugegriffen. Mit A9=1 werden die Register aktiviert.
- Q1,Q2: Durch die Schaltung zu erzeugende Signale, die bestimmen, welcher Modus gewählt wird. Mit diesen beiden Leitungen können genau vier verschiedene Möglichkeiten dargestellt werden.

Als Ausgänge werden benötigt:

- C51: Chip Select des eingebauten IC's. Das IC wird ausgewählt, wenn der CS-Eingang logisch <sup>1</sup> wird.
- CS2: Chip Select des zweiten <sup>I</sup>C'<sup>s</sup>
- A92: Adressleitung des zweiten IC's, mit der bestimmt wird, ob Block C oder D als Programmspeicher dient.

Die mathematische Verknüpfung zwischen den Ein- und Ausgängen <sup>i</sup>s<sup>t</sup> <sup>i</sup><sup>n</sup> der Wahrheitstabelle (Bild <sup>4</sup>, auf der folgenden Seite) dargestellt, die elektronische Realisation wird <sup>i</sup><sup>n</sup> der unteren Hälfte von Bild <sup>5</sup> gezeigt.

#### DECODIEREN EINES BEFEHLS

Damit vom Programm aus und auch direkt über die Tastatur ein anderer Modus angesteuert werden kann, <sup>i</sup>s<sup>t</sup> <sup>e</sup><sup>s</sup> notwendig, einen seriellen Befehl zu decodieren. Eine Schaltung, welche diese Aufgabe erfüllt, wird <sup>i</sup><sup>n</sup> (2) vorgestellt; sie wird <sup>f</sup>ü<sup>r</sup> unsere Anwendung mit gewissen Modifikationen übernommen (siehe Bild <sup>5</sup>, obere Hälfte).

Um die Funktionsweise dieser Schaltung zu verstehen, müssen folgende rechnerinternen Signale erklärt werden:

EXT: <sup>I</sup><sup>n</sup> dieser Datenleitung werden 16-Bit-Wörter seriell über-

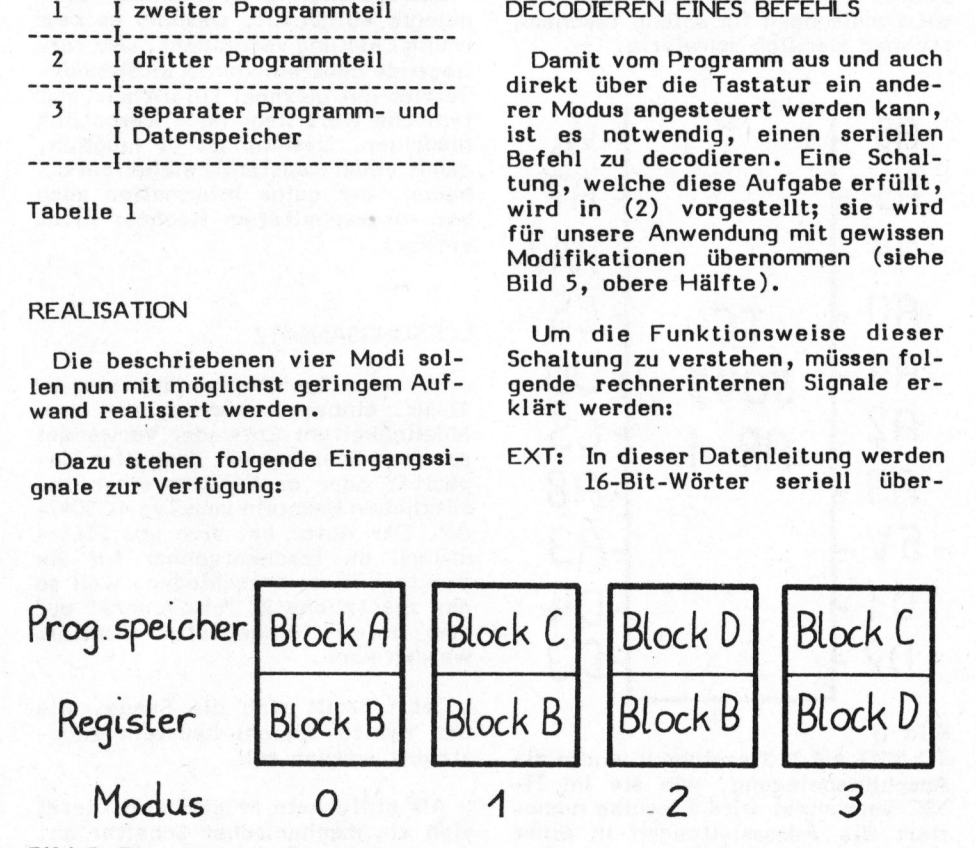

Bild <sup>3</sup>: Die vier verschiedenen Betriebsmodi

tragen. Die Bits 2 bis 9 enthalten dabei einen 8-Bit-Befehl, der den Tastencodes entspricht (3), z.B. STO=42, RCL=43 usw.

#### PHI2: Clock, ca. 200 kHz

IDLE: Synchronisationsleitung. Dieses Signal zeigt an, dass die Uebertragung der nächsten <sup>1</sup><sup>6</sup> Bits beginnt.

Die Decodierschaltung besteht im wesentlichen aus zwei 8-Bit Schieberegistern mit parallelen Eingängen, 3 EXOR-Gattern und 2 Flip-Flops. Zuerst seien beide Flip-Flops zurückgesetzt, d.h. ihre Q-Ausgänge haben 0-Pegel. Beim Eintreffen eines Synchronisationsimpulses (IDLE) wird die an den 16 Eingängen (A..H, A..H) angelegte Information <sup>i</sup>n<sup>s</sup> Schieberegister übernommen. Mit jedem Clock-Impuls wird nun der Inhalt des Schieberegisters um eine Stelle nach rechts geschoben; das am weitesten rechts liegende <sup>B</sup>i<sup>t</sup> erscheint am Ausgang QH. Gleichzeitig trifft über die EXT-Leitung der zu decodierende Befehl ein. So lange der Ist-Wert (EXT) mit dem Sollwert (Schieberegister) übereinstimmt, bleibt der Ausgang <sup>3</sup> des EXOR-Gatters auf <sup>0</sup>: Das nachfolgende Flip-Flop wird nicht gesetzt. Falls alle 16 Bit dem Sollwert entsprechen, wird mit dem IDLE-Impuls das zweite Flip-Flop gesetzt: Ausgang <sup>1</sup><sup>5</sup> geht auf logisch <sup>1</sup>.

Stimmt das empfangene Wort nicht mit dem erwarteten überein, wird das erste Flip-Flop mit dem Clockimpuls gesetzt, weil der Eingang <sup>J</sup> auf 1 liegt. Dadurch wird das zweite Flip-Flop mit dem nächsten Synchronisationssignal gelöscht.

Fazit: Jedesmal wenn der an den Eingängen DO..D7 des Schieberegisters anliegende Befehl vom Rechner ausgeführt wird, entsteht am Ausgang 15 des Flip-Flops ein positiver Impuls von ca. 50 µS Dauer.

Mit diesem Impuls wird ein 2-Bit-Zähler angesteuert, der die oben beschriebenen Signale Q1 und Q2 erzeugt.

#### BETRIEBSSPANNUNGEN <sup>I</sup><sup>M</sup> TI-58C

Bisher wurde noch nicht erklärt, woher die beschriebene Schaltung ihre Betriebsspannung bezieht. Dazu muss angemerkt werden, dass <sup>i</sup><sup>m</sup> TI-58C erstaunlicherweise nicht weniger als vier voneinander verschiedene Betriebsspannungen exi-

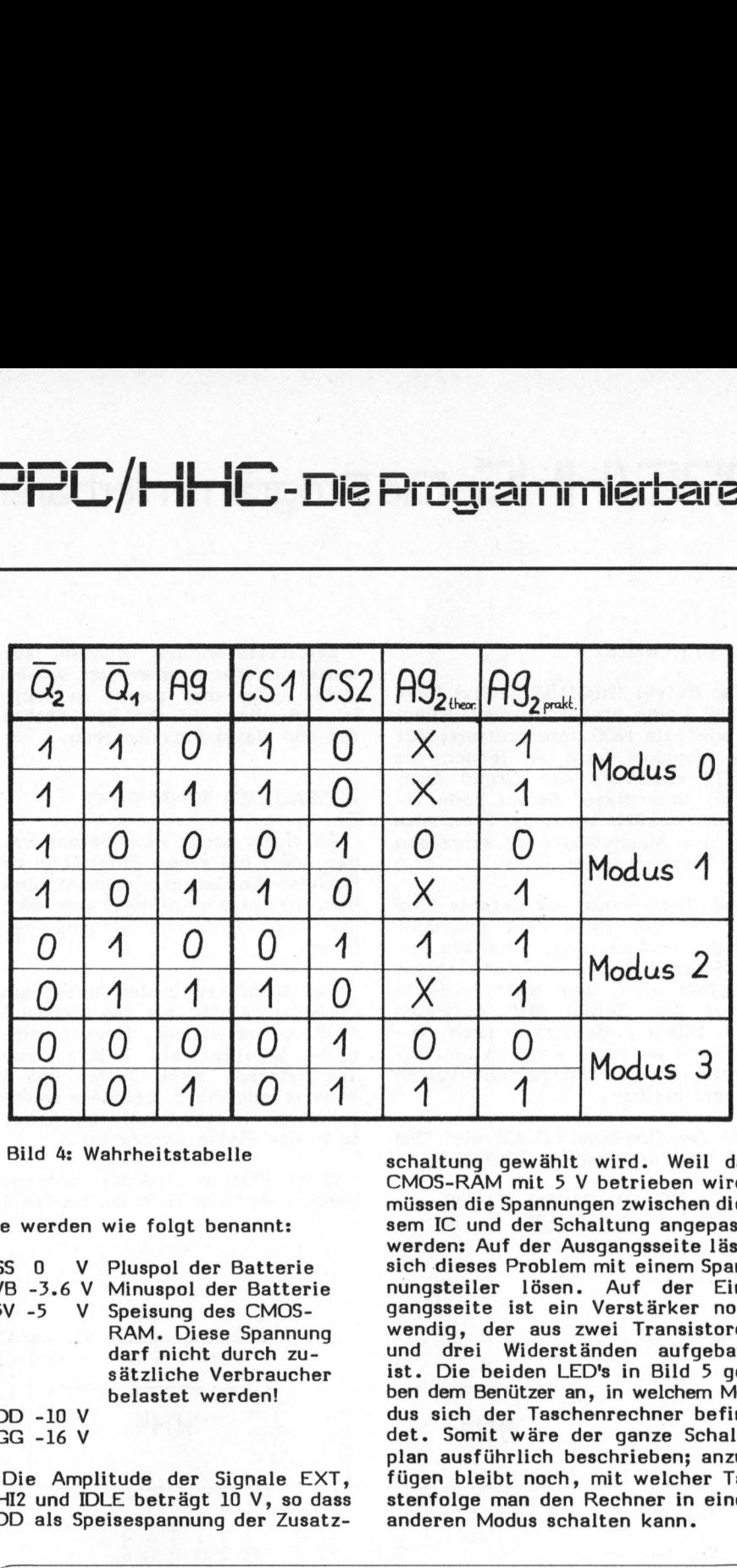

#### Bild <sup>4</sup>: Wahrheitstabelle

<sup>S</sup>i<sup>e</sup> werden wie folgt benannt:

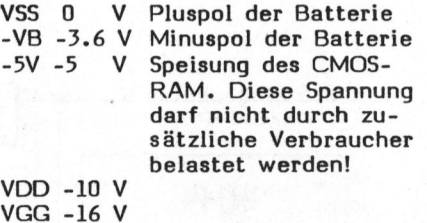

Die Amplitude der Signale EXT, PHI2 und IDLE beträgt <sup>1</sup><sup>0</sup> V, <sup>s</sup><sup>o</sup> dass VDD als Speisespannung der Zusatzschaltung gewählt wird. Weil das CMOS-RAM <sup>m</sup>i<sup>t</sup> <sup>5</sup> <sup>V</sup> betrieben <sup>w</sup>ird, müssen die Spannungen zwischen diesem IC und der Schaltung angepasst werden: Auf der Ausgangsseite lässt sich dieses Problem mit einem Spannungsteiler lösen. Auf der Eingangsseite ist ein Verstärker notwendig, der aus zwei Transistoren und drei Widerständen aufgebaut ist. Die beiden LED's <sup>i</sup><sup>n</sup> Bild 5 geben dem Benützer an, in welchem Modus sich der Taschenrechner befindet. Somit wäre der ganze Schaltplan ausführlich beschrieben; anzufügen bleibt noch, mit welcher Ta stenfolge man den Rechner <sup>i</sup><sup>n</sup> einen anderen Modus schalten kann.

#### PPC-SCHRIF TTUM

/

Red. <sup>E</sup>i<sup>n</sup> Leckerbissen <sup>f</sup>ü<sup>r</sup> Hardware-Eigenbau-Fans dürfte das neue CHIP-Spezial "Taschenrechner" sein, das auch im vorliegenden Heft zweimal in den Literaturhinweisen auftaucht. Erfinderische Elektronik-Bastler beschreiben darin, wie man das letzte aus seinem Taschenrechner herausholt: Die verschiedensten Eigenbau-Interfaces verbinden den Taschenrechner z.B. mit einem Fernsehmonitor, einem Kassettengerät, einem XY-Schreiber und weiterer Peripherie. <sup>E</sup><sup>s</sup> wird auch gezeigt, wie der Taschenrechner als Steuerungs- und Schaltgerät für die unterschiedlichsten Anwendungen eingesetzt werden kann. <sup>I</sup><sup>m</sup> Buch (Format DIN A4) sind vor allem TI-Geräte berücksichtigt, es kommen aber auch HP-Rechner und gewöhnliche "Milchbüchleinrechner" zum Zug - <sup>e</sup>i<sup>n</sup> solcher kann sogar <sup>z</sup><sup>u</sup> einem Auto-Bordcomputer werden! Alle Schaltungen <sup>s</sup>in<sup>d</sup> kommentiert und zum Teil - wenn auch <sup>i</sup><sup>n</sup> bisweilen mangelhafter Qualität - abgebildet. Die Minderheit der Artikel befasst sich mit Software-Tips <sup>i</sup><sup>n</sup> UPN und AOS-Programmierung.

höhte Laufgeschwindigkeit erst attraktiv werden: Morseprogramm, Pi auf<br>1157 Stellen, Plotting und anderes mehr. Fast-Modus heisst <sup>d</sup>i<sup>e</sup> Methode, mittels eines kleinen Programms und ohne Hardware-Eingriff den TI-Rechner auf knapp die doppelte Laufgeschwindigkeit zu trimmen. Das Buch "Programme <sup>i</sup><sup>m</sup> Fast-Modus", erschienen beim Hasse-Verlag in D-5413 Bendorf 1, beschreibt die Einsatzmöglichkeiten und Einschränkungen dieses Programmiertricks. In einem abschliessenden Kapitel werden Programme angeboten, die durch diese er- $\overline{\phantom{a}}$ 

#### 2ND R/S (Write)

Der Befehl "2nd R/S" besitzt beim TI-58C keine praktische Bedeutung: <sup>E</sup><sup>r</sup> wird <sup>a</sup>l<sup>s</sup> NOP interpretiert; auf dem. Drucker wird <sup>e</sup><sup>r</sup> jedoch <sup>a</sup>l<sup>s</sup> "WRT" sichtbar. Der Grund liegt darin, dass dieser Befehl beim TI-<sup>5</sup><sup>9</sup> dazu benützt wird, <sup>d</sup>a<sup>s</sup> Programm auf eine Magnetkarte <sup>z</sup><sup>u</sup> schreiben oder diese zu lesen.

Der Tastencode des Befehls "2nd R/S" <sup>i</sup>s<sup>t</sup> 96; diese Zahl erscheint auf der EXT-Leitung, wenn die Tastenfolge 2nd R/S <sup>i</sup><sup>m</sup> Direkt-Modus gedrückt wird, oder wenn im Run-Modus der Befehl "96" gefunden wird. Dieser Code wird im Learn-Mo dus nicht erzeugt, wodurch dem Benützer einige Unannehmlichkeiten erspart bleiben. ehl "2nd R/S" besitzt beim<br>
sine praktische Bedeutung: ist<br>
als NOP interpretiert; auf Art<br>
cker wird er jedoch als<br>
cchtbar. Der Grund liegt<br>
enützt wird, das Programm<br>
Magnetkarte zu schreiben<br>
e zu lesen.<br>
stencode des

An den Eingängen DO..D7 wird "2nd R/S" wie folgt codiert (BCD):

D7 <sup>D</sup>6: 03.04: DS Dz DI DO be Doe <sup>2</sup>0<sup>d</sup> <sup>e</sup><sup>B</sup> Saeki <sup>G</sup>

Selbstverständlich können auch andere Befehle programmiert werden, wobei dann aber zuerst <sup>z</sup><sup>u</sup> prüfen <sup>i</sup>st, <sup>o</sup><sup>b</sup> diese <sup>i</sup><sup>n</sup> der gewünschten Art und Weise funktionieren.

#### AUFBAU DER SCHALTUNG

An dieser Stelle muss betont werden, dass bei einem Eingriff <sup>i</sup><sup>n</sup> den Rechner die Garantie erlischt. Deshalb wird einem Anfänger vom Nachbau dieser Schaltung dringend abgeraten.

Der Autor hat für den Aufbau eine Lochrasterplatte mit den Massen <sup>6</sup><sup>0</sup> \* <sup>3</sup><sup>0</sup> mm verwendet. Darauf finden nicht weniger <sup>a</sup>l<sup>s</sup> <sup>7</sup> IC's, zwei Transistoren, zwei Dioden und <sup>1</sup><sup>2</sup> Widerstände Platz. Letztere werden teilweise fliegend auf der Unterseite der Platte verdrahtet.

Diese Platine wird dort untergebracht, wo beim TI-59 der Kartenleser steckt: Genau unter der Anzeige. Dazu miissen die beiden kreuzförmigen Plastikbolzen im Innern des Rechners mit einem scharfen Messer entfernt werden. Der ELKO, der sich über den beiden Anzeige-Treiber-IC's befindet, wird auf die Platine gelötet. Die Fotos auf diesen Seiten mögen dem Leser als Anregung für den Aufbau dienen.

<sup>D</sup>a<sup>s</sup> CMOS-RAM <sup>w</sup>ir<sup>d</sup> <sup>d</sup>irek<sup>t</sup> <sup>a</sup>u<sup>f</sup> <sup>d</sup>a<sup>s</sup> im Rechner bereits eingebaute gelötet; nur die Anschlüsse <sup>7</sup> (A92) und 15 (CS2) werden nicht mit den unteren Beinchen verbunden, sondern an <sup>s</sup>i<sup>e</sup> wird <sup>j</sup><sup>e</sup> ein Draht angelötet, der zur Zusatzplatine führt. Die Anschlüsse <sup>7</sup> (A9) und <sup>1</sup><sup>5</sup> (CS1) des unteren <sup>I</sup>C'<sup>s</sup> werden ebenfalls mit der Zusatzschaltung verbunden. Zudem muss die Leiterbahn zwischen VSS und <sup>P</sup>i<sup>n</sup> <sup>1</sup><sup>5</sup> <sup>d</sup>e<sup>s</sup> eingebauten RAM unterbrochen werden.

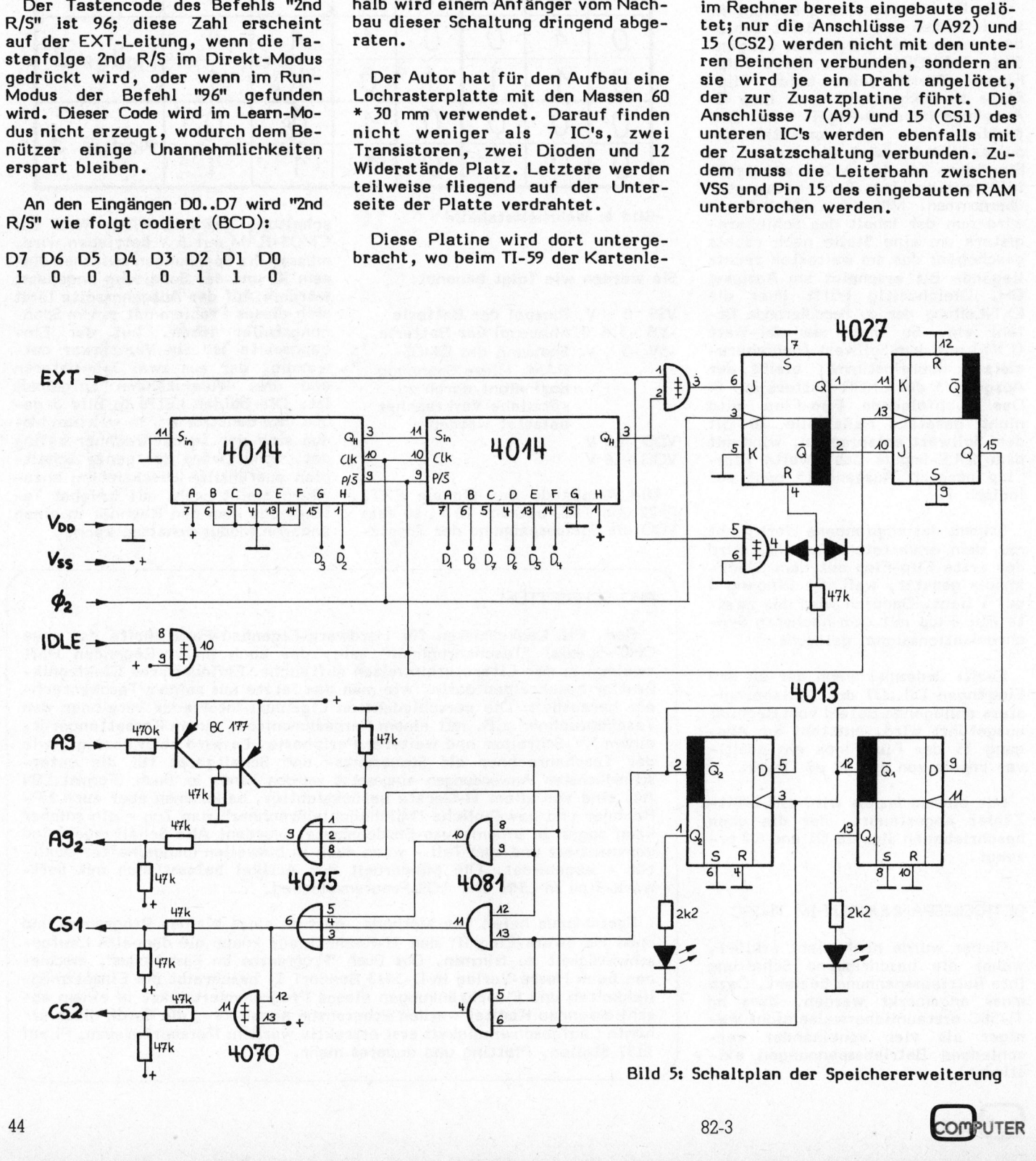

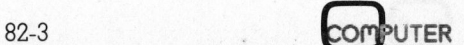

# PPC/HHC-Die Programmierbaren

Damit sich nun das Rechnergehäuse noch schliessen lässt, müssen beim Akkufach einige Plastikteile weggeschnitten werden.

Als Leuchtdioden finden Typen mit <sup>3</sup> mm Durchmesser Verwendung, <sup>d</sup>i<sup>e</sup> <sup>a</sup><sup>n</sup> der Seite flachgefeilt und so im Anzeigenfenster festgeklebt werden, dass sie von aussen gut durch das rote Plastikfenster der Anzeige sichtbar sind.

Folgende Punkte werden noch mit der Platine verbunden: TMC 0591, Pin <sup>1</sup> (VDD), Pin <sup>3</sup> (IDLE), Pin <sup>8</sup> (PHI2) und Pin 15 (VSS). Das EXT-Signal findet man bei Pin <sup>5</sup> des Software-Moduls oder <sup>b</sup>e<sup>i</sup> Pin <sup>1</sup><sup>9</sup> des <sup>I</sup>C'<sup>s</sup> TMC 0501 (ALU).

Die Stromaufnahme der Schaltung ist dank der Verwendung von CMOS-IC's <sup>s</sup><sup>o</sup> gering, dass die beiden Leuchtdioden <sup>b</sup>e<sup>i</sup> <sup>e</sup><sup>r</sup> Leistungsbilanz am stärksten <sup>i</sup>n<sup>s</sup> Gewicht fallen. Deshalb wurde <sup>i</sup>h<sup>r</sup> Vorwiderstand mit <sup>2</sup>,<sup>2</sup> kOhm <sup>s</sup><sup>o</sup> gross bemessen, dass die Leuchtstärke gerade noch ausreichend ist.

#### **ANWENDUNGEN**

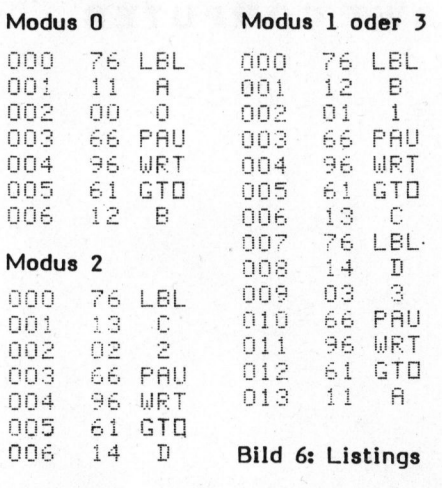

Bild <sup>6</sup> zeigt das Listing eines kleinen Demonstrationsprogramms, das automatisch von einem Modus <sup>i</sup><sup>n</sup> den nächsten umschaltet. Als Umschaltbefehl dient das schon beschriebene "2nd R/S" (WRT).

Beim Programmieren dieses Befehls ist zu beachten, dass der Rechner<br>jeweils acht Programmschritte gleichzeitig in seinen Arbeitsspeicher lädt. Auf den Programmspeicher wird dann erst wieder zugegriffen, wenn diese <sup>8</sup> Schritte verarbeitet sind oder wenn ein Sprung erfolgt, der ausserhalb dieser acht Schritte endet.

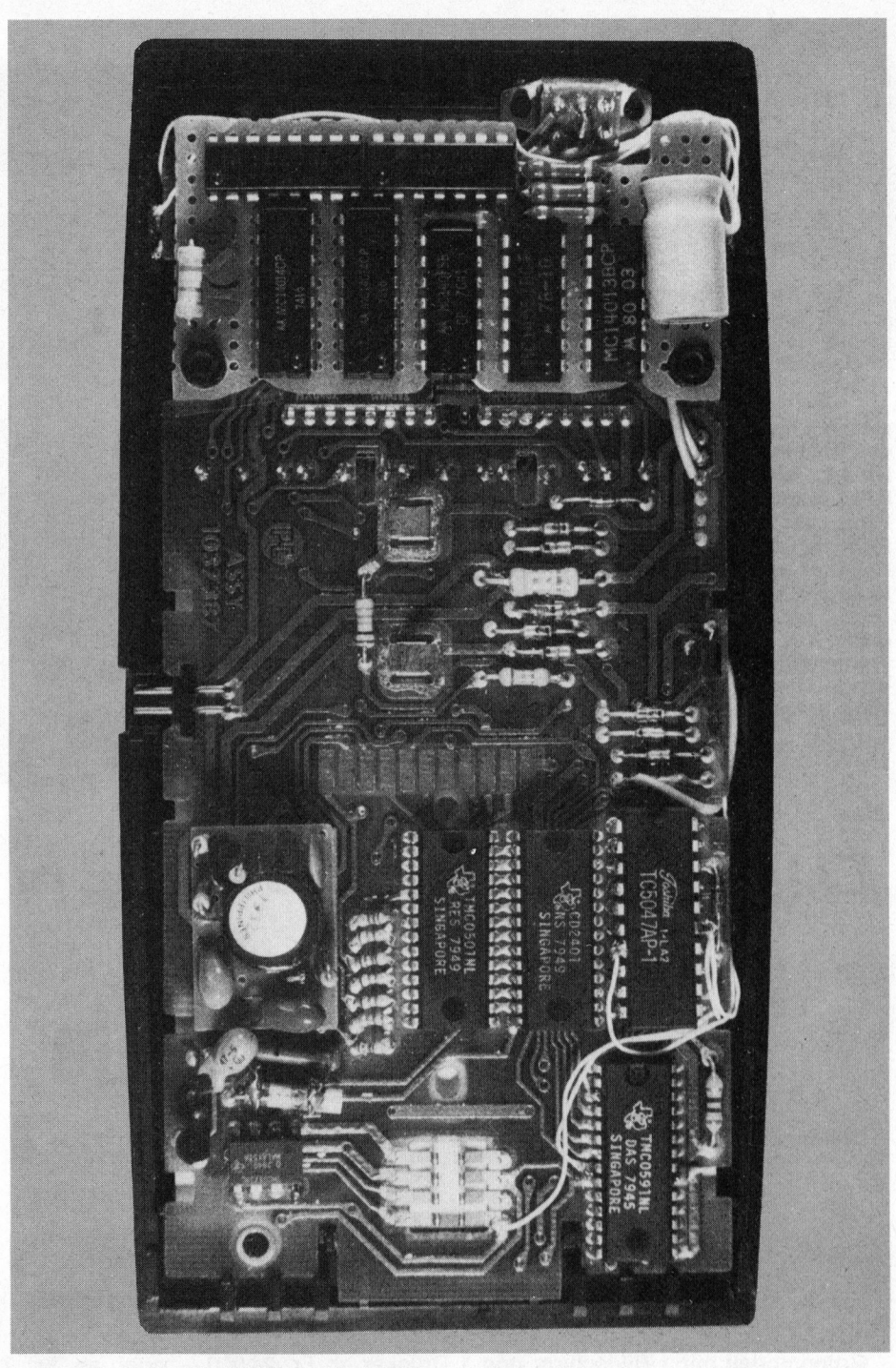

Deshalb <sup>i</sup>s<sup>t</sup> <sup>e</sup><sup>s</sup> möglich, dass der Rechner auf den nächsten Modus umschaltet, die restlichen im Arbeitsspeicher vorhandenen Schritte aber noch ausführt. Mit dieser Methode kann das Programm mit einem Sprungbefehl <sup>z</sup><sup>u</sup> einer bestimmten Stelle im nächsten Speicherblock springen und dort fortfahren.

Dabei muss unbedingt beachtet werden, dass sich die Befehlsfolge "2nd R/S GTO XYZ" immer innerhalb von zwei durch acht teilbaren Programmschritten befindet! Andern<sup>f</sup>all<sup>s</sup> funktioniert das Programm nicht wunschgemäss!

Wie aus Bild <sup>2</sup> ersichtlich ist, werden die Register 28 und 29 gemeinsam mit den 240 Programmschritten umgeschaltet. Dies bedeutet, dass nur die Register 00..27 von allen drei Programmblöcken gemeinsam benützt werden können; jeder Block besitzt also seinen eigenen Register <sup>2</sup><sup>8</sup> und 29.

Weiter <sup>i</sup>s<sup>t</sup> beim Programmieren des Blocks D gewisse Vorsicht geboten, weil sich dort zwischen den Schritten 224 und 231 das Statusregister des zweiten <sup>I</sup>C'<sup>s</sup> befindet. Dieser Bereich sollte möglichst nicht geändert werden, weil es sonst pas-

# $\mathsf{PC}/\mathsf{HHC}$ - Die Programmierbaren **PPC/HHC**-Die Programr<br>———————————————————— PPC/H

#### **LITERATUR**

oe

©

- (1) CHIP-Spezial "Taschenrechner", 1982, <sup>p</sup>. <sup>2</sup><sup>5</sup> ff
- (2) CHIP-Spezial "Taschenrechner", <sup>p</sup>. <sup>7</sup><sup>3</sup> ff
- (3) Texas-Handbuch "Individuelles Programmieren", LITERATUR<br>
(1) CHIP-Spezial "Taschen-<br>
rechner", 1982, p. 25 ff<br>
(2) CHIP-Spezial "Taschen-<br>
rechner", p. 73 ff<br>
(3) Texas-Handbuch "Indivi-<br>
duelles Programmieren",<br>
p. V-50.

sieren kann, dass beim Einschalten des Rechners der ganze Speicher gelöscht wird! Wer das zusätzliche RAM <sup>a</sup>l<sup>s</sup> ROM verwenden möchte, kann darin seine oft benötigten Routinen speichern und dann den Rechner nur im Modus <sup>0</sup> (normales Programm) oder Modus 3 (eigene Routinen) benützen. Als gemeinsame Register für <sup>d</sup>i<sup>e</sup> Parameterübertragung stehen HIR 00 bis HIR 08 zur Verfügung. Der Materialpreis der Schaltung beträgt ca. Fr. 30.--.

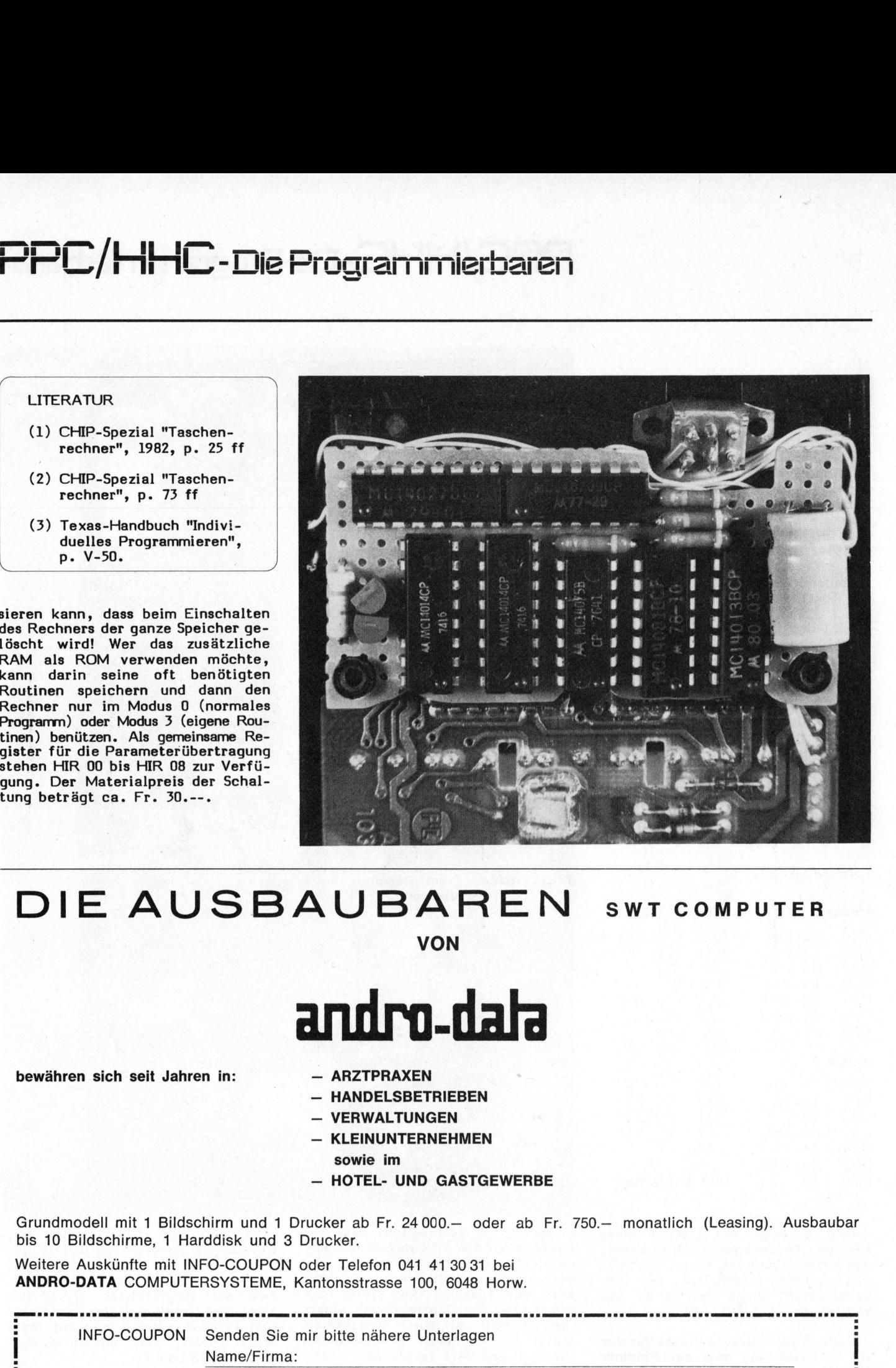

## <sup>D</sup>I<sup>E</sup> AUSBA UBAREN <sup>S</sup>W<sup>T</sup> <sup>C</sup>OMPUTE<sup>R</sup>

VON

## andro-dalg

bewähren sich seit Jahren in: - ARZTPRAXEN

- 
- **HANDELSBETRIEBEN**
- VERWALTUNGEN
- KLEINUNTERNEHMEN sowie im
- $-$  HOTEL- UND GASTGEWERBE

Grundmodell mit 1 Bildschirm und 1 Drucker ab Fr. 24 000.- oder ab Fr. 750.- monatlich (Leasing). Ausbaubar <sup>b</sup>i<sup>s</sup> 10 Bildschirme, <sup>1</sup> Harddisk und <sup>3</sup> Drucker.

Weitere Auskünfte <sup>m</sup>i<sup>t</sup> INFO-COUPON oder Telefon <sup>0</sup>4<sup>1</sup> <sup>4</sup><sup>1</sup> <sup>3</sup><sup>0</sup> <sup>3</sup><sup>1</sup> <sup>b</sup>e<sup>i</sup> ANDRO-DATA COMPUTERSYSTEME, Kantonsstrasse <sup>1</sup>00, <sup>6</sup>04<sup>8</sup> <sup>H</sup>orw.

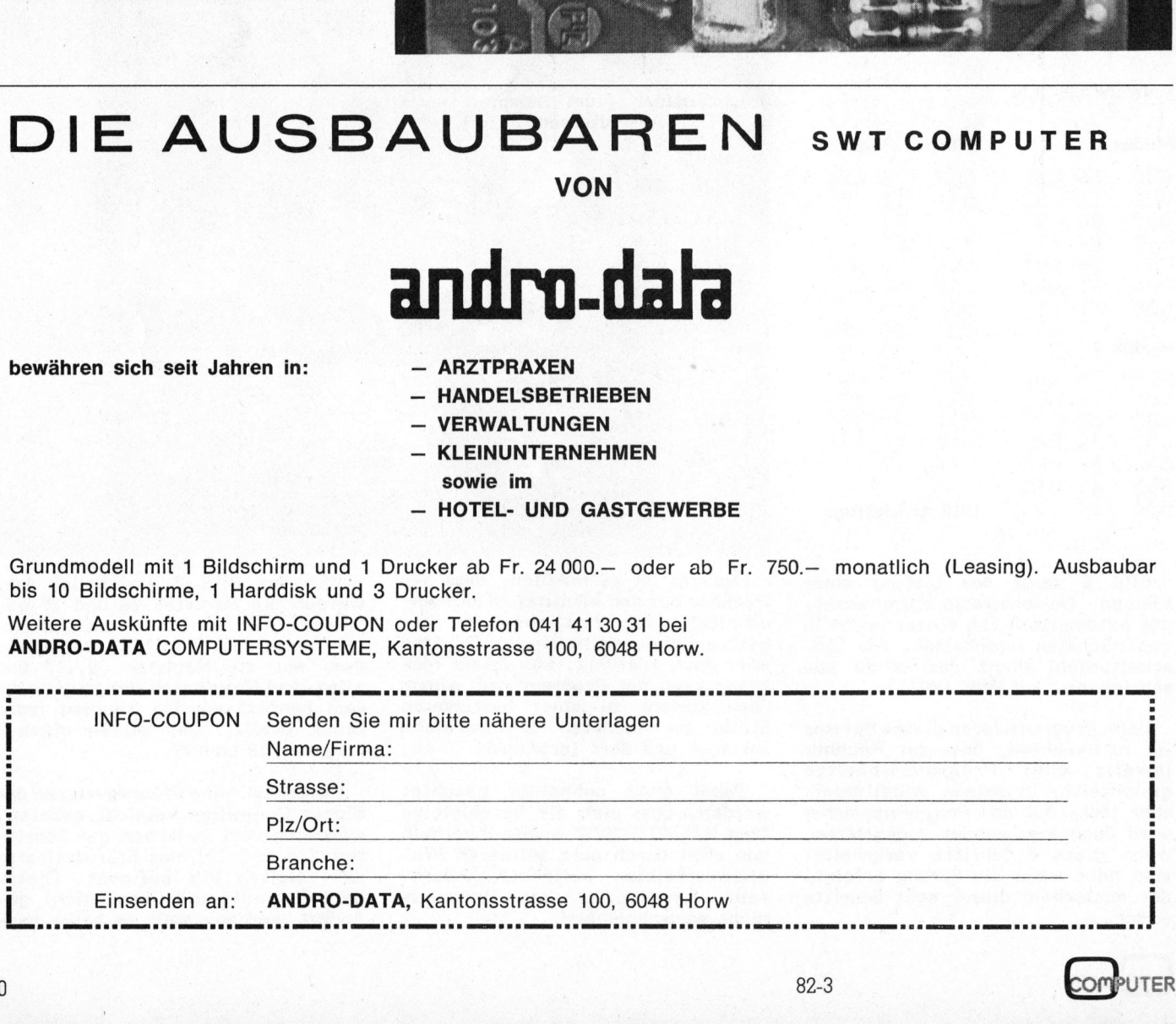

#### Lohnliste aus dem PC-1211 Taschencomputer Fritz BHEND

Als langjahriger Buchhalter eines Kleinbetriebs fand unser Autor Zugang <sup>z</sup>u<sup>r</sup> Welt der Taschencomputer. In einem ausgebauten Dialogprogramm meistert sein Sharp PC-1211 die Berechnung der Lohnliste mit allen Abzügen und für diverse Spezialfälle. Selbstverständlich sind im nachfolgenden Beitrag alle auf Beginn des Jahres eingetretenen Aenderungen der Gesetzgebung berücksichtig.

Im Zusammenhang mit dem Kassieramt eines Kleinbetriebs sind monatlich für zehn <sup>b</sup>i<sup>s</sup> zwölf Angestellte <sup>d</sup>i<sup>e</sup> Lohnzahlungen <sup>z</sup><sup>u</sup> berechnen. Sporadisch und kurzfristig werden auch AHV-Rentner beschäftigt, <sup>d</sup>i<sup>e</sup> keine Krankenkassen-, Arbeitslosenversicherungs-, AHV- und Pensionskassen-Beiträge zu entrichten haben. Angestellte mit einem Alter von über 50 Jahren erhalten 9,4 %, jüngere 8,3 % Ferienentschädigung vom Bruttolohn. Aufgrund der Rapportbücher sind Lohnlisten mit den Kolonnen gemäss Bild 1 <sup>z</sup><sup>u</sup> berechnen.

Der Sharp PC-1211 erleichtert diese Arbeit mit dem mittlerweile sehr bewährten Programm "LOHN-LISTE" ("L" im Listing), dem das Flussdiagramm von Bild <sup>2</sup> zugrunde liegt. Ueber die verwendete Speicherzuteilung gibt der Kopf <sup>i</sup><sup>n</sup> der Lohnliste (Bild <sup>1</sup>) Auskunft.

#### PROGRAMMDISKUSSION

Die Zeilen <sup>5</sup> bis <sup>3</sup><sup>5</sup> dienen der Eingabe sowie den wichtigsten Entscheidungen (15, 35). <sup>I</sup><sup>n</sup> den Zeilen <sup>4</sup><sup>0</sup> <sup>b</sup>i<sup>s</sup> <sup>5</sup><sup>0</sup> werden der Reihe nach die Kolonnen C, D, <sup>E</sup>, <sup>F</sup> und <sup>G</sup> und <sup>j</sup><sup>e</sup> nach Entscheidung auch <sup>J</sup> berechnet und die Werte den gleichnamigen Speichern zugeordnet.

Im Programmabschnitt mit den Zeilen <sup>55</sup> <sup>b</sup>i<sup>s</sup> <sup>8</sup><sup>5</sup> werden einerseits die Speicherinhalte D, E, F, G und <sup>J</sup> im Unterprogramm 400 gerundet, <sup>e</sup><sup>s</sup> wird der Nettolohn <sup>i</sup><sup>n</sup> <sup>I</sup> gespeichert und andererseits werden die Inhalte von C, D, E, F, G, H, <sup>I</sup> und <sup>J</sup> <sup>i</sup><sup>n</sup> den Speichern K, L, M, N, O, <sup>P</sup>, <sup>Q</sup> und R totalisiert (zum Beispiel: K <sup>=</sup> <sup>K</sup> <sup>+</sup> C). Anschliessend, Zeilen <sup>9</sup><sup>0</sup> <sup>b</sup>i<sup>s</sup> 135, werden nacheinander <sup>a</sup>ll<sup>e</sup> Kolonnen angezeigt, die zwei ersten zur Kontrolle der richtigen Fingabe.

A B CKT DL EM FN GO HP IQ JR  $1 - 2 - 3 = 4 - 5$  b  $1 - 8$ Stunden Lohnan- Brutto- **Abzüge** Nettolohn Ferien satz lohn 8,3% Sozial- Suva Alov. AHV/IV Pens.- 9,4 % fond Kasse  $0,7$  %  $1,2$  %  $0,15$  % 5 % 194\* 13.40 2'599.60 18.20 31220 3.90 130.-- 145.-- 272 71.30 244.40 189 13.30 2'513.70 17.60 30.20 3.80 125.70 114.50 2'221.90 208.60 194 13.40 2'599.60 18.20 31.20 3.90 130.−− 87.−− 2'329.30 215.80 194\* 13.30 2'580.20 18.10 31.-- 3.90 129.-- 140.-- 21258 .20 242.50 168 13.40 2'251.20 15.80 27.-- 3.40 112.60 15.90 2'076.50 186.80 194 13.20 2'560.80 17.90 30.70 3.80 128.-- 20.10 2'360.30 212.50  $184***$   $12.90$   $2'373.60$   $16.60$   $28.50$  -.-- -.-- -.-- 2'328.50 -.--194 12.20 2'366.80 16.60 28.40 3.60 118.30 17.90 2'182.-- 196.40 154 13.30 2'048.20 14.30 24.60 3.30 302,40 21.10 1'882.70 170.--  $182**$   $12.20$   $2'220.40$   $15.50$   $26.60$  --- --- ---  $2'178.30$  ---24'114.10 168.80 289.40 29.40 976.-- 561.50 22'089.-- 1'677.--

\* über <sup>5</sup><sup>0</sup> Jahre / \*\* AHV-Rentner

Krankenkasse 3,3 % von <sup>F</sup>r. 19'520.10 <sup>=</sup> Fr. 644.20

Bild <sup>1</sup>: Muster einer Lohnliste

Die Speicher A, F, G, H und <sup>J</sup> werden unmittelbar nach der Anzeige gelöscht. F, G, H und <sup>J</sup> sind <sup>j</sup><sup>a</sup> die Kolonnen, <sup>d</sup>i<sup>e</sup> <sup>b</sup>e<sup>i</sup> einem Rentner leer bleiben. A muss gelöscht werden, damit nach der letzten Lohnlistenzeile <sup>d</sup>i<sup>e</sup> Leereingabe den Sprung von Programmzeile <sup>1</sup><sup>5</sup> nach Zeile 145 bewirkt und damit die Anzeige der Kolonnentotale auslöst. Am Schluss werden noch krankenkassenpflichtige Lohnsumme, die entsprechende Prämie und die AHVpflichtige Lohnsumme angezeigt.

#### ZWEI VARIANTEN

"LOHNLISTE" beinhaltet zwei Programme: <sup>B</sup>i<sup>s</sup> <sup>z</sup><sup>u</sup> Zeile 210 werden AHV-pflichtige "Normalfälle" bearbeitet. Im zweiten Fall, Zeilen 230 <sup>b</sup>i<sup>s</sup> 385, kommt <sup>e</sup>i<sup>n</sup> reduziertes "Rentnerprogramm" zum Zug. Die Entscheidung dazu fällt <sup>i</sup><sup>n</sup> Zeile 30. In Zeile 400 <sup>i</sup>st, <sup>a</sup>l<sup>s</sup> Unterprogramm, die Rundungsroutine untergebracht.

Ist man sicher, dass nur AHVpflichtige Leute beschäftigt werden, kann aus dem vorliegenden ein verkürztes Programm dadurch gewonnen werden, dass die nachfolgend aufgeführten Programmzeilen gelöscht werden (siehe auch "N" im Listing):

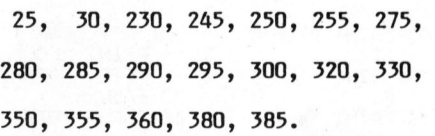

Man sollte keinesfalls vergessen, in der ersten Zeile "CLEAR" <sup>z</sup><sup>u</sup> programmieren, <sup>d</sup><sup>a</sup> <sup>d</sup>i<sup>e</sup> Register des Sharp PC-1211 bekanntlich nichtflüchtig sind, was zu bösen Ueberraschungen führen könnte (oder <sup>z</sup><sup>u</sup> unerwarteter Freude bei den Angestellten...).

Dieser Beitrag zeigt nur eine der vielfältigen Einsatzmöglichkeiten des Sharp PC-1211. Mit etwas Phantasie kann jedermann dieses Gerät seinen persönlichen Bedürfnissen anpassen, womit <sup>e</sup><sup>s</sup> zur echten und sehr mobilen Hilfe wird. Hat man das Gerät <sup>a</sup>l<sup>s</sup> solches erst einmal schätzen gelernt, wird man ihm auch die langsame Arbeitsweise verzeihen.

Nebenbei: Die meisten für den PC-1211 geschriebenen Programme werden unverändert auf dem PC-1500 laufen.

# PPC/HHC-Die Programmierbaren

#### LISTING

<sup>S</sup><sup>E</sup> "L":CLEAR : PRINT "LOHNL<br>ISTE" 10: INPUT "STI=" 7A 1S:IF Aa=0G0TO <sup>1</sup> 45 20: INPUT "STL=" 3B 25: INPUT "AHY-P FLICHTIG ?=" :Us 30: <sup>I</sup><sup>F</sup> U\$="N" . GOTO 230 32: INPUT "JUNG? =";W\$ <sup>3</sup>5: INPUT "PK="3 H <sup>4</sup>0: C=A#+R:Delk, <sup>0</sup> Or <sup>4</sup>5: E=C#.D12:F=C \*. 0015 50:6=C\*.0StI<sup>F</sup> <sup>U</sup> \$="N"GOTG <sup>5</sup><sup>4</sup> 52: J=C#. 083: GOTO 55 54: J=C\*. 094: W\$=<br>" T" 55: K=K+C: X=D: GOSUB 400 <sup>6</sup>0: D=2tL=L+Z:X<sup>=</sup> E:GOSUB 400 65: E=Z: M=M+2: X= F:GOSUB 400 <sup>T</sup>O: F=ZiN=N+Z:X= G:GOSUB 400 79:6=Z:0=0+Z:x= J:GOSUB 400<br>80:J=Z:R=R+Z:I= C-D-E-F-G-H<br>85: 0=0+1:P=P+H 30: PRINT "STD=" 95: PRINT "STL=" 100: PRINT "BRUT= ' : C 105: PRINT "SOF=" 1D 110: PRINT "SU="; .<br>115:PRINT "ALV="  $IFIF=0$ 120: PRINT "AHV="  $5G:6=0$ 25: PRINT "PK=";  $H: H=0$ 130 PRINT "NET=" :I 135: PRINT "FER=" 3J:J=0 140:G0TG <sup>1</sup><sup>0</sup> 145: <sup>I</sup><sup>F</sup> K=06GT0 <sup>3</sup> 50 150: Y=K+T 152: PRINT "BRUTT  $-9.5<sub>u</sub>$ 155: PRINT "SOFT= 150: PRINT "SUT=" sm 155: PRINT "ALYT= ";N 170: PRINT "AHYT=  $"$ 175: PRINT "PKT=" i<sup>5</sup> P 130: PRINT "NETT= 135: PRINT "FERT= "SR

190: Y=K\*.033: X=Y SOOSUEB 400 1952 PRINT. "KK-FF  $L = "iKi "KKT =$ 200: FRINT "AHV-P  $FL = "3K$  $210:$ END  $230: U$ \$=" J": C=A\*B :D=C\*, 007:E=<br>C\*, 012  $245: T = T + C: X = D:$ GOSUB 4001  $250: D = 2: L = L + 2: X =$  $E: GOSUB 400$ >1E=2:M=M+Z2:1I=  $C-D-E: Q=Q+I$  $275: P = P + H$ 280:PRINT "STD="  $A: A=0$ 285: PRINT "STL=" 3B <sup>2</sup>30: PRINT "BRUT=  $"$ i $\cap$ 295:PRINT "SOF=" iD 300: PRINT "SU="; E 220: PRINT "HET=" 1 230: G0TG <sup>1</sup><sup>0</sup> SSO: PRINT "BRUTT 355:PRINT "SOFT=<br>" <sup>3</sup>60: PRINT "SUT=" if 350: PRINT "NETT=  $"$ ; Q SS: EMD 385:END<br>400:Z=INT (10\*X+<br>15)/10: **RETURN** S:"N":C<mark>LEAR :</mark><br>FRINT "LOHNL ISTE -HÖFRMAL PRELLE-" 10: INFUT "STI=" ...<br>15: IF A=0G6T6 1 45 20: INPUT "STL=" 1E S22 IMFUT "TUNG? ="5 Wt 35: INPUT "PK="5 H 40: C=A\*B: D=C\*, O  $07$ 45: E=C\*, 012: F=C \*, 0015 S0:b=C\*,05:IF <sup>W</sup> \$="H"G0TO <sup>5</sup><sup>4</sup> 52: J=C\*.083:<br>- GOTO 55<br>54: J=C\*.094:W\$=  $n \, \Omega$ 55: K=K+C: X=D: GOSUB 400 <sup>E</sup>D: D=Zil=L+2:<sup>x</sup> <sup>=</sup> E:GGSUB 400 65: E=Z: M=M+Z: X= FIGOSUB 400 TO:F=ZiN=N+Z:<sup>X</sup> <sup>=</sup> S:60SUB 400  $75:6 = 7:0=0+2:2=$ 

JI'GOSUB 400

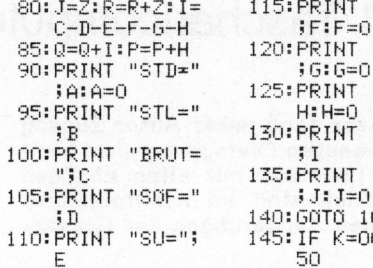

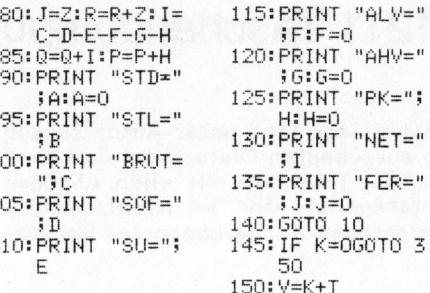

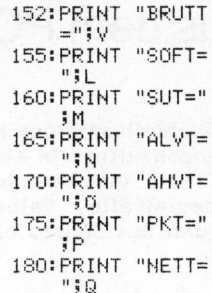

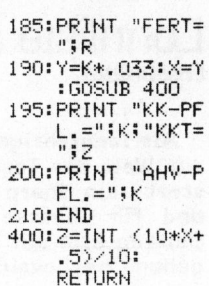

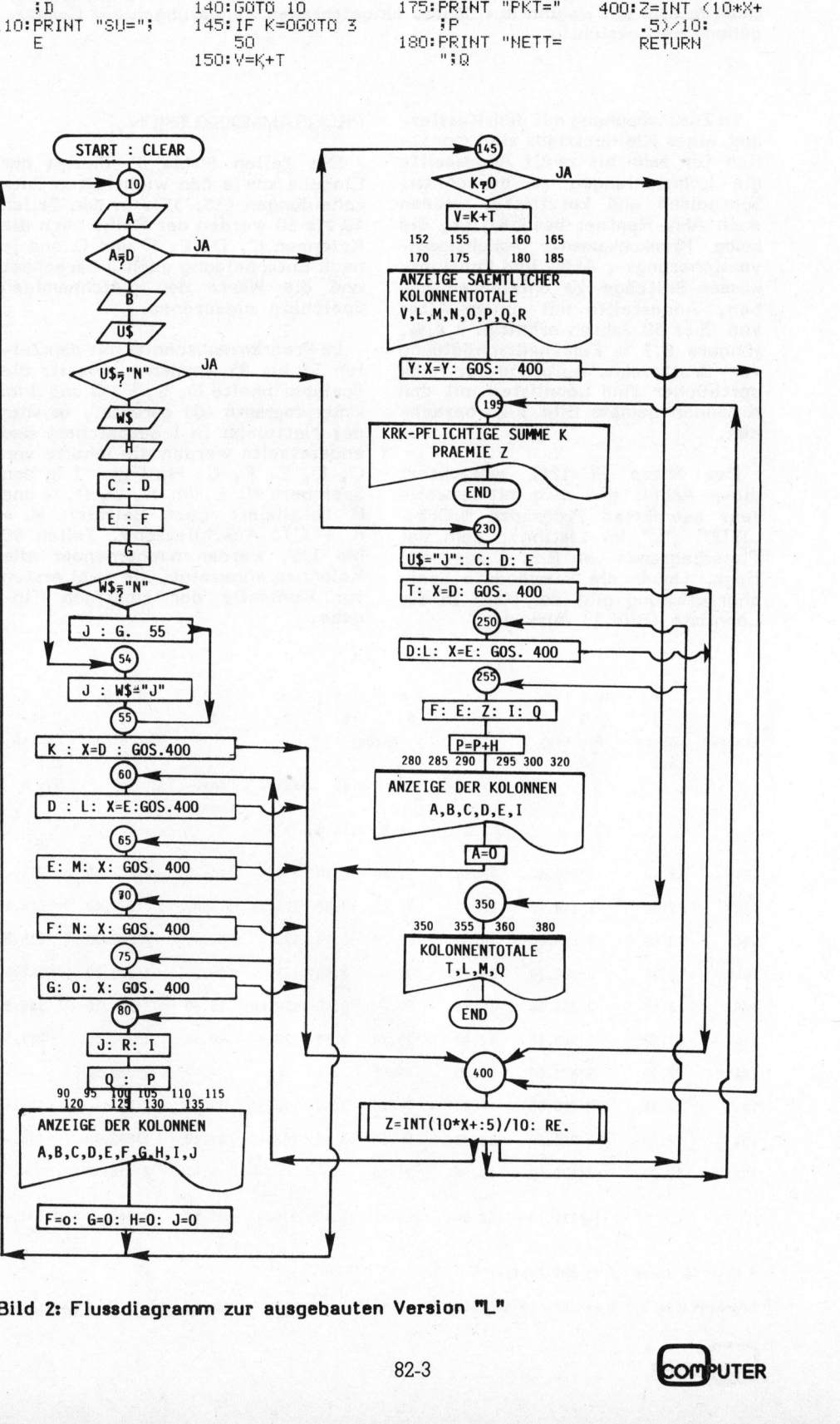

Bild <sup>2</sup>: Flussdiagramm zur ausgebauten Version "L"

#### Count down für HP's Time-Modul Peter FISCHER

Obwohl das Time-Modul zum HP-41 erst in den USA erhältlich <sup>i</sup>st, gelang <sup>e</sup><sup>s</sup> uns, darüber in verschiedenen Publikationen erste Vorinformationen zusammenzutragen. Deren nachfolgende, zum <sup>T</sup>ei<sup>l</sup> stichwortartig knappe Auswertung erhebt keinen Anspruch auf Fehlerfreiheit <sup>b</sup>i<sup>s</sup> <sup>i</sup>n<sup>s</sup> Detail oder gar Vollständigkeit.

Amerikanische Benützer wissen nicht nur die Güte des Moduls <sup>z</sup><sup>u</sup> rühmen, sondern auch das Handbuch, das bezüglich didaktischem Aufbau und Fülle von Programmbeispielen alles bisher <sup>b</sup>e<sup>i</sup> HP Erschienene <sup>i</sup><sup>n</sup> den Schatten stellen soll.

Das Modul erlaubt, den Rechner <sup>a</sup>l<sup>s</sup> hochzuverlässige Uhr (Uhrzeit mit SHIFT ON), Stoppuhr oder zu einen Countdown <sup>z</sup><sup>u</sup> verwenden. <sup>J</sup><sup>e</sup> nach gewähltem Modus (z.B. Stoppuhr) werden das Tastenfeld umbelegt und entsprechende neue Funktionen auf Druck verfügbar.

Das Modul benützt verschiedene Alarmtypen: Akustische und/oder optische Meldungen, Start von Programmen oder Unterprogrammen während oder wahlweise nach dem Ablauf eines zur Zeit laufenden Programms. Alle Alarme können <sup>i</sup><sup>n</sup> ein- oder ausgeschaltetem Zustand ausgelöst werden. Die Alarme benützen die Key-Assignment-Register und müssen beantwortet werden. Nicht beantwortete Meldungen werden entweder wiederholt oder sie starten ein für diesen <sup>F</sup>all vorgesehenes Programm und werden für eine spätere Abfrage des Versäumten abgespeichert... Beantwortete wie nicht beantwortete Alarme können aus den genannten Speichern gelöscht werden, wonach der Prozessor <sup>d</sup>i<sup>e</sup> entsprechenden Register sofort packt.

Dem Vernehmen nach soll das TIME-MODUL auch auf solchen Rechnern genau laufen, die auf doppelte Rechengeschwindigkeit getrimmt wurden. Einzig <sup>d</sup>i<sup>e</sup> Funktion STOPSW bildet eine Ausnahme.

Die Funktionen <sup>d</sup>e<sup>s</sup> Moduls (XROM 26,..) sind im einzelnen:

- ADATE übernimmt eine Zahl <sup>a</sup>u<sup>s</sup> dem X-Register und formatiert <sup>s</sup>i<sup>e</sup> als Datum mit durch Schrägstrichen oder Punkten getrennten Zahlengruppen im Alpha-Register, <sup>j</sup><sup>e</sup> nach Status.
- ALMCAT gibt den Katalog aller Alarme aus. Die Tasten werden <sup>b</sup>i<sup>s</sup> auf wenige blockiert. Die automatisch definierten Tasten geben

Auskunft über die Alarmzeiten, -typen, -intervalle, -daten sowie über die laufende Zeit. Alarme können, wie oben erwähnt, in diesem Modus gelöscht, aber auch stumm gemacht werden. <sup>B</sup>e<sup>i</sup> TRACE wird alles ausgedruckt.

- ALMNOW gibt Auskunft über alle nicht beantworteten Alarme oder über solche, die zur Zeit ihrer Beantwortung einfach durch STO <sup>a</sup>l<sup>s</sup> wichtig gespeichert wurden.
- ATIME übernimmt eine Zahl aus dem X-Register und formatiert <sup>s</sup>i<sup>e</sup> <sup>a</sup>l<sup>s</sup> Tageszeit mit durch Doppelpunkten getrennten Zahlengruppen im Alpha-Register. Wahlweise amerikanische oder 24h-Notation.
- ATIME24 macht dasselbe mit der laufenden Stoppuhrzeit.
- CLK12 (Clock): Amerikanische Zeitnotation mit AM- und PM-Appendix.
- CLK24: 24h-Notation.
- CLKT: Der Display gibt nur noch die Zeit aus und das automatische Ausschalten des Rechners <sup>i</sup>s<sup>t</sup> blockiert. Der Rechner wird zur LCD-Uhr <sup>m</sup>i<sup>t</sup> sekundengenauen Intervallen.
- CLKD: Uhrzeit mit Minuten-Intervallen und gleichzeitiger Datumangabe.
- CLOCK manuell <sup>u</sup>n<sup>d</sup> <sup>i</sup><sup>m</sup> Programm: Anzeige der Zeit ohne Alpha-Belegung. Jederzeit abrufbar durch SHIFT ON !
- CORRECT berechnet <sup>e</sup>ine<sup>n</sup> Zeit-Genauigkeitsparameter des Moduls und speichert ihn bis zum nächsten Aufrufen dieser Funktion unlöschbar ab.
- DATE setzt das laufende Datum <sup>a</sup>l<sup>s</sup> Dezimalzahl nach X.
- DATE+ berechnet <sup>e</sup>i<sup>n</sup> Datum vom laufenden Tag aus.
- DDAYS berechnet <sup>d</sup>i<sup>e</sup> Differenz <sup>i</sup><sup>n</sup> Tagen zwischen zwei Daten.
- DMY: Das Datum wird im entsprechenden Format ausgegeben. Der Rechner bleibt <sup>s</sup><sup>o</sup> programmiert.
- DOW berechnet den Tag einer Woche bei Vorgabe des Datums und gibt ihn als Ziffer aus.
- MDY siehe DMY.
- RCLAF ruft den Genauigkeitsparameter nach X.
- RCLSW (oder <sup>i</sup><sup>m</sup> SW-Modus einfach RCL) ruft die laufende Stoppuhrzeit nach X.
- RUNSW startet <sup>d</sup>i<sup>e</sup> Stoppuhr. <sup>I</sup><sup>m</sup> SW-Modus genügt R/S. Die Funktion <sup>i</sup>s<sup>t</sup> programmierbar.
- SETAF siehe RCLAF.
- SETDATE initialisiert <sup>d</sup>a<sup>s</sup> Datum. Bis zum Jahr 2200 (!) sind die Schaltjahre vorprogrammiert.
- SETTIME: startet <sup>d</sup>i<sup>e</sup> LCD-Uhr. Mit Tastenzuordnung dieser Funktion und T+X wird eine sehr gute Präzision erreicht.
- SETSW gibt der Stoppuhr eine Zeit als Startwert. Ist die Ziffer negativ, dient die entsprechende Zeit als Startwert eines Countdown. Beim Zeitpunkt Null macht sich der Rechner krächzend bemerkbar. <sup>E</sup><sup>s</sup> ist auch Synchronisation mit der Tageszeit möglich.
- STOPSW: Die Stoppuhr wird von einem Programm gestoppt. Im SW-Modus genügt R/S.
- SW setzt den Stoppuhr-Modus. Das Tastenfeld wird automatisch umdefiniert und auf Druck sind folgende Funktionen verfügbar: Zwischenzeiten, Zwischenzeitendifferenzen, Differenzen zu vorgespeicherten Zeiten vor und nach der laufenden Stoppuhrzeit, Start, Stop der Stoppuhr beziehungsweise des Countdowns, neun Adressen für Zwischenzeiten. CLX löscht den Modus und gibt das vorherige Tastenfeld zurück.
- T+X erlaubt eine schnelle Korrek<sup>t</sup>u<sup>r</sup> der LCD-Uhr.
- TIME gibt die Tageszeit nach X. Das Format ist abhängig vom gewählten Modus, bzw. FIX-Status.
- XYZALM programmiert die verschiedenen Alarmtypen.

## Einen Computer zum Spielen, zum Studieren, für die Buchhaltung, für das Lager, zum Planen und Forschen? zum Textverarbeiten, Also einen Commodore.

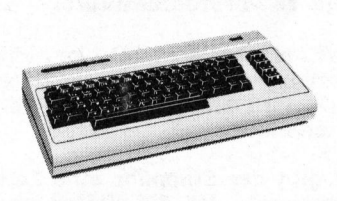

#### Commodore Volkscomputer VC20

Preis: Fr. 795.- Speicher: 5k Bytes RAM, Erweite<sup>r</sup>un<sup>g</sup> <sup>b</sup>i<sup>s</sup> <sup>3</sup>2<sup>k</sup> RAM möglich Bildschirm: 22 Zeichen, 23 Linien Farben: 8farbig Ton: <sup>3</sup> Ton-Generatoren, <sup>3</sup> Oktaven Sprachen: Basic V <sup>2</sup>.0, Maschinensprache 6502 Anschluss: an jeden Fernseher anschliessbar

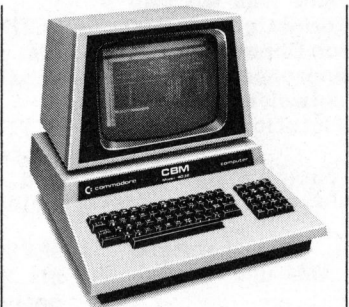

Commodore CBM 4032 Preis: Fr. 2°975.-

<sup>S</sup>peicher: <sup>3</sup>2<sup>k</sup> <sup>B</sup>yte<sup>s</sup> RAM Bildschirm: 40 Zeichen, 25 Linien Sprachen: Basic <sup>4</sup>, Maschinensprache 6502

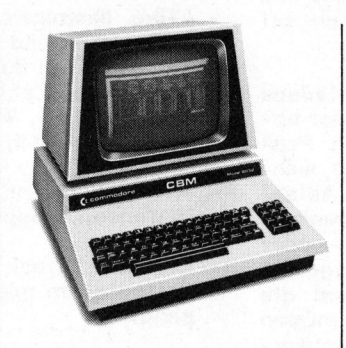

**Commodore CBM 8032**<br>Preis: Fr. 3'475.-<br>Speicher: 32k Bytes RAM<br>Bildschirm: 80 Zeichen, 25 Linier<br>Sprachen: Basic 4,<br>Maschinensprache 6502<br>Prachinensprache 6502 Preis: Fr. 3'475.-<sup>S</sup>peicher: <sup>3</sup>2<sup>k</sup> <sup>B</sup>yte<sup>s</sup> RAM Bildschirm: 80 Zeichen, 25 Linien **Commodore CBM 8032**<br>
Preis: Fr. 3'475.-<br>
Speicher: 32k Bytes RAM<br>
Bildschirm: 80 Zeichen, 25 Linien<br>
Sprachen: Basic 4, Bildschirm: 80 Zeichen, 25 **DESERVED SERVED SERVED SERVED SERVED SERVED SERVED SERVED SERVED SERVED SERVED SERVED SERVED SERVED SERVED SERVED SERVED SERVED SERVED SERVED SERVED SERVED SERVED SERVED SERVED SERVED SERVED SERVED SERVED SERVED SERVED S SERIES CONTRENSIDER**<br>
DES Express RAM<br>
DES Express RAM<br>
DES Express Linien<br>
Signed to the Bill<br>
Passic 4, Bill<br>
Passic 4, Bill<br>
Passic 4, Bill<br>
Passic 4, Bill<br>
Ser Signed to the Bill<br>
Cancel of Signed to the Commodore Com el

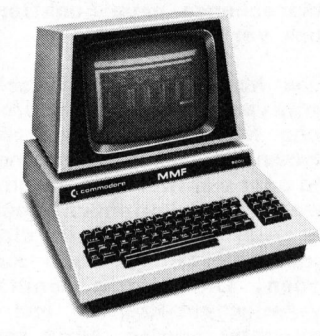

Preis: Fr. 4'975.-Speicher: 96k Bytes RAM, <sup>4</sup>8<sup>k</sup> <sup>B</sup>yte<sup>s</sup> ROM Bildschirm: 80 Zeichen, 25 Linien Maschinensprache 6502 Sprachen: Basic, Fortran, Cobol, Pascal, APL, Assembler 6502/ 6809

Commodore CBM 4032<br>
Preis: Fr. 2975.-<br>
Preis: Fr. 3275.-<br>
Spiecher: 32k Bytes RAM<br>
Bildschirm: 80 Z<br>
Bildschirm: 80 Z<br>
Bildschirm: 80 Z<br>
Sprachen: Basic<br>
Maschinensprache 6502<br>
Sprachen: Basic<br>
Maschinensprache<br>
Sprachen: Commodore Computer <sup>g</sup>ib<sup>t</sup> <sup>e</sup><sup>s</sup> <sup>f</sup>ü<sup>r</sup> <sup>a</sup>lle<sup>s</sup> und jedermann. Und weil <sup>w</sup>i<sup>r</sup> unseren Kunden nicht nur eine breite Hardware-Palette, sondern auch ein umfassendes Software-Programm bieten, sind weltweit schon über eine Viertel<sup>m</sup>illio<sup>n</sup> Commodore <sup>i</sup><sup>m</sup> <sup>E</sup>insatz.

Unsere Computer werden aus gutem Grund nur über erfahrene Wiederverkäufer vertrieben: <sup>s</sup>i<sup>e</sup> prüfen Ihr EDV-Problem und erarbeiten auf Wunsch <sup>g</sup>leic<sup>h</sup> <sup>e</sup>in<sup>e</sup> Gesamtlösung.

Eines <sup>i</sup>s<sup>t</sup> sicher: wir haben auch <sup>f</sup>ü<sup>r</sup> Sie eine effiziente und kostengünstige\* Lösung. Senden <sup>S</sup>i<sup>e</sup> uns also heute noch den Coupon, damit wir <sup>S</sup>i<sup>e</sup> eingehend <sup>i</sup>n<sup>s</sup> Bild setzen können.

Romen<br>
\* weitere G<br>
Floppy Disk<br>
Fr. 1'750.-. \* weitere Geräte aus unserem Hardware-Angebot: Floppy Disk  $(2 \times 176k$  Bytes) Fr. 3'175.-, Drucker ab Fr. 1'750.-.

## RE NONE <sup>a</sup>i<sup>s</sup> <sup>|</sup><sup>=</sup> <sup>i</sup>n<sup>d</sup> <sup>i</sup>e<sup>s</sup> <sup>a</sup>

**Informations-Gutschein:**<br>
Ja, senden Sie mir bitte Unterlagen über Commodore.<br>
Ich möchte Commodore Computer persönlich kennenlernen.<br>
sender:<br>  $\begin{bmatrix}\n\vdots \\
\downarrow\n\end{bmatrix}$ <br>
te an Commodore AG, Aeschenvorstadt 57, 4010 Basel, [] <sup>J</sup>a, senden <sup>S</sup>i<sup>e</sup> mir <sup>b</sup>itt<sup>e</sup> Unterlagen über Commodore. □ Ich möchte Commodore Computer persönlich kennenlernen. **Solore.**<br>
ennenlernen.<br>
2 Basel, senden<br>
————————————————————

Absender:

Bitte an Commodore AG, Aeschenvorstadt 57, 4010 Basel, senden.

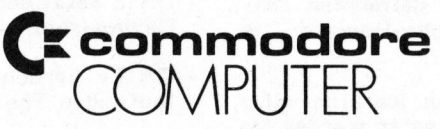

Commodore AG, Aeschenvorstadt <sup>5</sup>7, <sup>4</sup>01<sup>0</sup> <sup>B</sup>asel, Tel. 061 23 78 00, Tlx 64961 cbm ch <sup>®</sup>

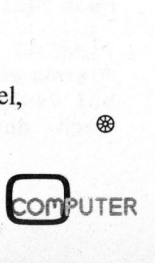

 $-\,$ 

# PPC /HHC- Die Programmierbaren

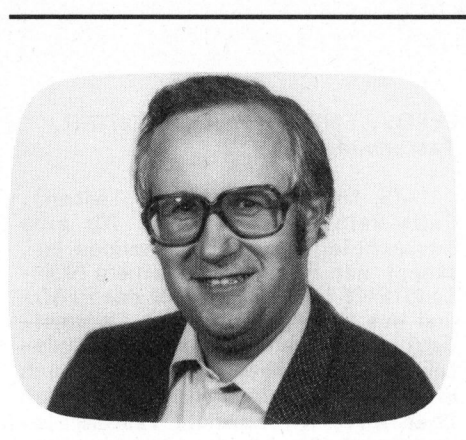

Der HP-41 besitzt die äusserst nützliche Eigenschaft, dass der Anwender <sup>a</sup>ll<sup>e</sup> in <sup>d</sup>e<sup>n</sup> <sup>d</sup>re<sup>i</sup> CATALOG-Repertoires aufgeführten Befehle und Programmnamen beliebigen Tasten zuordnen kann. Solche zugeordnete Instruktionen, wie <sup>z</sup>.B. MOD, LREG oder ACCHR sind dann im USER-Mo dus per Tastendruck direkt ausführbar. Diese Methode der "Softkeys", d.h. die totale Freiheit in der Tastenbelegung, eröffnet die Möglichkeit, den Umfang des Befehlssatzes unabhängig von der Grösse eines Tastenfeldes <sup>z</sup><sup>u</sup> gestalten. Ueberdies gelingt <sup>e</sup><sup>s</sup> dem Anwender damit, das Tastenfeld optimal seinen Bedürfnissen anpassen <sup>z</sup><sup>u</sup> können.

Folgende Instruktionen sind zuweisbar bzw. können auf beliebige Tasten umgelegt werden:

- 1) Praktisch alle maschineninternen, auch die nicht-programmierbaren Befehle <sup>d</sup>e<sup>s</sup> CATALOG <sup>3</sup>, wie MOD, ZREG, SIZE, SST etc.
- 2) Periphere und Anwender-ROM-Befehle, d.h. Instruktionen des CATALOG <sup>2</sup>, <sup>w</sup>i<sup>e</sup> ACCHR, <sup>L</sup>IST, "PRPLOT", WSTS etc.
- <sup>3</sup>) Globale Programmnamen, <sup>d</sup>i<sup>e</sup> <sup>i</sup><sup>m</sup> CATALOG <sup>1</sup> enthalten <sup>s</sup>in<sup>d</sup>
- 4) Synthetische Befehle, z.B. 2-Byte-Befehle STO M, xob etc.

Wird nun eine Taste mittels der Befehlsfolge ASN ALPHA Befehl AL-PHA, Taste, belegt, <sup>s</sup><sup>o</sup> setzt der Rechner ein dieser Taste zugeordnetes Flag <sup>i</sup><sup>n</sup> Register - für die normalen bzw. <sup>i</sup><sup>n</sup> Register <sup>e</sup> für die umgeschalteten (shifted) Tasten (s. m+k computer 82-1, Bild <sup>3</sup>). Die Nummer <sup>d</sup>e<sup>s</sup> gesetzten Flag errechnet sich für beide Register mit

Flag Nr. =  $36 - Z - 8(S-1) = 44 - Z + 8S$ 

Darin bedeuten <sup>Z</sup> und <sup>S</sup> diejenige horizontale Zeile bzw. vertikale Spalte, <sup>i</sup><sup>n</sup> deren Schnittpunkt sich die <sup>z</sup><sup>u</sup> belegende Taste befindet. Mit Ausnahme der Tasten CHS, EEX<br>
COMPUTER
82-

#### Synthetische Tastenzuweisungen Erwin GOSTELI, <sup>E</sup>l. <sup>I</sup>ng.

<sup>S</sup>i<sup>e</sup> kennen <sup>e</sup>s: Wollen <sup>S</sup>i<sup>e</sup> überprüfen, ob irgendwelche Tasten Ihres Rechners Funktionen oder Programme zugeordnet haben, bleibt Ihnen nichts anderes übrig, <sup>a</sup>l<sup>s</sup> jede Taste <sup>i</sup><sup>m</sup> USER-Modus abzuklappern, <sup>e</sup><sup>s</sup> <sup>s</sup>e<sup>i</sup> denn, Ihnen steht <sup>e</sup>i<sup>n</sup> Drucker <sup>z</sup>u<sup>r</sup> Verfügung (PRKEYS). Auch das Löschen einer Serie Tastenzuweisungen geschieht einzeln oder mit einer Statuskarte. Nun, im vorliegenden Teil der Serie will Sie unser Autor von diesen Sorgen entlasten.

und «haben <sup>Z</sup> und S <sup>d</sup>i<sup>e</sup> gleiche bekannte Bedeutung, wie sie vom Rechner <sup>b</sup>e<sup>i</sup> einer Tastenneubelegung über ASN... auf dem Display angezeigt wird. Für die genannten drei Tasten <sup>i</sup>s<sup>t</sup> im obigen Ausdruck S=3,4 bzw. <sup>5</sup> einzusetzen.

Wo speichert nun der Rechner die spezifischen Tastenzuweisungsinformationen? Für global aufrufbare Programe (CATALOG 1) ist <sup>d</sup>ies<sup>e</sup> <sup>I</sup>nformation in den globalen Programmmarken selbst enthalten (siehe m+k computer 82-2). Für die übrigen Instruktionen <sup>v</sup>o<sup>n</sup> CATALOG <sup>2</sup> <sup>u</sup>n<sup>d</sup> <sup>3</sup> wird sie jedoch im sog. Tastenzuweisungsbereich des Benützerspeichers (RAM), beginnend mit der Registeradresse Hex OCO <sup>=</sup> Dez 192, abgelegt. Die obere Begrenzung <sup>i</sup>s<sup>t</sup> durch das .END.-Register gegeben; jedes der Register dazwischen kann die Information für jeweils zwei Tastenbelegungen aufnehmen (Bild 1). Bild <sup>2</sup> zeigt <sup>i</sup><sup>n</sup> tabellarischer Form die Belegung der Bytepositionen innerhalb eines solchen Registers mit der zusätzlichen Angabe, wie der Rechner den internen Tastencode aus <sup>Z</sup> und <sup>S</sup> bestimmt. Bild <sup>3</sup> zeigt explizit die Tastencodes <sup>i</sup><sup>n</sup> Hex- sowie <sup>i</sup><sup>n</sup> dezimaler Notation (Angaben direkt über der Taste beziehen sich auf umgeschaltete Tasten).

Wird im USER-Modus eine Taste gedrückt, <sup>s</sup><sup>o</sup> überprüft der Rechner, ob das zugeordnete Tastenflag <sup>i</sup><sup>n</sup> Register <sup>+</sup> bzw. <sup>e</sup> gesetzt <sup>i</sup>s<sup>t</sup> oder nicht. Bei nicht gesetztem Flag führt er die der Taste im Normal-Modus zugeordnete Funktion aus. Anderseits sucht <sup>e</sup><sup>r</sup> bei gesetztem Flag von Registeradresse Dez 192 <sup>a</sup><sup>n</sup> aufwärts nach dem zugehörigen Tastencode und führt - falls vorhanden - den <sup>i</sup><sup>n</sup> den Bytes <sup>5</sup> und <sup>4</sup> bzw. <sup>2</sup> und <sup>1</sup> gespeicherten Befehl aus. Findet er keinen .zugehörigen Tastencode, <sup>s</sup><sup>o</sup> setzt <sup>e</sup><sup>r</sup> seine Suche im globalen Label des zuunterst im RAM-Speicher stehenden (des letzten <sup>v</sup>o<sup>n</sup> CATALOG <sup>3</sup>) Programm <sup>f</sup>ort. <sup>I</sup>s<sup>t</sup> diese Suche erfolglos (nur bei synthetisch gesetzten Tastenflags möglich), so führt er eine Default-Instruktion, meist ABS oder 1/x, aus. Der <sup>i</sup><sup>n</sup> Bild <sup>2</sup> gezeigte Aufbau des Tastencodes gilt auch für die Belegungsinformation <sup>i</sup><sup>n</sup> den globalen Programmlabels.

Jede Tastenlöschung bewirkt neben dem Löschen des Tastenflags das Löschen des entsprechenden Tastencode-Bytes (Nullbyte). Bei einer Neubelegung sucht der Prozessor durch die Tastenzuweisungsregister nach einem auf Null gesetzten Tastencode-Byte. Sobald er ein solches findet, überschreibt <sup>e</sup><sup>r</sup> alle drei zur Verfügung stehenden Zuweisungsbytes mit der Neubelegungsinformation. Falls kein Tastencode-Nullbyte vorhanden <sup>i</sup>st, schiebt der Prozessor sämtliche Tastenzuweisungsinformationen um ein Register nach oben und schreibt <sup>d</sup>i<sup>e</sup> Neubelegung <sup>i</sup><sup>n</sup> <sup>d</sup>i<sup>e</sup> Byteposition 2,1 und <sup>O</sup> von Register 192.

#### SYNTHETISCHE TASTEN-ZUWEISUNGEN

Wie <sup>i</sup><sup>n</sup> Bild <sup>2</sup> dargestellt, können jeder Taste zwei Byte zugeordnet werden. Der Rechner macht davon aber nur Gebrauch bei der Zuweisung peripherer ROM-Instruktionen (XROM, MTHETISCH<br>VWEISUNGE<br>Wie in Bild<br>der Taste<br>srden. Der<br>ripherer RC<br>ripherer RC

#### SPASS MIT EXTENDED **FUNCTIONS**

Red. Geben Sie das folgende Programm bei eingestecktem Extended Functions/Memory Module

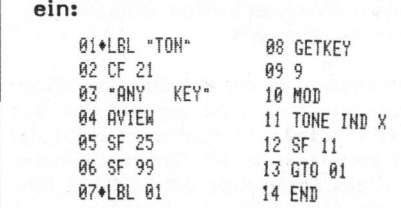

Starten Sie <sup>e</sup><sup>s</sup> mit RTN, R/S. Verflixt, wo ist denn die Not-<br>bremse? **March 1980** 

Hex AD...A7). Für maschineninterne CATALOG 3-Befehle beschränkt er sich immer auf Byte <sup>4</sup> bzw. <sup>1</sup> und belegt die Bytepositionen <sup>5</sup> bzw. <sup>2</sup> mit dem Füllwert <sup>0</sup>4. (Der Rechner akzeptiert jedoch auch Hex 00... OF!).

Synthetische Methoden umschiffen diese Limitierung und es ist potentiell möglich, 256x256 = 65536 verschiedene Zwei-Byte-Kombinationen <sup>z</sup><sup>u</sup> erzeugen und beliebigen Tasten zuzuordnen. Viele dieser Kombinationen sind sinnlos oder <sup>s</sup>i<sup>e</sup> werden vom Rechner als normale Befehle interpretiert, andere wieder ergeben die interessanten synthetischen Statusinstruktionen.

Schon im Heft 82-2 haben wir zwei Tasten mit den Statusfunktionen STO <sup>b</sup> und RCL <sup>b</sup> belegt. Das Programm "MZ" (Mach Tastenzuweisung) automatisiert jenen Ablauf auf eine sehr komfortable Art und Weise. <sup>F</sup>ii<sup>r</sup> jede Tastenzuweisung sind nur die jeweiligen Dezimalwerte der Prä- und Postfix Bytes sowie der normale Zeilen-Spaltencode für die zu belegende Taste einzugeben. Die Programmlänge <sup>i</sup>s<sup>t</sup> <sup>22</sup><sup>4</sup> Bytes und <sup>f</sup>üll<sup>t</sup> gerade <sup>2</sup> Magnetkartenspuren. Die Datenspeichergrösse ist mit wenigstens SIZE 001 zu definieren.

"MZ" seinerseits ruft das Hilfsprogramm "ZZ" (Zähl Tastenzuweisungen, 166 Bytes, SIZE 001) auf, welches die Grösse des noch freien Registerraumes zwischen dem .END.- Register und dem letzten mit Tastenzuweisungen belegten Register <sup>i</sup><sup>n</sup> der Form (176+n).m berechnet. Dieser Wert wird im Zeigerregister ROO dem Hauptprogramm als Indexgrösse übergeben. <sup>E</sup><sup>s</sup> bedeuten <sup>n</sup> die Anzahl der schon belegten Tastenzuordnungsregister und m die absolute Adresse des .END.-Registers bezüglich der Vorhangposition 016 (s. m+k computer 81-6). Wenn "ZZ" allein aufgerufen wird, <sup>s</sup><sup>o</sup> zeigt <sup>e</sup><sup>s</sup> in X die Anzahl der noch freien Benützerspeicherregister an. Das Programm "ZZ" <sup>s</sup>oll NIE <sup>a</sup>l<sup>s</sup> erstes <sup>i</sup><sup>m</sup> Benützerspeicher stehen, d.h. <sup>e</sup><sup>s</sup> <sup>i</sup>s<sup>t</sup> unbedingt sicherzustellen, dass zumindest das END eines beliebig anderen Programmfiles diesem Programm vorausgeht.

Ansonsten sucht der Prozessor bei fehlendem END und wegen des auf Dez 016 gesetzten Vorhangs während des Compilierens der Sprungadressen von rückwärtsgerichteten GTO-Befeh<sup>l</sup>e<sup>n</sup> im Datenspeicherbereich nach dem entsprechenden Label. Die Wahrscheinlichkeit ist gross, dass dabei ein Verlust des gesamten Speichers resultiert.

Das Programm wird am einfachsten mittels der dem Listing beigefiigten Strichcode-Liste <sup>i</sup><sup>n</sup> den Speicher eingelesen. Ist kein Balken-Codeleser verfügbar, so können die synthetischen Befehle mit der im Anhang gezeigten und <sup>i</sup><sup>n</sup> m+k computer 82-2 detaillierten Methode eingegeben werden. **COURT ANTIFIC POSTERT**<br>
1998 Programm wird am einfachsten<br>
tels der dem Listing beigefügten<br>
ichcode-Liste in den Speicher<br>
gelesen. Ist kein Balken-Codele-<br>
verfügbar, so können die syn-<br>
tischen Befehle mit der im An-<br>

Ein XEQ"MZ" startet das Programm. Mit einem Piepston und mit der Zahlenangabe n <sup>i</sup><sup>n</sup> <sup>X</sup> fordert das Programm zur Eingabe der n-ten Tastenzuweisungsformation auf:

Präfix, ENTER, Postfix, ENTER, Tastencode ZS, R/S

(-ZS für umgeschaltete Tasten). Falls kein freies Register für eine Tastenbelegung mehr vorhanden <sup>i</sup>st, stoppt der Rechner mit einem NON-EXISTENT <sup>i</sup><sup>m</sup> Display. Für das Präfix und das Postfix sind deren Dezimaläquivalente gemäss der HP-41 Codetabelle einzugeben. Die synthetisch erzeugten Zuordnungen lassen sich über WSTS wie normale Tastenbelegungen <sup>a</sup>l<sup>s</sup> Spur <sup>2</sup> einer Magnetkarte archivieren.

 $\overline{a}$ Red. Gelegentlich wird in den Kreisen unserer Leserschaft die Vermutung laut, der Autor der Serie "Synthetisches Programmieren auf HP-41/ <sup>V</sup>v", Erwin Gosteli, halte sich etwas <sup>z</sup><sup>u</sup> sehr an die Vorlage des Buches von Dr. William C. Wickes...

Nun, vorerst ist dazu einmal zu bemerken, dass wir solche Aeusserungen sehr ernst nehmen und für ähnliche Hinweise immer dankbar sind. Trotz unseres ehrlichen Bemühens um Durchsicht der Literatur könnte sich einmal ein gar nicht <sup>s</sup><sup>o</sup> authentischer Artikel einschleichen, was <sup>i</sup><sup>n</sup> erster Linie dann allerdings den "Autor" qualifizieren würde.

Grundsätzlich wollen wir aber festhalten, wer auch immer etwas über Synthetisches Programmieren schreibt, kommt um das hervorragende Werk von Dr. Wickes nicht herum, der seinerseits <sup>i</sup><sup>n</sup> seinem Buch <sup>j</sup><sup>a</sup> auch die Arbeiten verschiedenster Autoren und Mitglieder des PPC (siehe Kasten <sup>i</sup><sup>n</sup> diesem Heft) zusammengefasst und aufgearbeitet hat. <sup>E</sup><sup>r</sup> kann aber auch nichts daran rütteln, dass gewisse Fakten nun einmal bestehen, <sup>s</sup><sup>o</sup> z.B. die Befehlsstruktur im HP-41, <sup>s</sup><sup>o</sup> also die Hex-Tabelle <sup>a</sup>l<sup>s</sup> deren Abbild. Die Hex-Tabelle <sup>a</sup>l<sup>s</sup> Beispiel für Fakten, die nicht von einem Autor abhängig sind, wie anderes über den HP-41 auch, <sup>i</sup>s<sup>t</sup> mittlerweile zum Allgemeingut geworden, ihre Wiedergabe kann mithin nicht <sup>a</sup>l<sup>s</sup> Kopie bezeichnet werden. MIKRO- UND KLEINCOMPUTER wie auch andere Zeitschriften haben bei der Uebernahme diverser Bilder (Beispiel Hex-Tabelle), diejenigen aufgearbeitet, die <sup>a</sup>l<sup>s</sup> die besten gelten. Und das sind zweifellos die Veröffentlichungen des amerikanischen PPC, der Kopien <sup>b</sup>e<sup>i</sup> Quellenangabe ausdrücklich erlaubt. Oder hätten <sup>s</sup>i<sup>e</sup> neue zeichnen sollen?

Seit Erscheinen des Buches von Dr. Wickes (der Autor wurde nach der Veröffentlichung gleich von HP verpflichtet und arbeitet heute in Corvallis, bei der Brutstätte für HP-Kleinrechner) hat sich die Synthetische Programmiertechnik weiterentwickelt: Programme wurden vereinfacht, beschleunigt, neue Befehle aus den Wickes'schen abgeleitet usw. An dieser Entwicklung war auch Erwin Gosteli beteiligt, der Artikel im PPC Calculator Journal über Byte-Maskierer und BLDSPEC-Generatoren veröffentlichte. <sup>S</sup>ein<sup>e</sup> Programme <sup>i</sup><sup>n</sup> MIKRO- UND KLEINCOMPUTER <sup>s</sup>in<sup>d</sup> Eigenprodukte und arbeiten zum Teil schneller und mit weniger Bytes <sup>a</sup>l<sup>s</sup> bisher veröffentlichte. uutor abhängig sind, wie anderes ünderen Allgemeingut geworden, ihre Windowschen, ihre Windowsfields die Veröffentliching eiler bei der Uebernahmelle), diejenigen aufgearbeitet, (indexiration in the sind in the sind in the

Wir möchten nochmals betonen, dass für einen Einstieg ins Synthetische Programmieren das Buch von Dr. William C. Wickes schier unentbehrlich <sup>i</sup>st, unsererseits auch schon empfohlen wurde und in den Literaturhinweisen mithin schon etwa ein halbes Dutzend Male auftauchte. Wir halten auch mit Genugtuung fest, dass wir mit unserer Serie der Synthetischen Programmiertechnik zu grosser Verbreitung verholfen haben, ist uns doch keine weitere Zeitschrift bekannt, die sich mit diesem Thema <sup>i</sup><sup>m</sup> deutschsprachigen Raum <sup>s</sup><sup>o</sup> ausführlich befasst hätte.

dukte! <sup>D</sup>i<sup>e</sup> Serie wird in <sup>d</sup>e<sup>r</sup> kommenden Nummer von MIKRO- UND KLEINCOM-PUTER ihren Abschluss finden. Die Redaktion <sup>i</sup>s<sup>t</sup> <sup>f</sup>ü<sup>r</sup> diesen Zeitpunkt gerüstet für die Aufnahme weiterer guter Artikel- exklusiver Eigenpro-

ı

Das Programm berechnet die Nummer des Tastenflags und setzt dieses <sup>i</sup><sup>n</sup> Register + bzw. <sup>e</sup>. Die Tastenzuweisungsinformation für zwei Tastenbelegungen wird jeweils unter dem Label C (angepasste Version von "DN") im Alpha-Register synthetisiert und anschliessend unter Steu-Das Programm benner des Tastenfla<br>
ses in Register +<br>
Istenbelegungen<br>
Idem Label C (ange<br>
JON") im Alpha-R<br>
siert und anschlie:<br>
ste 6 5 4 3<br>
F0 Tastenzuweisung 1 Das Programm benner des Tastenfla<br>
ses in Register +<br>
stenzuweisungsinfc<br>
Tastenbelegungen<br>
Jem Label C (anger<br>
DN") im Alpha-R<br>
siert und anschlie:<br>
<u>yte 6 5 4</u> 3

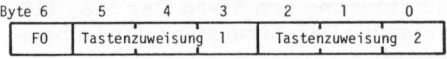

#### Bild <sup>1</sup>: Byte-Belegung

erung des Indexes <sup>i</sup><sup>n</sup> ROO <sup>i</sup><sup>n</sup> das nächste freie Zuweisungsregister transferiert. Falls kein Zuordnungsregister mehr frei <sup>i</sup>st, stoppt der Rechner mit einem BEEP und NON-EXISTENT <sup>i</sup><sup>m</sup> Display.

<sup>I</sup><sup>n</sup> "ZZ" <sup>i</sup>s<sup>t</sup> noch ein weiteres globales Label "LZ": "Lösch-Tastenzuweisungen" enthalten, mit dem alle Tastenzuweisungsregister gelöscht werden können. <sup>E</sup><sup>s</sup> bleiben jedoch die Tastenbelegungsformationen <sup>i</sup><sup>n</sup> den globalen Programmlabels erhalten, so dass ein erneutes Einschieben einer Statuskarte (Spur <sup>2</sup>) diese Tastenbelegungen wieder aktiviert. greepster ment Trel Ist, stoppt<br>Rechner mit einem BEEP und NON-<br>STENT im Display,<br>127" ist noch ein weiteres<br>babals Label "LZ": "Lösch-Tasten-<br>beisungen" enthalten, mit dem al-<br>Tastenzuweisungsregister ge-<br>cht werden könne n "ZZ" ist noch ein weiteres<br>bales Label "LZ": "Lösch-Tasten-<br>veisungen" enthalten, mit dem al-<br>Tastenzuweisungsregister ge-<br>cht werden können. Es bleiben<br>in den globalen Programmlabels<br>alten, so dass ein erneutes Ein-<br>ieb

#### BEISPIELE <sup>1</sup>

Es seien folgende drei Befehle den angegebenen Tasten zuzuordnen:

STO M(Hex <sup>9</sup><sup>1</sup> 75)-Taste "TAN" (25) RCL Q(Hex <sup>9</sup><sup>0</sup> 79)>Taste "BEEP"(-62) GTO IND 01 (Hex AE 01)  $\rightarrow$  25 R/S Taste "LASTX" (-83)

<sup>I</sup><sup>n</sup> <sup>d</sup>e<sup>r</sup> Annahme, dass keine weite- Eingabe <sup>3</sup>: <sup>1</sup>74, ENTER <sup>1</sup>, ENTER ren Tastenbelegungen mit Befehlen \_83 R/S von CAT 2 und 3 existieren, stoppt Eingabe 4: R/S  $\rightarrow$  Prompt für Einnach XEQ "MZ" das Programm mit 1 gabe 5 in der Anzeige: CTO...

#### PPC-ROM

Red. Mitglieder des sehr rührigen "Personal Programmers Club" - Namen wie Wickes und Dearing sind mit diesem PPC verbunden - <sup>i</sup><sup>n</sup> den USA haben in monatelanger Arbeit <sup>d</sup>i<sup>e</sup> besten Programme <sup>f</sup>i<sup>r</sup> <sup>a</sup>ll<sup>e</sup> erdenklichen Anwendungen zusammengetragen, redigiert und von Hewlett-Packard <sup>z</sup><sup>u</sup> einem <sup>8</sup><sup>K</sup> ROM giessen lassen - eine erste Serie von <sup>1</sup>0'<sup>000</sup> Exemplaren dürfte weitgehend schon ausgebucht sein. 153 Programme mit zusammen 8'130 Bytes sind unter 122 zwei-Zeichen-Globalmarken zusammengefasst und aufeinander abgestimmt worden. Die Programme sind zumeist synthetische Hilfsprogramme. Sie erleichtern als solche das Programmieren, den Umgang mit aller Peripherie usw. Neben diesen Hilfsprogrammen sind im ROM aber auch Programme enthalten für Kalenderberechnungen, Sortieren, Mathematik, Finanzberechnungen, Zufallszahlen, <sup>1</sup>2<sup>7</sup> Töne, Stringmanipulationen und - dies <sup>i</sup>s<sup>t</sup> absolut keine Uebertreibung - überhaupt alles, was eines HP-41 Programmierers Herz begehren kann. Das ROM <sup>h</sup>a<sup>t</sup> weltweit schon <sup>e</sup>i<sup>n</sup> grosses Echo ausgelöst, eine Kritik oder Berichte über Mängel konnten bisher noch nicht nachgelesen werden. rea. Mitglieder des sent runingen<br>men wie Wickes und Dearing sind minimal<br>mahen in monatelanger Arbeit die<br>chen Anwendungen zusammengetrager<br>zu einem 8K ROM giessen lassen –<br>men dürfte weitgehend schon ausgeb<br>fasst und auf

Zum ROM werden geliefert: Ein 500 Seiten starkes Handbuch mit Listings, Bar-Codes und sauberer Dokumentation, eine plastifizierte Kurzanleitung und eine plastifizierte Hex-Tabelle, die sich mühlelos <sup>i</sup>n<sup>s</sup> Etui des Rechners fügen.

MIKRO- UND KLEINCOMPUTER <sup>h</sup>a<sup>t</sup> <sup>b</sup>ereit<sup>s</sup> <sup>a</sup>ll<sup>e</sup> Hebel <sup>i</sup><sup>n</sup> Gang gesetzt, seinen Lesern <sup>d</sup>a<sup>s</sup> ROM verschaffen <sup>z</sup><sup>u</sup> können. Auch <sup>i</sup><sup>n</sup> den Spalten von MIKRO- UND KLEINCOMPUTER <sup>i</sup>s<sup>t</sup> <sup>d</sup>a<sup>s</sup> <sup>l</sup>etzt<sup>e</sup> Wort zum PPC-ROM noch nicht geschrieben. Die Redaktion wird die Leserschaft zum gegebenen Zeitpunkt sofort informieren. Weder HP Schweiz noch HP Corvallis liefern das ROM aus, <sup>d</sup><sup>a</sup> <sup>d</sup>e<sup>r</sup> PPC von <sup>d</sup>e<sup>r</sup> Firma unabhängig <sup>i</sup>st.

Eitpunkt sofort informieren. Weder HP Schweiz notert als ROM aus, da der PPC von der Firma unab<br>Probeexemplare des PPC Calculator Journal bestel<br>resse des Herausgebers (Lit. 1) mit einem Check über<br>KLEINCOMPUTER vermittelt Probeexemplare des PPC Calculator Journal bestellt man unter der Adr esse des Herausgebers (Lit. <sup>1</sup>) mit einem Check über \$5.--. MIKRO- UND

 $-62$  R/S Eingabe <sup>1</sup>: <sup>1</sup>45, ENTER <sup>11</sup>7, ENTER Eingabe <sup>2</sup>: <sup>1</sup>44, ENTER <sup>1</sup>21, ENTER

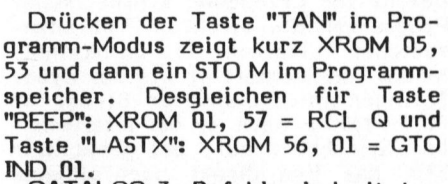

CATALOG <sup>3</sup>- Befehle <sup>s</sup>in<sup>d</sup> <sup>m</sup>i<sup>t</sup> dem Füllbyte Dez <sup>4</sup> als Präfix und mit einem Postfix gemäss Codetabelle einzugeben. Für Postfixe aus der O-ten Zeile ergeben sich nun aber nicht, wie aus der Codetabelle <sup>z</sup><sup>u</sup> erwarten, die lokalen Labels LBL <sup>00</sup> bis LBL 14, sondern die nicht programmierbaren Befehle:

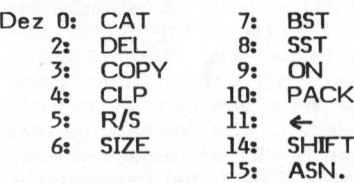

#### BYTE MASKIERER

<sup>B</sup>e<sup>i</sup> der Programmentwicklung <sup>i</sup>s<sup>t</sup> <sup>e</sup><sup>s</sup> öfters von Vorteil, manuelle Handwerkzeuge mit kleinem Programm-Overhead zur Hand zu haben. Nach-

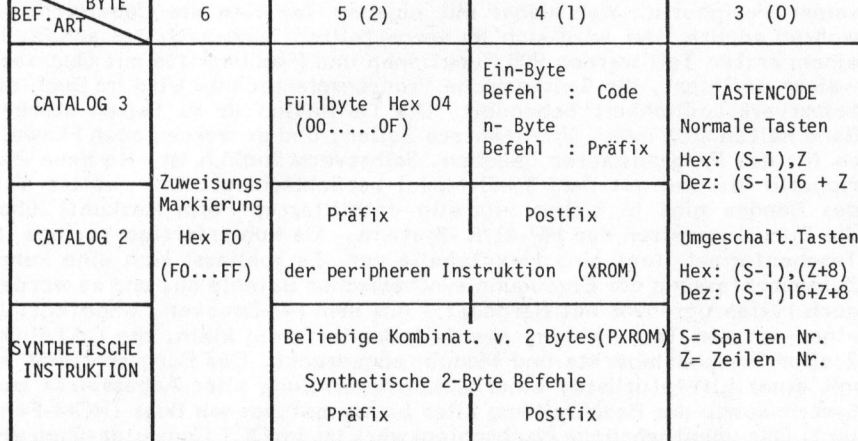

Bild <sup>2</sup>: Byte-Belequng der Zuweisungsregister für verschiedene Befehle

**PPC/HHC-Dig**<br>
folgend werden zwei manuelle syn-<br>
thetische Befehle angegeben, die<br>
diese Zweckbestimmung äusserst gut<br>
erfüllen. Es sind dies der manuelle<br>
Befehl des Byte-Maskierers (BM) und<br>
der sog. Q-Lader. folgend werden zwei manuelle synthetische Befehle angegeben, die diese Zweckbestimmung äusserst gut erfüllen. Es sind dies der manuelle Befehl des Byte-Maskierers (BM) und de r sog. Q-Lader. end werden zwische Befehle<br>
illen. Es sind<br>
ellen. Es sind<br>
seng. Q-Lader.<br>
seng. Q-Lader.<br>  $\frac{9}{1}$ <br>  $\frac{25}{17}$ <br>  $\frac{4}{3}$ le anger<br>immung and<br>d dies de<br>Maskiere<br>r. end werden zwische Befehle<br>
illen. Es sind<br>
illen. Es sind<br>
sog. Q-Lader.<br>
<u>9</u> 25 4<br>
1 7 3<br>
1 9 26 4

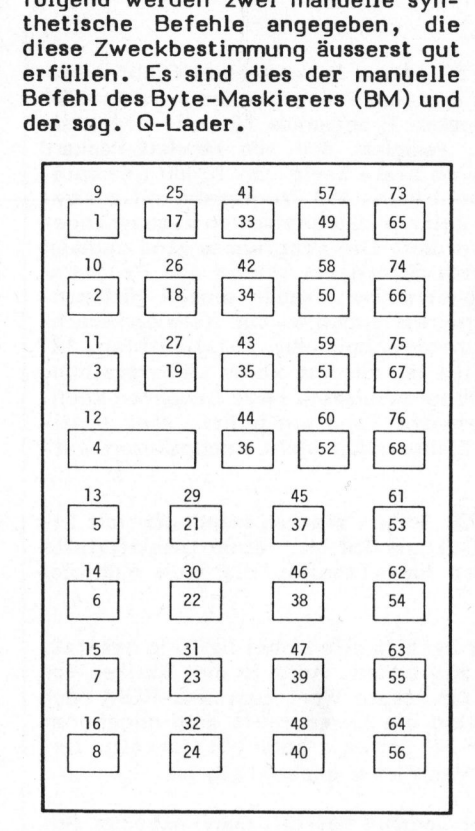

Bi ld <sup>3</sup>a: Tastencode <sup>i</sup><sup>n</sup> dezimaler Notation

Der BM ist der derzeitig stärkste Befehl zur Erzeugung synthetischer Programmzeilen direkt im Programmspeicher (Literatur 1). Im Normal-Modus funktioniert er wie der Byte-Springer (m+k computer 81-6), im PRGM-Modus weist er <sup>d</sup>i<sup>e</sup> interessan<sup>t</sup><sup>e</sup> Eigenschaft auf, <sup>b</sup>e<sup>i</sup> gepacktem File das ihm direkt nachfolgende Programmbyte einzufangen bzw. <sup>z</sup><sup>u</sup> maskieren. Damit werden nachfolgende Bytes z.B. von Zwei- oder Multibyte-Instruktionen freigesetzt und sind frei redigierbar.

Der im nachfolgenden Beispiel gewählte Byte-Maskierer hat die Byte-Kombination Dez 247, 142 als Präbzw. Postfix und <sup>i</sup>s<sup>t</sup> sinngemäss Beispiel 1 mittels "MZ" einer beliebigen Taste, z.B. "LN" zuzuordnen. Als Postfix kann aber jeder beliebige Wert von Dez 16 an aufwärts dienen. Die Voranzeige des gewählten BM <sup>i</sup>s<sup>t</sup> <sup>b</sup>e<sup>i</sup> eingestecktem Kartenleser 7DSP2, bei herausgezogenem jedoch XROM30,14.

Für den effizienten Gebrauch des BM ist es vorteilhaft, wenn zusätz<sup>l</sup>ic<sup>h</sup> <sup>d</sup>i<sup>e</sup> Instruktionen PACK, DEL und BST nicht umgeschalteten Tasten zugeordnet werden. Nach Oeffnen eines neuen Programmfiles (GTO..) tasten wir zur Demonstration der Wirkungsweise die Befehlsfolge <sup>0</sup><sup>1</sup> x<>>><>>y, 02 LN ein. Anschliessend setzen wir den Programmzeiger mit BST auf Zeile <sup>0</sup><sup>1</sup> zurück und drücken im USER-Modus (aber immer noch <sup>i</sup><sup>m</sup> PRGM-Modus) <sup>d</sup>i<sup>e</sup> BM-Taste.

Im vorliegenden Fall beansprucht der BM wegen des Kopfbytes Hex F7 (Dez 247) genau <sup>8</sup> Byte-Positionen. Da der Prozessor aber nur 7 Leerstellen geschaffen hat, absorbiert der Byte-Maskierer einfach das diesem Leerraum direkt nachfolgende Programmbyte <sup>i</sup><sup>n</sup> seinen eigenen Textstring:  $02^T M^{---} P$ . P ist das Charakteräquivalent des Befehls LN. Mit BST springen wir zur Zeile <sup>0</sup><sup>1</sup> zurück und führen den BM-Befehl nochmals aus: Der BM maskiert das Kopfbyte des vorgängig erzeugten BM-Textstrings und setzt <sup>s</sup><sup>o</sup> die im Textstring enthaltenen Charaktere wieder frei. Sie erscheinen im Programmfile als äquivalente Befehls-<br>bytes: 02<sup>T-</sup>*圈* <sup>----</sup>*圈* 03 PROMPT, 04 LN. Das PROMPT ergibt <sup>s</sup>ic<sup>h</sup> <sup>a</sup>u<sup>s</sup> dem BM-Postfix Dez 142. der Prozessor aber nur 7 Leer-<br>
Illen geschaffen hat, absorbiert<br>
Ellen geschaffen hat, absorbiert<br>
Ellen Byte-Maskierer einfach das die-<br>
xtstring: O2<sup>7</sup>EW<sup>---</sup>P, P ist das<br>
arakteräquivalent des Befehls LN.<br>
L BST spring

 lassen. Die explizite Verwendung Zwischen diesen Befehlen befinden sich etliche unsichtbare Nullbytes, <sup>d</sup>i<sup>e</sup> <sup>s</sup>ic<sup>h</sup> <sup>m</sup>i<sup>t</sup> PACK einfach entfernen einer Startzeile ist nicht zwingend.

> Soll ein synthetischer Befehl innerhalb eines schon bestehenden Programmrumpfes erzeugt werden, <sup>s</sup><sup>o</sup> dient <sup>d</sup>i<sup>e</sup> dem <sup>z</sup><sup>u</sup> erzeugenden Befehl direkt vorausgehende Instruktion als Startzeile.

BEISPIELE <sup>2</sup>

Die in m+k computer 81-6, Beispiel 2 gezeigte Methode zur Erzeugung synthetischer Mehr- (Zwei-) Byte-Befehle kann man sinngemäss auf den Byte-Maskierer übertragen.

Erzeugung von ST+N; Dez 146, 118: Folgende Befehlssequenz wird eingetastet:

01 X<>Y <sup>0</sup><sup>2</sup> RCL IND <sup>1</sup><sup>8</sup> 144,146 <sup>0</sup><sup>3</sup> LAST <sup>X</sup> 118

und der BM <sup>i</sup><sup>n</sup> Zeile <sup>0</sup><sup>1</sup> gedrückt. Der BM absorbiert das RCL-Byte (144) von Zeile 02 und der Prozessor interpretiert das nun freistehende Byte 146 zusammen mit LAST <sup>X</sup> (118) <sup>a</sup>l<sup>s</sup> ST+N. Die BM-Textzeile sowie Zeile 01 können gelöscht werden.

STO IND <sup>a</sup>; Dez 145, 123: 01 X<>Y 02 STO IND <sup>1</sup><sup>7</sup> 145,145 03 X≤0? 123

BM in Zeile 01 →03 STO INDa; DEL Zeilen 01 und 02.

Abgekiirzte Exponenten, z.B. E-5:

<sup>0</sup><sup>1</sup> XOY

02 1E-5 **PACK** BM <sup>i</sup><sup>n</sup> Zeile <sup>0</sup><sup>1</sup>

DEL von Zeilen 01, 02.

 $\overline{\phantom{0}}$ 

PACK bringt <sup>d</sup>a<sup>s</sup> durch den Prozes sor <sup>b</sup>e<sup>i</sup> der Eingabe des Exponenten

#### HP-41 SCHRIFTTUM

 $\overline{a}$ 

 hältlich. Selbstverständlichkeit behandelt. Die Definition im 91 Seiten starken Red. Noch feucht von der Druckerschwärze hat uns aus den USA <sup>e</sup>i<sup>n</sup> neuer "HP-41/HP-IL .Dictionary", von Cary <sup>E</sup>. Reinstein, erreicht. Bald einmal unüberblicklich wird die Fülle der Funktionen auf dem HP-41 und seiner Peripherie. Wer bisher mit eigenen Tabellen die Uebersicht <sup>z</sup><sup>u</sup> wahren suchte, der wird sich im vorgestellten Buch entlastet sehen. <sup>I</sup><sup>n</sup> einem ersten Teil werden 900 Funktionen und Fachbegriffe mit Querverweisen definiert, <sup>d</sup>i<sup>e</sup> Synthetische Programmiertechnik wird <sup>i</sup><sup>m</sup> Buch <sup>a</sup>l<sup>s</sup> Band halten sich meist über mehrere Zeilen, und es werden auch Hinwei<sup>s</sup><sup>e</sup> <sup>f</sup>ü<sup>r</sup> das Programmieren gegeben. Selbstverständlich ist <sup>a</sup>ll<sup>e</sup> neue Peripherie <sup>b</sup>i<sup>s</sup> und mit dem TIME-Modul berücksichtigt. Ein zweiter Teil des Bandes gibt <sup>i</sup><sup>n</sup> bisher einmalig detaillierter Form Auskunft über die Funktionszeiten des HP-41/IL-Systems. Als kopierfertige Vorlage im Taschenformat liegt eine Hex-Tabelle vor. <sup>E</sup><sup>s</sup> schliesst sich eine kurze Zusammenfassung der Erzeugung synthetischer Befehle <sup>a</sup>n, und <sup>e</sup><sup>s</sup> werden auch Hilfsprogramme mit Barcodes - aus dem HP-Drucker - angefügt. <sup>I</sup><sup>n</sup> einem letzten <sup>T</sup>ei<sup>l</sup> werden, ebenfalls kopierfertig <sup>k</sup>lein, <sup>d</sup>i<sup>e</sup> CATALOG <sup>2</sup> aller Peripheriegeräte und Moduln abgedruckt. Das Buch schliesst ab mit einer Literaturliste, einer Zusammenstellung aller Accessoires zum System sowie der Beschreibung <sup>a</sup>lle<sup>r</sup> bisher gefundenen Bugs (ROM-Feh- Soll ein synthetischer Befehl in-<br>
halb eines schon bestehenden<br>
orgrammumpfes erzeugt werden, so<br>
ornt die dem zu erzeugt werden, so<br>
ent die dem zu erzeugenden Befehl<br>
ekt vorausgehende Instruktion<br>
Startzeile.<br>
FIP-41 S ler). Das unentbehrliche Nachschlagewerk ist im DCT Computer-Shop er-

98

 $\sqrt{2}$ 

eingefiigte Nullbyte zum Verschwinden, <sup>s</sup><sup>o</sup> dass der BM die Eins von 1E-5 absorbieren kann.

Lokale 3-Byte-GTO's für Kurzform-Marken: Es kann trotz geschickester Programmaufteilung vorkommen, dass einzelne Spriinge zu lokalen Kurzformmarken, LBLOO <sup>b</sup>i<sup>s</sup> <sup>1</sup><sup>4</sup> <sup>d</sup>i<sup>e</sup> max. compilierbare Sprungdistanz von 112 Bytes überschreiten. <sup>I</sup><sup>n</sup> diesem Fall müsste man lokale 2-Byte-Label mit den in der Sprungdistanz unbeschränkten 3-Byte-GTO-Befehlen ersetzen. Mit dem BM kann man leicht lokale 3-Byte - GTO <sup>00</sup> <sup>b</sup>i<sup>s</sup> GTO <sup>1</sup>4, <sup>z</sup><sup>u</sup> Kurzformlabels erzeugen und <sup>s</sup><sup>o</sup> <sup>i</sup><sup>n</sup> einem grossen Programm etliche Bytes einsparen. Angenommen, <sup>e</sup><sup>s</sup> wird ein 3-Byte GTO <sup>0</sup><sup>7</sup> gewünscht:

01 X Y 02 STO IND 80 145,80) GTO 07 03 VIEW 07 131

BM <sup>i</sup><sup>n</sup> Zeile <sup>0</sup>1; DEL 02,01 <sup>&</sup>gt; <sup>0</sup><sup>1</sup> GTO <sup>0</sup><sup>7</sup> ( <sup>3</sup> Bytes). <sup>I</sup><sup>n</sup> Zeile <sup>0</sup><sup>3</sup> kann ausser STO oder RCL ein beliebiger 2-Byte-Befehl mit Postfix 07 stehen, da beim Adresscompilieren das Präfix dieses Befehls zusammen mit dem 2. Nibble des GTO-Byte (BO) automatisch die Sprungdistanz zum angesprungenen Label annimmt. TO 07 (3 Bytes)<br>usser STO oder R<br>-Byte-Befehl mit<br>en, da beim Adre<br>räfix dieses Befe<br>em 2. Nibble des Comatisch die Sprun<br>esprungenen Labe<br>Als letztes Beis<br>an wir die glob<br>BL<sup>T</sup>A und weisen<br>1. Dieses globale<br>llgenden Aufba

Als letztes Beispiel synthetisieren wir <sup>d</sup>i<sup>e</sup> globale Alpha-Marke LBL<sup>T</sup>A und weisen sie der TasteΣ+<br>zu. Dieses globale Alpha-Label hat<br>folgenden Aufbau (s. m+k computer zu. Dieses globale Alpha-Label hat 82 -2): and Label a<br>tes Beispie<br>die globale Al<br>s globale Al<br>Aufbau (s. ttes Beispie<br>die globale<br>d weisen sie<br>s globale Al<br>Aufbau (s.<br> $\frac{19}{11}$   $\frac{29}{21}$ orungenen Labe<br>
s letztes Beis<br>
wir die glob<br>
TA und weisen<br>
Dieses globale<br>
enden Aufbau<br>
...<br>
09 19 2<br>
01 11 2<br>
04 14 2

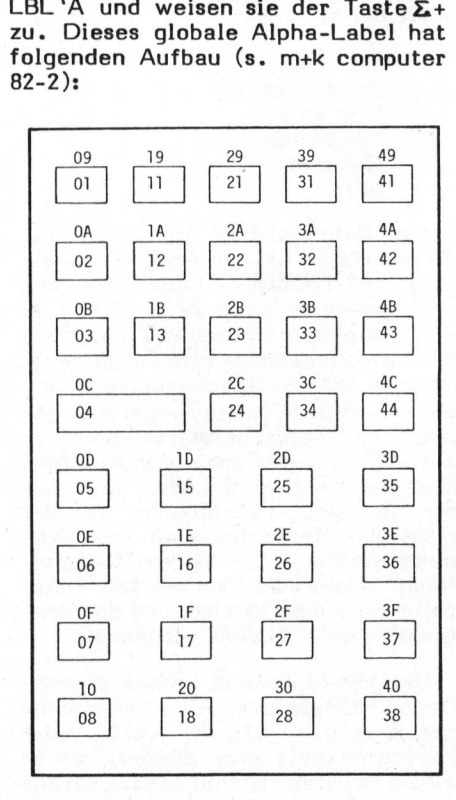

#### Bild <sup>3</sup>b: Tastencode in hexadezima<sup>l</sup>e<sup>r</sup> Notation

LBL<sup>T</sup>A: Hex Cx yz F2 uv 41

Dabei bedeuten die Nibbles xyz die Distanz zum nächsten globalen Label oder END weiter oben im Speicher, <sup>u</sup><sup>v</sup> den Tastenbelegungscode (im vorliegenden Fall 01). Hex <sup>4</sup><sup>1</sup> <sup>i</sup>s<sup>t</sup> der Charakter A.

- 01 X<>Y
- 02 STO IND 64 <sup>0</sup><sup>3</sup> ENTER.
- $04$   $TAA$

Zuerst wird F2 01 41 synthetisiert: BM <sup>i</sup><sup>n</sup> Zeile 03 und Eingabe von 05 LBL 00. PACK und BST zweimal <sup>z</sup>u<sup>r</sup> Zeile 03 ENTER, mit nochmaligem BM von Startzeile 03. DEL 002 und PACK; Zeile 04 hat nun die gewünschte Zeichenkette 04<sup>T</sup><sub>K</sub> A. BST zurück zur Zeile 01 und BM von dieser Zeile aus. Löschen von Zeile <sup>0</sup>2. <sup>E</sup>i<sup>n</sup> anschliessendes PACK nimmt das so kreierte Label in die globa<sup>l</sup><sup>e</sup> Labelkette auf. SST zur Zeile <sup>0</sup><sup>2</sup> und wir sehen LBL TA.

Wird nun Spur 2 irgendeiner Statuskarte <sup>i</sup><sup>m</sup> Normal-Modus eingelesen (die aber keine Belegungsinformation für die Taste  $\Sigma$  + aufweist), so aktiviert <sup>d</sup>i<sup>e</sup> Belegungsinformation <sup>u</sup><sup>v</sup> <sup>d</sup>i<sup>e</sup> entsprechende Taste. Drückt man im PRGM- und im USER-Modus die Taste  $\Sigma$ +, so zeigt der Rechner kurz <sup>T</sup>A an und fügt nach Loslassen der Taste ein XEQ A ein.

#### Q-LADER

Der Byte-Maskierer erweist sich <sup>i</sup><sup>n</sup> seinem Gebrauch <sup>a</sup>l<sup>s</sup> ein ungemein kräftiges Werkzeug. Allerdings lassen sich damit nicht ohne weiteres Kombinationen mit Bytes Cn, Dn, En aus der 2. Halfte der HP-41 Codetabelle erzeugen. Diese Beschränkung <sup>i</sup>s<sup>t</sup> nicht durch den Byte-Maskierer selbst bedingt, sondern durch den spezifischen Aufbau der <sup>z</sup><sup>u</sup> diesen Bytewerten äquivalenten Programminstruktionen.

Hier springt nun der manuelle synthetische Befehl des Q-Laders ein. Mit ihm und dem Codierprogramm "DN" (m+k computer 81-2) oder LBL C von "MZ" gelingt nämlich die Erzeugung beliebiger 7-Byte Zeichenketten <sup>i</sup><sup>m</sup> Programmspeicher, also auch von Bytewerten aus den Zeilen  $C$ , D und  $E$ .

Der Q-Lader-Befehl hat die synthetische Tastenzuordnung 4,25 oder jeden anderen Wert als Postfix aus der zweiten Zeile der HP-41 Codetabelle von Dez 16 bis 28. Die Voranzeige ist OD (4,19 ergäbe die Voranzeige  $\mu$ ).

#### **KORREKTUR**

Red. Haben Sie es auch gemerkt? Im Programm "Von Masche <sup>e</sup> <sup>z</sup><sup>u</sup> Masche" (Heft 82-1) wird eine falsche Ausgangsspannung Ua ausgedruckt. Die Anweisung "318 RCL <sup>0</sup>1" fehlt! Der Autor und die Redaktion danken den aufmerksamen Lesern für ihre Hinweise.

 $\bigwedge$ 

Der entsprechende Programm-Abschnitt lautet richtig:

> 306+LBL D FC? 85 GTO 22 CF 27 FIX <sup>4</sup> "Ve?" PROMPT STO si FC? @1 GTO 12 "Ue ="  $XEQ$  13 RCL  $\theta$ 1 RCL 89 \* STO BI "Ua =" XEQ 13 ADV GTO 99

Damit erhalten wir das korrekte Resultat fiir das Anwendungsbeispiel: dungsbeispiel:<br>  $U_e = 15.0000 \text{ V}$ <br>  $U_a = 1.4035 \text{ V}$ 

15.6888 ¥ 1.4835 ¥ le <sup>=</sup>

Nachdem <sup>d</sup>e<sup>r</sup> Q-Lader-Befehl einer Taste zugeordnet worden ist, springen wir im Normal-Modus ein imaginäres Label an, z.B. GTO ALPHA QLADER ALPHA. Unter der Voraussetzung, dass kein Programm mit einem solchen Namen <sup>i</sup><sup>m</sup> Speicher steht, zeigt der Rechner NON-EXISTENT <sup>a</sup>n. Drücken wir <sup>i</sup><sup>m</sup> PRGM- -Modus <sup>d</sup>i<sup>e</sup> Q-Lader-Taste, <sup>s</sup><sup>o</sup> setzt der Rechner die Zahl Neun <sup>i</sup><sup>n</sup> den Programmspeicher, aber <sup>e</sup>i<sup>n</sup> SST zeigt zusätzlich den Charakterstring TQLADER!

In m+k computer 81-6 wurde gezeigt, dass der Prozessor im Normal-Modus eingetastete Alpha-Ausdriicke <sup>i</sup><sup>n</sup> Verbindung mit XEQ, GTO, LBL, also kurz solche, die nichts mit dem Alpha-Register zu tun haben, <sup>i</sup><sup>n</sup> umgekehrter Charakterfolge in Register Q abspeichert. Aus obigem Beispiel erkennt man, dass der Q-Lader den Inhalt von Register <sup>Q</sup> <sup>i</sup><sup>n</sup> umgekehrter Byte-Reihenfolge <sup>i</sup><sup>m</sup> Programmspeicher ablegt. Das Q-Register wird dabei gelöscht.

Wir machen uns diese Eigenschaft <sup>z</sup><sup>u</sup> Nutze, indem wir die gewünschte Charakterfolge zuerst mittels "DN" <sup>i</sup><sup>n</sup> umgekehrter Reihenfolge erzeugen und diese dann <sup>i</sup><sup>m</sup> Normal-Modus durch ein manuelles STO <sup>Q</sup> in das Q-Register bringen. Im zu redigierenden Programmfile wird anschliessend <sup>i</sup><sup>m</sup> PRGM-Modus <sup>d</sup>e<sup>r</sup> Q-Lader betätigt und <sup>s</sup><sup>o</sup> der Q-Registerinhalt <sup>i</sup><sup>n</sup> den Programmspeicher gebracht. <sup>E</sup><sup>s</sup> sind noch andere Q-Laderbefehle entwikkelt worden, mit denen sich direkt Alpha-GTO's bzw. XEQ's und globale Programmlabels erzeugen lassen:

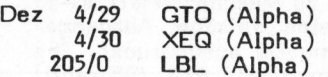

#### BEISPIELE <sup>3</sup>

Eine interessante Anwendung des Q-Laders <sup>i</sup>s<sup>t</sup> die Erzeugung von NNN's während eines Programmablaufs durch Laden des Alpha-Registers und anschliessender Transferierung durch RCL M <sup>i</sup><sup>n</sup> das Register X. Von dort kann sie dann mittels eines Uebergabebefehls in eines der <sup>i</sup>nternen Statusregister zur Steuerung eines bestimmten Rechnerstatus oder in den Druckerpuffer geladen werden. Die grundlegende Programmsequenz dafür lautet:

- 01 <sup>T</sup>XXXXXXX<br>02 RCL M
- $(NNN in X)$
- <sup>0</sup><sup>3</sup> Uebergabebefehl

<sup>A</sup>l<sup>s</sup> Uebergabebefehl dient z.B.  $X \leftrightarrow c$ , STO b,  $X \leftrightarrow d$  etc. oder ACSPEC <sup>f</sup>ii<sup>r</sup> den Druckerpuffer.

Spezifisch lassen sich damit gleichzeitig bis zu 56 Flags (Anwender, wie Systemflags) setzen oder löschen und dies alles für den Aufwand von <sup>1</sup><sup>2</sup> Programmbytes. Dazu wird die Zeichenkette <sup>i</sup><sup>n</sup> Zeile <sup>O</sup><sup>l</sup> <sup>s</sup><sup>o</sup> gewählt, dass das diese Zeile charakterisierende Bitmuster mit demjenigen des zu steuernden Flag-Register <sup>d</sup> genau übereinstimmt. Die Bestimmung dieser Textzeile ergibt sich, indem man die <sup>5</sup><sup>6</sup> Flagzustände von links mit Flag <sup>00</sup> beginnend <sup>b</sup>i<sup>s</sup> Spezifisch lass<br>eichzeitig bis z<br>ender, wie Syster<br>löschen und (1797)<br>privand von 12 Production<br>gewählt, dass<br>aarakterisierende<br>mjenigen des zu<br>egister d genau üll<br>stimmung dieser<br>ch, indem man di<br>nn links mit Flag

#### LITERATUR

- <sup>1</sup>) E. Gosteli Generalized Fn Byte Maskers PPC Calculator Journal July 1981, V8N5P11; 2545 W. Camden Place, Santa Ana, CA 92704, USA
- <sup>2</sup>) W.C. Wickes Synthetic Programming <sup>o</sup><sup>n</sup> the HP-41C Larken Publications, 1980 P.O. Box 987, College Park, Maryland 20740, USA 1981, V8N5P1<br>
den Place,<br>
92704, USA<br>
2) W.C. Wickes<br>
Synthetic P<br>
the HP-41C<br>
Larken Pub<br>
P.O. Box 987<br>
Maryland 20<br>
3) P. Fischer<br>
Vier Plot-<br>
HP-41, MIKR<br>
COMPUTER
- <sup>3</sup>) P. Fischer Vier Plot-Routinen für HP-41, MIKRO- UND KLEIN- COMPUTER 81-6

hend gerne nach. Aus Platzgründen konnten die Listings für die Synthetischen Programme in der letzten Ausgabe von MIKRO- UND KLEINCOMPUTER nicht mehr abgedruckt werden. Der grossen Nachfrage wegen holen wir dies nachste-

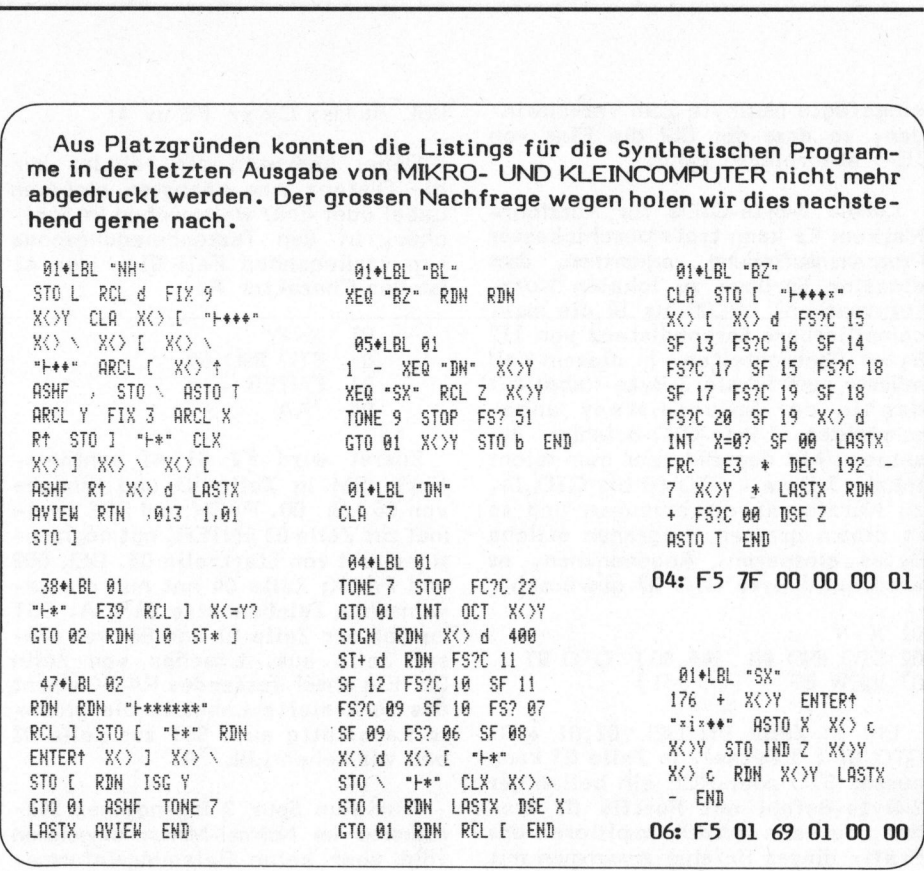

Flag <sup>55</sup> niederschreibt ("1" für ein gesetztes, "O" für ein gelöschtes Flag), diese Bitkette in sieben Bytes zu <sup>j</sup><sup>e</sup> <sup>8</sup> Bit unterteilt und die diesen Bytes entsprechenden Hex bzw. Dezimalwerte bestimmt. Die <sup>s</sup><sup>o</sup> bestimmten Dezimalzahlen sind, von rechts mit dem niederwertigsten By<sup>t</sup><sup>e</sup> beginnend, <sup>d</sup>i<sup>e</sup> Eingabewerte für "DN". Mit dem Q-Lader wird dann der "umgekehrte" Registerinhalt von <sup>Q</sup> <sup>i</sup><sup>n</sup> der richtigen Reihenfolge <sup>i</sup><sup>n</sup> den Programmspeicher geladen. Die direkte Generierung im Programmspeicher eines beliebigen Druckersonderzeichens (BLDSPEC-Sequenz) erfolgt genauso. Die dafür notwendige Programmfolge lautet:

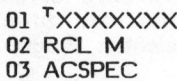

 $\overline{\phantom{0}}$ 

wobei die synthetische Textzeile <sup>0</sup><sup>1</sup> die gesamte Information des BLD-SPEC-Sonderzeichens enthält.

Angenommen, es sei <sup>d</sup>a<sup>s</sup> Sonderzei $chen$   $\omega$  während eines Programmablaufs gemäss obiger Sequenz zu erzeugen. Die dazu notwendige Textzeile erzeugen wir durch zweimaliges Anwenden des Q-Laders. Zuerst generieren wir <sup>i</sup><sup>n</sup> X <sup>i</sup><sup>n</sup> üblicher Ma- <sup>|</sup> nier <sup>d</sup>i<sup>e</sup> BLDSPEC-Charakterkette:

0 ENTER, <sup>5</sup><sup>6</sup> BLDSPEC, <sup>6</sup><sup>8</sup> BLD-SPEC, <sup>6</sup><sup>4</sup> BLDSPEC, <sup>5</sup><sup>6</sup> BLDSPEC, 64 BLDSPEC, 68 BLDSPEC, 56 BLD-SPEC.

<sup>B</sup>e<sup>i</sup> verfügbarem Barcode-Leser bietet sich dazu auch das Programm in m+k computer 81-6 an. In <sup>X</sup> erscheint <sup>d</sup>i<sup>e</sup> BLDSPEC-Zeichenkette \*\$\*\*"8. Anschliessend laden wir manuell durch

> USER <sup>e</sup>i<sup>n</sup> PRGM <sup>a</sup>u<sup>s</sup> STO Q PRGM <sup>e</sup>i<sup>n</sup> Q-Lader **SST**

diese Zeichenkette <sup>i</sup><sup>n</sup> verkehrter Zeichenfolge in den Programmspeicher (02<sup>T</sup>8"图\$图). Fügen Sie anschliessend <sup>a</sup><sup>n</sup> diese Zeile <sup>0</sup><sup>3</sup> RCL M ein und gehen Sie mit BST zur Zeile 02. Im Normalmodus wird durch zweimaliges SST die Zeichenkette in Alpha mit RCL M in das Register <sup>X</sup> geladen und obige Befehlssequenz von Zeile <sup>0</sup><sup>2</sup> aus nochmals durchlaufen. Das zweitmalige Q-Laden lädt nun <sup>d</sup>i<sup>e</sup> BLDSPEC-Bytesequenz <sup>i</sup><sup>n</sup> der richtigen Reihenfolge in den Programmspeicher. Die beiden "Q-Lader-Neun" sowie die "verkehrte" Textzeile kann man löschen und das Programm durch ACSPEC ergänzen.

Der HP-41 besitzt keinen eigentlichen NOP-Befehl. Als solcher können aber z.B. STO X, X<>X, oder Kurzformlabels etc. dienen, die <sup>i</sup><sup>n</sup> einem Programmablauf nichts verändern, aber eine Programmzeile belegen. Für den synthetischen Programmierer bietet sich das synthetische

PPC/HHC-Die Programmierbaren 

NOP Hex FO, also <sup>e</sup>i<sup>n</sup> Zeichenstring ohne Zeichen (13 msec) an. Die Erzeugung ist einfach: PRGM <sup>e</sup>in, <sup>Q</sup>-Laden und Löschen der Zahl <sup>9</sup>. Der schnellste NOP <sup>i</sup>st, sofern möglich, CLA (<sup>9</sup> msec). Der BM lässt sich auch anwenden: STO IND <sup>T</sup>, BM des STO-Präfix und Löschen des BM-Textstrings.

#### ANHANG

Erzeugung der synthetischen Instruktionen für "MZ" und "ZZ". Im folgenden wird angenommen, dass RCL <sup>b</sup> einer beliebigen Taste zugeordnet <sup>i</sup>s<sup>t</sup> und <sup>d</sup>i<sup>e</sup> Programme "BL", "DN" und "BZ", "SX" geladen sind (m+k computer 82-2). Wir öffnen einen neuen Programmfile, LBL "MZ", und schaffen einen Pufferraum von <sup>7</sup><sup>0</sup> STOP-Befehlen. Nachstehende dezima<sup>l</sup>e<sup>n</sup> Byte-Werte werden nun gemäss den Instruktionen <sup>f</sup>ü<sup>r</sup> das Programm Byte Laden "BL" in Heft 82-2 eingegeben.

241, 240, 27, 245, 1,  $1234567$  $\begin{smallmatrix}0, & 0, \ 127, & 144,\end{smallmatrix}$ 4 206, 126, 206,<br>127, 0, 0,  $\overline{0}$ , 5 0, 244, 127 ັບ, ບຸ<br>0, 0, 6  $\overline{7}$ 145, 122, 206, o 117, 145, 118,

Desgleichen wird für "ZZ" mit folgenden dezimalen Bytewerten durchgeführt (Pufferraum <sup>6</sup><sup>3</sup> STOP)

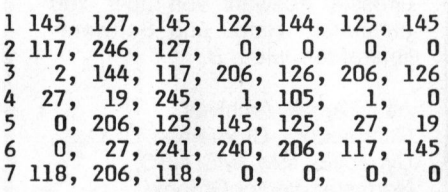

LISTING

BieLBL "ME" AER "22"

A3+LBL BR " E XEQ 01 2 AEG Bi Rt RCL 88 S70 <sup>2</sup> "xizee" ASTO ¥ **X<>>C** X<>Y STO IND Z RIN STOc 156 <sup>88</sup> GT0 00 BEEP GT0 10

2S#LBi <sup>B</sup><sup>l</sup> RCL 00 176 - INT  $ST+ X + TONE$  7 STOP RCL 00 176 – INT<br>ST+ X + TONE 7 ST<br>FC?C 22 CLST X<> 2 XEO C XEQ C X=0? GTO C 36 X<>> X<0? SF 80 ABS .1 \* LASTX - INT ST-Y LASTX <sup>F</sup>RO. <sup>88</sup>. <sup>+</sup> 51-2 ST+ &

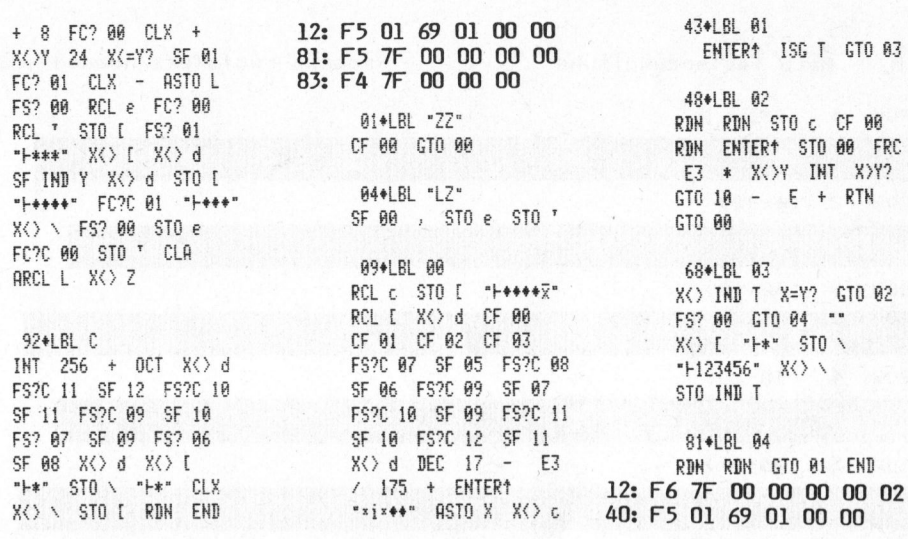

#### Bar-Codes gedruckt <sup>v</sup>o<sup>n</sup> Peter LAEDRACH

222° Zaehl Tastenzuweisungen alle Program registers needed: 24 ROW (1-4)  $R$ OW  $2(4-10)$   $ROW = 3$  (11-14)<br> $ROW = 4$  (15-21)  $3(11-14)$ <u> 1999 - Johann Barbara, ma</u>  $\begin{array}{ccc}\n\text{Row} & \text{S} & (21-27)\n\end{array}$ **The Communication** ROW (28-35) **THE REAL PROPERTY OF** ROW 7 (35-40) <u> 1989 - Para Maria Maria Alemania de Para Maria de Para Maria de Para Maria de Para M</u> ROW <sup>8</sup> (41-49) <sup>R</sup>OW.:\*: KO ROW 10 (60-469) <u> 1999 - 1999 - 1999 - 1999 - 1999 - 1999 - 1999 - 1999 - 1999 - 1999 - 1999 - 1999 - 1999 - 1999 - 1999 - 199</u> ROW <sup>11</sup> (70-76) ROW 12 (77-80) ROW 13 (80-85) <u> 1989 - Parti Maria Maria Maria Maria Maria Maria Maria Maria Maria Maria Maria Maria Maria Maria Maria Maria</u>

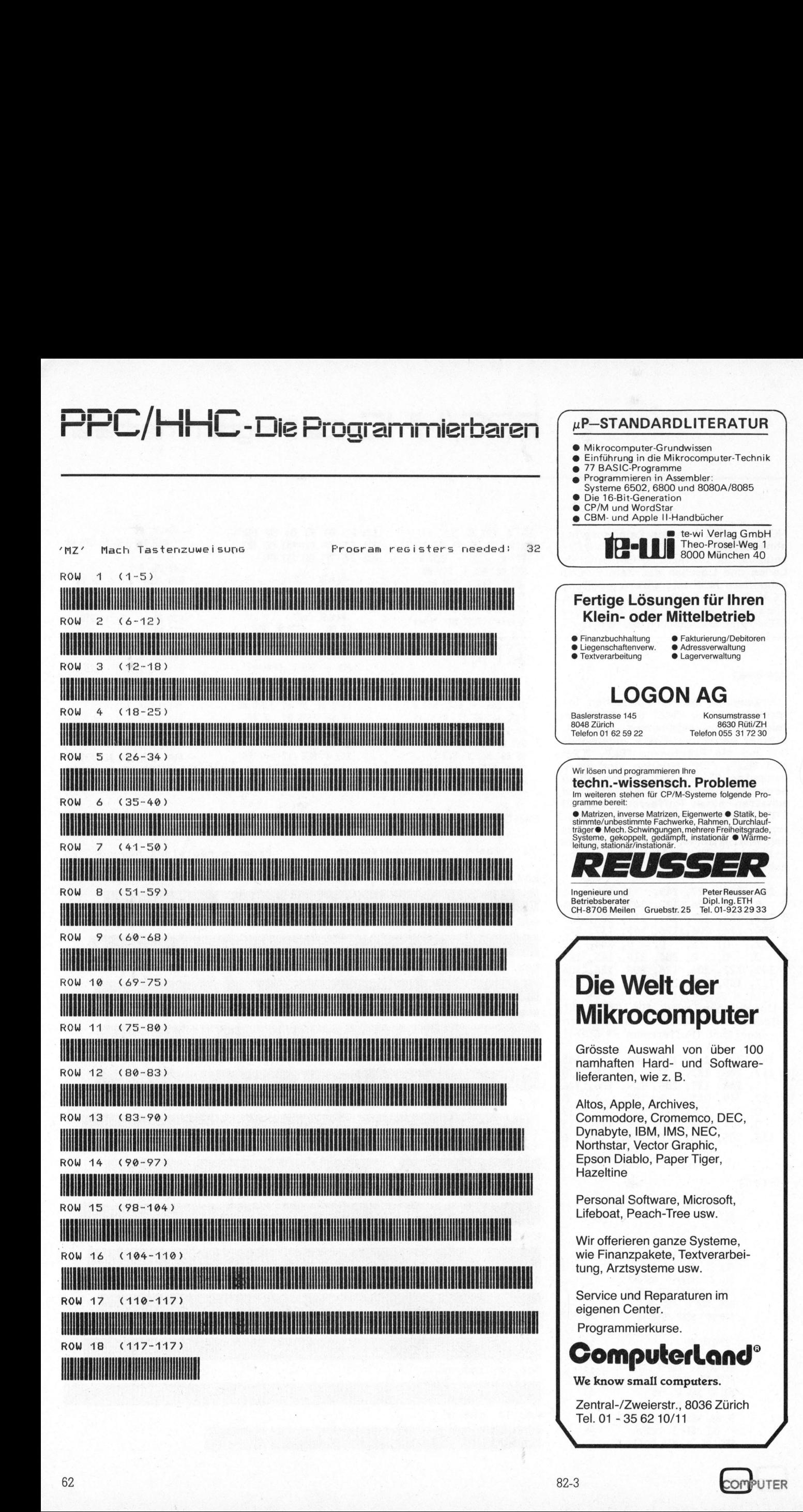

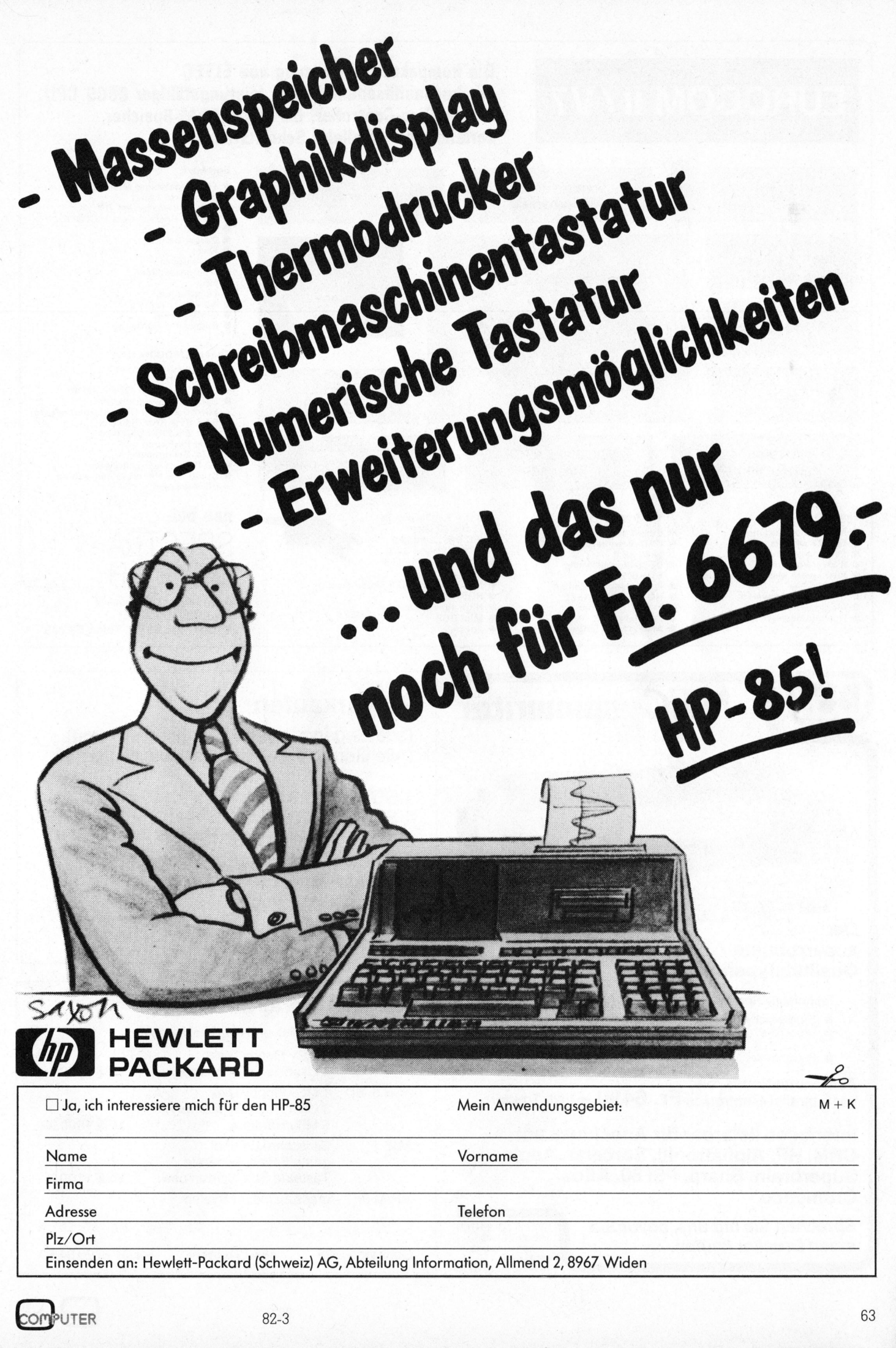

Die kompakte OEM-Lösung von ELTEC EUROCOM II / V7 mit hochauflösender Grafik, leistungsfähiger 6809 CPU, Floppy-Disc-Controller, 64 KByte RAM-Speicher, serieller und paralleler Schnittstelle

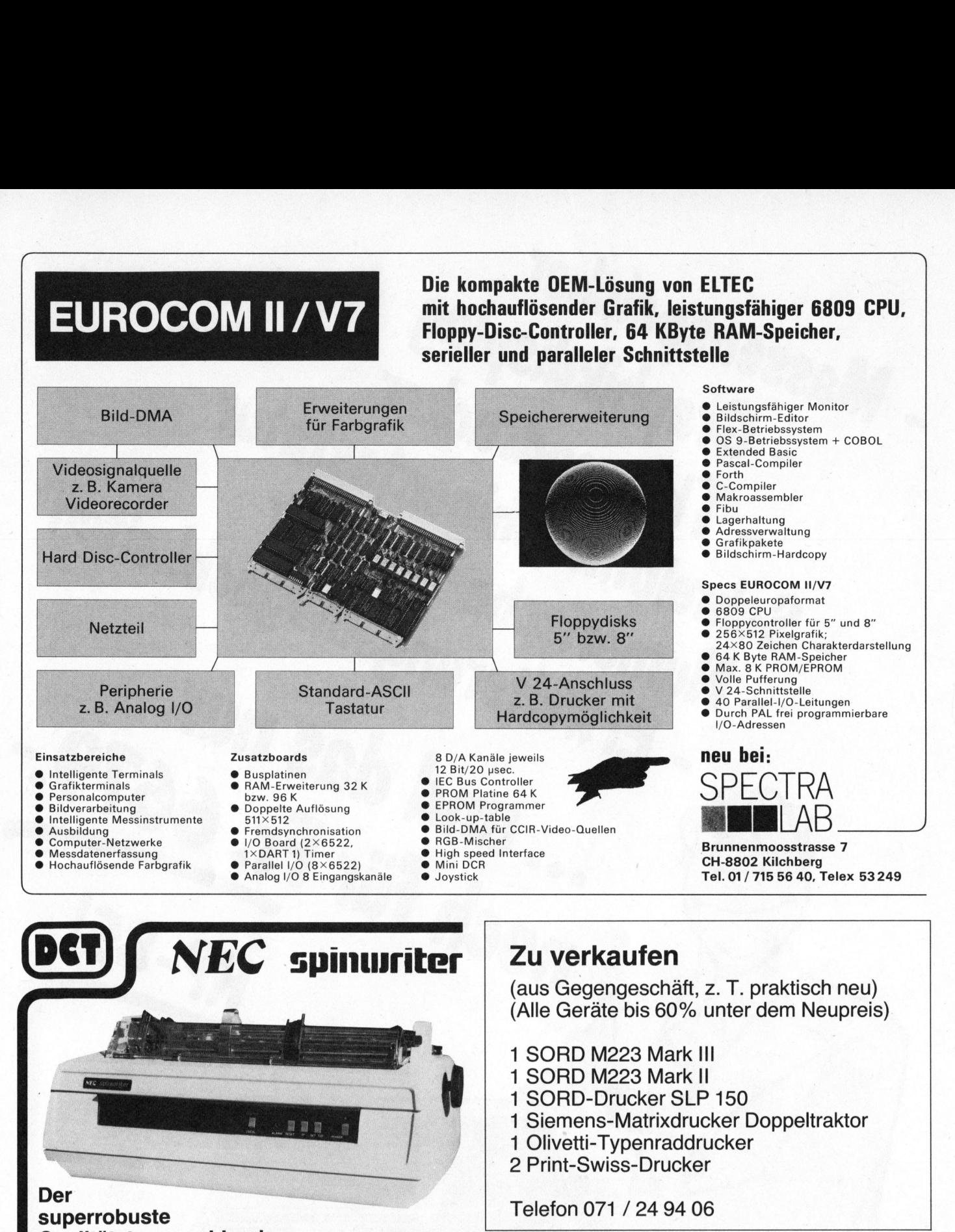

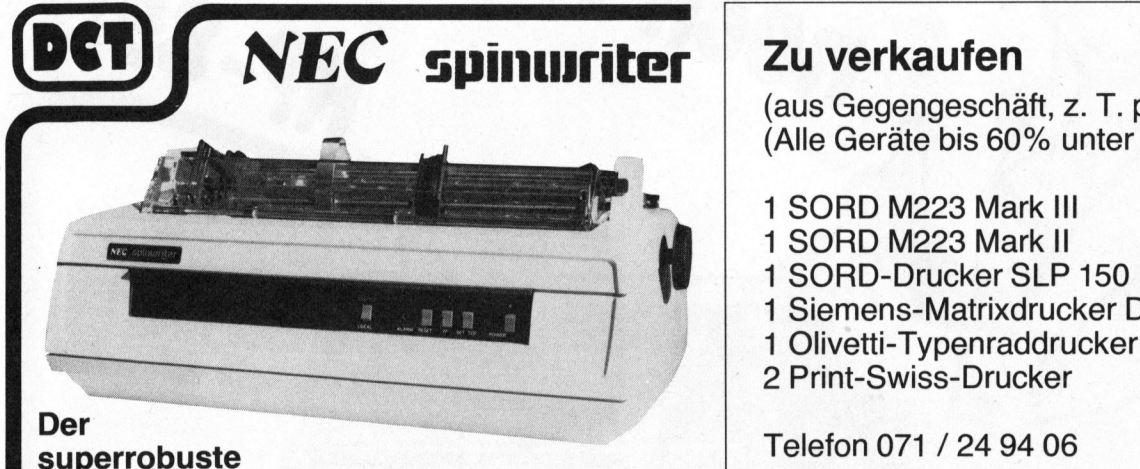

### **Qualitätstypenraddrucker**

- 
- 
- 

@ Druckgeschwindigkeit 55 Zeichen/sec 163 Zeichen zu 12 Zeichen pro <sup>Z</sup>oll

- $\bullet$  Papierbreite  $40,5 \text{ cm}$  (A4 quer)
- **Zum Sensationspreis:**<br>
5510parallel-Centronics **Fr. 6490.—** inkl. Traktor  $\begin{array}{c|c} & 3 \text{ User, 192 KBy Memory Disk} \\ \hline \end{array}$

### • Druckgeschwindigke<br>• Prapierbreite<br>• Papierbreite<br>5510parallel-Centron<br>**Interfaces lieferb**<br>**CBM, HP, Alphat**<br>Superbrain, Shal<br>Cromenco<br>Sprechen Sie mit einen Drucker kau Inter<br>CBM<br>Supe<br>Cron<br>Spree<br>einer **Interfaces lieferbar für Anschluss an:** b MBy Harddisk by Bildschirmterminal b MBy Harddisk by Acs 1 CBM, HP, Alphatronic, Sorcerer, Apple, **Cromenco** MP/M II gratis zu jedem System **Cromenco<br>Sprechen Sie mit uns, bevor Sie FITTEL GOMPUTER**

einen Drucker kaufen.

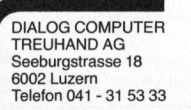

£

(aus Gegengeschaft, <sup>z</sup>. <sup>T</sup>. praktisch neu) (All<sup>e</sup> Geräte <sup>b</sup>i<sup>s</sup> 60% unter dem Neupreis)

- 
- <sup>1</sup> SORD M223 Mark II
- <sup>1</sup> SORD-Drucker SLP 150
- <sup>1</sup> Siemens-Matrixdrucker Doppeltraktor
- 1 Olivetti-Typenraddrucker<br>2 Print-Swiss-Drucker
- 

Telefon 071 / 24 94 06

#### Technische Spezifikationen **ALTOS Serie 5**

Multi User Floppydisk und Harddisksysteme

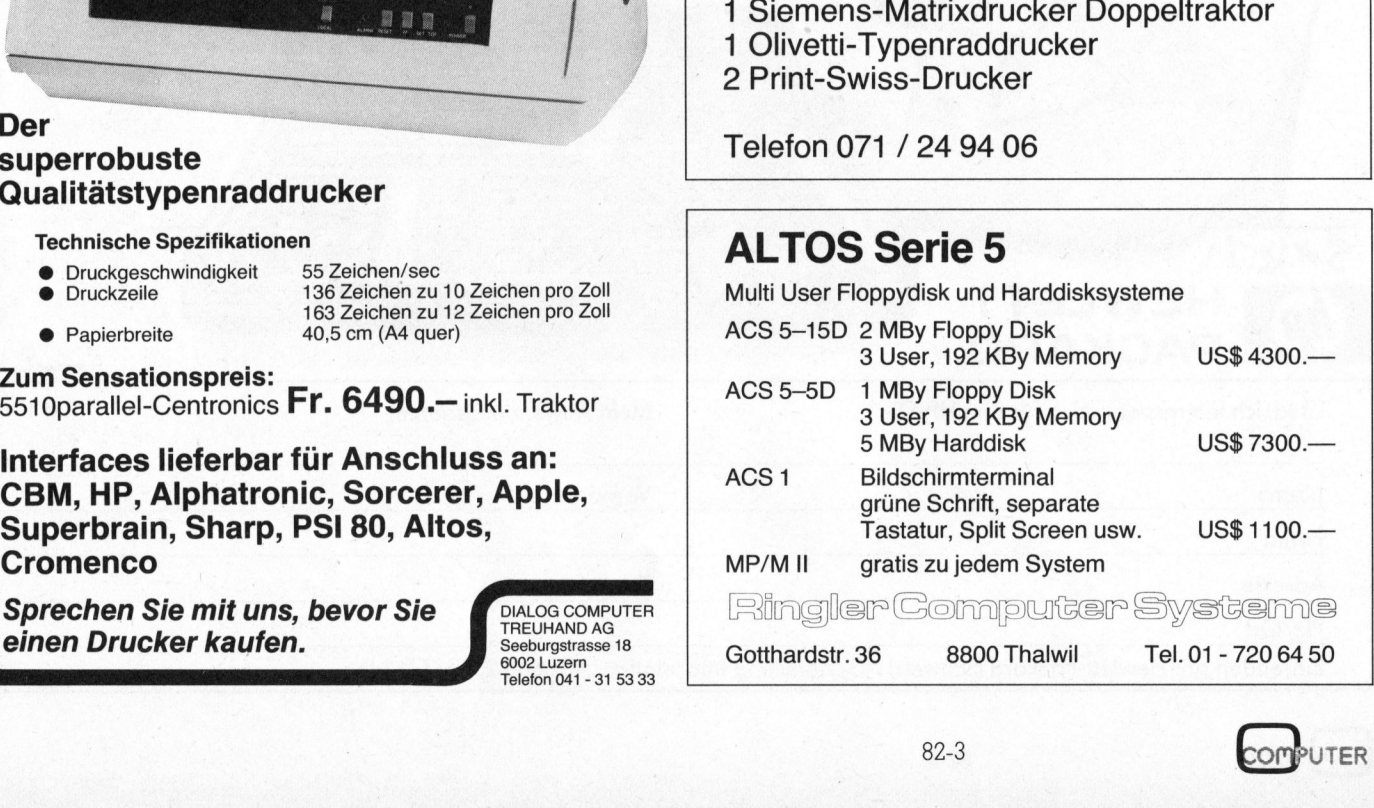

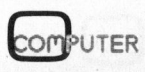

.

**RAN** 

顲

鹽

53.

# $\overline{\mathcal{H}}$ HOBBYNT SY IVITTES LOPE

### Ein Mikro für die Grünen

<sup>F</sup>rit<sup>z</sup> BISCHOFBERGER

Der Mikrocomputer revolutioniert nicht nur den Birobetrieb, <sup>e</sup><sup>r</sup> halt auch Einzug im Strassenbau. Dank diesem kleinen Baustein kann beispielsweise <sup>d</sup>i<sup>e</sup> Stadt Zürich <sup>i</sup><sup>n</sup> Zukunft nicht nur ihre schöne Umwelt besser schonen, sondern gleichzeitig auch die Staatskasse. Wie <sup>e</sup><sup>s</sup> gemacht wird, verraten wir Ihnen <sup>i</sup><sup>n</sup> diesem Beitrag.

Die Stadt Zürich, die ein Strassennetz von über 800 Kilometern unterhalten muss, wird ihre alten Strassenbeläge <sup>i</sup><sup>n</sup> Zukunft wieder verwenden. Für <sup>d</sup>i<sup>e</sup> Schweiz stellt dieses neue mit Mikrocomputer gesteuerte Wiederverwertungsverfahren eine Pionierleistung dar. Die Wiederverwertung von Fräs- und Aufbruchmaterial der Strassen für Neubeläge macht sich auch bezahlt: Nicht nur werden Rohstoffe wieder verwendet (Recycling) und durch bessere Deponie- und Kiesgrubenbewirtschaftung <sup>d</sup>i<sup>e</sup> Umwelt entlastet, sondern diese Umweltschutzmassnahme erbringt, was durchaus nicht . die Regel ist, auch noch finanziellen Gewinn. Das Budget der Stadt Zürich wird dadurch jährlich um ungefähr s durc<br>uch no<br>budget<br>jährlie 

eine Million Franken entlastet. Die Prozess-Steuerung des neuen Recycling-Zentrums ist mit einem Mikrocomputer vollautomatisch gesteuert und soll im folgenden näher vorgestellt werden.

Das Recycling-Zentrum (Bil<sup>d</sup> <sup>1</sup>) bereitet das bituminöse Ausbruchund Fräsmaterial auf, um es anschliessend dem sogenannten Trommelmischprozess beizugeben. Die neue Recycling-Technologie basiert auf ausländischen Vorbildern. Die Schwierigkeit <sup>d</sup>e<sup>r</sup> Wiederverwendung des Bitumens, eines aus der Petrochemie stammenden und immer teurer

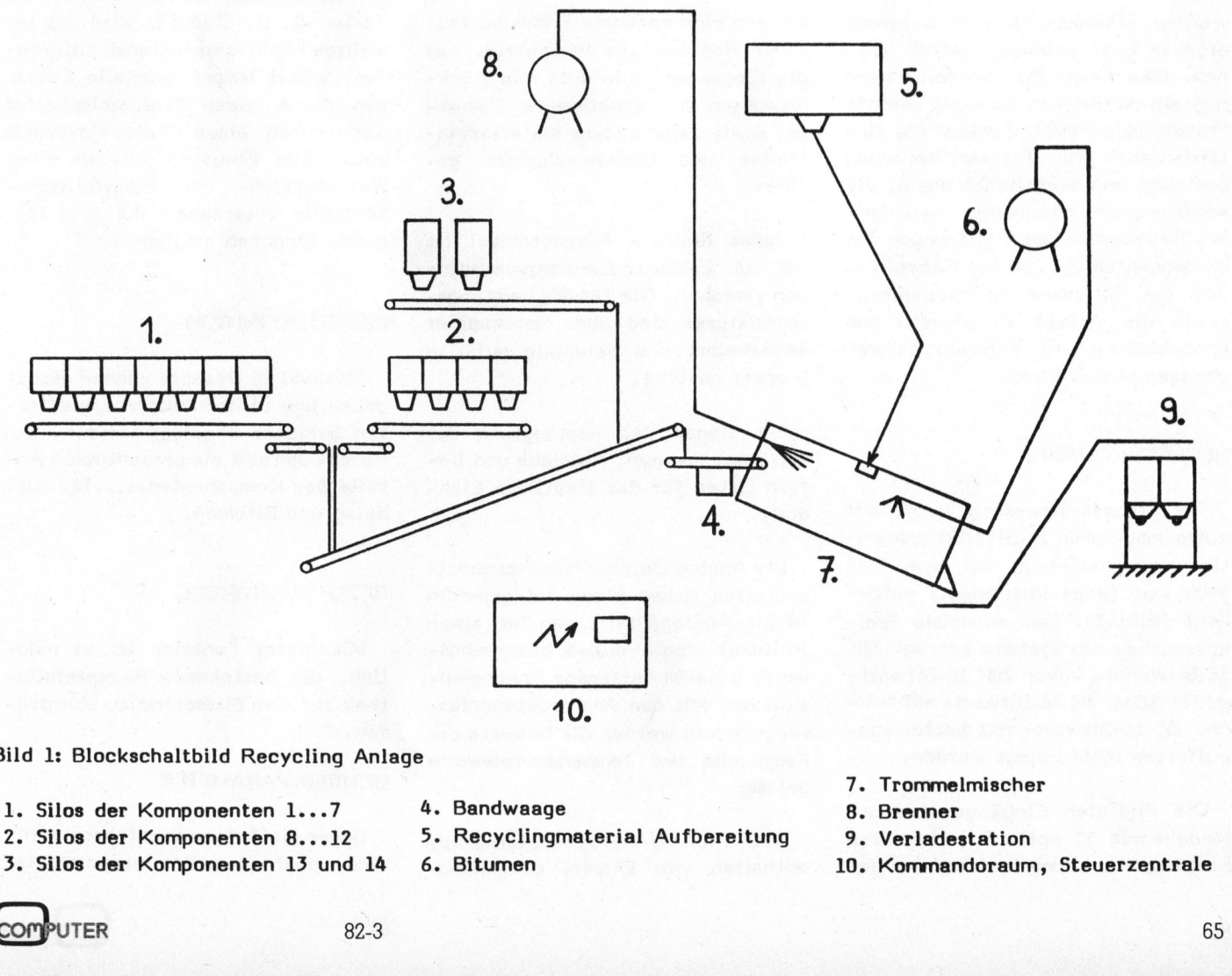

Bild <sup>1</sup>: Blockschaltbild Recycling Anlage

- <sup>1</sup>. <sup>S</sup>ilo<sup>s</sup> der Komponenten 1...7
- <sup>2</sup>. <sup>S</sup>ilo<sup>s</sup> der Komponenten 8...12
- <sup>3</sup>. <sup>S</sup>ilo<sup>s</sup> der Komponenten <sup>1</sup><sup>3</sup> und <sup>1</sup><sup>4</sup>
- <sup>4</sup>. Bandwaage
- <sup>5</sup>. Recyclingmaterial Aufbereitung
- <sup>6</sup>. Bitumen
- <sup>7</sup>. Trommelmischer
- <sup>8</sup>. Brenner
- <sup>9</sup>. Verladestation
- <sup>1</sup>0. Kommandoraum, Steuerzentrale

# HOBBY MITOO OBBY MIT BOLLORO'S HOBBY MILLOLOR

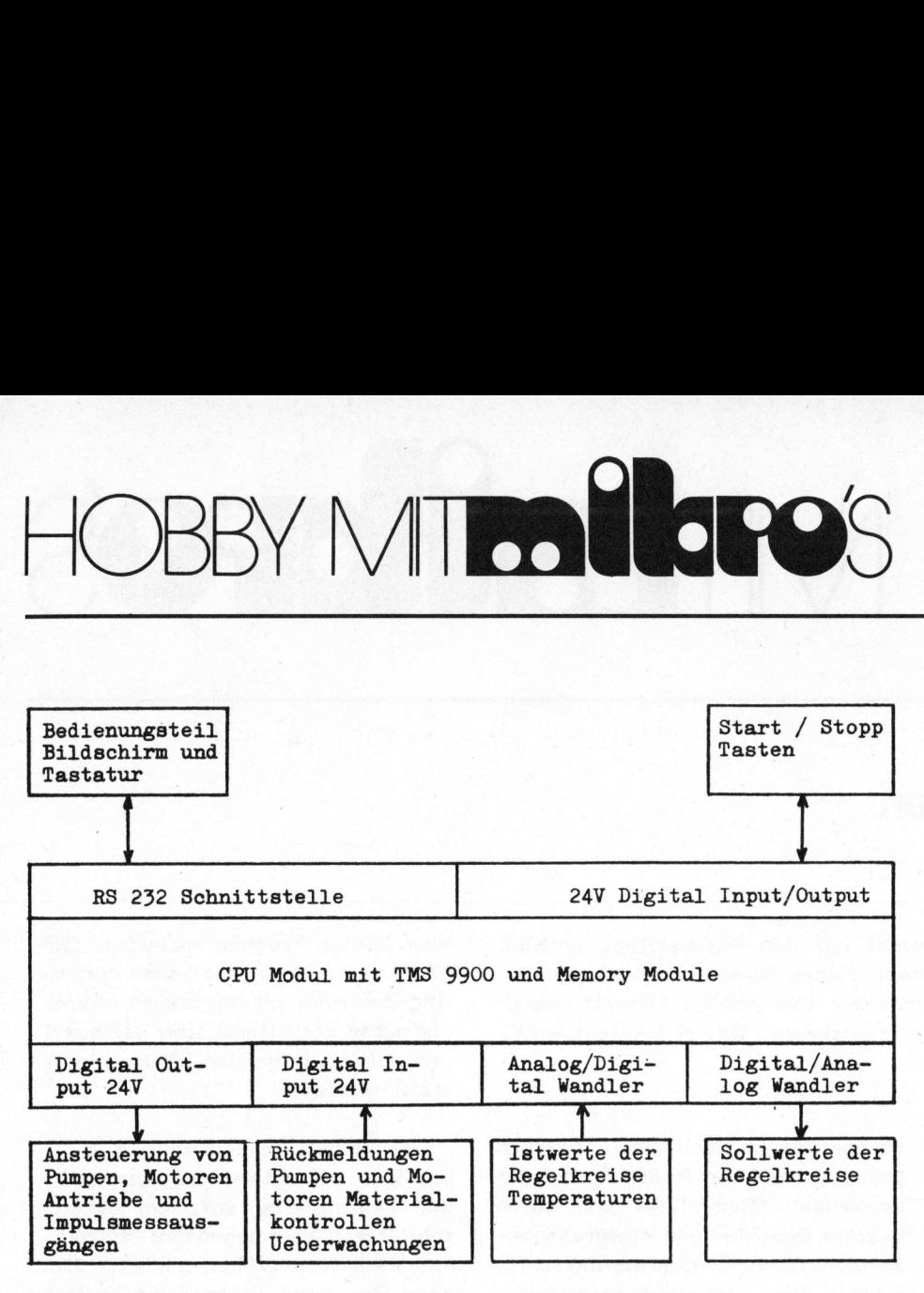

Bild <sup>2</sup>: Rechnerkonzept

werden Produkts, konnte aufgrund eigener Entwicklungen gelöst werden. Dem neuen Strassenbelag kann nun ein Anteil von maximal sechzig Prozent beigemischt werden. Die Anforderungen der Prozess-Steuerung bestehen im wesentlichen darin, die verschiedenen miteinander verknüpften Regelkreise der Dosierungen der Komponenten 1...14 <sup>d</sup>e<sup>s</sup> Recyclings und des Bitumens <sup>z</sup><sup>u</sup> realisieren, sowie die Anlage <sup>z</sup><sup>u</sup> steuern und Produktions- und Toleranzüberwachungen auszuführen.

#### RECHNERKONZEPT

Die Prozess-Steuerung wurde auf einem modularen 16-Bit Mikrocomputersystem basierend auf dem TMS 9900 von Texas Instruments aufgebaut (Bild 2). Der maximale Speicherausbau des Systems beträgt 32K 16-Bitworte, wovon 20K 16-Bitworte <sup>m</sup>i<sup>t</sup> EPROM, 4K 16-Bitworte <sup>m</sup>i<sup>t</sup> RAM und 2K 16-Bitworte mit batteriegepufferten RAM belegt wurden.

Die digitalen Eingänge sind auf Moduln mit <sup>3</sup><sup>2</sup> optisch gekoppelten Eingängen zusammengefasst und gewähren eine optimale Trennung zwischen Rechner und Peripherie. Auf die Eingangsmodule sind alle Rückmeldungen der angesteuerten Elemente, sowie verschiedene Materialkontrollen und Ueberwachungen geführt.

Jedes digitale Ausgabemodul <sup>i</sup>s<sup>t</sup> mit 16 Leistungs-Gleichstromausgängen versehen. Die 16 NPN Leistungstransistoren sind über Optokoppler angesteuert und beidpolig auf den Stecker geführt.

<sup>S</sup>i<sup>e</sup> dienen der Ansteuerung der Motoren, Pumpen, Antriebe und liefern Daten für das staatliche Eichamt.

Die Analog Datenerfassungsmodule enthalten neben einem integrierten 10-Bit Analog/Digitalwandler einen 16-Kanal single ended beziehungsweise 8-Kanal Differenz Analogmultiplexer. Mit den Analogdatenerfassungsmoduln werden die Istwerte der Regelkreise und Temperaturmesswerte gelesen.

Die Digital/Analogwandlermodule enthalten vier Digital zu Analogkonverter, mit einer Auflösung von zehn Bit. Sie dienen der Sollwertausgabe für die Regelkreise.

Die Eingaben von Rezepten und Prozessparametern erfolgen über eine speziell angefertigte Tastatur, mit den Tasten 0 ... <sup>9</sup>, Dezimalpunkt, Return, A, B, <sup>C</sup> und D. Die Anzeigen von Prozessdaten und die Uebersicht von bestehenden Rezepten geschieht über den im Steuerpult integrierten Bildschirm. Die Produktion wird mit einer einzigen Taste angefahren beziehungsweise vorzeitig beendet.

#### BEDIENUNGSKONZEPT

Auf eine einfache eindeutige Bedienungshandhabung wurde grosser Wert gelegt. Neben den Start- und Stopptasten sind <sup>a</sup>ll<sup>e</sup> Parameter vollduplex über die Tastatur und den Bildschirm einzugeben. Mit den Tasten A, B, C und D wird das jeweilige Funktionsprogramm aufgerufen, wobei jedoch spezielle Eingaben durch einen Schlüsselschalter oder durch einen Code verriegelt sind. Alle Eingaben werden einer Wertebereich- und Plausibilitätskontrolle unterzogen. Es sind folgende Eingaben möglich:

#### REZEPTDEFINITION

Maximal 20 Rezepte können eingegeben und in dem batteriegepufferten Speicher abgelegt werden. Ein Rezept umfasst die prozentualen Anteile der Komponenten 1...14, Altbelag und Bitumen.

#### REZEPTPROTOKOLL

Mit dieser Funktion ist es möglich, die bestehende Rezeptbibliothek auf dem Bildschirm zu überprüfen.

#### BETRIEBSPARAMETER

Bevor die Anlage angefahren wird, sind verschiedene Betriebsparameter

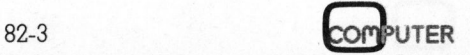

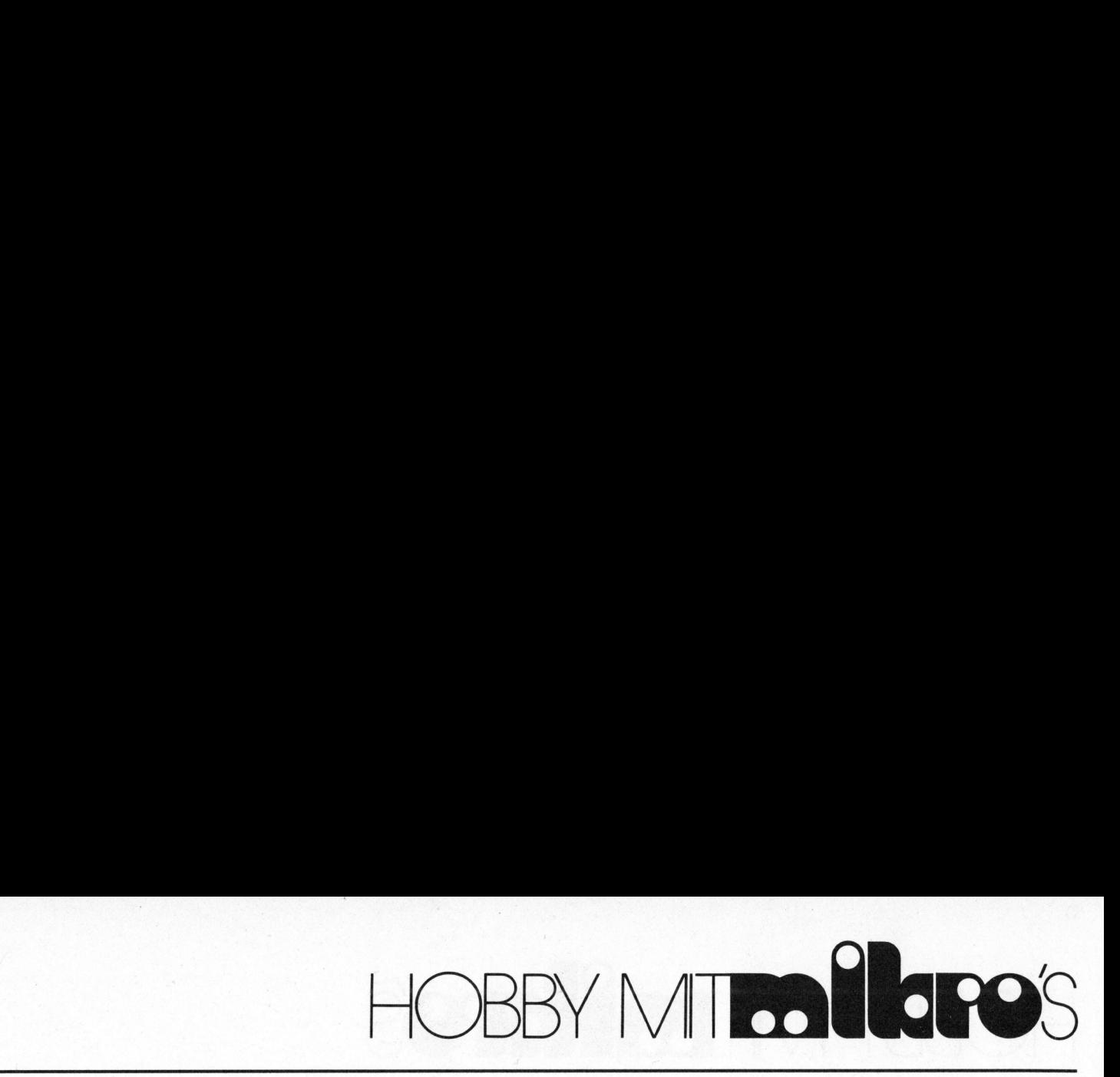

<sup>z</sup><sup>u</sup> definieren, <sup>s</sup><sup>o</sup> zum Beispiel die Rezeptnummer <sup>d</sup>i<sup>e</sup> produziert werden <sup>s</sup>oll, <sup>d</sup>i<sup>e</sup> Vorwahlmenge der gesamten Anlage <sup>i</sup><sup>n</sup> Tonnen, die Leistung der Anlage (50...100 Prozent), die Feuchte von einzelnen Komponenten und eventuelle Korrekturen der spezifischen Gewichte. Sind diese Parameter definiert, <sup>s</sup><sup>o</sup> genügt ein Drücken der Starttaste und die Anlage beginnt <sup>z</sup><sup>u</sup> produzieren.

Aenderungen der Betriebsparameter sind auch während der Produktion möglich. <sup>S</sup><sup>o</sup> <sup>i</sup>s<sup>t</sup> <sup>e</sup><sup>s</sup> zum Beispiel möglich auf ein anderes Rezept <sup>z</sup><sup>u</sup> wechseln, ohne dabei das produzierende auszufahren. Dies ist vor allem ein finanzieller Gewinn, <sup>d</sup><sup>a</sup> das komplizierte und vor allem zeitauf-Betriebsparameter<br>
d der Produktion<br>
es zum Beispie<br>
anderes Rezept zum<br>
bei das produzie<br>
. Dies ist vor allem<br>
regression de dans vor allem<br>
zeitauf<br>
France<br>
France<br>
France<br>
Ste

wendige Ab- und Anfahren bei Produktwechsel entfällt. Natürlich werden auch alle anderen Betriebsparameteränderungen während der Produktion, sofort in den Sollwertberechnungen berücksichtigt.

Während dem Produktionsablauf sind <sup>d</sup>i<sup>e</sup> wichtigsten Anlagedaten auf dem Bildschirm ersichtlich. So zum Beispiel die wichtigsten Sollund Istwerte der Komponenten, <sup>d</sup>i<sup>e</sup> produzierende Rezeptnummer, die definierte Vorwahlmenge der Produktion sowie die bereits produzierte Menge. Ist eine Komponente ausserhalb der vorgegebenen Toleranz, erfolgen Fehlermeldungen und <sup>d</sup><sup>a</sup> <sup>d</sup>i<sup>e</sup> Anlage meist unbemannt ist, akustische Alarme. Sobald einzelne kriti-

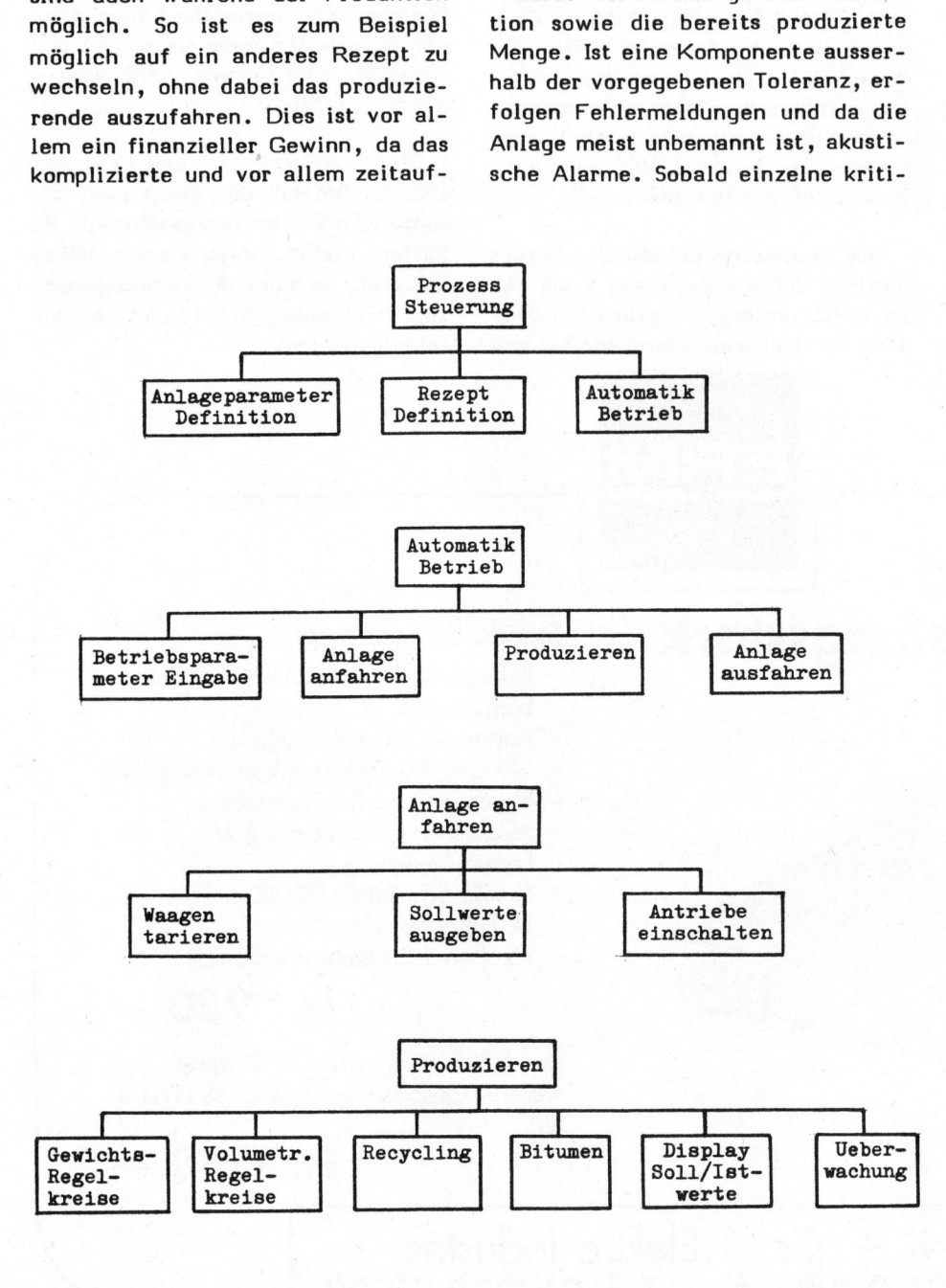

Bild <sup>3</sup>: Softwarestruktur

PUTER 82-3

sche Toleranzen eine bestimmte Zeit anstehen, erfolgt ein Notstopp. Normalerweise läuft eine Produktion jedoch <sup>b</sup>i<sup>s</sup> die vorgewählte Menge erreicht ist und schaltet dann automatisch aus.

Ueber den Bildschirm und die Tastatur kann man auch verschiedene Testprogramme aktivieren, die einerseits der Inbetriebsetzung und den elektrischen Eicharbeiten dienen und anderseits für die Fehleroder Störungsdiagnose eine wertvol<sup>l</sup><sup>e</sup> Hilfe bieten.

#### SOFTWAREKONZEPT

Die Software ist wie es heute üblich sein sollte, sehr modular aufgebaut und besteht grundsätzlich aus zwei Teilen: Dem Betriebsprogramm in EPROM, <sup>a</sup>l<sup>s</sup> einmal entwikkelte Standardsoftware und den sogenannten Anlageparametern <sup>i</sup><sup>n</sup> den batteriegepufferten CMOS-RAM. Dieses Grundkonzept wurde aus verschiedenen Griinden gewahlt, jedoch vor allem darum weil <sup>e</sup><sup>s</sup> sich hier um eine standardisierte Serienanlage handelt, die <sup>i</sup><sup>n</sup> verschiedenen Ausbaustufen gebaut werden kann und eventuell sogar noch <sup>i</sup><sup>n</sup> bestehende Anlagen integriert werden muss. Das heisst eine Softwareanpassung oder Aenderung <sup>f</sup>ii<sup>r</sup> jede gebaute Anlage ist finanziell nicht tragbar. Deshalb <sup>i</sup>s<sup>t</sup> die Software <sup>s</sup><sup>o</sup> aufgebaut, dass jede Anlage, ob noch so speziell, durch die Inbetriebssetzungsmonteure <sup>a</sup><sup>n</sup> Ort und Stelle, Uber den Steuerungscomputer selbst definiert werden kann. Dem Anwender steht zu diesem Zweck ein komfortables Dialogsystem zur Verfiigung, mit dem er den Umfang der Steuerund Regelfunktionen <sup>f</sup>re<sup>i</sup> definieren kann. <sup>Z</sup><sup>u</sup> diesen Anlage-Parametern gehören unter anderen zum Beispiel die technisch maximale Anlageleistung in Tonnen pro Stunde, die Anzahl Silos und die zu den Silos gehörenden Dosiereinrichtungen. Da gibt es zwei Möglichkeiten: Volumetrische Dosierung oder gewichtmässige Dosierung. Diese Dosierungen sind softwaremässig geregelt,

# HOBBY MITOOL OBBY MITRO LOPO'S

also sind zu den einzelnen Dosiereinrichtungen <sup>d</sup>i<sup>e</sup> Regelparameter <sup>z</sup><sup>u</sup> definieren. Im weiteren gehören <sup>z</sup><sup>u</sup> diesen Anlageparametern Angaben über Recycling, das Bitumenregelsystem, Messbereiche der Waagensysteme, maximal zulässige Toleranzen, verschiedene Leistungs-, Spannungsund Zeitangaben.

Diese Parameter werden nach einer Wertebereich und Plausibilitätskon<sup>t</sup>roll<sup>e</sup> <sup>i</sup><sup>n</sup> batteriegepuffertem RAM abgelegt und entsprechend diesen Anlageparametern führt die dazugehörende Standardsoftware die entsprechenden Betriebsfunktionen aus.

Der vereinfachte Aufbau der Softwarestruktur <sup>i</sup>s<sup>t</sup> aus Bild 3 ersichtlich. Auf die einzelnen Softwaremodule kann hier nicht eingegangen werden, <sup>e</sup><sup>s</sup> seien jedoch noch einzelne Punkte der Betriebsfunktionen erwähnt. erametern führt die<br>Standardsoftware<br>Inden Betriebsfunktic<br>Ereinfachte Aufbau c<br>Iktur ist aus Bilc<br>Auf die einzelnd<br>Mulle kann hier nich<br>Werden, es seien jed<br>Punkte der Betrierwähnt.<br>The Mulle Konsteinerwähnt.

Bei jedem Hochfahren der Anlage erfolgt eine automatische Tarierung der Waagensysteme. Da <sup>d</sup>i<sup>e</sup> Tara der Waagen nicht konstant sind, wird über eine bestimmte Zeit gemessen oder <sup>b</sup>e<sup>i</sup> der Bandwaage um einen Bandumlauf und daraus das arithmetische Mittel gebildet.

Die Komponentensteuerung von <sup>S</sup>il<sup>o</sup> 1...14, deren Dosierung rezeptmässig geregelt sind, muss auf den Förderbändern stets eine regelmässige Sandwichstruktur bilden. Dies vor allem auch während demEin- und Ausschalten. Die Lösung dieses Problems führte <sup>z</sup><sup>u</sup> einem interessanten Algorithmus, mit dem zeitlich hintereinander beliebig ein- und ausgeschaltet werden kann.

Die Bandwaage erfasst das Totalgewicht <sup>d</sup>e<sup>r</sup> Komponenten <sup>1</sup> <sup>b</sup>i<sup>s</sup> <sup>1</sup>4. <sup>I</sup><sup>m</sup> anschliessenden Trommelmischer wird das Material zuerst einmal ge-

trocknet, also ist das Trockengewicht von Interesse. Aus diesem Grunde <sup>i</sup>s<sup>t</sup> <sup>d</sup>i<sup>e</sup> Nassgewichtsmessung der Bandwaage mit einem variablen Feuchteparameter <sup>z</sup><sup>u</sup> korrigieren. Dieser Trockengewichts-Istwert dient anschliessend als rezeptmäs<sup>s</sup>i<sup>g</sup> proportionaler Sollwert für die Regelkreise der Recycling und Bitumendosierung, jedoch je nach Anlageleistung ein <sup>b</sup>i<sup>s</sup> vier Minuten nach der Bandwaagemessung. Softwaremässig ist dies mit einem FIFO-Speicher von variabler Länge (abhängig von der Anlageleistung) und variabler Taktfrequenz (Anlageparameter) gelöst.

Diese Anlage <sup>i</sup>s<sup>t</sup> seit Febraur 1982 in Betrieb und die ersten Erfahrungen werden nun gesammelt. Zu hoffen bleibt, dass diesem guten Beispiel, im Sinne des Umweltschutzes, bald andere Städte und Kantone folgen werden.

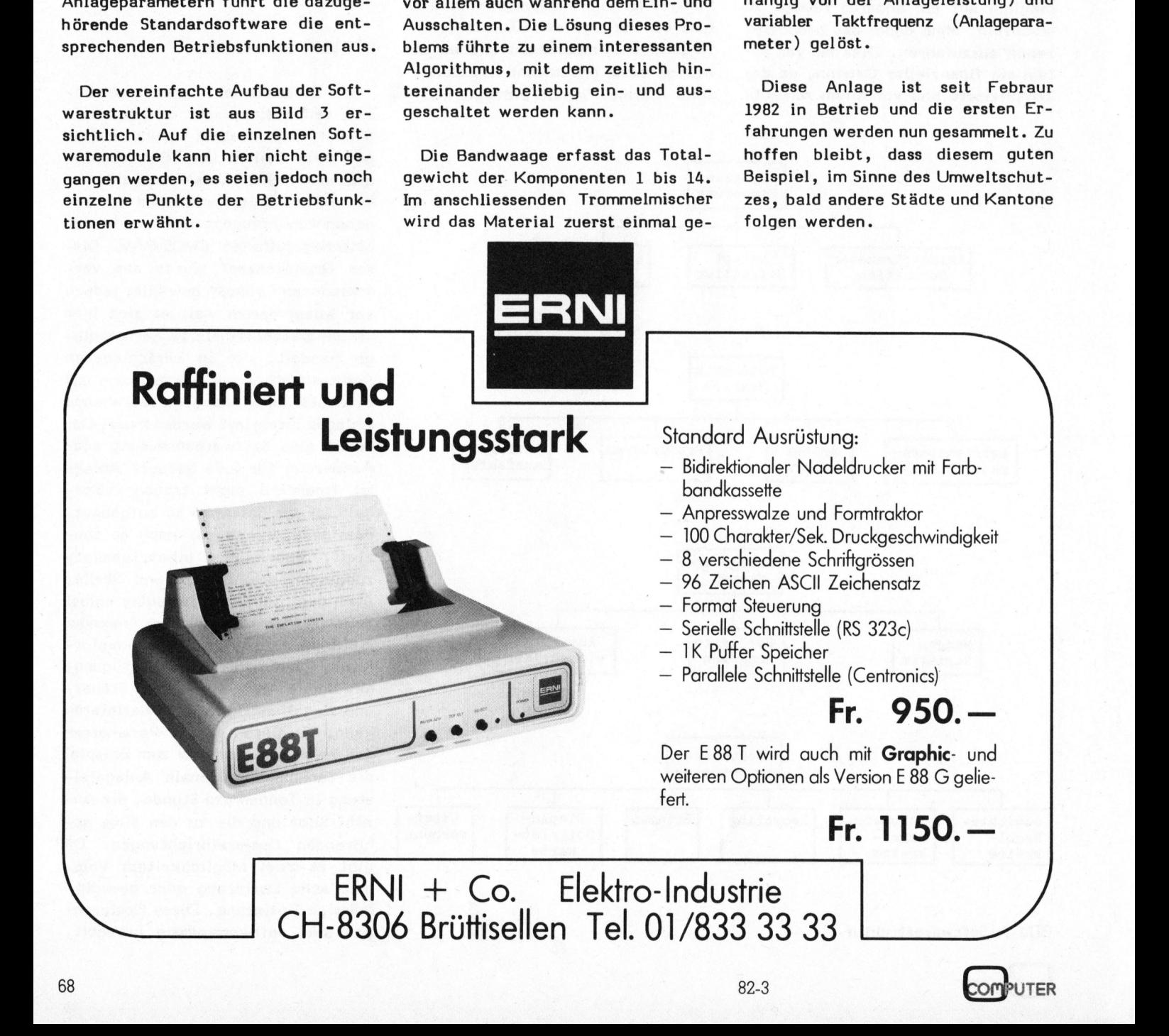

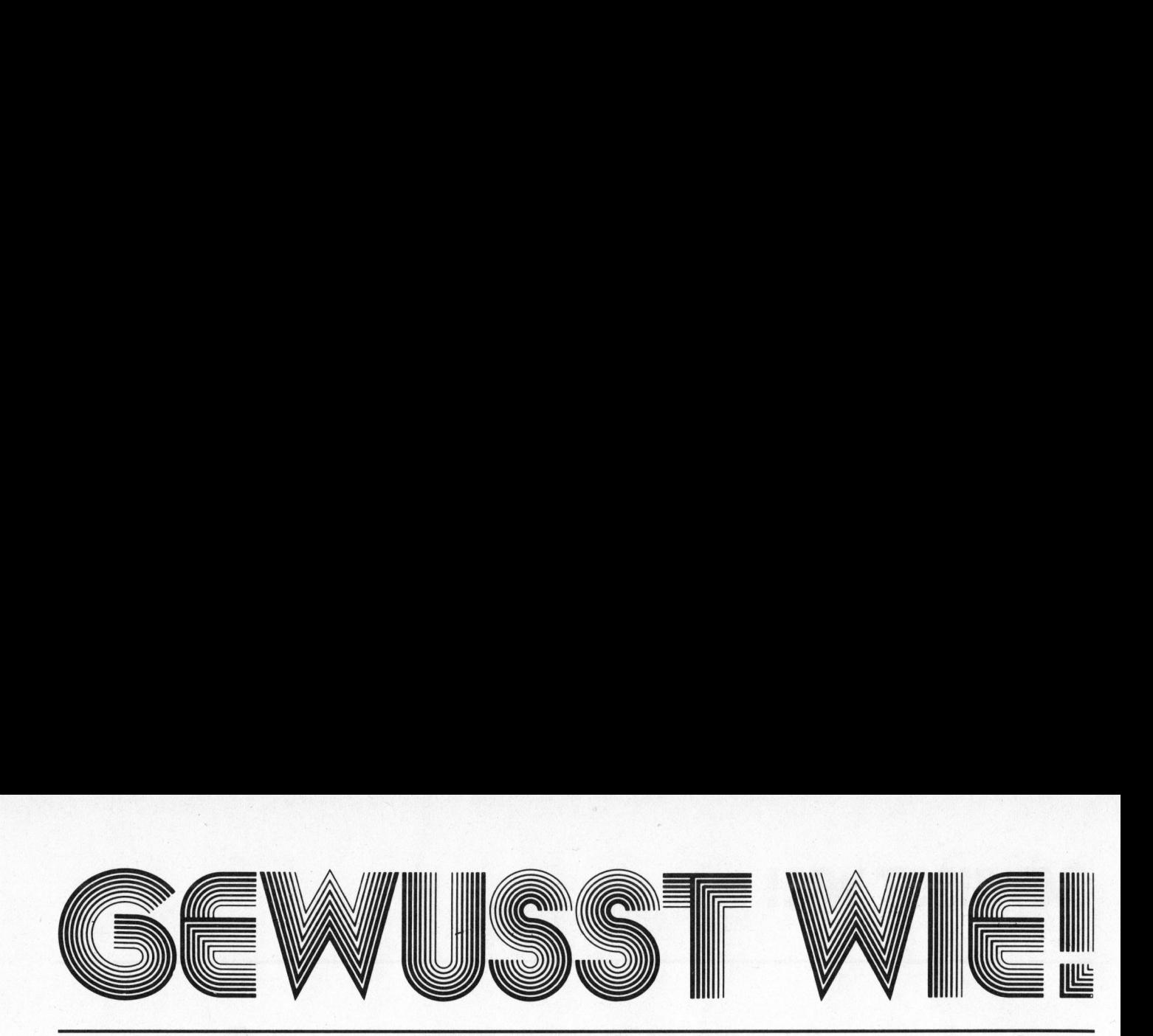

### Mühle <sup>i</sup><sup>m</sup> Endspiel

Stefan RAMSEIER

Obwohl schon verschiedene Versuche unternommen worden sind, das Mühle-Spiel auf dem Computer <sup>z</sup><sup>u</sup> programmieren (siehe Mikro- und Kleincomputer 80-1/81-1, CBM/PET-NEWS 81-1/81-3), kommen wir vor allem wegen der unbefriedigenden Spielstärke der bisher vorgestellten Lösungen erneut auf dieses Problem zurück. Wir behandeln <sup>i</sup><sup>n</sup> dieser Serie nun <sup>e</sup>i<sup>n</sup> Programm <sup>f</sup>ü<sup>r</sup> <sup>d</sup>e<sup>n</sup> Apple-Computer <sup>d</sup>a<sup>s</sup> <sup>a</sup>l<sup>s</sup> <sup>s</sup>eh<sup>r</sup> <sup>s</sup>tar<sup>k</sup> bezeichnet werden <sup>d</sup>arf.

<sup>I</sup><sup>n</sup> unserer ersten Folge geht <sup>e</sup><sup>s</sup> um die ausführliche Analyse des Endspieles. Dadurch soll dem interessierten Leser ermöglicht werden, die vorgestellten Ansätze <sup>a</sup>l<sup>s</sup> Grundlage <sup>f</sup>ü<sup>r</sup> <sup>e</sup>i<sup>n</sup> eigenes Programm <sup>z</sup><sup>u</sup> benützen.

<sup>I</sup><sup>n</sup> der nächsten Ausgabe folgen dann grundsätzliche Gedanken zur Realisation eines PASCAL-Mühle-Programms, und es werden Prozeduren abgedruckt, <sup>d</sup>i<sup>e</sup> das Mühle-Brett auf dem Bildschirm des Apple grafisch darstellen.

#### ENDSPIEL

Beim Endspiel besitzen beide Spieler nur noch drei Steine und dürfen somit springen. Die Spielregeln werden als bekannt vorausgesetzt. Die selben Betrachtungen wie für das Endspiel gelten auch für eine Abart des Mühlespiels, der sogenannten

#### DREISTEIN-MUEHLE

Bei dieser Spielart werden auf dem normalen Mühle-Brett nur jeweils drei Steine gesetzt. Nach dem Setzen spielt man gleich weiter wie beim Endspiel im normalen Mühlespiel. Jeder Spieler versucht also, beim Setzen oder durch Springen eine Mühle <sup>z</sup><sup>u</sup> bilden.

Die einzelnen Felder des Spielbrettes werden wie <sup>i</sup><sup>n</sup> Bild <sup>1</sup> mit den Buchstaben A..X bezeichnet.

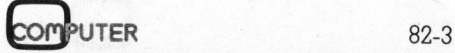

Diese Notation hat den Vorteil, dass ein einziger Tastendruck zur<br>Bestimmung eines Feldes genügt.<br>A Bestimmung eines Feldes genügt.

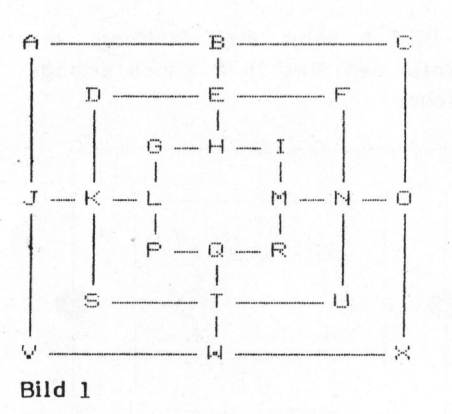

Auf dem Bildschirm des Computers wird das Spielfeld quadratisch dargestellt, durch den Drucker wird <sup>e</sup><sup>s</sup> jedoch etwas <sup>i</sup><sup>n</sup> die Breite gezogen.

#### AUSGANGSLAGE

Zu Beginn der Endspielphase bilden die drei Steine des einen Spielers immer eine Mühle, weil dieser soeben den vierten Stein seines Gegners entfernt hat. Für die weitere Betrachtung wird jedoch ein allgemeiner <sup>F</sup>all angenommen, <sup>b</sup>e<sup>i</sup> dem die Steine der beiden Spieler beliebig auf dem Brett verteilt sind.

#### REGEL FUER DEN ANGREIFER

<sup>l</sup>. Der anziehende Spieler <sup>s</sup>oll mit jedem Zug eine Mühle androhen.

angriff ermöglicht werden. Dem Gegner d<br>Abwehr dieser<br>angriff ermög

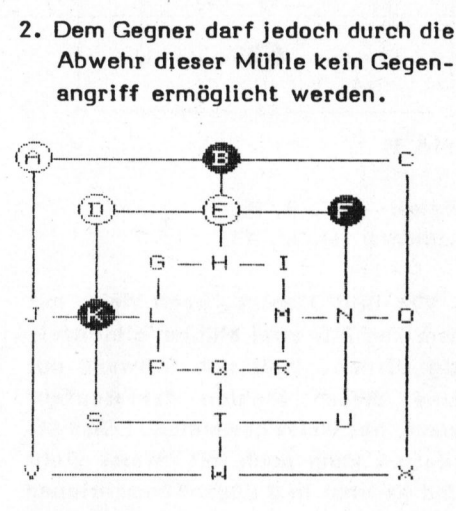

Weiss: A, D, <sup>E</sup> Schwarz: <sup>B</sup>, <sup>F</sup>, K

Weiss am Zug <sup>i</sup><sup>n</sup> Bild 2 muss gemäss Regel 1 D-J oder E-J ziehen! Auf D-V oder E-V wiirde Schwarz mit B-J oder F-J antworten und dadurch die Mühle J-K-L androhen, womit Schwarz das Spiel diktieren könnte.

Wer obige Regel strikte befolgt, wird mit grösster Wahrscheinlichkeit gewinnen!

Die genannte Regel schränkt die Anzahl der möglichen Züge schon recht stark ein; im allgemeinen wird <sup>e</sup><sup>s</sup> aber immer noch mehrere Zugmöglichkeiten geben. Die folgenden Stellungen sollen dem angreifenden Spieler zeigen, welchen Zug <sup>e</sup><sup>r</sup> ausführen soll, um einen raschen Sieg zu erreichen.

#### DOPPELMUEHLE

Der einzige Gewinnweg des Endspiels führt über die sogenannte Doppelmühle (sofern der Gegner nicht aus Unaufmerksamkeit eine offene Mühle übersieht).

# **GEWUSST W** W IG H GEWUSST WIE!

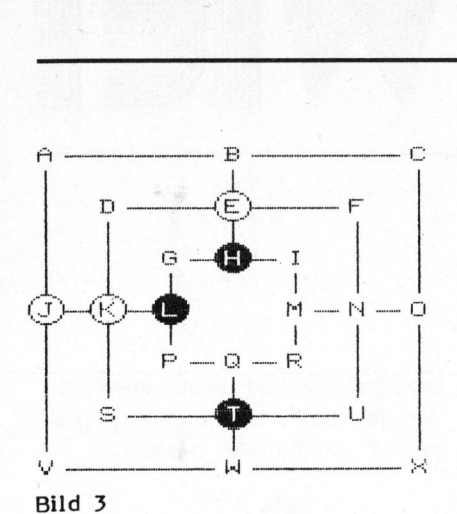

Weiss:  $E, J, K$ 

Schwarz: H, L, <sup>T</sup>

Wie Bild <sup>3</sup> zeigt, kann Weiss mit dem Zug J-D zwei Mühlen gleichzei<sup>t</sup>i<sup>g</sup> öffnen. Weil nun Schwarz -nur eine dieser Mühlen "verstopfen" kann, hat Weiss gewonnen. Diese Situation kann auch mit "Weiss zieht und gewinnt <sup>i</sup><sup>n</sup> <sup>2</sup> Zügen" umschrieben werden.

#### UM ZWEI ECKEN

Eine etwas kompliziertere Lage zeigt Bild 4: Gewinn in 3 Zügen. 1 ZWE<br>Eine<br>igt Bil<br>—————

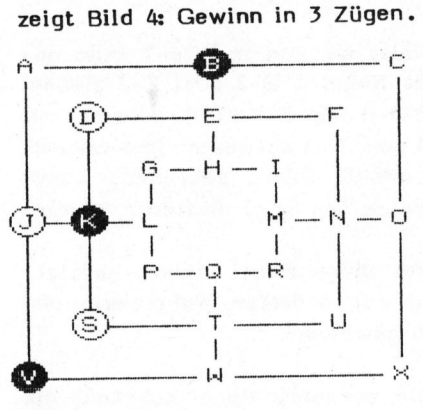

Bild <sup>4</sup>

Weiss: D, J, S Schwarz: B, K, <sup>V</sup>

Weiss zieht J-U. Es droht also die Miihle S-T-U, die Schwarz mit B-<sup>T</sup> oder nun kann Weiss aber mit S-F eine Doppelmühle öffnen und gewinnt die Partie.

Die Situation gemäss Bild <sup>4</sup> wird "um zwei Ecken" genannt, weil der weisse Stein auf D theoretisch direkt um zwei Ecken (<sup>F</sup> und U) zum weissen Stein auf 5 geschoben werden kann. Diese Bezeichnung erklärt

auch, wie der Computer vorgehen muss, um eine solche Stellung zu erkennen.

An dieser Stelle sei noch einmal erwähnt, dass der Punkt 2 der obenstehenden Regel unbedingt eingehalten werden muss. Wenn Weiss nämlich <sup>i</sup><sup>n</sup> Bild <sup>4</sup> J-F ziehen würde, könnte Schwarz mit V-E <sup>d</sup>i<sup>e</sup> drohende weisse Mühle verstopfen und gleichzeitig eine eigene Mühle öffnen (B-E-H). <sup>I</sup><sup>n</sup> diesem Fall würde Schwarz zum Angreifer und könnte die Partie nach wenigen Zügen zu seinen Gunsten entscheiden.

#### UM DREI ECKEN

Bild <sup>5</sup> zeigt eine Stellung, die Weiss den Sieg <sup>i</sup><sup>n</sup> 4 Zügen ermöglicht: 

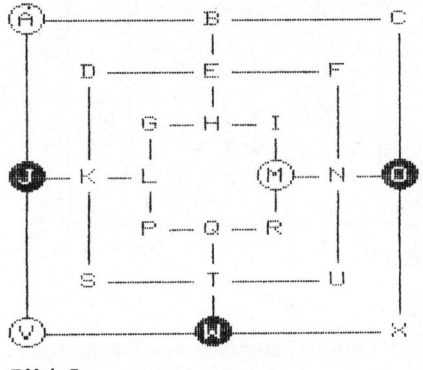

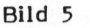

Weiss: A, M, V Schwarz: J, O, W

Weiss zieht V-I (keinesfalls V-B!) und droht damit die Mühle I-M-R. Schwarz setzt einen beliebigen Stein auf R. Nun <sup>i</sup>s<sup>t</sup> der Zustand "um zwei Ecken" erreicht (Ecken H und B). Weiss antwortet mit M-H und dann mit I-B, womit wieder zwei Mühlen gleichzeitig geöffnet werden. Diese Stellung trägt ihren Namen deshalb, weil der Stein A direkt um drei Ecken (B, H, <sup>I</sup>) zum Stein M geschoben werden kann.

#### UM VIER ECKEN

Bild <sup>6</sup> zeigt eine Situation, bei der Weiss <sup>i</sup><sup>n</sup> <sup>5</sup> Zügen gewinnt!

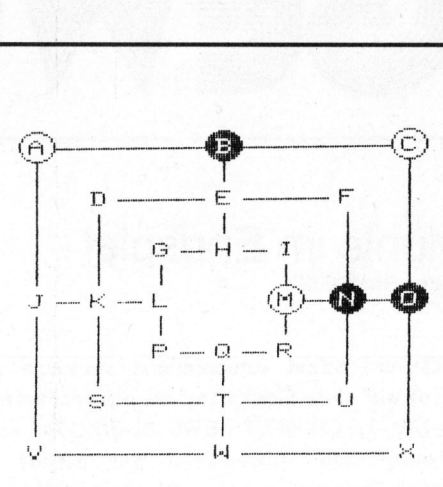

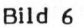

Die Erklärung erfolgt <sup>i</sup><sup>n</sup> der Kurznotation ("\*" bezeichnet einen beliebigen schwarzen Stein):

```
Weiss: A, C, M
Schwarz: B, N, O 
1. C-J *-V um vier Ecken (J-L-P-R)
2. A-L *-K um drei Ecken (L-P-R)
3. J-P *-G um zwei Ecken (P-R)
4. L-R *-Q Doppelmühle
5. P-I
            Weiss gewinnt
```
#### UM FUENF ECKEN

Obwohl diese Situation eher selten auftritt, sei sie der Vollständigkeit halber trotzdem erwähnt (siehe Bild 7). 

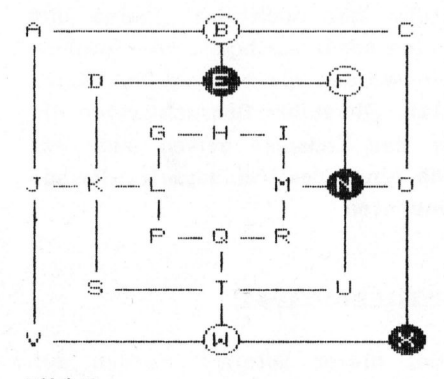

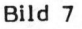

Weiss: B, F, W Schwarz: E, N, X . F-Q \*-T um <sup>5</sup> Ecken (Q-P-L-J-A) . W-P \*-R um <sup>4</sup> Ecken (P-L-J-A) . Q-L \*-G um <sup>3</sup> Ecken (L-J-A) . P-J \*-K um <sup>2</sup> Ecken (J-A) . L-A \*-V Doppelmühle . J-C Weiss gewinnt

**UTER** 

#### WEITERE GEWINNMOEGLICHKEITEN

Die bisher gezeigten Stellungen führten zum Sieg des Spielers mit den weissen Steinen, und zwar unabhängig von den Reaktionen des anderen Spielers. Solche Lagen können also mit etwas Uebung "auf einen Blick" <sup>a</sup>l<sup>s</sup> Gewinnstellungen erkannt werden. n weissen Steir<br>ngig von den R<br>n Spielers. So<br>nit etwas<br>ck" als Gewin<br>rden.<br>Tine weit kommen Siel Bild 8:<br>matter steit kommen Fild 8:

Eine weit kompliziertere Lage zeigt Bild <sup>8</sup>:

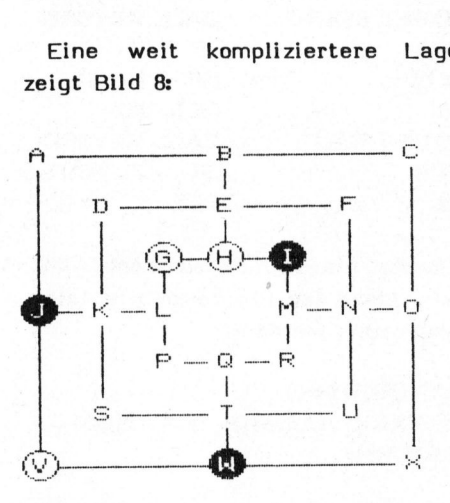

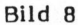

Vorerst ist keine der bereits erklärten Stellungen erkennbar, durch den Zug G-B droht jetzt Weiss die Mühle B-E-H an. Mit welchem Stein nun Schwarz auch die Mühle zu verhindern versucht, <sup>e</sup><sup>r</sup> <sup>i</sup>s<sup>t</sup> verloren, wie die drei folgenden Varianten zeigen:

Weiss: G, H, V Schwarz: <sup>I</sup>, <sup>J</sup>, W

Variante <sup>1</sup> (Schwarz zieht I-E): . G-B I-E . V-I J-G um <sup>4</sup> Ecken (I-M-O-C) . H-M W-R um <sup>3</sup> Ecken (M-O-C) . I-O R-N um <sup>2</sup> Ecken (O-C) . M-C N-A Doppelmühle . B-X Weiss gewinnt

Variante <sup>2</sup> (Schwarz zieht Z-E): <sup>i</sup>, G-B J-E <sup>3</sup>. V-C Weiss gewinnt

Variante <sup>3</sup> (Schwarz zieht W-E):  $1. G-B W-E$ <sup>2</sup>. H-X I-W um <sup>2</sup> Ecken (X-C)

<sup>3</sup>. V-C E-A Doppelmihle <sup>4</sup>. B-O Weiss gewinnt

Diese drei Varianten zeigen besonders deutlich, dass erst die Reaktion von Schwarz, Weiss den Weg zum Sieg freigibt.

Als Fazit dieses Beispiels kann man festhalten, dass der gute Spie<sup>l</sup>e<sup>r</sup> sämtliche möglichen Reaktionen seines Gegners überprüfen und daraus seinen Zug ableiten muss.

#### VERTEIDIGUNG

Bisher wurde erst die Taktik des angreifenden Spielers erörtert.

Die Strategie des Verteidigers kann mit wenigen Worten beschrieben werden: Bei fehlerlosem Spiel des Angreifers kann der verteidigende Spieler das Ende höchstens hinauszögern. Nur in den seltensten Fällen wird eine Partie unentschieden enden.

#### REGEL FUER DEN VERTEIDIGER

- 1. Der Verteidigende Spieler muss jeweils die offene Mühle des Gegners "verstopfen".
- <sup>2</sup>. Dabei zieht <sup>e</sup><sup>r</sup> denjenigen Stein, der dem Gegner keinen raschen Sieg ermöglicht.

Dass der zweite Punkt oft gar nicht <sup>s</sup><sup>o</sup> einfach einzuhalten <sup>i</sup>st, zeigt folgendes Beispiel: Gegners "verstopfen".<br>
2. Dabei zieht er denjenigen S<br>
der dem Gegner keinen ra:<br>
Sieg ermöglicht.<br>
Dass der zweite Punkt oft<br>
nicht so einfach einzuhalten<br>
zeigt folgendes Beispiel:<br>
(i)

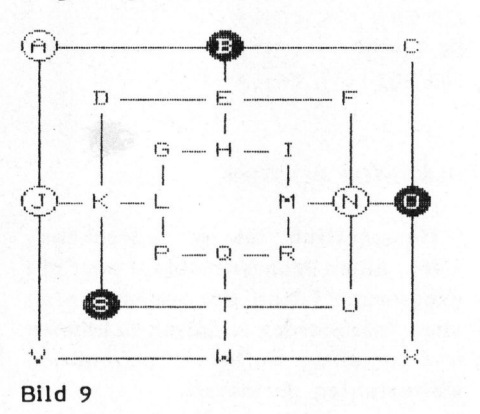

Weiss: A, <sup>J</sup>, N Schwarz: <sup>B</sup>, O, <sup>S</sup>

**BEWUSST WIE!** 

Der erste Punkt <sup>i</sup>s<sup>t</sup> einfach <sup>z</sup><sup>u</sup> erfüllen: Schwarz muss nach V ziehen. Doch mit welchem Stein?

Variante <sup>1</sup> (Schwarz zieht S-V)  $1.5-V$ <sup>2</sup>. A-K \*-L um <sup>3</sup> Ecken (K-S-U) <sup>3</sup>. J-S \*-D um <sup>2</sup> Ecken (S-U) <sup>4</sup>. K-U \*-F Doppelmühle <sup>5</sup>. N-T Weiss gewinnt Variante <sup>2</sup> (Schwarz zieht O-V) <sup>1</sup>. O-V <sup>2</sup>. A-M \*-O um <sup>4</sup> Ecken (M-R-P-L) <sup>3</sup>. N-R \*-<sup>I</sup> um <sup>3</sup> Ecken (R-P-L) <sup>4</sup>. M-P \*-Q um <sup>2</sup> Ecken (P-L) <sup>5</sup>. R-L \*-G Doppelmühle <sup>6</sup>. P-K Weiss gewinnt

Variante <sup>3</sup> (Schwarz zieht B-V) <sup>1</sup>. B-V einzig richtiger Zug!

Für Weiss ist noch kein Gewinnzug sichtbar.

Bei diesem Beispiel wird klar, dass sich auch der verteidigende Spieler voll konzentrieren muss, damit er nicht in der Hitze des Gefechts den falschen Stein zieht und somit seinem Gegner zu einem leichten Sieg verhilft.

Zum Schluss <sup>s</sup>e<sup>i</sup> dem Leser noch die Gelegenheit geboten, seine Fähigkeiten im Endspiel <sup>z</sup><sup>u</sup> testen: 

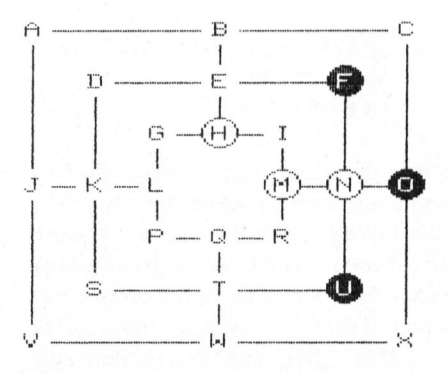

#### Bild 10

Weiss: H, M, N Schwarz: F, O, U

Weiss zieht und gewinnt in maximal sieben Zügen. Die Auflösung wird im nächsten m+k computer bekanntgegeben.

82-3

#### Sorcerer-Tips

Die Informationen <sup>i</sup><sup>n</sup> diesem Beitrag stammen von der äusserst aktiven Vereinigung <sup>d</sup>e<sup>r</sup> Benützer <sup>v</sup>o<sup>n</sup> SORCERER Computern. Diese Gruppe <sup>g</sup>ib<sup>t</sup> <sup>e</sup>i<sup>n</sup> eigenes Informationsblatt heraus. Wenn <sup>S</sup>i<sup>e</sup> mehr wissen wollen über Ihren Sorcerer, so wenden Sie sich bitte an: Herrn Werner Gribi, Industriestrasse <sup>9</sup>, CH-3294 Büren a.A.

#### DATENEINGABE <sup>I</sup><sup>N</sup> LAUFENDE PROGRAMME

Für die Eingabe von Daten in laufende Programme empfiehlt sich <sup>d</sup>i<sup>e</sup> nachfolgende, verblüffend einfache Lösung: <sup>1</sup><sup>0</sup> POKE 318,195:POKE 320,224 <sup>2</sup><sup>0</sup> A\$=CHR\$(INP(9)) <sup>3</sup><sup>0</sup> PRINT A\$ <sup>4</sup><sup>0</sup> GOTO <sup>1</sup><sup>0</sup>

#### LAENGE EINES BASIC-PROGRAMMES

<sup>M</sup>i<sup>t</sup> <sup>d</sup>e<sup>r</sup> <sup>E</sup>ingab<sup>e</sup> <sup>v</sup>on<sup>&</sup>lt; BYE> <CR> <sup>u</sup>n<sup>d</sup> <GO E6DE><CR> können <sup>S</sup>i<sup>e</sup> <sup>d</sup>i<sup>e</sup> Länge eines BASIC-Programmes und dessen Anfangsadresse bestimmen.

#### **GENAUIGKEIT**

<sup>B</sup>e<sup>i</sup> einer FOR-NEXT-Schleife nach folgendem Beispiel wird die Zahlenreihe zwischen -<sup>1</sup> und 1 nicht korrekt ausgedruckt. Weshalb das?

> 10 FOR  $X=-1$  TO 6 STEP  $.2$ <sup>2</sup><sup>0</sup> PRINT <sup>X</sup> <sup>3</sup><sup>0</sup> NEXT

Der Sorcerer hat - wie andere Computer auch - eine beschränkte Genauigkeit, nämlich sechs Stellen mit Standard-BASIC. Mathematisch exakte Berechnungen können nur mit ganzen Zahlen im Bereich von -32768 <sup>b</sup>i<sup>s</sup> 32768 (gil<sup>t</sup> für Operanden und Resultat) erwartet werden. Insbesondere sind Berechnungen <sup>i</sup><sup>n</sup> der Nähe von Null mit einem relativ grossen Fehler behaftet.

sondere sind E<br>Nähe von Null<br>grossen Fehler<br>Die FOR-NEX<br>serdem eine nu<br>nauigkeit auf,<br>nicht exakt sein<br>72 Die FOR-NEXT-Schlaufe weist ausserdem eine noch schlechtere Genauigkeit auf, da der Laufindex nicht exakt sein muss. Die Rechnung  $I=-1 + 1$  gibt deshalb nicht Null, sondern nur fast Null, nämlich eine sehr kleine Zahl: -2.98023E-08, die dann auch gedruckt wird. Wenn im nächsten Schritt <sup>z</sup><sup>u</sup> <sup>I</sup> 0.2 addiert wird, fällt <sup>d</sup>i<sup>e</sup> Ungenauigkeit durch Rundung wieder weg und der genaue Wert wird ausgedruckt.

Diese "Falle der kleinen Zahlen" kann man elegant umgehen: Man mul<sup>t</sup>iplizier<sup>t</sup> <sup>d</sup>e<sup>n</sup> ganzen FOR-NEXT-Loop mit <sup>1</sup><sup>0</sup> und dividiert <sup>i</sup><sup>n</sup> der zweiten Zeile durch <sup>1</sup>0. Dadurch erreicht man, dass I im Integer-Bereich berechnet wird und daher die Null exakt wird: <sup>1</sup><sup>0</sup> FOR I=-10 TO <sup>6</sup><sup>0</sup> STEP <sup>2</sup> <sup>2</sup><sup>0</sup> PRINT 1/10 <sup>3</sup><sup>0</sup> NEXT

#### AENDERN DER LOESCHFUNKTION DES EX-BASIC

Die Löschfunktion CTRL) +H kann auf folgende Weise <sup>i</sup><sup>n</sup> SHIFT <sup>+</sup> RUB geändert werden:

BYF <CR>  $EN$  0000  $\langle CR \rangle$ CD 18 E0 C8 FE 7F C0 3E 08 FE 7E  $CO C9 / \left\langle \text{CR} \right\rangle$  $SE$  I=0000  $\langle CR \rangle$  $GO$  103  $\langle CR \rangle$ 

#### RUN-STOP ROUTINE

Gelegentlich ist es wünschenswert, einen Programmablauf oder <sup>e</sup>i<sup>n</sup> Programm-Listing mit einem einfachen Tastendruck anhalten <sup>z</sup><sup>u</sup> können und auf einen weiteren Tastendruck weiterlaufen <sup>z</sup><sup>u</sup> lassen.

Man kann zwar mit CTRL und CONT arbeiten, wenn <sup>d</sup>i<sup>e</sup> Operation aber häufig notwendig <sup>i</sup>st, <sup>i</sup>s<sup>t</sup> das folgende Maschinenprogramm günstiger (Z-80 Microfans/USA Okt. 1980):

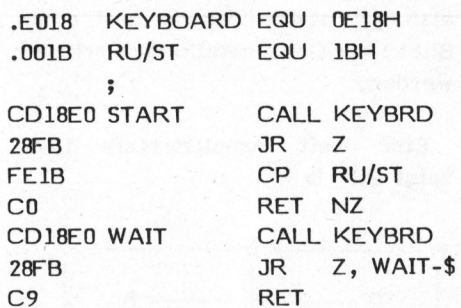

Besitzt man kein Development-ROM-Pac, kann das Programm wie folgt eingegeben werden:

BYE (RETURN) EN XXXX (=Adresse, <sup>z</sup>.B. 0000) (RETURN)

Die Befehle der Kolonne 2 paarweise eintippen: CD <sup>1</sup><sup>8</sup> EO <sup>2</sup><sup>8</sup> FB FE 1B CO CD <sup>1</sup><sup>8</sup> EO <sup>2</sup><sup>8</sup> FB C9 mit / abschliessen und (RETURN). Routine starten mit SE I=0 (wenn Adresse 0000 als Startadresse). Mit PP zuriick ins Basic.

#### BEFEHL OUT

Mit dem Befehl "OUT 255,255" wird der Parallel-Ausgang mit einer <sup>+</sup> Spannung belegt, mit "OUT 255,0" wird der Ausgang spannungsfrei.

Abwechselndes Ein- und Ausschalten kann zur Erzeugung eines Tones verwendet werden oder das Signal kann am Ende eines Timer-Programmes eine Schaltfunktion auslösen. Das Programm:

<sup>1</sup><sup>0</sup> OUT, 259,255 <sup>2</sup><sup>0</sup> OUT 255, <sup>D</sup> <sup>3</sup><sup>0</sup> GOTO <sup>1</sup><sup>0</sup>

erzeugt eine Frequenz von ca. 115 Hz. Für Musikerzeugung <sup>i</sup>s<sup>t</sup> dieses BASIC-Programm nicht geeignet, <sup>d</sup><sup>a</sup> die Frequenz nur verringert, nicht aber vergrössert werden kann.

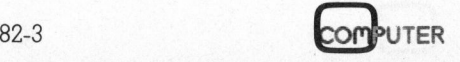

# ee: GEWUSST WIEL

#### A cht Damen <sup>i</sup><sup>n</sup> BASIC Gerhard SELTZSAM

Die in m+k computer 81-6 vorgestellte und in Pascal gelöste Aufgabe acht Damen <sup>s</sup><sup>o</sup> auf einem Schachbrett anzuordnen, dass keine Dame eine andere schlagen kann, hatte einige weitere interessanten Lösungen aus unserem Leserkreis <sup>z</sup>u<sup>r</sup> Folge. Die nachstehend vorgestellte Lösung des Problems zeigt, dass solche komplexen Probleme keineswegs nur <sup>i</sup><sup>n</sup> Pascal lösbar bleiben, sondern durchaus mit "dem guten alten" BASIC <sup>z</sup><sup>u</sup> lösen sind. **SEWUSST WIEL**<br>
Cerhard SELTZSAM<br>
Die in m+k computer 81-6 vorge-<br>
Die in m+k computer 81-6 vorge-<br>
Die in m+k computer 81-6 vorge-<br>
Das Programm wis<br>
stellte und in Pascal gelöste Auf-<br>
eingegeben und mi<br>
schachbrett anzu

Das Programm wird <sup>i</sup><sup>n</sup> den Rechner eingegeben und mit RUN gestartet. Auf dem Bildschirm erscheint die Zeichnung eines Schachbrettes. Damen werden durch einen "\*" dargestellt.

Die Verschiebung der Damen auf dem Schachbrett lässt sich beobachten. Wenn eine mögliche Lösung gefunden <sup>i</sup>st, wird der Programmablauf unterbrochen und die Nummer der <sup>g</sup>efundenen Stellung angezeigt, ebenfalls die dazu benötigte Zeit. Nach Betätigen der SPACE-Taste läuft das Progamm und <sup>d</sup>i<sup>e</sup> Uhrzeit weiter. Durch den eingebauten Miniinterrupt läuft das Programm relativ rasch ab.

Mit diesem Programm wollen wir auch andere "CBMler" anregen, sich <sup>a</sup><sup>n</sup> solchen oder ähnlichen Problemen <sup>z</sup><sup>u</sup> versuchen. Gelungene Programme veröffentlichen wir gerne an dieser Stelle.

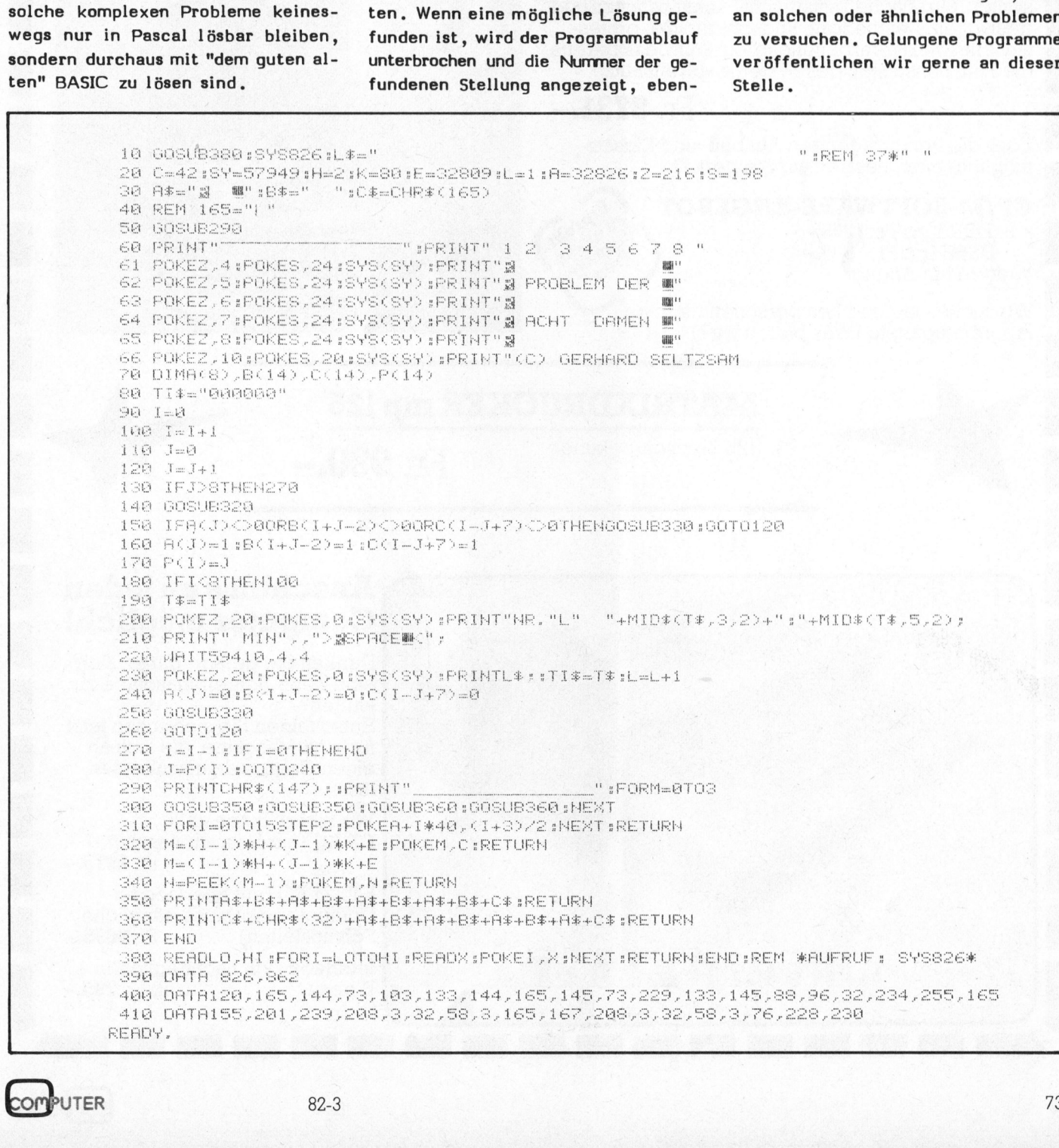

J

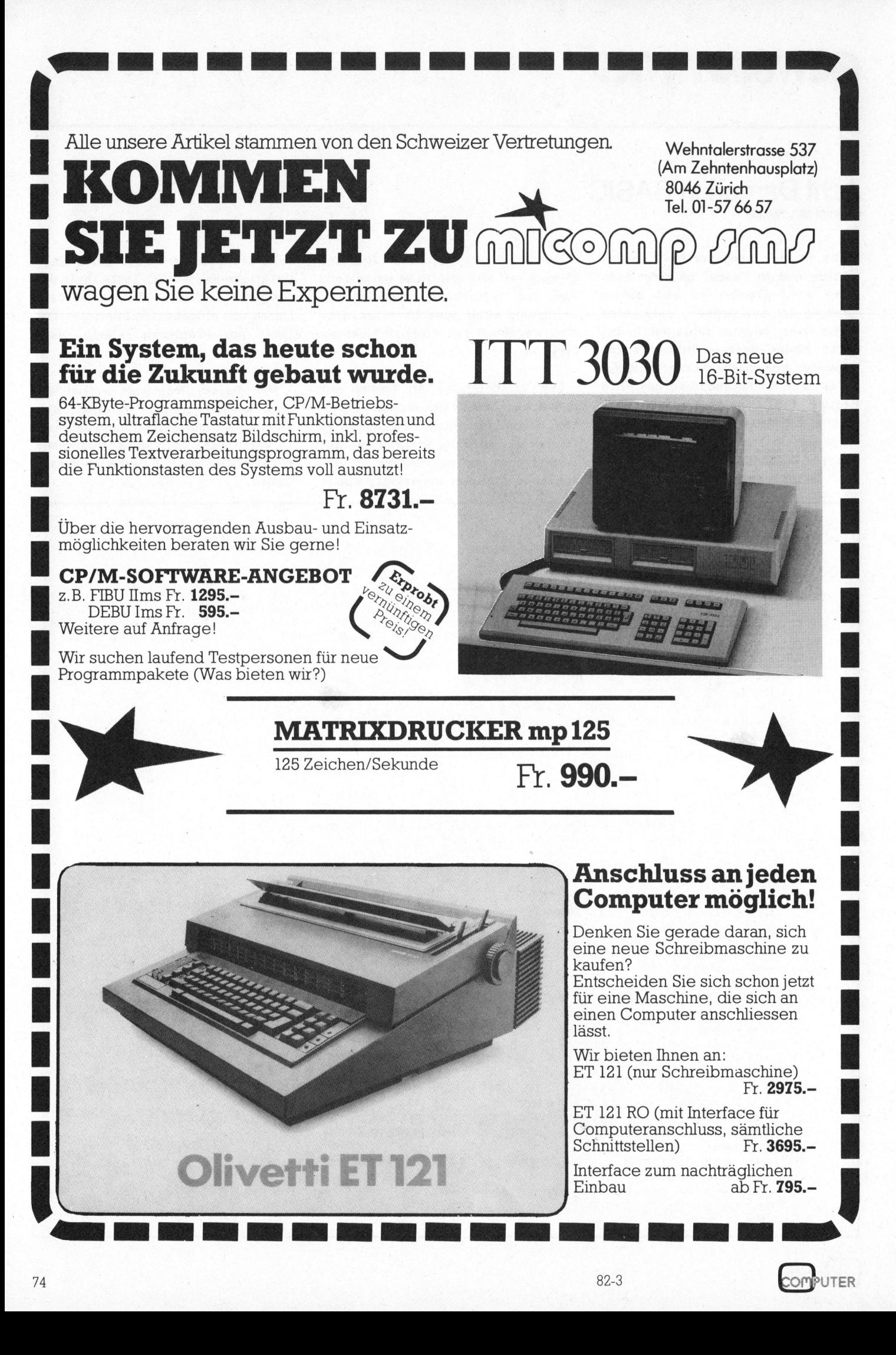
# appic corner

### Luxuriöser Assembleraufruf

Charles GEISER

Die im nachstehenden kleinen Beitrag beschriebene Routine möchten wir Den meisten Apple-Benutzern wird unseren Leser nicht vorenthalten. Damit können bei einem Maschinenpro- bekannt sein, dass mit dem Basicgrammaufruf Daten direkt <sup>i</sup><sup>n</sup> einen Parameterblock übergeben werden. Die Befehl CALL 'SUB' eine Subroutine praktische Anwendung dieses Verfahrens wird <sup>a</sup><sup>n</sup> einem Musjk-Erzeugungspro- in Maschinensprache mit Startadresgramm demonstriert. <sup>s</sup><sup>e</sup> 'SUB' aufgerufen werden kann.

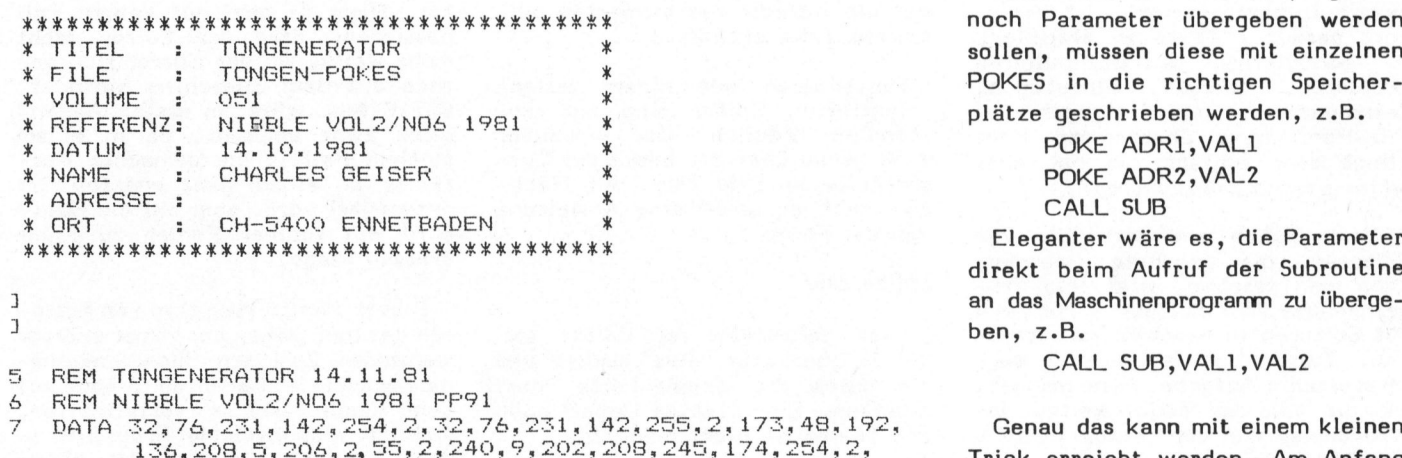

136, 208, 5, 206, 2, 39, 2, 240, 9, 202, 208, 245, 174, 254, 2, Trick erreicht werden. Am Anfang<br>76, 12, 3, 96 : des Maschinenprogramms fürt man für a TG = 76,12,3,76<br>8 TG = 769: REM STARTADR TONGENERATOR des Maschinenprogramms fügt man für <sup>9</sup> <sup>D</sup> <sup>=</sup> <sup>4</sup>60: REM TONDAUER jeden Parameter den man Ubergeben <sup>1</sup><sup>0</sup> <sup>F</sup><sup>P</sup> <sup>=</sup> 80: REM TONPERIODE möchte <sup>d</sup>i<sup>e</sup> beiden folgenden Befehle  $11$  FOR  $I = TG$  TO  $TG + 32$  ein: 12 READ X: POKE I, X 3 JSR \$E74C 13. NEXT 13 NEXT STX ADR<br>14 P = RND (1)  $*$  200 + 40 <sup>1</sup><sup>5</sup> REM \*k\* CALL MIT FARAMETER-UEBERGABE <sup>1</sup><sup>6</sup> CALL TG,P,.D Die Interpreter Routine \$E74C

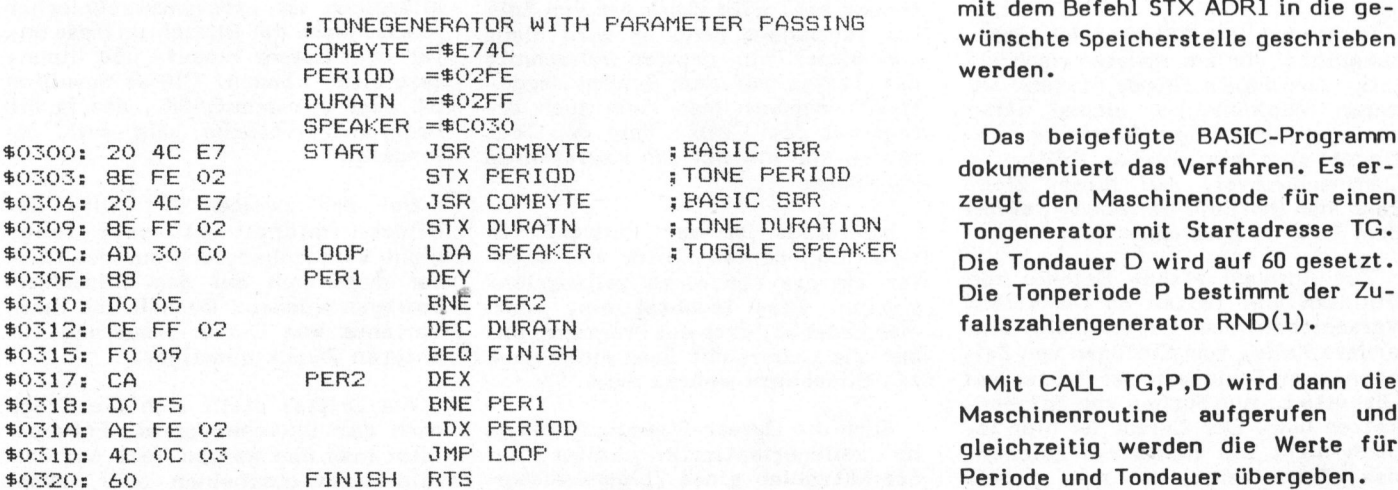

Falls diesem Maschinenprogramm noch Parameter übergeben werden sollen, müssen diese mit einzelnen plätze geschrieben werden, z.B.

> POKE ADR1, VAL1 POKE ADR2, VAL2

CALL SUB<br>Eleganter wäre es, die Parameter direkt beim Aufruf der Subroutine an das Maschinenprogramm zu übergeben, z.B.

CALL SUB, VAL1, VAL2

173,48,192, Genau das kann mit einem kleinen<br>74,254,2, Thiek enneicht werden. Am Anfone

<sup>1</sup><sup>7</sup> GoTo <sup>1</sup><sup>4</sup> prüft, <sup>o</sup><sup>b</sup> nach dem CALL 'SUB' <sup>e</sup>i<sup>n</sup> Komma folgt und speichert den nach-TONGEN PAGE <sup>0</sup><sup>1</sup> folgenden Wert <sup>i</sup><sup>m</sup> X-Register. Der Inhalt von X, also VALI, kann dann <sup>i</sup><sup>t</sup> <sup>f</sup>eh<sup>l</sup> <sup>S</sup>T<sup>X</sup> ADRI <sup>i</sup><sup>n</sup> die <sup>g</sup>e- ; <sup>T</sup>ONEGENERATO<sup>R</sup> <sup>W</sup>IT<sup>H</sup> <sup>P</sup>ARAMETE<sup>R</sup> <sup>P</sup>ASSIN<sup>G</sup> <sup>h</sup>e<sup>r</sup> a <sup>P</sup>eer<sup>s</sup> ie wünschte Speicherstelle geschrieben

\$0315: FO 09

# apple con ppic corner

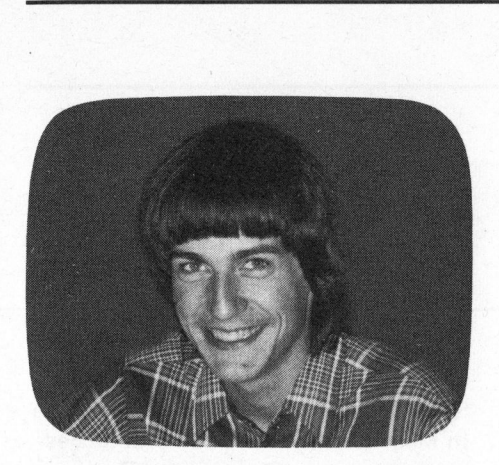

### Full-Screen-Editor <sup>f</sup>ü<sup>r</sup> den Apple Walter GYGLI

In diesem Beitrag beginnen wir mit dem ersten Teil einer Folge, die einen Text-Editor für den Apple-Computer beschreibt, der von jedermann mühelos selbst eingegeben und <sup>s</sup><sup>o</sup> modifiziert werden kann, dass <sup>e</sup><sup>r</sup> genau den gewünschten Bedürfnissen entspricht. Um das Korrigieren <sup>z</sup><sup>u</sup> erleichtern, wurde <sup>e</sup><sup>r</sup> im leicht verständlichen BASIC geschrieben. Beginnen möchten wir mit einigen generellen Bemerkungen zum Thema (Apple-) Editor.

Die Aufgabe eines Editors (Textverarbeitungsprogramm) <sup>i</sup>s<sup>t</sup> <sup>e</sup><sup>s</sup> kurz gesagt - Texte <sup>z</sup><sup>u</sup> erstellen, <sup>z</sup><sup>u</sup> korrigieren, <sup>z</sup><sup>u</sup> manipulieren (kopieren, deleten, einzufügen, Zeilenumbruch) und das zugehörige File-Handling <sup>z</sup><sup>u</sup> übernehmen. Dies klingt sehr einfach; es hat aber umfangreiche Konsequenzen.

Allein schon aus der Fülle von Editoren, die angeboten werden, kann man ersehen, wie viele Programmierer sich <sup>i</sup><sup>m</sup> Moment nur noch mit Editoren zu beschäftigen scheinen. Tatsächlich <sup>i</sup>s<sup>t</sup> <sup>e</sup><sup>s</sup> eine sehr interessante Aufgabe. Denn man <sup>i</sup>st, was die Wahl der Möglichkeiten, Instruktionen und der Textdarstellung betrifft, völlig frei.

### ZEILENORIENTIERTER EDITOR

Eine erste wesentliche Entscheidung, die es zu treffen gilt, <sup>i</sup>s<sup>t</sup> die Wahl des Formats der Anzeige. Hat man nur ein Teletype-Terminal zur Verfügung, ist es kaum sinnvoll, immer eine ganze Seite editieren zu wollen. Also drängt sich ein sogenannter zeilenorientierter Editor auf. Bei dieser Sorte hat der Anwender immer <sup>d</sup>i<sup>e</sup> Möglichkeit, eine einzelne Zeile zu editieren.

Diese Art von Editoren ist wahrscheinlich die am meisten verbreitete. Aus diesem Grunde möchten wir deren Möglichkeiten einmal näher darlegen. Nach dem Aufstarten befindet sich ein solcher Editor im Command-Level. Auf dieser Stufe kann man ihm Befehle geben, was mit dem Text <sup>z</sup><sup>u</sup> geschehen hat.

Zur Auswahl stehen Befehle zum Einlesen von Texten ab Disketten, Verschieben des Cursors auf eine andere Zeile, zum Einfügen von Zeichen, zum Speichern des Textes auf Disketten, zum Suchen von Zeichenketten usw. Der Cursor ist hier jedoch nicht ein sichtbares Zeichen, das einem zeigt, wo man gerade

steht, sondern vielmehr ein Zeiger, der die Adresse der momentan editierten Zeile enthält.

Korrekturen mit einem zeilenorientierten Editor sind nur um-ständlich möglich. Der Anwender muss genau über den Inhalt der Cursor-Zeile im Bild sein. Als Nächstes gibt <sup>e</sup><sup>r</sup> etwa eine Anweisung von der Form:

### S/dies/das/

Dies bedeutet, der Editor soll die Zeichenkette "dies" suchen und <sup>s</sup>i<sup>e</sup> durch die Zeichenkette "das" ersetzen. Ein direktes Uebertippen des Textes <sup>i</sup>s<sup>t</sup> nicht möglich.

Der Grund, warum diese Art von Editor trotzdem so weit verbreitet <sup>i</sup>st, liegt wahrscheinlich darin, dass es immer noch sehr viele drukkende Terminals gibt, die mit einem Editor des zweiten Typs gar nichts anfangen könnten.

### BILDSCHIRMORIENTIERTER EDITOR

Der zweite Editor-Typ <sup>i</sup>s<sup>t</sup> der Typ der bildschirm-orientierten (Full-Screen, Full-Page) Editoren. Jedermann, der einen Bildschirm zur Verfügung hat, wird diese Art von Editor vorziehen; denn <sup>e</sup><sup>s</sup> wird nicht nur immer ein grosser Ausschnitt des Textes auf dem Schirm dargestellt, sondern man kann auch direkt mit dem Cursor über den Text fahren und die nötigen Korrekturen vornehmen.

Allerdings <sup>i</sup>s<sup>t</sup> der Aufwand für einen Full-Screen-Editor viel grösser als der für einen zeilenorientierten. Dies leuchtet ein, wenn man bedenkt, dass das Programm immer die Uebersicht über einen ganzen Bildschirm wahren muss.

Auch <sup>d</sup>i<sup>e</sup> Cursor-Steuerung, <sup>d</sup>i<sup>e</sup> <sup>j</sup><sup>a</sup> im zeilenorientierten Editor auf das Mitzählen eines Zeigers zusammenschrumpft, ist <sup>v</sup>ie<sup>l</sup> komplizierter. Denn <sup>e</sup><sup>s</sup> darf auf keinen Fall passieren, dass der Editor nicht mehr weiss, wo der Cursor sich gerade auf dem Bildschirm befindet. Der Effekt wäre im ersten Augenblick zwar amüsant, da <sup>i</sup><sup>n</sup> einem solchen Fall ja <sup>d</sup>i<sup>e</sup> gemachte Korrektur an einem ganz anderen Ort ausgeführt wird, aber auf die Dauer wird ein solcher Fehler zu einer grossen Plage.

Dieser zweite Haupttyp von Editoren gewinnt wegen der immer grösser werdenden Zahl von Bildschirmterminals ständig an Bedeutung. Auch auf dem Apple <sup>i</sup>s<sup>t</sup> <sup>e</sup><sup>s</sup> vorteilhafter, sich mit einem solchen Programm <sup>z</sup><sup>u</sup> beschäftigen, <sup>a</sup>l<sup>s</sup> sich mit einem zeilenorientierten abzurackern.

### CURSORSTEUERUNG

Als Zweites muss man sich entscheiden, ob man den Cursor oder den Text auf dem Bildschirm fest machen will. Wählt man <sup>d</sup>i<sup>e</sup> erste Variante, hat man den Vorteil, dass man immer gleich viele Zeilen (z.B. 10 oberhalb und 13 unterhalb) oberund unterhalb der Cursor-Zeile auf dem Bildschirm sieht. Der Nachteil allerdings <sup>i</sup>s<sup>t</sup> programmtechnischer Natur. Denn der Bildschirm muss unter dem Cursor hinauf- und hinuntergleiten können. Dieses Scrolling <sup>i</sup>s<sup>t</sup> aber aus dem BASIC, das <sup>j</sup><sup>a</sup> die Programmiersprache sein <sup>s</sup>oll, <sup>z</sup><sup>u</sup> langsam.

Bei der zweiten Art wird der Bildschirminhalt oft sehr lange nicht verschoben, und nur der Cursor muss sich auf dem Bildschirm bewegen können. Deshalb <sup>i</sup>s<sup>t</sup> diese Variante von Cursor-Steuerung für unseren Zweck günstiger.

Als Drittes stellt sich die Frage nach dem Bildschirmformat. Entweder lässt man den ganzen Text auf dem Bildschirm erscheinen oder immer

82-3

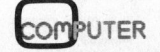

# appic comer

nur die ersten <sup>4</sup><sup>0</sup> Zeichen jeder Zeile. Die erste Art hat den Vorteil, dass von einem Textausschnitt immer aller Zeichen aller Zeilen auf dem Bildschirm als mehrere erscheinen und zerstückelt'sind. Dies <sup>i</sup>s<sup>t</sup> recht unangenehm beim Editieren eines BASIC-Programms.

Bei der zweiten Art <sup>i</sup>s<sup>t</sup> <sup>e</sup><sup>s</sup> gerade umgekehrt. <sup>S</sup>i<sup>e</sup> hat den Vorteil, <sup>d</sup>i<sup>e</sup> Zeilen nicht zu zerstückeln, aber dafiir den Nachteil, immer nur Teile jeder Zeile sichtbar <sup>z</sup><sup>u</sup> machen. Um hier den Rest einer Zeile zu sehen muss man bei den meisten solcher Editoren ein Kontrollzeichen drükken. Im hier beschriebenen Editor haben wir die zweite Variante gewählt. Dies vor allem auch deshalb, weil <sup>e</sup><sup>s</sup> zum Apple <sup>i</sup><sup>n</sup> BASIC bis jetzt nur Appel-Pie und Apple-Writer gab, die beide das erste Format gewählt haben. aur dem Bildschirm als mehr<br>scheinen und zerstückelt sin<br>ist recht unangenehm beim Eleines BASIC-Programms.<br>Bei der zweiten Art ist es<br>umgekehrt. Sie hat den Vort<br>Zeilen nicht zu zerstückelt<br>dafür den Nachteil, immer niede

### INSTRUKTIONEN

Die nächste Entscheidung geht schon stark ins Detail. Es geht um die Unterscheidung von zeichen-, text-, <sup>f</sup>ile- und modusbezogenen Instruktionen an den Editor. Zeichenbezogene Instruktionen sollten möglichst dort eingegeben werden können, wo sie gebraucht werden, nämlich an der Cursor-Position. Zu diesen Instruktionen gehört etwa das Zerstören von Zeichen unter dem Cursor, das Umschalten zwischen "Zeichen an der Stelle des Cursors einfügen" und "übertippen". Könnte man diese zwei Instruktionen nicht an der Stelle des Cursors eingeben, wäre ein Vorteil des Full-Screen-Editors, nämlich das direkte Arbeiten mit dem Text, bereits wieder verspielt.

Textbezogene Anweisungen können zum Beispiel <sup>i</sup><sup>n</sup> einem extra dafür bestimmten Teil der Zeile eingegeben werden, oder auf einer Command-Zeile, die sich ausserhalb des Tex<sup>t</sup>e<sup>s</sup> befindet. <sup>Z</sup><sup>u</sup> diesen Anweisungen gehört das Kopieren von Textteilen an eine andere Stelle im Text, das Zerstören von Textteilen usw. Kann man <sup>d</sup>i<sup>e</sup> Anweisungen direkt auf der Zeile eingeben, hat das den Vorteil, dass man, um einen Block von Zeilen <sup>z</sup><sup>u</sup> zerstören, nicht immer die dazwischenliegenden Zeilen zählen muss. Es hat jedoch den Nachteil, das der Text auf der Zeile nicht mehr <sup>s</sup><sup>o</sup> breit sein kann. Wir haben für textbezogene Anweisungen trotzdem diese Art gewählt und die ersten drei Zeichen jeder Zeile dafür reserviert.

Modus- und filebezogene Instruktionen dürften auf einer ausserhalb des Textes liegenden Commandzeile am besten plaziert sein. Zu ihnen gehören Anweisungen wie "speichern auf Disk", "bei der jetztigen Cursor-Position ein anderes Textfile einfügen", "Zeichenketten suchen", "Anzahl Zeilen pro Bildschirm festsetzen" und "das Programm beenden".

Im zweiten Teil der Folge, möchten wir <sup>d</sup>i<sup>e</sup> konkrete Ausführung des Editors näher betrachten und einen ersten Teil des Listings abdrucken, das wegen der Kompliziertheit des Programmes natürlich recht umfangreich ist.

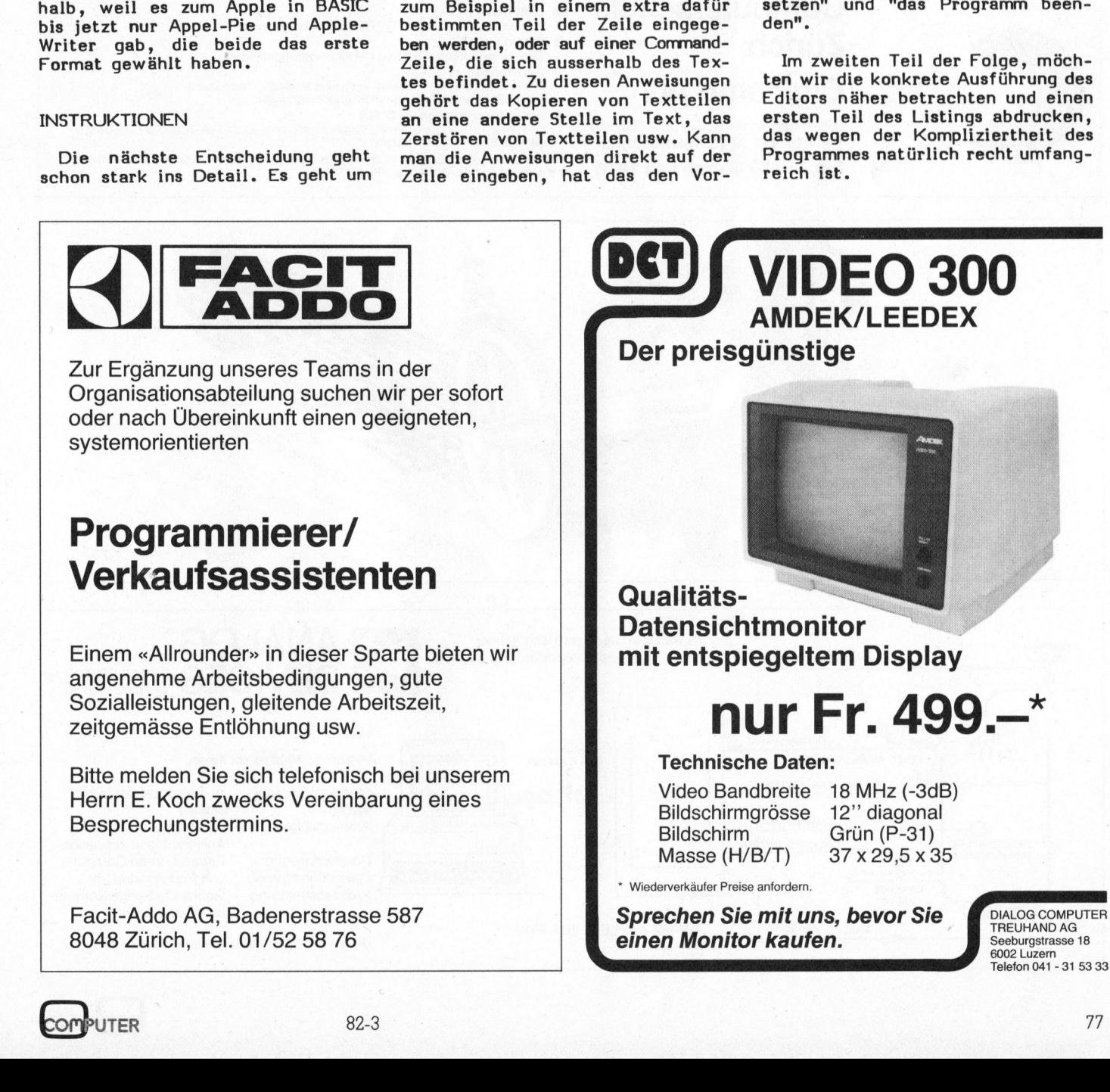

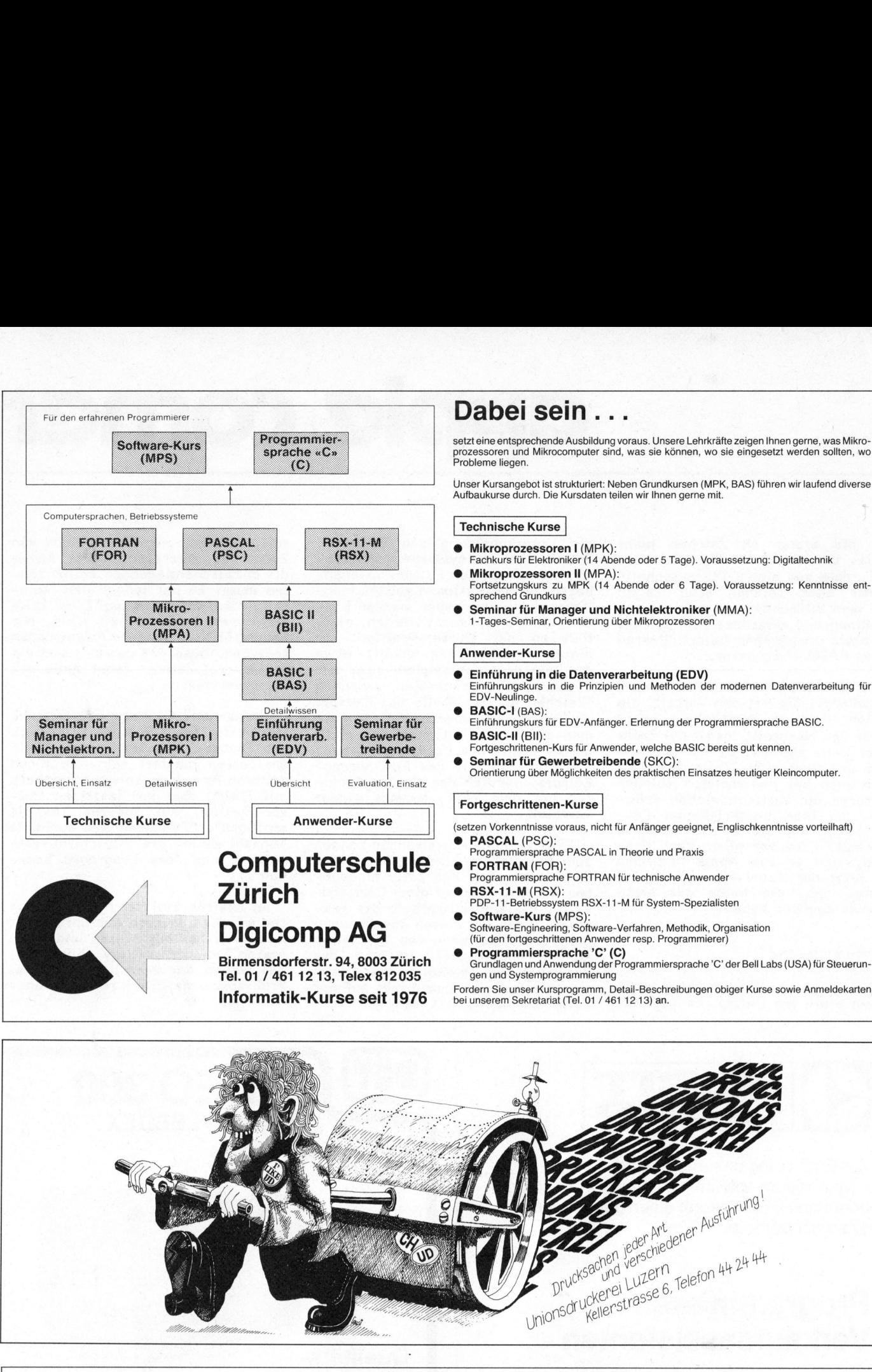

Tel. 01 / 461 12 13, Telex 812 035

### Dabei sein...

setzt eine entsprechende Ausbildung voraus. Unsere Lehrkräfte zeigen Ihnen gerne, was Mikro-prozessoren und Mikrocomputer sind, was <sup>s</sup>i<sup>e</sup> können, wo <sup>s</sup>i<sup>e</sup> eingesetzt werden sollten, wo Probleme liegen. setzt eine ent<br>prozessoren<br>Probleme lie:<br>Unser Kursa<br>Aufbaukurse<br>**Technisc** 

Aufbaukurse durch. Die Kursdaten teilen <sup>w</sup>i<sup>r</sup> Ihnen gerne <sup>m</sup>it.

### Technische Kurse

- @ Mikroprozessoren <sup>I</sup> (MPK): Fachkurs <sup>f</sup>ü<sup>r</sup> Elektroniker (1<sup>4</sup> Abende oder <sup>5</sup> Tage). Voraussetzung: Digitaltechnik
- Fortsetzungskurs <sup>z</sup><sup>u</sup> MPK (1<sup>4</sup> Abende oder 6 Tage). Voraussetzung: Kenntnisse <sup>e</sup>nt-sprechend Grundkurs Fachkur<br>
Tortsetz<br>
spreche<br>
Comina<br>
1-Tages<br>
Anwend ● Mikrop<br>Fachkur<br>Mikrop<br>Fortsetz<br>sprecher<br>Semina<br>1-Tages
- Seminar für Manager und Nichtelektroniker (MMA): 1-Tages-Seminar, Orientierung über Mikroprozessorer

### Anwender-Kurse

- @ Einführung <sup>i</sup><sup>n</sup> die Datenverarbeitung (EDV) Einführungskurs <sup>i</sup><sup>n</sup> <sup>d</sup>i<sup>e</sup> Prinzipien und Methoden der modernen Datenverarbeitung <sup>f</sup>ü<sup>r</sup> Einführungskurs<br>EDV-Neulinge. Anwender-K<br>
Einführungsk<br>
EDV-Neuling<br>
BASIC-I (B<br>
BASIC-II (B<br>
Enführungsk<br>
C<br>
BASIC-II (B<br>
Fortgeschritt<br>
Orientierung<br>
Orientierung ● Einführungskappen<br>
EDV-Neuling<br>
EDV-Neuling<br>
BASIC-I (B.<br>
Einführungsk<br>
● BASIC-I (B.<br>
Fortgeschritterung<br>
● Fortgeschritterung<br>
Fortgeschritt
- BASIC-I (BAS): Einführungskurs <sup>f</sup>ü<sup>r</sup> EDV-Anfänger. Erlernung der Programmiersprache BASIC.
- @ BASIC-II (BIl): Fortgeschrittenen-Kurs <sup>f</sup>u<sup>r</sup> Anwender, welche BASIC bereits <sup>g</sup>u<sup>t</sup> kennen.
- **Seminar für Gewerbetreibende** (SKC):<br>Orientierung über Möglichkeiten des praktischen Einsatzes heutiger Kleincomputer.

### <sup>|</sup> Fortgeschrittenen-Kurse

- Anwender-Kurse | (setzen Vorkenntnisse voraus, nicht für Anfänger geeignet, Englischkenntnisse vorteilhaft)
	- PASCAL (PSC): Programmiersprache PASCAL <sup>i</sup><sup>n</sup> Theorie und <sup>P</sup>raxi<sup>s</sup> Ō.
	-
	-
	-
	- **RSX-11-M** (RSX):<br>PDP-11-Betriebssystem RSX-11-M für System-Spezialisten
- **Digicomp AG** Software-Kurs (MPS):<br>
Software-Engineering, Software-Engineering, Software-Engineering, Methodik, Organisation<br>
(für den fortgeschrittenen Anwender resp. Programmierer)
- e Programmiersprache 'C' (C)<br>Birmensdorferstr. 94, 8003 Zürich Grundlagen und Anwendung der Programmiersprache 'C' der Bell Labs (USA) für Steuerun

Fordern Sie unser Kursprogramm, Detail-Beschreibungen obiger Kurse sowie Anmeldekarten<br>Informatik-Kurse seit 1976 bei unserem Sekretariat (Tel. 01 / 461 12 13) an.

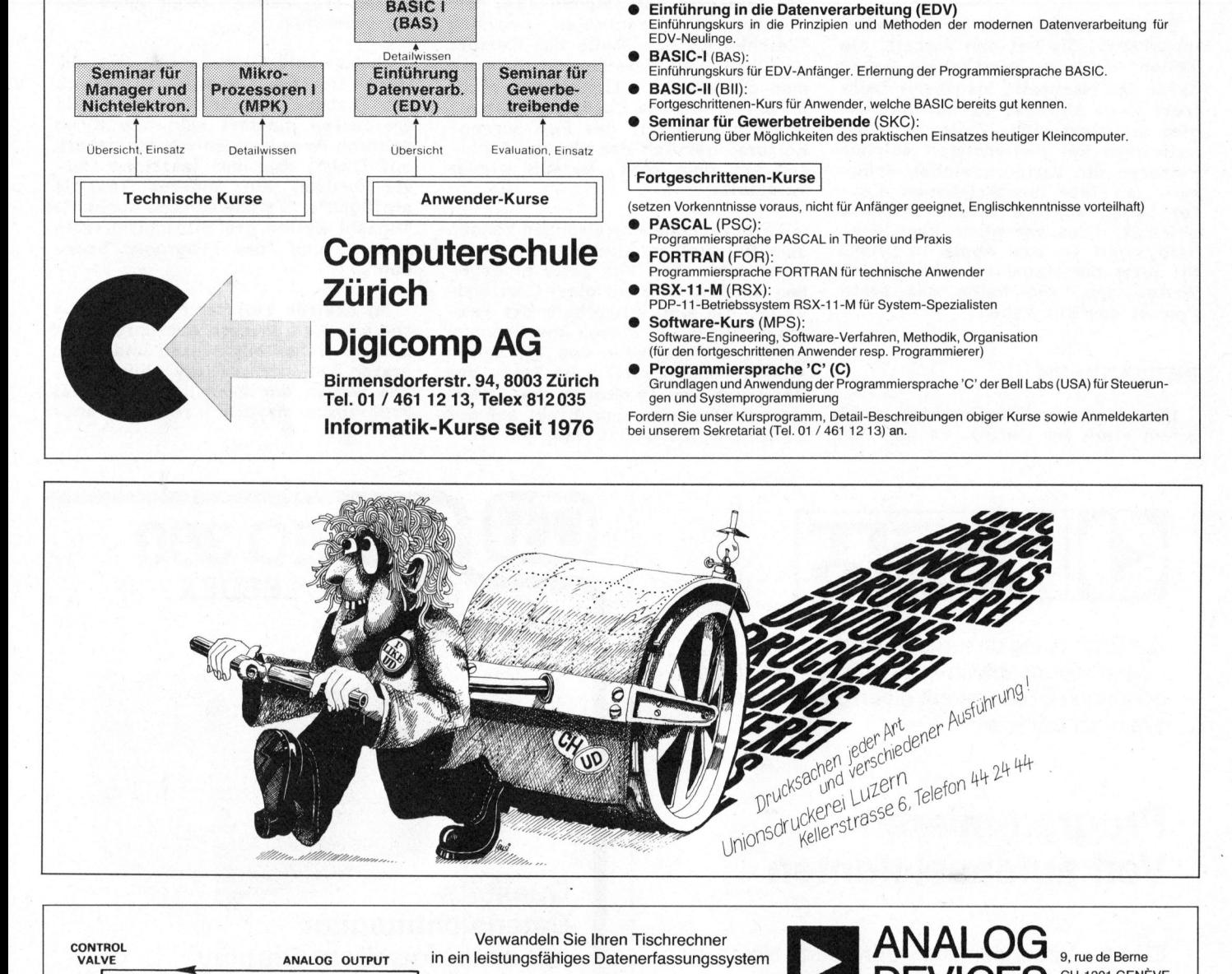

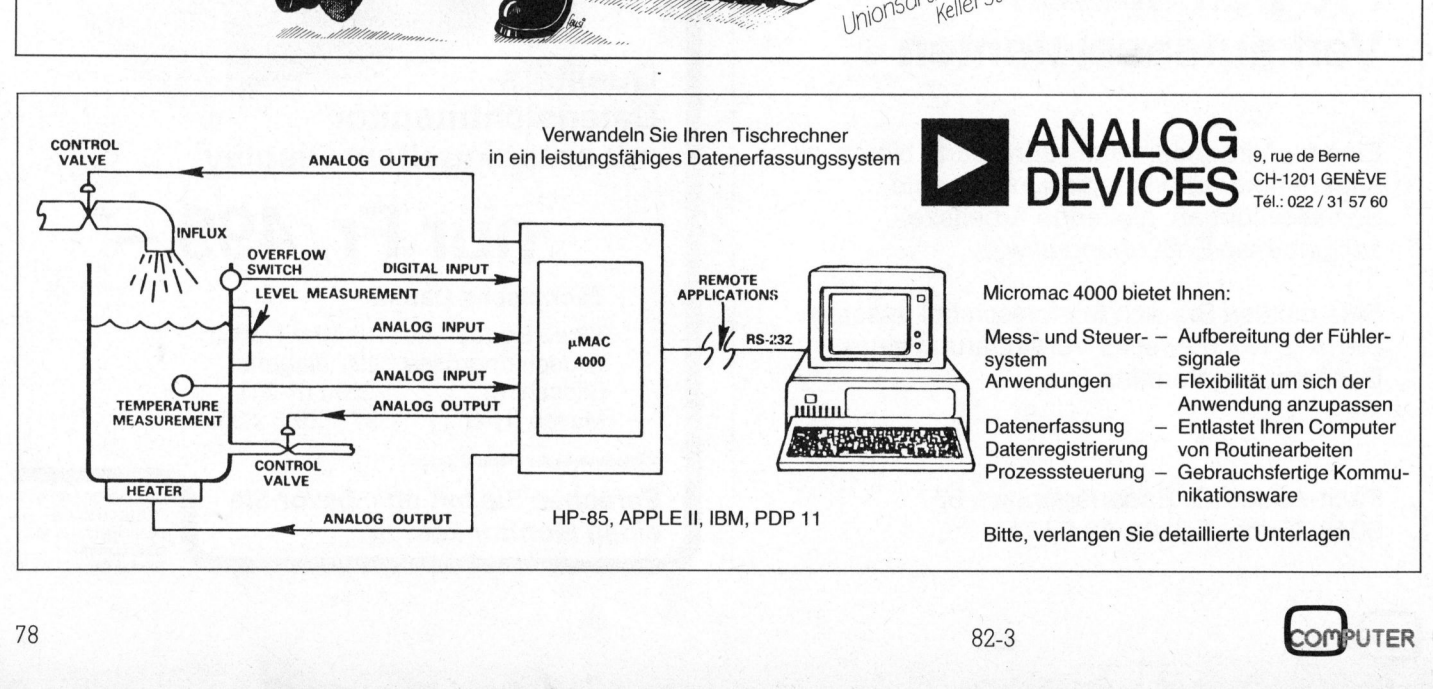

# NEV NEWS... NEWS...

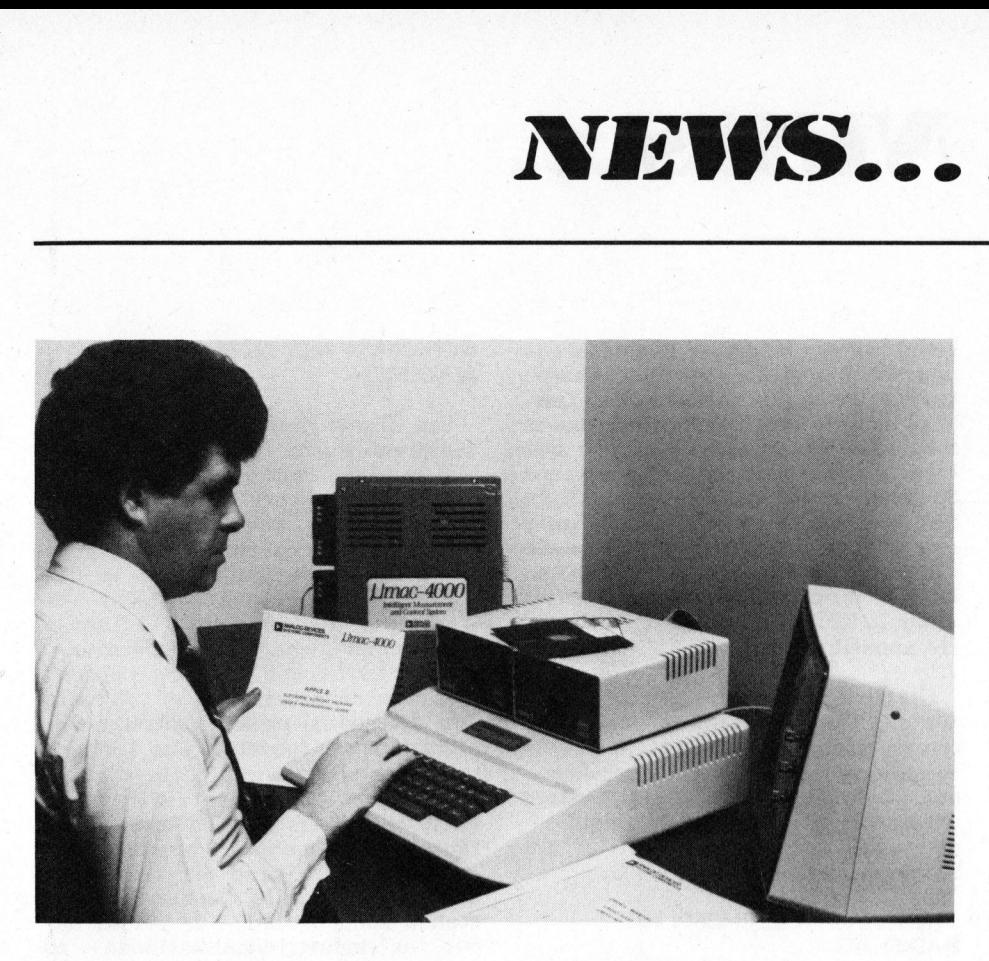

### SOFTWARE FUER EINPLATINEN-MESS- UND STEUERSYSTEME MIT HP-85 UND APPLE II COMPUTERN

Zwei neue Software-Pakete von Analog Devices liefern die nötige Unterstützungssoftware um HP-85 und Apple II Computer <sup>i</sup><sup>n</sup> preisgünstige, programmierbare Mess- und Kontrollsysteme <sup>z</sup><sup>u</sup> wandeln. Die AC1818 und AC1820 Treiber erlauben dem Benützer lokale oder entfernte Prozesse <sup>z</sup><sup>u</sup> überwachen und <sup>z</sup><sup>u</sup> kontrollieren, indem man einen Analog Devices uMAC-4000, Mess- und Steuersystem, als Schnittstelle (front end) benützt. Die analogen Eingangsbefehle können sowohl <sup>i</sup><sup>n</sup> industrieller wie auch Labor Umgebung für Data logging Operationen gebraucht werden. Die analogen oder digitalen Ausgangsbefehle liefern Echtzeitkontrolle von Motoren, Ventilen und Betätigungsgliedern in Prozesskontrollen, Forschung und Entwicklung oder Energie gesteuerten Applikationen.

Die Software Treiber behandeln <sup>a</sup>ll<sup>e</sup> Kommunikationen zwischen dem Computer HP-85 oder Apple II und uMAC-4000. Der Anwender selektioniert eine von 21 BASIC Subroutinen, indem <sup>e</sup><sup>r</sup> einen GOSUB Befehl befolgt. Befehle wie SCAN <sup>n</sup>, <sup>m</sup><sup>t</sup> übertrage die Daten der Kanäle <sup>n</sup> bis m; SET p, <sup>b</sup>: setze das digitale Ausgangs-bit des Ports <sup>p</sup> auf <sup>b</sup>; SDAC: übertrage die Daten <sup>z</sup><sup>u</sup> einem spezifizierten Kanal; LIMIT <sup>n</sup>, uG, oG: setze für Kanal <sup>n</sup> den oberen Grenzwert auf oG und den unteren Grenzwert auf uG. Um dem Benützer <sup>d</sup>i<sup>e</sup> Befehle vertraut <sup>z</sup><sup>u</sup> machen, enthält jeder Treiber ein Applikationsprogramm.

Der Micromac-4000 ist <sup>e</sup>i<sup>n</sup> intelligentes Mess- und Steuersystem, das direkte Berührungen durch Schraubklemmen-Anschlüsse für analoge Eingänge erlaubt, wie z.B. Thermoelemente, Platinumthermowiderstände (Pt 100), Dehnungsmessstreifen, mV Signale und 4-20mA Stromkreise. Ein auf die Platine montierter Microcomputer entlastet den Hauptcomputer, indem er Signalverstärkungen, Messgeberlinearität, Kaltstellenkompensationen, sowie Umwandlung zu physikalischen Einheiten überwacht.

ANALOG DEVICES S.A. <sup>9</sup>, rue de Berne, 1201 Genf Tel. 022 - 31 57 60

### EUROCOM-I <sup>M</sup>I<sup>T</sup> "OMEGASOFT" - PASCAL-COMPILER UND ELTEC-GRAFIKPAKET

Drei aufeinander abgestimmte, leistungsfähige Werkzeuge für technischwissenschaftliche Anwendungen sowie Gerätebau warten auf die ersten Käufer:

- <sup>d</sup>e<sup>r</sup> EUROCOM-II/V7 Feingrafik-Computer mit Floppy-Controller auf einer Doppeleuropakarte
- <sup>d</sup>e<sup>r</sup> "OmegaSoft"-PASCAL-Compiler für 6809-Prozessoren, mit hervorragenden Eigenschaften für industriellen Einsatz .
- das neue ELTEC-Grafikpaket

Ehemalige Assembler-Programmierer haben damit die Möglichkeit, ihre Projekte wie gewohnt maschinenbezogen, aber <sup>i</sup><sup>n</sup> einem Bruchteil des

bisherigen Zeitaufwandes (!) <sup>z</sup><sup>u</sup> realisieren. Einbinden von einzelnen Assemblerbefehlen oder ganzen Assemblerprogrammen bereitet keine Mühe. Das Floating-Point-Format <sup>i</sup>s<sup>t</sup> mit dem Industriestandard AM9511 identisch. <sup>E</sup><sup>s</sup> gibt auch BYTE, HEX, LONG-INTEGER-Formate. Ein komfortabler Debugger erleichtert die Fehlerelimination entscheidend.

Mit dem ELTEC-Grafikpaket lassen sich Figuren, wie Punkt, Zeile, Spalte, Vektor, Dreieck, Rechteck, Parallelogramm, Trapez, Kreis, Ellipse sowie Schriften <sup>i</sup><sup>n</sup> beliebiger Grösse und Richtung (sogar schräg) und Joystick-Funktion <sup>v</sup>i<sup>a</sup> PASCAL einfach aufrufen.

Uebrigens: <sup>d</sup>e<sup>n</sup> EUROCOM-I/V7 <sup>g</sup>ib<sup>t</sup> <sup>e</sup><sup>s</sup> mit den Auflösungsvarianten 512 x 256 und 512 x 511 Punkte. Es können normale Video-Monitore angeschlossen werden. Mit Zusatz-RAM-Karten lassen sich Farbbilder oder Graustufen-Bilder darstellen.

### SPECTRALAB

Brunnenmoosstr. <sup>7</sup>, 8802 Kilchberg Tel. 01 - 715 56 40

### SCHWEIZER NORMTASTATUR - <sup>E</sup>I<sup>N</sup> HIT VON COMPU-LIFE

Die Tastatur ist eine Eigenentwicklung von Compu-Life, Huttwil. Ueber zweihundert davon wurden be<sup>r</sup>eit<sup>s</sup> in Commodore-Modelle eingebaut. <sup>S</sup>i<sup>e</sup> bewähren sich bestens im täglichen Einsatz.

Die Buchstabenanordnung entspricht exakt einer nach schweizerischen Normen gebauten Schreibmaschine. Es gibt also keine vertauschten Buchstaben wie auf amerikanischen Standardtastaturen. Die Normtastatur hat <sup>a</sup>l<sup>s</sup> Spezialität <sup>4</sup> separate Cursor-Steuertasten, welche am rechten Tastenrand <sup>s</sup><sup>o</sup> angeordnet sind, dass damit im "Blindschreibmodus" gearbeitet werden kann; eine Umschalt-Taste für Gross/ Kleinschrift oder nur Grossschrift; farblich getrennt Funktions- und Steuertasten. Das Zeichenangebot umfasst sämtliche Sonderzeichen der deutschen und französischen Sprache.

Die Umrüstung von sich bereits im Betrieb befindlichen Commodore-Computern des Typs 8032 wird von Compu-Life zu einem Fixpreis angeboten.

COMPU-LIFE Rüfenacht AG, 4950 Huttwil Tel. 063 - 77 11 13

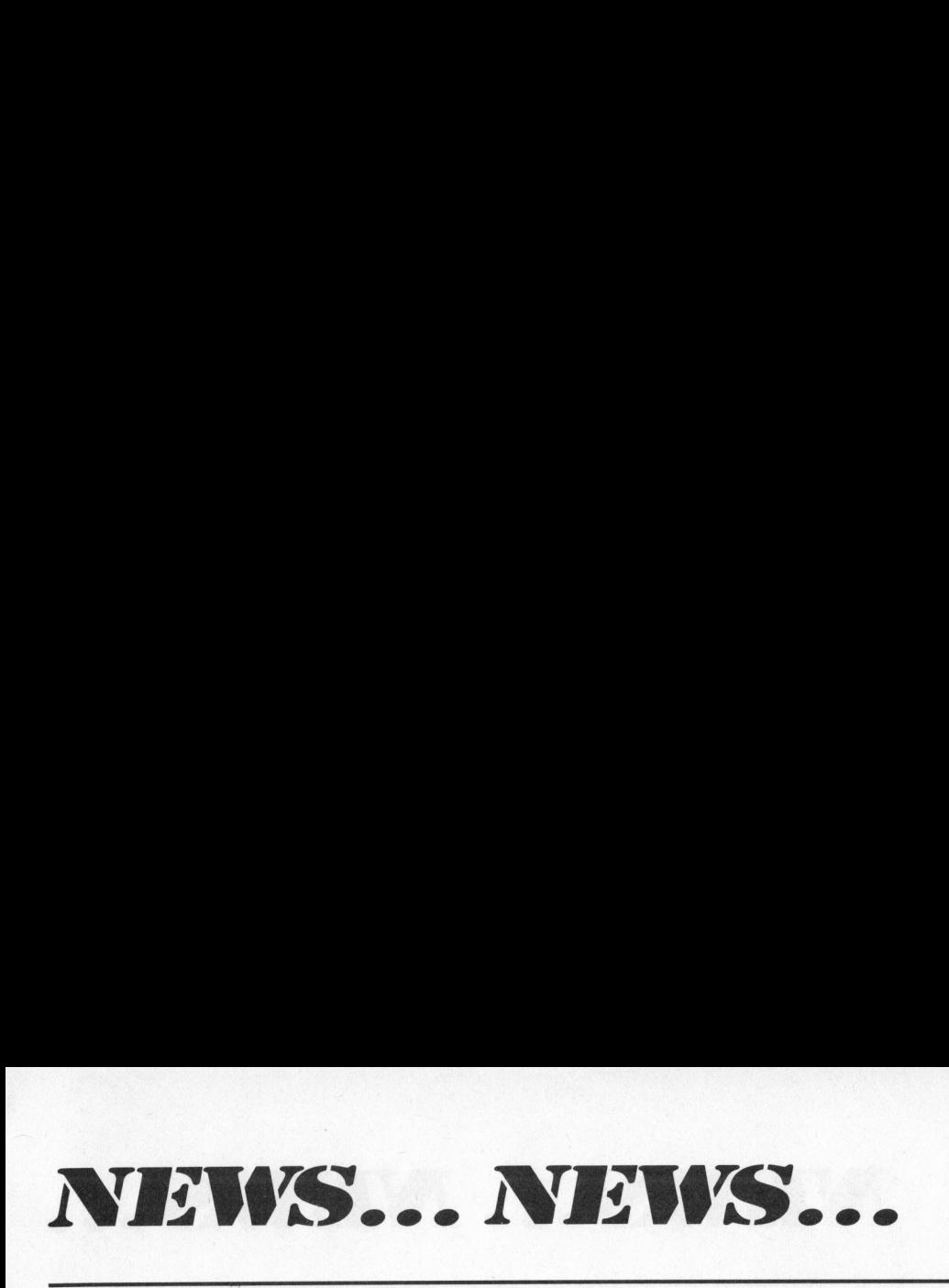

ITT 3030-MIKROCOMPUTER MACHT SOFTWARE ERSTMALS "PORTABLE"

Mit dem Mikrocomputer ITT 3030 wird "grosse" Software erstmals auch für diese Geräteklasse einsetzbar. Die Vorteile, die sich daraus ergeben, sind uneingeschränkte Portabilität von vielfältigen Softwarepaketen. Daten und Programme verschiedener Systeme sind künftig problemlos austauschbar.

Für den praktischen Betrieb bedeutet dies, dass auf dem ITT 3030 kostengünstig erstellte und ausgetestete Programme auf Anlagen der mittleren und grossen Datentechnik einsetzbar sind. Der Schlüssel hierzu <sup>i</sup>s<sup>t</sup> das Betriebssystem BOS. Dazu stehen die <sup>i</sup><sup>n</sup> diesem Bereich üblichen Programmiersprachen: wie z.B. COBOL, FORTRAN zur Verfügung und selbstverständlich auch <sup>d</sup>a<sup>s</sup> <sup>i</sup><sup>n</sup> <sup>d</sup>e<sup>r</sup> Mikrocomputeranwendung übliche BASIC und PASCAL.

Der Einsatz aller dieser Programmiersprachen wird durch das CP/M-Betriebssystem auf dem ITT 3030 erreicht. Darüber hinaus kann <sup>a</sup>l<sup>s</sup> weiteres Betriebssystem MP/M (Multiuser) für den ITT 3030 eingesetzt werden. Die ungewöhnliche Vielfalt der verwendbaren Betriebssysteme ist <sup>d</sup>i<sup>e</sup> Basis <sup>f</sup>ü<sup>r</sup> <sup>e</sup>i<sup>n</sup> aussergewöhnlich umfangreiches Anwender-Software-Angebot. Der ITT 3030 erlaubt <sup>i</sup><sup>n</sup> Verbindung mit den vorgenannten Betriebssystemen ausserdem die Datenfernübertragung und - weil <sup>a</sup>l<sup>s</sup> Bestandesteil des Telekommunikationssystems konzipiert - den Einsatz für Bildschirmtext.

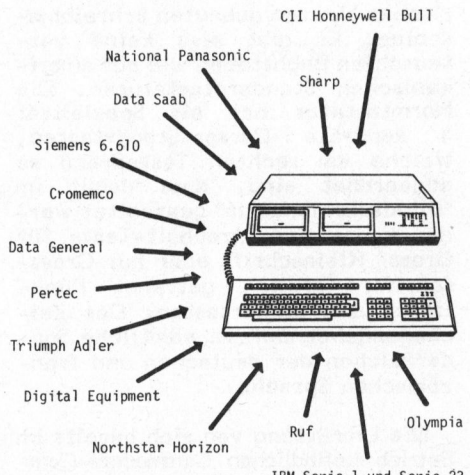

IBM Serie <sup>1</sup> und Serie <sup>2</sup><sup>3</sup>

n folgende<br>Frangelicht:<br>Frangelicht:<br>Frankelle Anwickelle<br>Anwickelle Diese herausragenden Anwendervorteile werden durch folgende Hardware-Konzeptionen ermöglicht: Modularer Aufbau (am Einsatzort ausbaufähig für die spezielle Anwenderpro<br>-<br>-<br>-

blemlösung); in dieser Klasse ergonomisch beispielhaft durch separates Keyboard mit integriertem Zehner- und Cursor-Steuerblock sowie speziellen Funktionstasten und getrenntem Bildschirm; grosse externe Speicherkapazität von 250 KByte <sup>b</sup>i<sup>s</sup> <sup>4</sup><sup>0</sup> MByte durch den Einsatz von Floppy-Disk-Laufwerken sowie Fest- und Wechselplatten; zukunftssicher durch Nachrüstmöglichkeit einer 16 KBit CPU und durch Softwarekompatibilität.

Die ungewöhnliche Vielfalt der fiir den ITT 3030 verwendbaren Betriebssysteme ermöglicht ein umfangreiches Anwender-Software-Angebot. Durch das BOS-Betriebssystem wird zwischen mehr als 40 verschiedenen EDV-Systemen künftig <sup>d</sup>i<sup>e</sup> Software portable.

STANDARD TELEPHON UND RADIO AG Brandschenkestr. 178, 8027 Zürich Tel. O1 - 201 42 55

### NEUE FESTPLATTENEINHEIT MIT <sup>8</sup>,<sup>4</sup> MILLIONEN KAPAZITAET

Als Hardware-Neuheit für Deutschland wurde in Hannover <sup>d</sup>i<sup>e</sup> Festplatteneinheit mit 8,4 Mio Bytes Kapazität vorgestellt. Diese Einheit stellt einen weiteren Fortschritt in Bezug auf externe Speicherkapazität und Verarbeitungsgeschwindigkeit dar. Bis <sup>z</sup><sup>u</sup> insgesamt vier dieser Einheiten sind an den TRS-80 Modell II anschliessbar, was eine maximale Kapazität von mehr als <sup>33</sup> Millionen Zeichen ergibt.

Bisher eingesetzte Programme <sup>s</sup>in<sup>d</sup> auch mit der Festplatte einsetzbar. Der Benutzer bleibt also bei seinen bekannten Anweisungen und Funktionalitäten; <sup>e</sup>i<sup>n</sup> Umlernen <sup>i</sup>s<sup>t</sup> nicht erforderlich.

Aeusserst leistungsfähige Konvertierungshilfen erleichtern die Uebernahme der Daten und Programme von den bisher benutzten Disketten. Die Kopie einer vollständig belegten Diskette erfordert z.B. nur <sup>3</sup> Minuten.

Die Verarbeitungsgeschwindigkeit erfährt mit dem Einsatz der Festplatteneinheit eine wesentliche Steigerung. Ein/Ausgabe-intensive Programme steigern ihre Durchsatzrate auf das Dreifache der bisherigen Geschwindigkeit.

TANDY CORPORATION COMPUTER Christinenstrasse <sup>11</sup> D-4030 Ratingen <sup>1</sup>

WORKSHOP <sup>M</sup>I<sup>T</sup> AKZENT AUF **SENSOREN** 

Das Thema "Sensoren und Mikroprozessoren" wurde für 1982 zum ersten Mal <sup>i</sup><sup>n</sup> einen Workshop aufgenommen Texas Instruments erarbeitete im Rahmen seiner Workshop-Erweiterung ein in sich abgeschlossenes "Seminar". Es wurde eingebettet <sup>i</sup><sup>n</sup> den Aufbauteil des bewährten 16-Bit-uP-Workshop: TMS9900 Teil <sup>2</sup> (<sup>5</sup> Tage). Besprochen werden Temperatur-, Hall-, Luft- und Gasflussensoren. <sup>I</sup><sup>n</sup> Zusammenarbeit mit uP/uC wird ihre Anwendung anhand konkreter Applikationen aufgezeigt. Der Technologievergleich, wichtig für die Erarbeitung von Einsatzkriterien, fehlt selbstverständlich nicht. Erläutert wird auch die Vorwärtsintegration - der Trend der Zukunft und deren Vorteile. Sieben Termine stehen zur Auswahl. Für jeden, der mit uP-Industrieapplikationen <sup>z</sup><sup>u</sup> tun hat oder <sup>z</sup><sup>u</sup> tun bekommt, <sup>i</sup>s<sup>t</sup> dieser Workshop eine Hilfe.

FABRIMEX AG Kirchenweg <sup>5</sup>, 8032 Zürich Tel. 01 - 47 06 70

### SCOTCH DISKETTEN PROGRAMM KOMPLETT

Scotch Disketten von 3M sind <sup>i</sup><sup>n</sup> allen möglichen Ausführungen erhältlich: 8" und 5 1/4"-Version, ein- und zweiseitig, einfache und doppelte Dichte, mit verschiedenen Sektoreinteilungen und Formaten. Sie können daher praktisch auf jedem System eingesetzt werden.

Scotch Disketten zeichnen sich besonders durch eine hohe Zuverlässigkeit aus, was <sup>i</sup><sup>m</sup> Umgang mit wertvollen Daten von grosser Wichtigkeit ist. Jede einzelne Diskette <sup>i</sup>s<sup>t</sup> geprüft und 100 % fehlerfrei. Ein weiteres, für die Wirtschaftlichkeit wesentliches Qualitätsmerkmal ist deren lange Lebensdauer.

Die Lebensdauer einer Diskette hängt jedoch nicht nur von der Herstellungs- und Materialqualität ab. Von ebenso grosser Bedeutung <sup>i</sup>s<sup>t</sup> <sup>d</sup>i<sup>e</sup> Handhabung dieses vielseitig einsetzbaren Speichermediums. Das von 3M zusammengestellte 12-Punkte Merkblatt "Handhabung und Lagerung von Disketten beschreibt und illustriert <sup>a</sup>ll<sup>e</sup> <sup>z</sup><sup>u</sup> beachtenden Punkte eindrücklich.

3M (SCHWEIZ) AG Räffelstrasse 25, 8021 Zürich Tel. 01 - 35 50 50

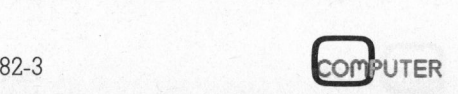

# NEWS... NEWS...

### DDC-MIKROCOMPUTER, <sup>E</sup>I<sup>N</sup> NEUER <sup>1</sup><sup>6</sup> BIT-RECHNER

Das auf der diesjährigen Hannover Messe erstmals vorgestellte neue DDC-Mikrocomputer-System <sup>2</sup>0<sup>3</sup> <sup>h</sup>a<sup>t</sup> eine ungewöhnlich gute Marktresonanz gefunden.

Nach übereinstimmender Auffassung von Branchenkennern nimmt das System 203 <sup>i</sup><sup>m</sup> hartumkämpften Markt der Personal- und Bürocomputer eine echte Spitzenstellung ein und <sup>i</sup>s<sup>t</sup> selbst amerikanischen und japanischen Mitbewerbern einen Schritt voraus. Dieser Wettbewerbsvorteil basiert auf technischen Spitzenwerten der Hardware (1<sup>6</sup> bit-Rechner, Anschluss von Winchesterplatten und Ausbaufähigkeit zum Mehrplatzsystem) <sup>i</sup><sup>n</sup> Verbindung mit zahlreichen sofort verfügbaren Standard- und Branchenprogrammen (Software), <sup>d</sup>i<sup>e</sup> den strengen deutschen Qualitätsansprüchen Rechnung tragen.

Die gesamte Anwender-Software, die bereits seit Jahren auf den grossen DDC-Anlagen läuft, steht der neuen Serie 203 ebenfalls zur Verfügung.

Mit der <sup>i</sup><sup>m</sup> Mikrocomputer-Bereich erstmals realisierten echten Integration von Text- und Datenverarbeitung führt <sup>d</sup>e<sup>r</sup> DDC-Mikrocomputer 203 ausserdem einen weiteren wichtigen Vorteil ins Feld.

DDC COMPUTER GMBH Maybachstrasse <sup>4</sup>2, D-7000 Stuttgart <sup>3</sup><sup>0</sup>

### FORCE COMPUTERS KUENDIGT SEINE PRODUKTE AN

Die FORCE Computers GmbH <sup>i</sup><sup>n</sup> .Miinchen, kürzlich gegründete Tochtergesellschaft <sup>d</sup>e<sup>r</sup> US-Firma FORCE Inc., hat sich auf Entwicklung, Fertigung und Vermarktung von Computersystemen auf Basis des 16-Bit-Prozessors 68000 spezialisiert.

Die FORCE-Systeme zielen <sup>i</sup><sup>n</sup> Marktrichtung industrielle Anwendung, <sup>f</sup>ii<sup>r</sup> die <sup>a</sup>l<sup>s</sup> Vertriebspartner auch einige Distributoren eingeschlossen sind, über die, ebenso wie über FORCE GmbH selbst, Servi<sup>c</sup><sup>e</sup> und Wartung abgewickelt werden. Zur Einführung im Laufe dieses Jah<sup>r</sup>e<sup>s</sup> kommen zeitlich versetzt <sup>d</sup>re<sup>i</sup> Systemgenerationen:

Zur Zeit ist das Modell DQ innerhalb der neuen Familie F7000 lieferbar. Das F7000DQ basiert auf der 68000 CPU (<sup>8</sup> MHz) und arbeitet auf dem Q-BUS. Die Basiskonfiguration besteht aus: Terminalchassis mit<br>12" CRT, abgesetzter Tastatur, 12" CRT, abgesetzter Tastatur, 68000 CPU-Karte, 256 KB RAM-Karte, <sup>4</sup> Kanal Seriell-E/A-Karte, Disk Interface Karte, <sup>1</sup><sup>0</sup> MB Winchester/ Floppy Kombination. Die ROS Softwa<sup>r</sup><sup>e</sup> <sup>i</sup>s<sup>t</sup> UNIX ähnlich, und sowohl ADA als auch PASCAL <sup>s</sup>in<sup>d</sup> implementiert. Samuel (B. MHz) und arbeitet auf dem G-BUS. Die Basiskonfiguration<br>besteht aus: Terminalchassis mit<br>12" CRT, abgesetzter Tastatur, 12" CRT, abgesetzter Tastatur, 68000 CPU-Karte, 4256 KBRAM-Kar-<br>66, 4 Kanal Seriell-E/A-Kar

Die zweite Generation, das F7000-MF/F7000ML, ist <sup>e</sup>i<sup>n</sup> Multi-User System basierend auf der 68000 CPU (<sup>8</sup> MHz) und arbeitet auf dem MULTI-BUS. Die Basiskonfiguration besteht aus: Intelligenten Terminals, Prozessor/Massenspeicher Kombination

(bis <sup>z</sup><sup>u</sup> <sup>3</sup><sup>0</sup> MB), unterstiitzt bis <sup>z</sup><sup>u</sup> 8 Anwender, integriertes Kartenchassis <sup>m</sup>i<sup>t</sup> MULTIBUS, PASCAL und ADA-Compiler.

Die dritte Generation, das <sup>F</sup> 7000- MM, ist <sup>e</sup>i<sup>n</sup> Multi-User Multi-Prozessor-System, basierend auf der 68000 CPU (.<sup>8</sup> MHz) und arbeitet auf dem MULTIBUS. Die Systemkonfiguration unterstiitzt: <sup>b</sup>i<sup>s</sup> <sup>z</sup><sup>u</sup> 8 CPU-Karten, <sup>b</sup>i<sup>s</sup> <sup>z</sup><sup>u</sup> <sup>6</sup><sup>4</sup> Anwender, <sup>1</sup>6<sup>9</sup> MB Plattenspeicher. mit Floppy oder Lark Back-up, PASCAL und ADA Compiler.

FORCE COMPUTERS GMBH Freischützstrasse 92 D-8000 München <sup>8</sup><sup>1</sup>

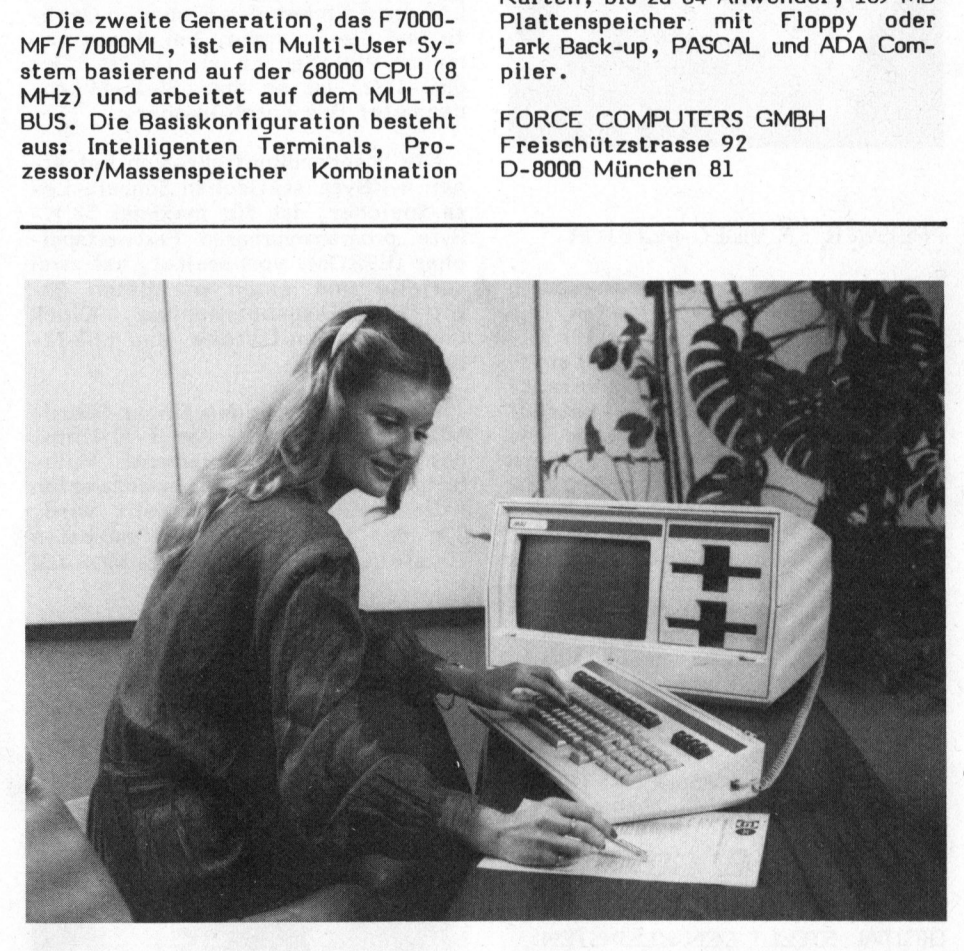

### "MIKRO" VON MAI

Nun ist es soweit: Vielen Gerüchten und Spekulationen, ob nun MAI auch <sup>i</sup><sup>n</sup> den Mikro-Computerbereich vorstösst, wurde an der Hannover-Messe ein Ende gesetzt. Die Antwort: Mit dem System <sup>1</sup><sup>0</sup> dringt MAI nun auch in den Mikro-Computerbereich vor.

Das Einplatz-System <sup>1</sup><sup>0</sup> eröffnet auch den bisherigen Anwendern von MAI Dialog-Computern völlig neue Möglichkeiten. Einerseits arbeitet <sup>e</sup><sup>s</sup> <sup>m</sup>i<sup>t</sup> einem <sup>1</sup>2<sup>8</sup> KB-Memory und zwei Mini-Disketten mit 1,2 Mega-Bytes-Kapazität <sup>a</sup>l<sup>s</sup> "Stand-alone" Computer, anderseits kann <sup>e</sup><sup>s</sup> auch On-line als Terminal mit allen MAI-Systemen kommunizieren. Das System

<sup>1</sup><sup>0</sup> <sup>i</sup>s<sup>t</sup> selbstverständlich Business Basic resp. BOSS-kompatibel, kann aber zusätzlich auch die Betriebs-Software CP/M verarbeiten, welche zu 90 % von allen "Mikros" eingesetzt wird. Dies erlaubt die Anwendung verschiedenster Programmier-Sprachen, wie COBOL, PL/1, PL/M, PASCAL, FORTRAN, ASSEMBLER, APL, etc.

Ein raffinierter Bildschirm-Editor erlaubt dem Anwender die Darstellung von ganzen A4-Seiten; von 132 Zeichen breiten Formulare, Negativ-Schrift, Vergrösserung der Anzeige und nicht zuletzt grafische Darstellungen.

MAI (SCHWEIZ) AG Thurgauerstrasse 40, 8050 Zürich Tel. 01 - 302 34 00

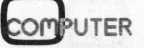

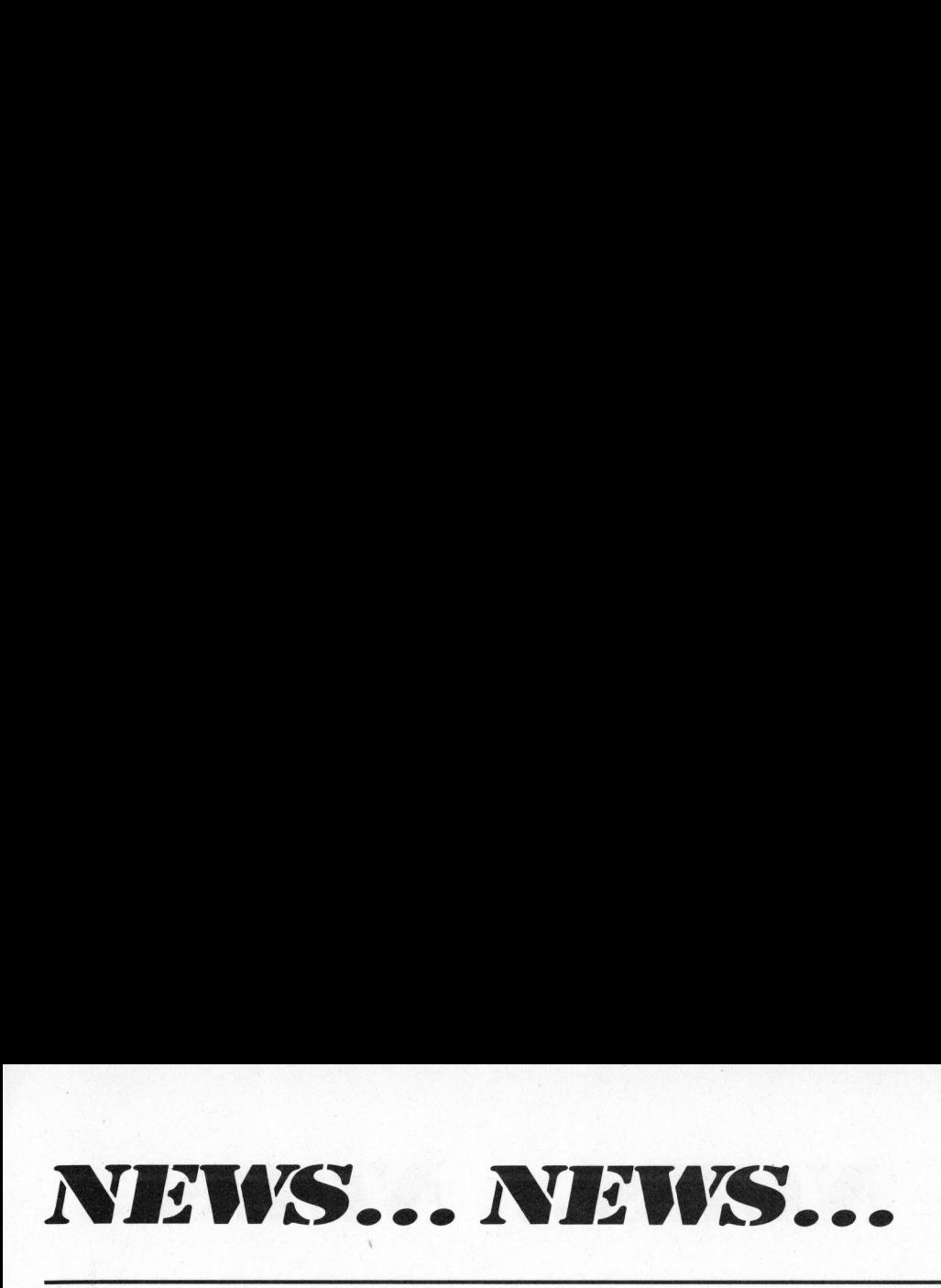

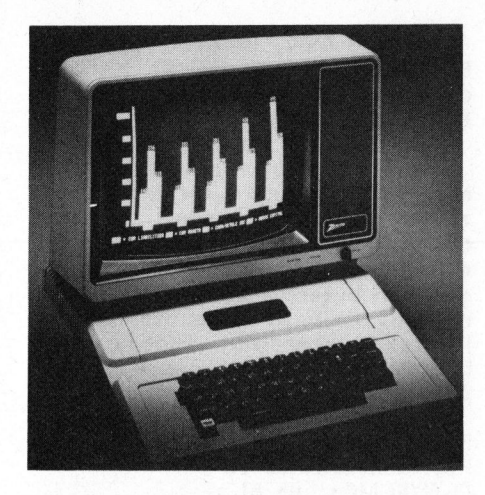

### PREISWERTER VIDEO-MONITOR

Jetzt werden von Heath-Zenith auch Video-Monitoren angeboten, <sup>d</sup>i<sup>e</sup> primär als Datensichtgeräte für Mi<sup>n</sup>i- und Mikrocomputer gedacht sind. Die für die Konturenschärfe verantwortliche Videobandbreite beträgt beispielsweise <sup>e</sup>i<sup>n</sup> Mehrfaches des <sup>b</sup>e<sup>i</sup> konventionellen Farbfernsehern üblichen Wertes: <sup>1</sup><sup>5</sup> MHz sorgen für gestochen scharfe Zeichen auf dem grünen <sup>3</sup><sup>1</sup> cm Bildschirm. Diese Bildgrösse <sup>i</sup>s<sup>t</sup> ausreichend, um das bei Mikrocomputern übliche Seitenformat von <sup>2</sup><sup>5</sup> Zeilen <sup>z</sup><sup>u</sup> je <sup>8</sup><sup>0</sup> Zeichen übersichtlich und gut lesbar darzustellen. Werden dagegen nur <sup>4</sup><sup>0</sup> Zeichen <sup>j</sup><sup>e</sup> Zeile dargestellt, <sup>s</sup><sup>o</sup> kann man die Zeilenbreite dem Computer anpassen.

SCHLUMBERGER MESSGERAETE AG Badenerstr. 333, 8040 Zürich Tel. 01 - 52 88 80

### DIGITAL STELLT DEN KLEINSTEN 16-BIT-SINGLEBOARD MIKRO-COMPUTER VOR

Digital Equipment Corporation hat den kompaktesten Single-Board-Computer (SBC) mit 16-Bit-Wortlänge vorgestellt.

Der SBC-11/21 bietet Entwicklern die Leistungsfähigkeit und Flexibi<sup>l</sup>itä<sup>t</sup> eines Mikrocomputers mit <sup>1</sup>6- Bit-Wortlänge und <sup>i</sup>s<sup>t</sup> doch vom Preis her mit Single-Board Computern mit 8-Bit-Wortlänge vergleichbar. Digital Equipment zielt mit dem neuen Rechner auf den Marktbereich, der traditionellerweise von 8-Bit-Rechnern beherrscht wird. Der SBC-11/21 bringt die volle Leistungsfähigkeit eines 16-Bit-Computers für Anwendungsbereiche, in denen Preis und Grösse es bisher unmöglich machten, Mikrocomputer mit der längeren Wortlänge zu verwenden.

Der neue SBC-11/21 <sup>i</sup>s<sup>t</sup> besonders geeignet für Anwendungen auf Festwertspeicher (ROM)-Basis in Bereichen wie Laborausrüstung, Fertigungsüberwachung und -steuerung, Prozesssteuerung, Robotern und medizinischen Geräten. Die Abmessungen des SBC's sind 13,2 <sup>x</sup> 22,8 cm und ermöglichen den Einbau in Geräte und Steuerungen, bei denen geringer Platzbedarf wichtig <sup>i</sup>st. Der SBC-11/21 ist an den LSI-11-Mikrocomputer Bus anschliessbar.

Die Standardkonfiguration hat einen 4-KByte statischen Schreib-Lese-Speicher, ist für maximal 32 K-Byte programmierbaren Festwertspeicher (EPROM) vorbereitet, <sup>h</sup>a<sup>t</sup> zwei serielle und einen parallelen 24- <sup>B</sup>i<sup>t</sup> Ein-/Ausgabeanschluss, Clock und eine Schnittstelle zum LSI-11- Bus.

Das Herz des neuen Single-Board-Mikrocomputers <sup>i</sup>s<sup>t</sup> der T-11-Chip, der von Digital Equipment's Halbleiterfertigung <sup>i</sup><sup>n</sup> Hudson entworfen wurde und dort hergestellt wird. Für den T-11 werden die neuesten Herstellungsverfahren <sup>f</sup>ii<sup>r</sup> MOS-LSI

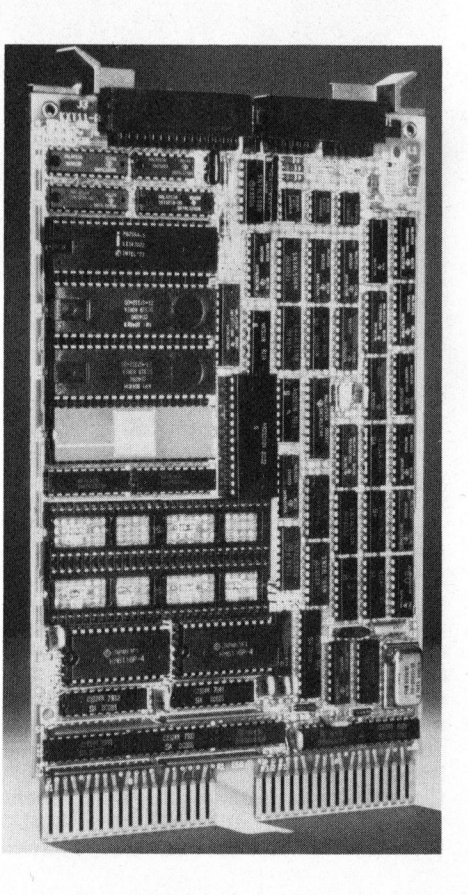

(Metall-Oxyd-Silizium/Grossintegration) verwendet. Der Chip enthält auf einer Siliziumfläche von 25 Quadratmillimetern Bauelemente, die etwa 13.000 Transistoren entsprechen. Er <sup>i</sup>s<sup>t</sup> vom Befehlsvorrat her kompatibel mit den meistverbreitetsten Minicomputer der Welt, dem PDP-11.

Die Programme <sup>f</sup>ü<sup>r</sup> den SBC-11/21 können auf jedem PDP-11-Rechner entwickelt werden, unter Verwendung <sup>d</sup>e<sup>r</sup> MACRO-11-Assemblersprache oder der neuen Micropower/Pascal-Software. Fertig entwickelte und ausgetestete Anwenderprogramme werden dann in den SBC-11/21 geladen, üblicherweise <sup>e</sup>i<sup>n</sup> EPROM, TU58 oder Disk.

DIGITAL EQUIPMENT CORPORATION AG Schaffhauserstr. 144, 8302 Kloten Tel. 01 - 816 91 11

### ZUSAMMENARBEIT FUER <sup>D</sup>I<sup>E</sup> MC68000 FAMILIE

Bis Ende 1982 sollen in der Fami<sup>l</sup>i<sup>e</sup> der leistungsfähigen 16/32-Bit Mikroprozessoren MC68000, insgesamt <sup>1</sup><sup>5</sup> neue VLSI Komponenten verfügbar sein. Dies gaben die drei Herstel<sup>l</sup>e<sup>r</sup> kürzlich <sup>a</sup><sup>n</sup> einer gemeinsamen Pressekonferenz in New York bekannt.

MOTOROLA <sup>w</sup>ir<sup>d</sup> <sup>d</sup>e<sup>n</sup> MC68008, einen MC68000 mit externem 8-Bit Datenbus; und den MC86010, einen MC-68000 mit virtueller Speicherver waltung, anbieten. Für 1983 sind eine 32-Bit Version des MC68000 und <sup>e</sup>i<sup>n</sup> Arithmetik-Coprozessor geplant.

SIGNETICS konzentriert sich auf Peripheriebausteine, wie Universel<sup>l</sup><sup>e</sup> Communication Controller, DMA Controller und Intelligente Disk Controller.

MOSTEK kündigte einen Single-Chip 68000 mit der Bezeichnung MK68200 an, der auch <sup>a</sup>l<sup>s</sup> Slave-Prozessor <sup>i</sup><sup>n</sup> einem MC68000 System verwendet werden kann.

Für <sup>d</sup>i<sup>e</sup> MC68000 Produktefamilie bestehen bereits Second Source Abkommen zwischen Motorola und Hitachi, Thomson-CSF und Rockwell. Die langfristigen Verträge zwischen Motorola und den Mitanbietern garantieren den Anwendern eine siche<sup>r</sup><sup>e</sup> Versorgung mit allen Komponenten der MC68000 Familie.

### ELBATEX AG

82-3

Hardstrasse 72, 5430 Wettingen Tel. 056 - 27 01 27

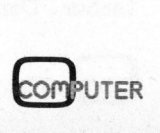

### TANGERINE-MIKROCOMPUTERSYSTEM

Das vorzüglich durchdachte System, <sup>b</sup>e<sup>i</sup> welchem <sup>e</sup>i<sup>n</sup> Ausbau des Einplatinencomputers eingeplant <sup>i</sup>st. Sie beginnen <sup>m</sup>i<sup>t</sup> einem preisgünstigen Einplatinencomputer <sup>u</sup>n<sup>d</sup> <sup>e</sup>rweiter<sup>n</sup> <sup>d</sup>a<sup>s</sup> System <sup>z</sup><sup>u</sup> einem leistungsfähigen <sup>G</sup>erä<sup>t</sup> <sup>m</sup>i<sup>t</sup> MICROSOFT BASIC, KASSETTE, MINIFLOPPIES, MEMORY-MAPPING <sup>u</sup>n<sup>d</sup> <sup>e</sup>ine<sup>r</sup> <sup>V</sup>ielzah<sup>l</sup> <sup>v</sup>o<sup>n</sup> EINGABE/AUSGABE-Moglichkeiten.

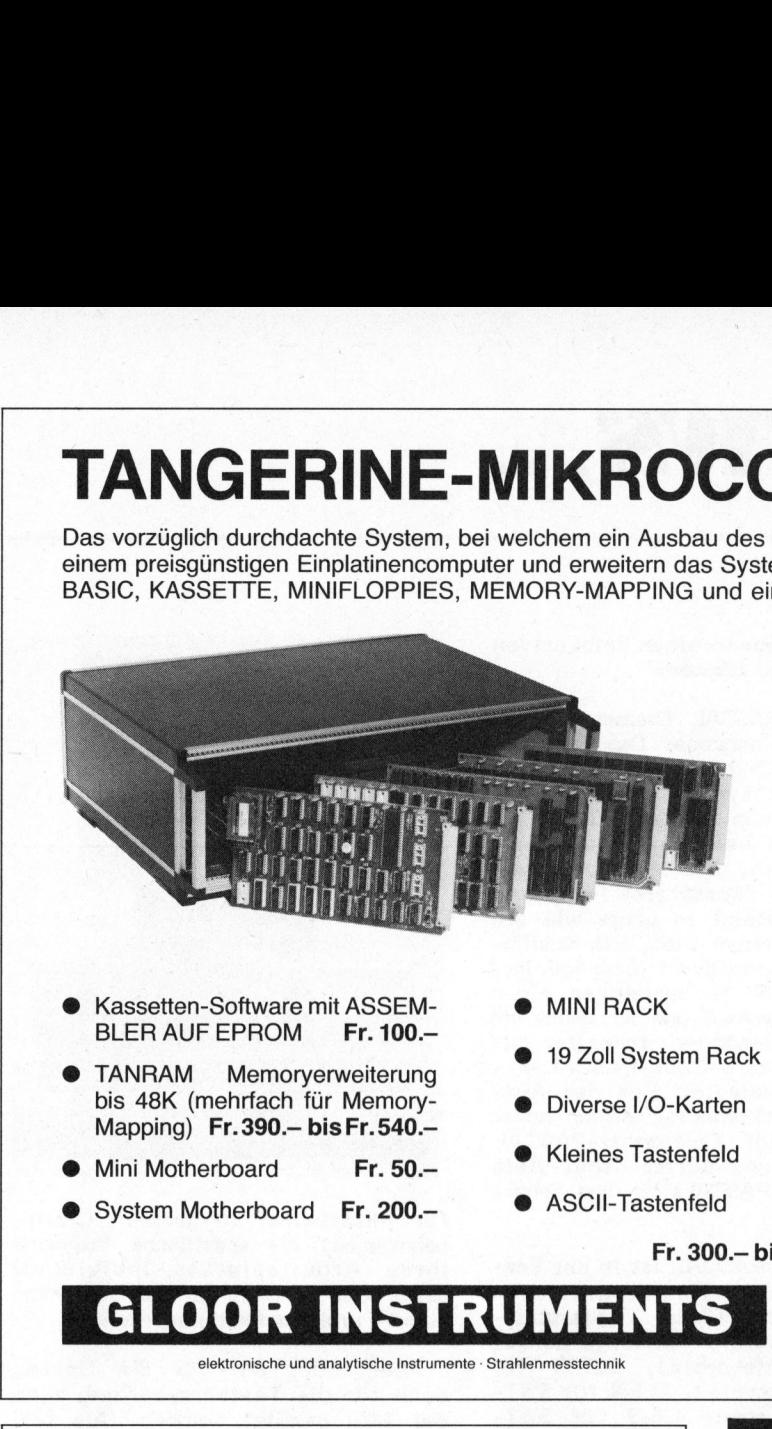

- Kassetten-Software mit ASSEM-BLER AUF EPROM Fr. 100 .-
- TANRAM Memorverweiterung bis 48K (mehrfach für Memory-Mapping) Fr.390 .- bis Fr.540 .-
- Mini Motherboard Fr. 50.-
- System Motherboard Fr. 200.-
- **O** MINI RACK
- 19 Zoll System Rack
- Diverse I/O-Karten
- Kleines Tastenfeld
- ASCII-Tastenfeld
- MICROTAN 65 Fr. 395. Betriebsbereiter Einplatinencomputer <sup>m</sup>i<sup>t</sup> 6502, <sup>1</sup><sup>K</sup> RAM, MONITOR, TV-INTERFACE, usw.
- TANEX Fr. 275. bis Fr. 500. -Erweiterungskarte <sup>f</sup>ü<sup>r</sup> RAM, EPROM, RS-232/ 20mA, <sup>2</sup> <sup>x</sup> 6522, Kassetten-Software, Microsoft Basic usw.
- 10K EXTENDER BASIC <sup>F</sup>r. <sup>2</sup>50.-
- <sup>F</sup>r. 250.-
- <sup>F</sup>r. 220.-

Fr. 300.- bis Fr. 400.-

Fr. 50.4

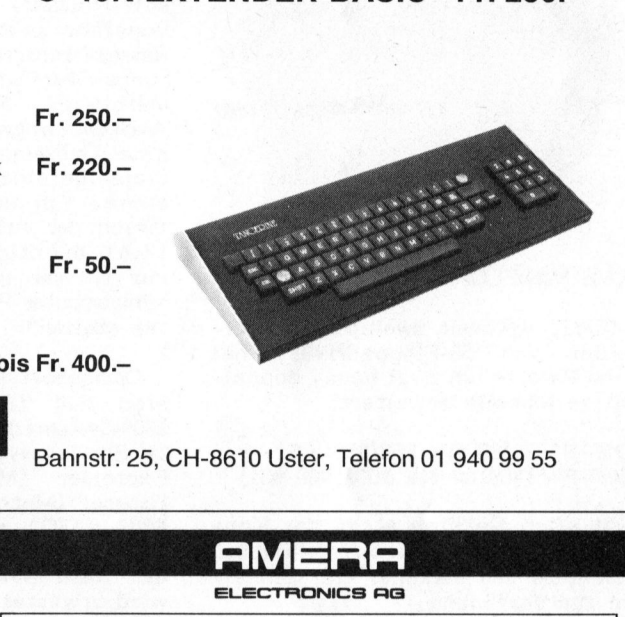

### GLOOR INSTRUMENTS

elektronische und analytische Instrumente - Strahlenmesstechnik

Bahnstr. <sup>2</sup>5, CH-8610 Uster, Telefon <sup>0</sup><sup>1</sup> 940 <sup>99</sup> <sup>55</sup>

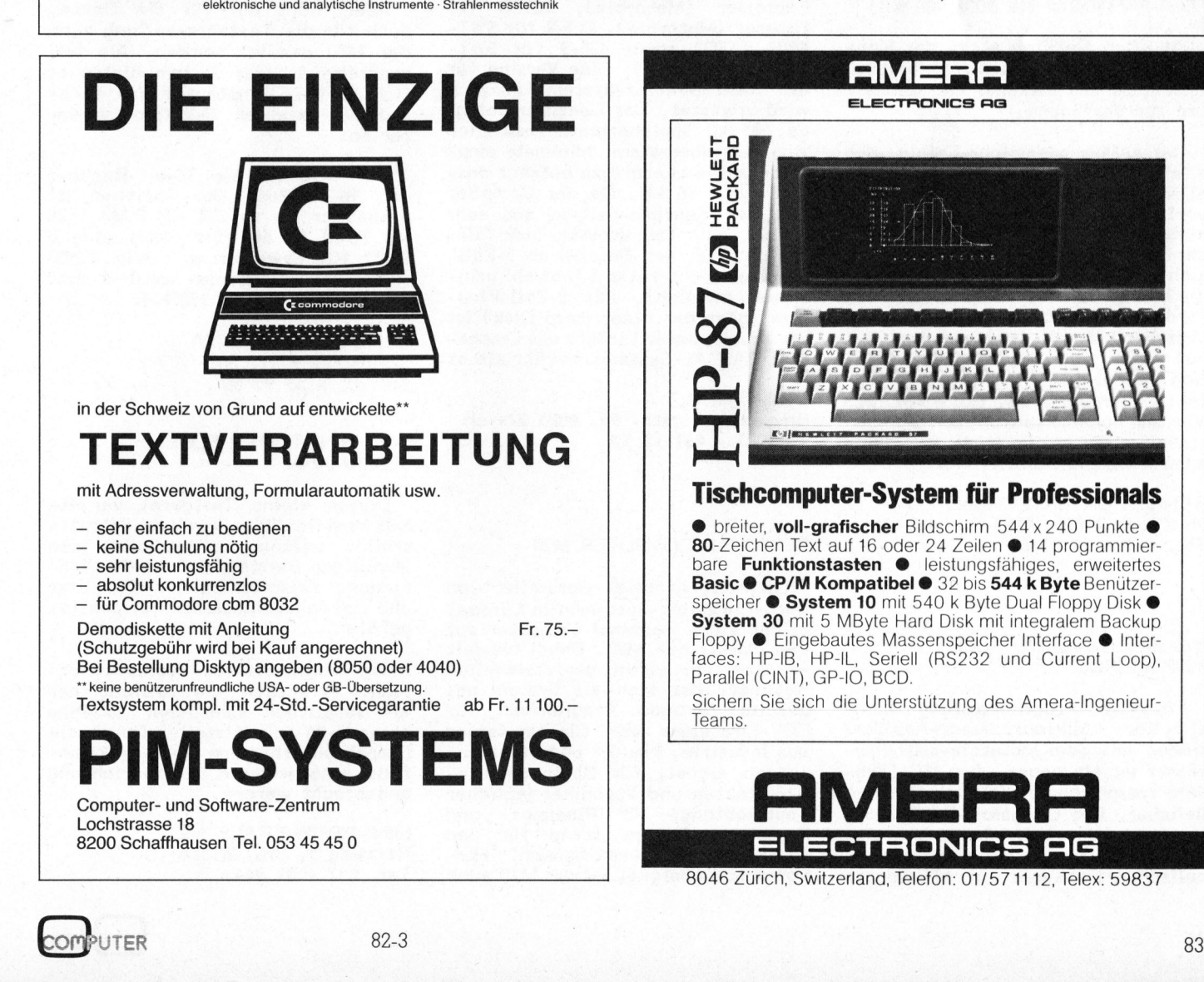

ı

# N EWS... NEWS... NEWS... NEW

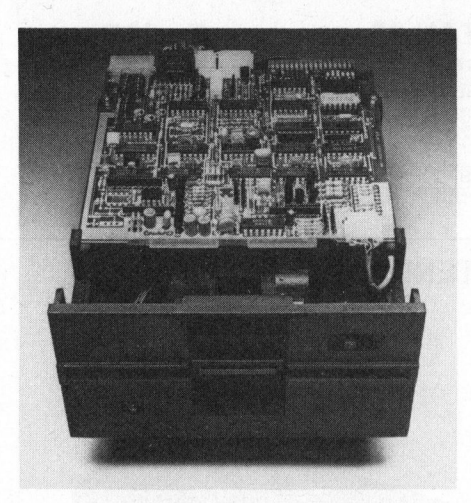

### NEUE MINIFLOPPY DRIVES

TEAC, weltweit zweitgrösster Hersteller von 5"-Floppydrives, hat seine Palette um zwei neue, doppelseitige Modelle erweitert:

FD50-B (70/80 <sup>t</sup>r<sup>k</sup> 250/500 KB) FD50-F (140/160 <sup>t</sup>r<sup>k</sup> 500/1000 KB)

Zu allen Geräten steht der Kontroller FC50 <sup>f</sup>ür. einen risikolosen Anschluss von maximal vier Einheiten zur Verfügung.

Der ausserordentliche Erfolg, den <sup>a</sup>ll<sup>e</sup> TEAC-Geräte erleben, <sup>i</sup>s<sup>t</sup> <sup>v</sup>o<sup>r</sup> allem auf deren sprichwörtliche Zuverlässigkeit zurückzuführen: der bürstenlose Motor, der sich nicht abnützen kann, die Spindel, die sich selbst justiert, die Köpfe, die keine Write-Precompensation erfordern, das Fiberglas-Chassis, das thermisch stabil <sup>i</sup>st, und last but not least, ein Service, der wirklich in der Lage <sup>i</sup>st, etwaige Defekte <sup>z</sup><sup>u</sup> reparieren. Dank stabilem Yen und hohem Franken ist TEAC übrigens einiges günstiger als seine amerikanische Konkurrenz.

WENGER DATENTECHNIK <sup>I</sup><sup>m</sup> Kägen 23/25, 4153 Reinach Tel. 061 - 76 87 87

### INDUSTRIE-PASCAL FUER 6809 -MIKROS

Für die Programmierung industrieller Mikroprozessor-Applikationen mit dem Motorola-6809-Prozessor ist ein neuer, dem ISO-Standard entsprechender PASCAL-Compiler lieferbar. Das Omegasoft-PASCAL-System ist sehr vollständig und umfasst neben dem Compiler einen symbolischen Debugger zur effizienten Fehlersuche sowie einen relokativen Assembler und Linker.

Omegasoft-PASCAL übersetzt direkt in 6809-Maschinencode. Das Runtime-System <sup>i</sup>s<sup>t</sup> <sup>i</sup><sup>m</sup> Minimum ca. <sup>2</sup>5<sup>0</sup> Bytes gross, belegt typisch ca. 1 - <sup>3</sup> k-Bytes und kann maximal <sup>9</sup> kBytes Speicherplatz belegen. Erfahrungszahlen besagen, dass ein mit Omegasoft-PASCAL übersetztes Programm ungefähr zweimal <sup>s</sup><sup>o</sup> gross wie ein Assemblerprogramm wird. Die Ausführungs-Geschwindigkeit beträgt immerhin ca. <sup>5</sup><sup>0</sup> % derjenigen eines Assemblerprogramms und <sup>i</sup>s<sup>t</sup> damit um eine Grössenordnung schneller <sup>a</sup>l<sup>s</sup> diejenige eines p-Code-PASCAL-Systems. Ein Beispiel: Für das Ausführen der Ackermann-Funktion acker (3,4) benötigt Omegasoft-PASCAL nur 1.4 sec und dürfte damit viele Minicomputer-PASCALs "in den Schatten stellen".

Omegasoft-PASCAL ist in <sup>d</sup>e<sup>r</sup> Version 2.0 für alle verbreiteten 6809-Systeme verfügbar. Unterstiitz<sup>t</sup><sup>e</sup> Betriebssysteme <sup>s</sup>ind: MDOS <sup>f</sup>ü<sup>r</sup> Exorciser (Motorola), XDOS <sup>f</sup>ü<sup>r</sup> Exorset (Motorola), FLEX für SWT-6809 (TSC) sowie OS-9 für SWT-6809 (Microware). Eine Version <sup>f</sup>ii<sup>r</sup> das Mehrbeniitzer-System UniFLEX wird erwartet. Der Compiler belegt ca. <sup>3</sup><sup>5</sup> kB Speicherplatz zusätzlich zum Betriebssystem. Minimale empfohlene Speichergrösse beträgt deshalb <sup>4</sup><sup>8</sup> - <sup>5</sup><sup>6</sup> kB. Da der Compiler und das Runtime-System aus sehr vielen, zum Teil grossen Disk-Files besteht, ist der Betrieb ab 5-Zoll-Floppies nicht ratsam (obwohl prinzipiell möglich). Mit 8-Zoll-Floppies (oder gar einer Hard-Disk) <sup>i</sup>s<sup>t</sup> ein problemloser Einsatz des Omegasoft-PASCAL-Systems gewährleistet.

DIGICOMP AG Birmensdorferstr. 94, 8003 Zürich Tel. 01 - 461 12 13

### PERSONAL COMPUTER M20

Olivetti, grösster Hersteller von Büro-Computer-Systemen <sup>i</sup><sup>n</sup> Europa, bringt einen Personal Computer auf den Markt: den M20. Dabei handelt <sup>e</sup><sup>s</sup> sich um einen professionellen Rechner, der sich <sup>a</sup>l<sup>s</sup> System mit bereits fertigen Programmen <sup>f</sup>ü<sup>r</sup> EDV-Einsteiger wie für Umsteiger aus Industrie, Handel und Versicherungen eignet; für Bauingenieure, Architekten und Techniker jeglicher Fachrichtung; für Planungs- und Forschungsgruppen sowie <sup>f</sup>ü<sup>r</sup> den gesamten Management-Bereich. Hervorragend geeignet <sup>i</sup>s<sup>t</sup> der M20 auch

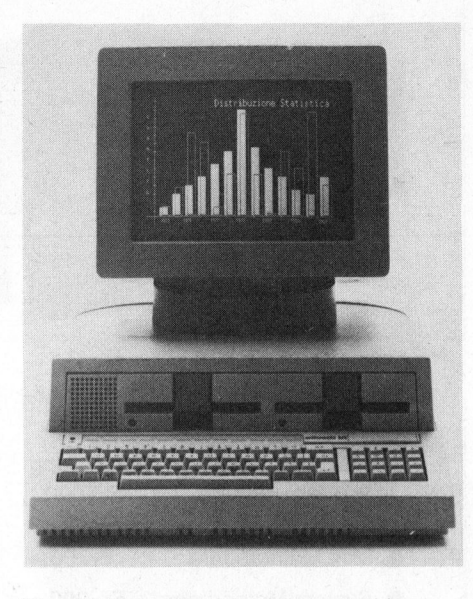

für Mitarbeiter in grossen Unter nehmungen, <sup>d</sup>i<sup>e</sup> spezifische Probleme ihres Arbeitsplatzes individuell lösen wollen sowie für den gesamten Schul- und Hochschulbereich.

Aber nicht nur für die Daten, auch für die Textverarbeitung kann der M20 genutzt werden. Als frei programmierbares System bietet <sup>e</sup><sup>r</sup> sich darüber hinaus für den fachund EDV-kundigen Selbstprogrammierer an.

Der M20 <sup>i</sup>s<sup>t</sup> ein 16-bit-Rechner mit 16-bit-Bus. Der Speicher <sup>i</sup>s<sup>t</sup> ausbaubar <sup>b</sup>i<sup>s</sup> <sup>z</sup><sup>u</sup> <sup>22</sup><sup>4</sup> KB RAM (128 KB RAM <sup>i</sup><sup>n</sup> <sup>6</sup><sup>4</sup> Kbit Chips <sup>p</sup>lu<sup>s</sup> <sup>3</sup> <sup>x</sup> <sup>3</sup><sup>2</sup> KB Erweiterung sowie <sup>8</sup> KB ROM); hinzu kommen zwei <sup>5</sup> <sup>1</sup>/4" Minifloppies mit <sup>j</sup><sup>e</sup> 320 KB.

OLIVETTI (SUISSE) SA Steinstrasse 21, 8036 Zürich Tel. 01 - 35 95 50

### V-24 MINI-TESTER FUER **JEDERMANN**

Dieses kleine Testgerät vermittelt dem Benützer von V-24 Schnittstellen mittels Leuchtdioden den jeweiligen Betriebszustand der Verbindung zwischen seinem Computer und den angeschlossenen Peripheriegeräten.

Ein mitgeliefertes Testkabel erlaubt zusätzlich die Prüfung der <sup>+</sup>/- Amplitude sämtlicher <sup>2</sup><sup>5</sup> Pins einer V-24 Schnittstelle. Durch die Doppelsteckerfunktion kann nötigenfalls eine weitere Testeinrichtung angebracht werden.

MINI-PERIPHERALS AG Rainweg <sup>5</sup>, 8967 Widen Tel. 057 - 51 444

82-3

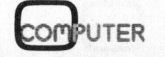

 NEWS... NEWS...

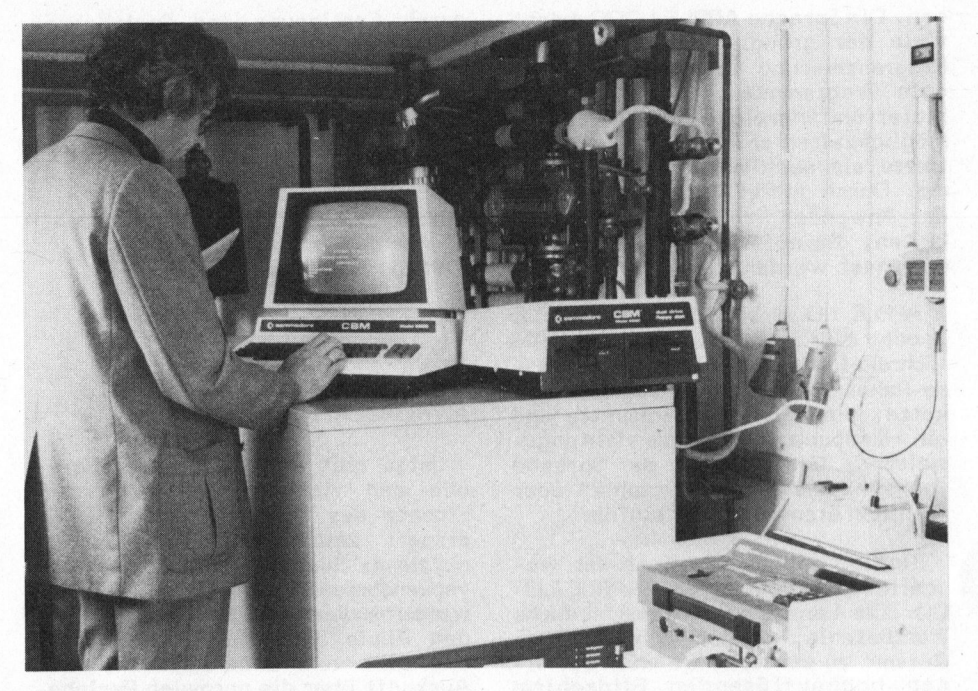

20 TISCHCOMPUTER <sup>B</sup>E<sup>I</sup> STIEBEL-ELTRON

Das heute sechzig Jahre alte deutsche Spitzenunternehmen für Warmwasserbereitung und Raumheizung, die Stiebel-Eltron in Holzminden, kommt ohne Mikrocomputer nicht mehr <sup>a</sup>us. CBM-Computer, von der legendären 2000er Serie <sup>b</sup>i<sup>s</sup> zum ausgereiften 8000er Modell, stehen heute bei Stiebel-Eltron in zahlreichen wissenschaftlichen und technischen Bereichen, weil Grossanlagen <sup>z</sup><sup>u</sup> teuer, <sup>z</sup><sup>u</sup> wenig flexibel sind und nicht jederzeit jedem zur Verfügung stehen können, wenn <sup>s</sup>i<sup>e</sup> rationell genutzt werden wollen.

Stiebel-Eltron betreibt etwa <sup>2</sup><sup>0</sup> Geräte der gesamten Commodore-Modellpalette. Alle Konfigurationen bestehen aus Zentraleinheiten, Floppy Disk und Traktordrucker, die direkt am Arbeitsplatz des einzelnen Mitarbeiters stehen. Die notwendigen Messgeräte sind aufgrund der hardwaremässigen Vorbereitung des Computers problemlos anzuschliessen.

Die breitgefächerte Anwendung reicht vom Entwicklungslabor <sup>b</sup>i<sup>s</sup> zur Qualitätskontrolle, wo sämtliche Prüfabläufe wie Statistiken, Diagrammanalyse, Fehleraufzeichnung, Fehlerquoten, Ausfallzeiten aufgezeichnet und ausgewertet werden.

Im Bereich Entwicklung und Planung laufen Versuchsprogramme <sup>i</sup><sup>n</sup> einem Testfeld. Energiesammler er $\text{COMPUTER}$  82.

mitteln Daten aus Luft, Wasser und Sonnenstrahlen, die ständig aufgezeichnet werden.

Hinzu kommen Informationen über Wasserdurchfluss, Temperatur und Wetter. <sup>A</sup>ll diese Daten werden <sup>a</sup><sup>n</sup> den Commodore-Tischcomputer gegeben und sofort ausgewertet. In rund <sup>e</sup>iner Woche dauernden Simulationstestdaten bearbeitet der Rechner die Ergebnisse, wobei innerhalb von zehn Minuten 33 verschiedene physikalische Werte umgesetzt werden müssen. Mit einem Rechenschieber diese Datenmenge zu bewältigen, wä<sup>r</sup><sup>e</sup> ein hoffnungsloses Unterfangen. <sup>S</sup><sup>o</sup> haben <sup>d</sup>i<sup>e</sup> Entwicklungsingenieure erkannt, dass ihnen Commodore-Tischcomputer in vielen Sparten <sup>e</sup>i<sup>n</sup><sup>e</sup> Menge Arbeit abnehmen können.

Auch in der rechnerischen Simulation von Wärmepumpen- und Solaranlagen erstellt der Tischcomputer Energiebilanzen, um beispielsweise Rückschlüsse auf energetische Wirkungsgrade <sup>z</sup><sup>u</sup> erzielen.

duellen Umfeld auf. Aufgrund dieser<br>Antworten erstellt der Computer ei-<br>ne Energie- und Kostenbilanz und<br>liefert dem Kunden ein exaktes Dia-Im internen Betrieb haben sich die Tischcomputer in der Kundenberatung ebenfalls durchgesetzt. <sup>S</sup><sup>o</sup> hat Stiebel-Eltron einen besonderen Service eingerichtet, indem Computer Wärmeverbrauchs- und Empfehlungsrechnungen erstellen. Der Kun<sup>d</sup><sup>e</sup> füllt lediglich einen Fragebogen aus. Die Antworten zeigen sein heiztechnisches Problem im indivi-Antworten erstellt der Computer eine Energie- und Kostenbilanz und liefert dem Kunden ein exaktes Dia-

gramm seines derzeitigen Energieverbrauchs und entsprechende Verbesserungsvorschläge. Dies <sup>i</sup>s<sup>t</sup> <sup>e</sup>i<sup>n</sup> wichtiger Beitrag zur Energieeinsparung.

Wärmepumpen und Solarheizung liegen ebeno im Trend unserer Zeit wie die Mikroelektronik. Der Tischcomputereinsatz bei Stiebel-Eltron <sup>i</sup>s<sup>t</sup> ein gutes Beispiel dafür, wie sich zukunftsträchtige Technologien ideal ergänzen.

COMMODORE AG Aeschenvorstadt <sup>5</sup>7, 4010 Basel Tel. 061 - 23 78 00

### GRAFIK-TERMINALS MIT HOHER AUFLOESUNG

Marli S.A. vertreibt <sup>i</sup><sup>n</sup> der Schweiz seit kurzer Zeit die hochwertigen Grafik-Terminals der eng<sup>l</sup>ische<sup>n</sup> Firma WESTWARD. <sup>E</sup><sup>s</sup> handelt sich dabei um Raster-Grafik-Terminals mit hoher Auflösung und ausgestattet mit einem kontrastreichen grünen Bildschirm.

Die Terminals sind mit einer Software kompatibel, welche in Textronix-Format geschrieben <sup>i</sup>s<sup>t</sup> und zudem zusätzliche Funktionen erlaubt, wie selektives Löschen, Auffüllen der Fläche sowie über einen speziellen "Write Through Mode" verfügt. Für die Cursorsteuerung wird ein Joystick verwendet. Eine Anschlussmöglichkeit für ein Grafiktablett <sup>i</sup>s<sup>t</sup> vorhanden. der Fläche<br>
llen "Write<br>
tt. Für die<br>
in Joystick<br>
ussmöglichke<br>
lett ist vorh<br>
5.A.<br>
e de l'Ancie<br>
22 - 32 97 2

### MARLI S.A.

14, rue de l'Ancien Port, 1201 Genf Tel. 022 - 32 97 20/29

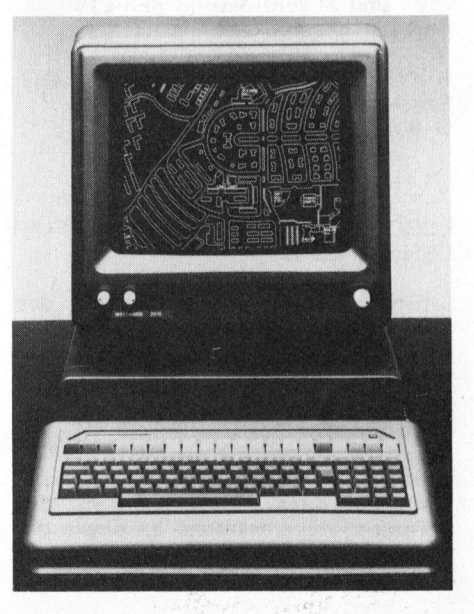

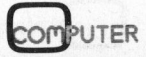

# N EWS... NEWS... NEWS... NEW

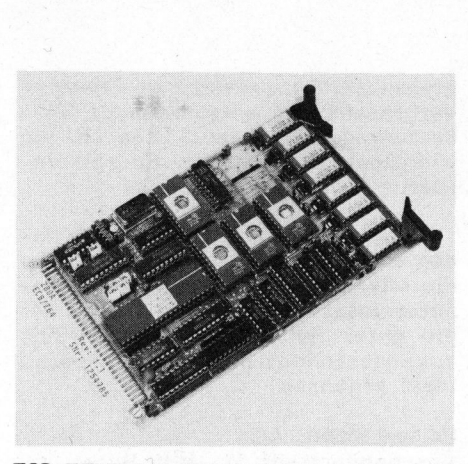

Z80-ZENTRALBAUGRUPPE MIT 64 KBYTE RAM

Für das modulare Mikrocomputersystem ECB stellt die KONTRON MIKRO-COMPUTER GmbH eine <sup>n</sup>eu<sup>e</sup> Zentralbaugruppe mit <sup>v</sup>oll ausgebautem Speicher vor. Die Baugruppe Z80Z-ECB/Z64 basiert auf der weitverbreiteten Z80A-CPU und <sup>i</sup>s<sup>t</sup> <sup>m</sup>i<sup>t</sup> <sup>6</sup><sup>4</sup> kByte dynamischem RAM-Speicher sowie vier Sockeln für maximal 32 k-Byte EPROM ausgestattet. <sup>E</sup>in<sup>e</sup> <sup>a</sup>u<sup>f</sup> der Baugruppe implementierte Mapping-Logik ermöglicht verschiedene Betriebsarten, <sup>w</sup>i<sup>e</sup> <sup>3</sup><sup>2</sup> <sup>k</sup><sup>B</sup> EPROM <sup>+</sup> <sup>3</sup><sup>2</sup> <sup>k</sup><sup>B</sup> RAM, <sup>6</sup><sup>4</sup> <sup>k</sup><sup>B</sup> RAM, <sup>1</sup><sup>6</sup> <sup>k</sup><sup>B</sup> EPROM <sup>+</sup> <sup>4</sup><sup>8</sup> <sup>k</sup><sup>B</sup> RAM usw.

Selbstverständlich kann der Speicherbereich auch extern erweitert werden. Die Karte <sup>i</sup>s<sup>t</sup> von <sup>4</sup> MHz auf <sup>2</sup> MHz umschaltbar.

Typische Anwendungsgebiete sind ECB-Systeme, die mit Floppy-Diskbasierenden Betriebssystemen wie CP/M arbeiten, wobei <sup>i</sup><sup>m</sup> EPROM <sup>d</sup>e<sup>r</sup> ECB/Z64 <sup>e</sup>i<sup>n</sup> Urlader-Programm (Bootstrap) steht, das über den Floppy-Disk-Controller ECB/FD das Betriebssystem <sup>i</sup><sup>n</sup> den RAM-Bereich lädt und anschliessend den EPROM-Bereich abschaltet.

KONTRON MIKROCOMPUTER GMBH Breslauer Strasse <sup>2</sup> D-8057 Eching/München

### LOGO PROGRAMMIERSPRACHE FUER DEN APPLE II

Eine neue Implementierung der stark beachteten Computersprache LOGO wird <sup>f</sup>ii<sup>r</sup> den Personalcomputer APPLE II <sup>i</sup><sup>n</sup> Europa <sup>i</sup><sup>n</sup> Kürze den APPLE Vertragshändlern zur Verfügung stehen.

APPLE LOGO erlaubt es, Neueinsteigern aller Altersstufen die Computerprogrammierung <sup>a</sup><sup>n</sup> einem der weitest verbreitesten persönlichen Computer, dem APPLE II, <sup>z</sup><sup>u</sup> erler-

nen. Die Sprache APPLE LOGO macht viele der grundlegenden Ideen der Programmierung verständlich, lehrt gute Programmiergewohnheiten und bietet umfangreiche Verarbeitungsmöglichkeiten sowohl für textorientierte als auch numerische Probleme. Durch APPLE LOGO entwickelt der Anwender Problemlösungsfähigkeiten, die auf vielen Gebieten angewendet werden können.

APPLE LOGO benötigt einen APPLE II oder APPLE II PLUS mit 64K RAM (Schreib-Lesespeicher). Das Software-Paket enthält eine Programmdiskette, eine Sicherheitsdiskette und <sup>e</sup>i<sup>n</sup> Handbuch, das in das richtungsweisende Grafiksystem der Sprache (bekannt <sup>a</sup>l<sup>s</sup> "Turtle-Graphik" oder "Schildkröten-Grafik") einführt.

Turtle-Graphik ist einer der wesentlichsten Vorteile von APPLE LO-GO. Die Lernenden benutzen einfache Wortbefehle, um den "Schildkröten-Cursor" zu steuern, welcher auf ei-nen hochauflösenden Bildschirm zeichnet. Durch die Steuerung der "Schildkröte" zum Erstellen von Formen und Zeichnungen erwerben die Anwender Programmierfähigkeiten, denn APPLE LOGO ist digitalorientiert: Befehle werden augenblicklich ausgeführt, die Lernenden sehen sofort das Ergebnis ihrer Programmierleistung.

<sup>D</sup>i<sup>e</sup> Befehle "FORWARD <sup>3</sup>0, RIGHT 90" zum Beispiel veranlassen die "Schildkröte" eine Linie von <sup>3</sup><sup>0</sup> Schritten Länge <sup>z</sup><sup>u</sup> zeichnen und sich dann um 90 Grad nach rechts zu wenden. Durch viermalige Eingabe dieser Befehle programmiert der Lernende den Computer zur Zeichnung eines Quadrats. Dann kann diese Zeichnung durch Speicherung der Befehlsfolge <sup>a</sup>l<sup>s</sup> Programmeinheit "Quadrat" schnell <sup>i</sup><sup>n</sup> komplexere Zeichnungen eingebaut werden.

Wie andere strukturierte hochentwickelte Sprachen <sup>i</sup>s<sup>t</sup> APPLE LOGO eine procedur-orientierte Sprache: <sup>S</sup>i<sup>e</sup> erlaubt dem Anwender komplexe Programmieraufgaben <sup>i</sup><sup>n</sup> kleine, übersichtliche Teile <sup>z</sup><sup>u</sup> zerlegen.

Dies vereinfacht nicht nur die Aufgabe der Programmaustestung, sondern erlaubt auch dem Programmierer umfassende Programmbibliotheken auszulegen, die wieder und wieder angewandt werden können.

Die Sprache APPLE LOGO ist <sup>l</sup>eistungsfähig genug, um <sup>i</sup><sup>n</sup> höheren Schulen oder Universitäten Verwendung <sup>z</sup><sup>u</sup> finden. Sie ist erweiterbar und befähigt den Anwender, den eingebauten Befehlssatz der Sprache

durch Festlegung und Speicherung neuer Verfahren und Befehle auszubauen. Sie erlaubt auch Rekursionen eine Möglichkeit, sich selbst aufzurufen - ebenso wie Listenerstellung, Fehlerbehandlung und Dateienverwaltung.

APPEL COMPUTER INTERNATIONAL <sup>7</sup>, rue de Chartes F-92200 Neuilly-sur-Seine

### NEU UND EINMALIG: APPLE II ANWENDERHANDBUCH

Jetzt gibt <sup>e</sup><sup>s</sup> in deutscher Sprache den richtigen Leitfaden zum Einsatz des beliebten Apple II. Er erspart zeitraubendes und häufig nutzloses Suchen nach der wirklich verwendbaren Dokumentation. Das Anwenderhandbuch beschreibt zum einen den Apple II-Computer <sup>a</sup>l<sup>s</sup> solchen und gibt zum anderen ausführlich Auskunft über die normalen Peripherie-Bausteine und Zubehör einschliesslich Disk-Laufwerken und Drucker.

U.a. <sup>i</sup>s<sup>t</sup> <sup>z</sup><sup>u</sup> erfahren, wie BASIC auf zwei verschiedene Arten anzuwenden <sup>i</sup>st. Wie man den Gebrauch von Klang, Farbe und Grafik zum Optimum führt. Tips für die fortgeschrittene Programmerstellung werden weitergegeben. Die Verwendung des Maschinensprachen-Monitors wird erläutert, u.v.m.

TE-WI VERLAG GMBH Theo-Prosel-Weg <sup>1</sup>, D-8000 München <sup>4</sup><sup>0</sup>

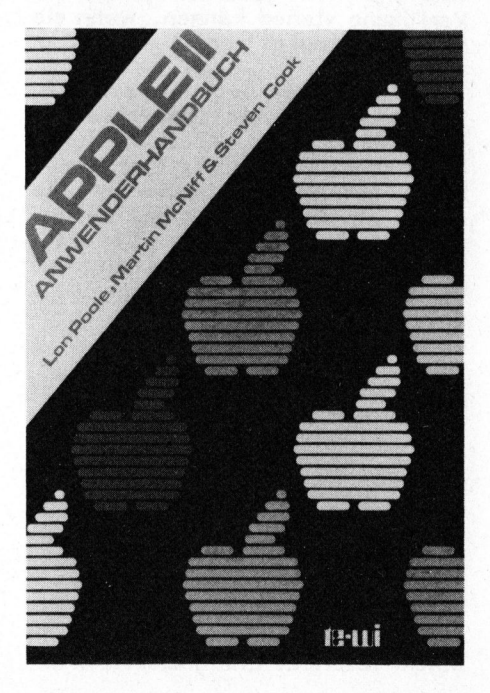

### NEUER KOMPAKTCOMPUTER UND PERIPHERIEGERAETE VON HEWLETT-PACKARD

NET

Der neue HP-87 Kompaktcomputer bietet einen integrierten Bildschirm fiir Text- und Grafikdarstellungen sowie erweitertes HP-BASIC als Programmiersprache. Der Anwender-Speicher kann von 32KB auf maximal 544 KB erweitert werden. Mit einem einsteckbaren CP/M-System kann das neue Modell auch CP/M-Programme verarbeiten.

Software für das System HP-87 <sup>i</sup>s<sup>t</sup> erhältlich von Hewlett-Packard, von unabhängigen Firmen und <sup>i</sup><sup>n</sup> Form von Tausenden von Programmen, <sup>d</sup>i<sup>e</sup> <sup>f</sup>ü<sup>r</sup> CP/M-kompatible Personal-Computer geschrieben wurden. Von Hewlett-Packard anerkannte CP/M-Software enthält WORDSTAR zur Textverarbeitung von DBASE zur Datenbankverwal tung. Hewlett-Packard plant ferner Software einzuführen, die Informationsverwaltung und Textverarbeitung ermöglichen wird.

Das Softwarepaket VISICALC PLUS für den HP-87 <sup>i</sup>s<sup>t</sup> leistungsfähiger als die Version für die anderen Modelle der Serie 80, da der Vorteil des grösseren Anwenderspeichers genutzt wird. CP/M ermöglicht dem HP-87 auch eine grosse Anzahl von Programmen in FORTRAN, PASCAL, CO-BOL und anderen Sprachen zu verarbeiten.

Der eingebaute Bildschirm <sup>i</sup>s<sup>t</sup> <sup>8</sup><sup>0</sup> Spalten breit und kann entweder <sup>2</sup><sup>4</sup> oder 16 Zeilen darstellen. Es kann sowohl Text als auch Grafik dargestellt werden.

Der HP-87 <sup>i</sup>s<sup>t</sup> aufwärts kompatibel mit dem HP-85, d.h. Programme, <sup>d</sup>i<sup>e</sup> für den HP-85 entwickelt wurden, laufen auch auf dem neuem Modell.

Die im HP-87 eingebaute HP-IB-Schnittstelle ermöglicht den Anschluss einer grossen Zahl schon erhältlicher Peripheriegeräte von HP. Gleichzeitig mit dem HP-87 kündigt HP auch eine neue 5 1/4"-Winchester-Festplatte und eine neuartige Kombination dieser Winchester-Festplatte mit einem Disketten-Laufwerk an.

Die kombinierte Massenspeichereinheit HP 9135 enthält eine 4,6 MB Winchester-Festplatte und <sup>e</sup>i<sup>n</sup> <sup>5</sup> 1/4" Diskettenlaufwerk (270 KB). Der schnelle Zugriff und die grosse Speicherkapazität der neuen Winchester-Festplatte wie auch die Möglichkeit der Datensicherung durch auswechselbare Datenträger helfen <sup>d</sup>i<sup>e</sup> Leistung <sup>d</sup>e<sup>r</sup> HP-Kompaktcomputer

<sup>d</sup>e<sup>r</sup> Serie 80 und <sup>d</sup>e<sup>s</sup> Kompaktcomputersystems HP 125 <sup>z</sup><sup>u</sup> steigern.

NEWS... NEWS...

Mit dem Modell HP 7470 stellt Hewlett-Packard einen neuen Plotter vor, der sich durch "Intelligenz", Kompaktheit und Leistungsfähigkeit auszeichnet. Das Modell HP 7470 <sup>i</sup>s<sup>t</sup> kompatibel <sup>m</sup>i<sup>t</sup> Kompaktcomputern wie z.B. dem HP-87 und mit Rechnern von IBM, Apple, Commodore <sup>e</sup>tc. <sup>A</sup>l<sup>s</sup> Ausgabeeinheit eines Systems kann der Plotter der mit zwei unabhängigen Stiften arbeitet, Kreisdiagramme, technische Zeichnungen, Landkarten und Aufzeichnungen auf Folien für Tageslichtprojektoren liefern.

Kernstück des neuen Plotters <sup>i</sup>s<sup>t</sup> der "Microgrip"-Antrieb, der Papier und Stift gleichzeitig bewegt. Mit einer Auflösung von <sup>2</sup><sup>5</sup> Mikrometern (1/1000") und einer Reproduzierbarkeit von <sup>1</sup><sup>00</sup> Mikrometern liefert der HP 7470 Darstellungen von aussergewöhnlich hoher Qualität.

HEWLETT-PACKARD (SCHWEIZ) AG Allmend <sup>2</sup>, 8967 Widen Tel. 057 - 50 111

### CBM 8050-DOS-LISTING BETRIEBSSYSTEM <sup>I</sup><sup>M</sup> DETAIL

Zusammen mit der Einführung <sup>d</sup>e<sup>s</sup> Autors in die grundsätzlichen Zusammenhänge des DOS und der Speicherübersicht über die Arbeitsbereiche der beiden Prozessoren sind Sie <sup>i</sup><sup>n</sup> der Lage, jede Funktion des DOS <sup>z</sup><sup>u</sup> verstehen, sofern Sie die 6502 Assemblersprache beherrschen.

Beim aufmerksamen Studium finden Sie z.B. ein Löschschutzflag im Directory, eine Möglichkeit, USR-Dateien <sup>a</sup>l<sup>s</sup> Maschinenprogramme <sup>i</sup><sup>m</sup> Floppy ablaufen zu lassen, eine Auto-Start-Option oder Zeilen, die die Vor- und Nachlaufzeit der Diskette bestimmen. Aufbauend auf den Informationen dieses Buches können Sie wirkungsvolle Kopier- und Duplizierschutz-Strategien realisieren, eigene Disketten-Formate schreiben oder neue Datei-Strukturen erzeugen.

Dieses Werk <sup>i</sup>s<sup>t</sup> aber nicht nur für "tätige" Programmierer eine Fundgrube, sondern auch für "nur neugierige" Programmierer: Sie bekommen <sup>h</sup>ie<sup>r</sup> Einblick in <sup>d</sup>i<sup>e</sup> Zusammenarbeit von zwei Prozessoren 6502, die sich auf ganz interessan<sup>t</sup><sup>e</sup> Weise verständigen. Wenn Sie noch den Datenverkehr über PIAs mit dem Rechner hinzunehmen, haben <sup>S</sup>i<sup>e</sup>

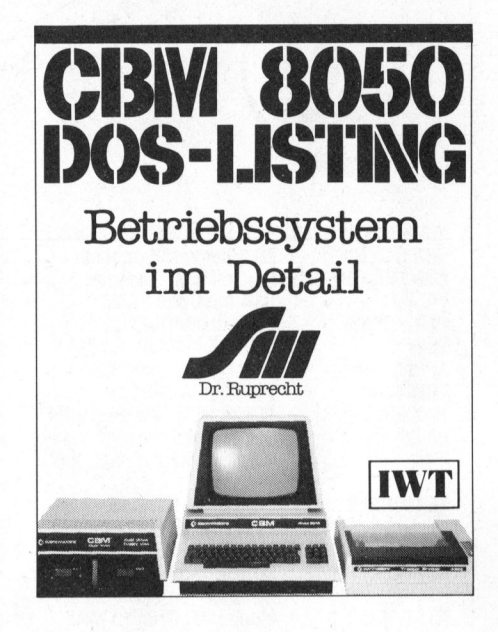

eine Datenverarbeitungsanlage mit drei Prozessoren und einigen PIAs,. die sehr selbständig zeitlich parallel arbeiten können. Auch die Art und Weise, wie der Floppy-Prozessor (Disk-Controller) aus seiner Job-Schlange automatisch den zeitlich optimalen auswählt und ausführt, <sup>i</sup>s<sup>t</sup> nicht alltäglich und kann Anregungen geben.

IWT VERLAG GMBH Dahlienstrasse <sup>4</sup>, D-8011 Baldham

### <sup>D</sup>I<sup>E</sup> PROGRAMMIERBAREN VON <sup>T</sup><sup>I</sup>

weiterhin schwierig finden. Hier<br>
soll zum sicheren Bedienen sowie<br>
zum einfachen übersichtlichen Pro-<br>
grammieren dieser Rechner Hilfe-<br>
stellung gegeben werden. Angespro-<br>
chen sind hier die Besitzer von<br>
Texas-Rechnern. Programmierbare Taschenrechner sind ein ausgezeichnetes Werkzeug, mit denen sich auch schwierige Rechnungen überraschend einfach lösen lassen. Das Buch (208 Seiten, <sup>6</sup><sup>3</sup> Programme, <sup>5</sup><sup>1</sup> Beispiele) wendet sich nun an alle diejenigen, die über einen programmierbaren Taschenrechner verfügen, aber trotz Studium des jeweiligen Bedienungshandbuchs <sup>d</sup>i<sup>e</sup> praktische Anwendung <sup>s</sup>oll zum sicheren Bedienen sowie zum einfachen übersichtlichen Programmieren dieser Rechner Hilfestellung gegeben werden. Angesprochen sind hier die Besitzer von Texas-Rechnern. Brauchbar <sup>i</sup>s<sup>t</sup> das Buch jedoch auch für Benutzer von anderen AOS-Rechnern.

<sup>R</sup>. OLDENBOURG VERLAG Rosenheimer Strasse <sup>1</sup>4<sup>5</sup> D-8000 München <sup>8</sup><sup>0</sup>

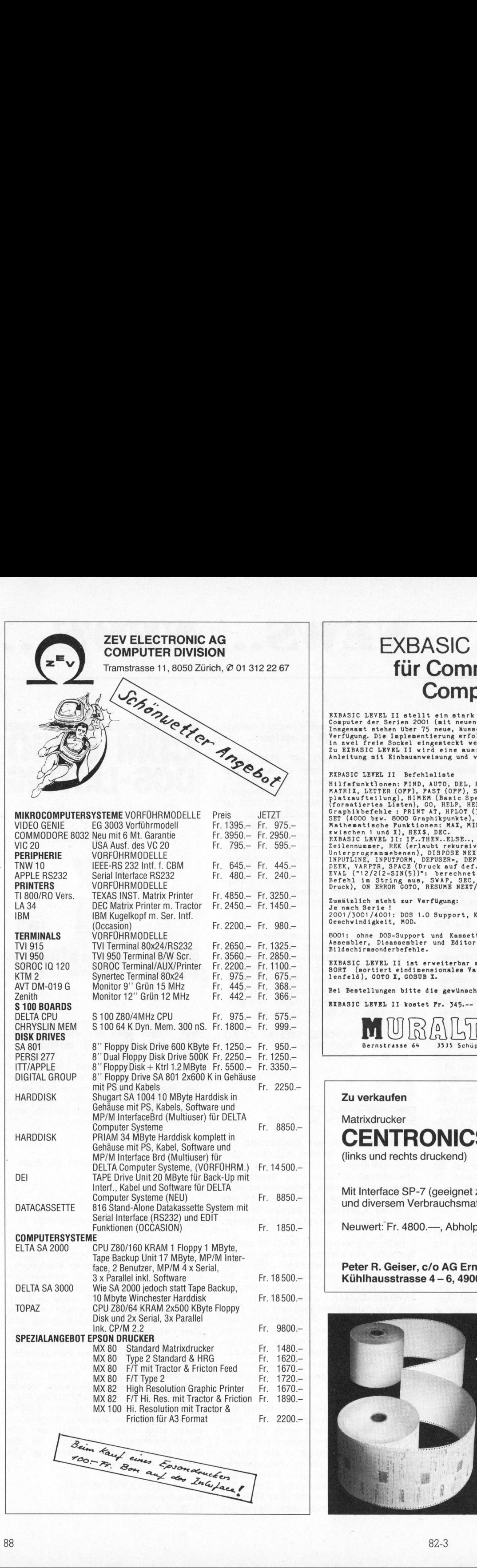

### EXBASIC LEVEL II<sup>\*</sup> für Commodore Computer

EXBASIC LEVEL II stellt ein stark erweitertes Basic für Commodore-Computer der Serien 2001 (mit neuen ROMs), 3001, 4001 und B001 dar.<br>Insgesamt stehen über 75 neue, äusserst leistungsfählge Punktionen zur<br>Verfügung. Die Im

### FXRASIC LEVEL II Befehlsliste

Hilfsfunktlonen: PIND, AUTO, DEL, RENUM, TRACE (OPP), ON / OPP, DUMP,<br>MATRIX, LETTER (OPP), PAST (OPP), STOP ON/OPP, NEM (liatet Speicher-<br>platzaufteilung), HIMEM (Rasic Speicherabgrenzung), ".", SPACE (OPP)<br>formatiertes L

Zusätzlich steht zur Verfügung:<br>Je nach Serie !<br>2001/3001/4001: DOS 1.0 Support, Kassettenoperationen mit 5-facher<br>Geschwindigkeit, MOD.

8001: ohne DOS-Support und Kassettenoperationen, dafür komfortabler<br>Assembler, Disassembler und Editor integriert, ausserdem zusätzliche<br>Bildschirmsonderbefehle.

EXBASIC LEVEL II ist erweiterbar mit SOFTMODULEN. Standard-SOFTMODUL<br>SORT (sortiert eindimensionales Variablenfeld), CLEAR (1öscht Variab-<br>lenfeld), GOTO X, GOSUB X.

Bei Bestellungen bitte die gewünschte Serie 2/3/4/8 angeben.

BXBASIC LEVEL II kostet <sup>P</sup>r. 345.-- inkl. Versand.

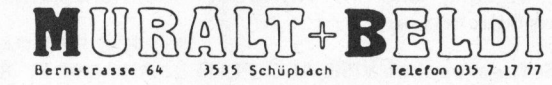

### CENTRONICS <sup>7</sup>8<sup>1</sup>

(links und rechts druckend)

Mit Interface SP-7 (geeignet zu Superbrain) und diversem Verbrauchsmaterial.

Neuwert: Fr. 4800.-, Abholpreis: Fr. 2500.-

Peter <sup>R</sup>. Geiser, c/o AG Ernst Geiser, Kühlhausstrasse 4 - 6, 4900 Langenthal, (063) 28 21 51

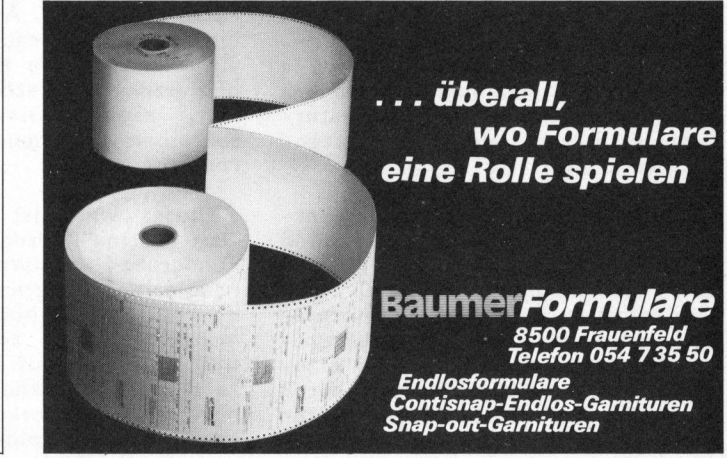

**CONTRACTMENT OF CONTRACTMENT OF CONTRACTMENT OF CONTRACTMENT OF CONTRACTMENT OF CONTRACTMENT OF CONTRACTMENT OF CONTRACTMENT OF CONTRACTMENT OF CONTRACTMENT OF CONTRACTMENT OF CONTRACTMENT OF CONTRACTMENT OF CONTRACTMENT** 

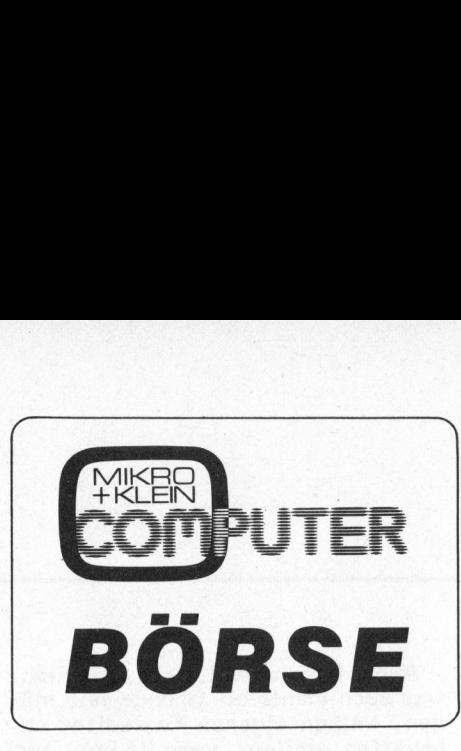

Verkaufe ITT 2020 (APPLE II) mit 48 KB RAM, inkl. Original-Zubehör <sup>+</sup> Software, ein Jahr alt. Preis ca. Fr. 2300.-Tel. 052 27 37 81 (19 21h) Hp. Schwarz

Günstig zu verkaufen! IBM-Kugelkopfschreibmaschine mit Schnittstelle. Dokumentation vorhanden. Evtl. Interface mit 8085, 2k RAM und RS232. VB Fr. 650.-Tel. 055 28 16 74 Di/Mi/Do 18.30 - 20.00

Zu verkaufen: PET 32K mit Drucker und Floppy dazu Toolkit und Wordpro Fr. 6000.4, Z-80 MP-Kit mit <sup>4</sup> Büchern Fr. 300.4, Christiani MP-Labor komplett mit Drucker Fr. 600.-Tel. 032 22 <sup>0</sup><sup>1</sup> 92 Weber/Flückiger

Günstig zu verkaufen: HP-3UC, Sharp PC-1211 <sup>+</sup> Printer CE-122, Texas-Printer PC-100A, Schachcomputer Chess/Sargon 2.5 Tel. ab 18.00 Uhr 01 57 62 37 vom 14.6. - 2.7. abwesend

Zu verkaufen: Christiani-uP-Lehrgang inkl. Hardware (Drucker usw.) tadelloser Zustand (neu!). Nur Fr. 600.-Tel. 071 33 36 58 abends

\*\*\* Suche für CBM-8032 \*\*\* zusätzliche Hardware, Software sowie Kontakt zu Benutzern. <sup>P</sup>, Herbert, Postfach 1130, D-8742 Bad Königshofen <sup>1</sup>, West-Deutschland

#%® 7X-80 mit 8K ROM <sup>=</sup> ZX-81 <sup>+</sup> IK RAM + viel Software: Fr. 290.-\*#® SR-60A: Tischcomputer ähnl. HP 9820, mit Drucker und viel Zubehör: VB Fr. 1800.-#® Software für ZX-81 Tel. 056 22 55 68 ab 19 Uhr

\*CBM/PET-SOFTWARE\* Sargon <sup>2</sup>, Fr. 75.4. Sargon 2-Voice mit Sprachausgabe Fr. 90.-. Rubic-Cube nur Fr. 25.4 sowie 400 andere CBWPET-Spitzenspiele. <sup>H</sup>. Schürmann, Postfach 1418, 6020 Emmenbrücke

SUPERBRAIN MODELL A - NEU! Mit 64 KB RAM, zwei integrierte Mini-Floppy-Stationen mit total 300 KB formatiert, BASIC 80 nur Fr. 6000.-Computic, via Cantonale <sup>1</sup>; 6900 Lugano Tel. 091 23 88 33 COMPET-Spitzenspiele.<br>
H. Schümmarn, Postfach 1418,<br>
5020 Emmenbrücke<br>
SUPERBRAIN MODELL A - NEU!<br>
MIt 64 KB RAM, zwei integrierte<br>
Mini-Floppy-Stationen mit total 300<br>
KB formatiert, BASIC 80<br>
nur Fr. 6000.--.<br>
Computic,

Zu verkaufen - oder Tausch gegen VC-20: ##% ATM-65 ##% komplett mit Netzteil, 4K RAM und Assembler Fr. 780.4. Rene Brunner Tel. G 061 27 73 52, P 061 61 47 14

Wir verkaufen einige günstige Vorführgeräte wie z.B. Diablo 1620 und Diablo 630 Typenraddrucker, IDS 445/460/560 Matrixdrucker, TEC 572/612 sowie Ampex D-30 Bildschirmterminals, DSI-Lochstreifengeräte/Stanzer. Alle Geräte mit Garantie. Auskunft Tel. 056 22 <sup>0</sup><sup>1</sup> 22, int. <sup>3</sup>

Wegen Hobbyaufgabe sehr billig abzugeben: \*\* Sharp MZ-80K #\* 48KB mit Basic SP5025, Assembler, viel Software <sup>+</sup> Bücher! Alles in bestem Zustand! Tel. 071 67 48 14 <sup>S</sup>. Schmid, Hellmühlestrasse <sup>1</sup>6, 8580 Amriswil

Zu verkaufen: Neuwertigen SYM-1 Mikrocomputer, 6502 CPU, 5V-Speisung, 4K-ROM-Monitor, UK-RAM, <sup>2</sup> 8K-EPROM, 6x8Bit 1/0 Port, Interface. Inkl. Dokumentat . Fr. 450.-<sup>L</sup>. Keller, 8621 Wetzikon Tel. <sup>0</sup><sup>1</sup> - 930 60 17 abends

Zu verkaufen: HP34C, Sharp CE122 mit Drucker, TI-Drucker PC-100A sowie Chafitz Chess-Sargon 2.5 Schach-Computer. Alles neuwertig günstige Preise. Tel. ab 18 Uhr 01 57 62 37

Wegen Systemwechsel zu verkaufen: HP-9830B und Thermodrucker 9866A, COMPUCORP Mod. 325 <sup>+</sup> Rekorder, SILENT 700 Mod. 733 ASR. Alle Geräte in sehr gutem Zustand. Tel. 093 31 50 31 int. 44

Zu verkaufen: Superboard 8K, Tast.-Geh., 32x32Z, Netzt., usw. Fr. 600.4, <sup>1</sup><sup>6</sup> KRAM-Karte GES ohne RAMs Fr. 150.—, 2 Fernschreiber<br>zu Fr. 150.—, 2 MC-Barcodeleser zu Fr. 100.4: <sup>M</sup>. Lutz, Fischmarktplatz <sup>8</sup>, 8640 Rapperswil, Tel. 055 27 <sup>5</sup><sup>1</sup> 34

Zu verkaufen: <sup>1</sup> Centronics 730-2 Matrix Printer 100 CPS, Einzelblatt, Falt- und Rollenpapier. Sehr guter Zustand. Fr. 600.-! R.A. Gubser, in 8907 Wettswil Tel. 01 700 08 17

**REAR EPSON MX-80 FT \*\*\*\*** Matrixdrucker, 80 Z/sec. mit seriellem Interface RS 232, neuwertig, günstig abzugeben. Tel. 056 96 22 48

DATAPRODUCTS D50, Typenraddrucker, 50 Z/sec, schnelle TAB und FEED-Funktion, mit Tastatur und seriellem Interface RS 232 wenig gebraucht, günstig. Tel. 056 - 96 22 18

Zu verkaufen APPLE Hardware: Language-Karte Fr. 350. Z-80 Softcard Fr. 350.-<sup>8</sup><sup>0</sup> Zeichen-Karte (Videx) Fr. 440.4 Tel. <sup>0</sup><sup>1</sup> 363 02 90 abends

Zu verkaufen:

HP 41C/CV Praxis-bezogene und -erprobte Bauing.-Programme Anfrage Tel. 01 945 17 27 ab 18 Uhr

Zu verkaufen: Exidy Sorcerer 48 KB mit Amdek Video 300, 12", <sup>1</sup><sup>8</sup> MHz (NP 2600.4) ca. <sup>2</sup> Monate alt, fast ungebraucht. VP Fr. 2100.-<sup>M</sup>. Bolleter, 4102 Binningen Tel. <sup>P</sup> 061 47 60 74, <sup>G</sup> 061 27 53 98

AIM 65 Programme in Assembler und BASIC für Steuerungen, Messungen etc. an jedes Problem angepasst durch Dipl. phys. U. Walther, Oberallenbergstrasse, 8708 Minnedorf Tel. 01 920 33 82

RRRHHUNTER RENTHEHH

\* zu verkaufen: Neuwertiger NEC-\*<br>\* Spirumiten Mod EEO2 mit Spinwriter Mod. 5503 mit Qume-Interface, ohne Tastatur. \* Abholpreis: Fr. 4300.-\* zu verkaufen: Neuwertiger NBC- $*$ <br>
\* Spinwriter Mod. 5503 mit<br>
\* Qume-Interface, ohne Tastatur. \*<br>
\* Abholpreis: F. 4300.....<br>
\* Abholpreis: F. 430.....<br>
\* Tel. 058 61 3275 + 21 445

Zu verkaufen: SORCERER 32K mit BASIC <sup>+</sup> Editor (SYST2) <sup>+</sup> Spiele (Invader, Galaxian, Tank-Trap, Luna-Lander) Fr. 1200.-Tel. <sup>0</sup><sup>1</sup> 251 74 80 (ausser Di/Mi) Verkaufe wegen Systemwechsel: CBM/PET 32KB inkl. Toolkit und Kassettengerät. Fr. 2000.-Tel. 061 99 52 77

Verkaufe neuwertigen Sharp PC-1211 <sup>+</sup> Drucker CE-122 <sup>+</sup> Kass.Rek. Nordmende MC-3060 <sup>+</sup> Papierrollen <sup>+</sup> Farbbänder <sup>+</sup> Leerkassetten. Neupreis Fr. 950.-Verkaufspreis Fr. 550.4 Tel. 065 32 39 55, ab 19 Uhr

Verkaufe \*\*\*\* AIM 65 \*\*\*\* mit 4K RAM, Netzgerät, Gehäuse grau und FORTH. Alle Handbücher engl. <sup>+</sup> PL/65 Manual <sup>+</sup> Anwenderhandbuch dt. Fr. 1200.-<sup>S</sup>. Christian, Wydenhofstrasse <sup>4</sup>, 3113 Rubigen

TRS-80, 48 KB, VIDEO Numerische Tastatur, drei integrierte Mini-Floppy-Stationen mit total 240 KB, CENTRONICS Drucker, MBASIC, Newdos 80 und diverse Programme. Nur Fr. 6000.4 Computic, via Cantonale <sup>1</sup>, 6900 Lugano Tel. 091 23 88 33

MIKRO- und KLEINOOVPUTER, Ausgaben 80/3 bis 81/6, bester Zustand, 40.4 DM <sup>+</sup> Versandkosten. TIPS, TRICKS, INFORMATIONEN zum TI 58/59, die nicht im Handbuch stehen, 22 A4-Seiten, SFr. 8.- auf PSCHKTO Kirh 1438 69-752. Marius Heyn, Postfach 220, D-7753 Allensbach

Zu verkaufen: CP/M Computer 64k RAM, ZX8"DD Shugart Floppy. Printer Centronics 780. Blockmode Terminal Visual 200. Inkl. komf. Textverarb. Pascal und Basic. Nur Fr. 14'800.-Tel. 063 56 25 78 ab 20 Uhr

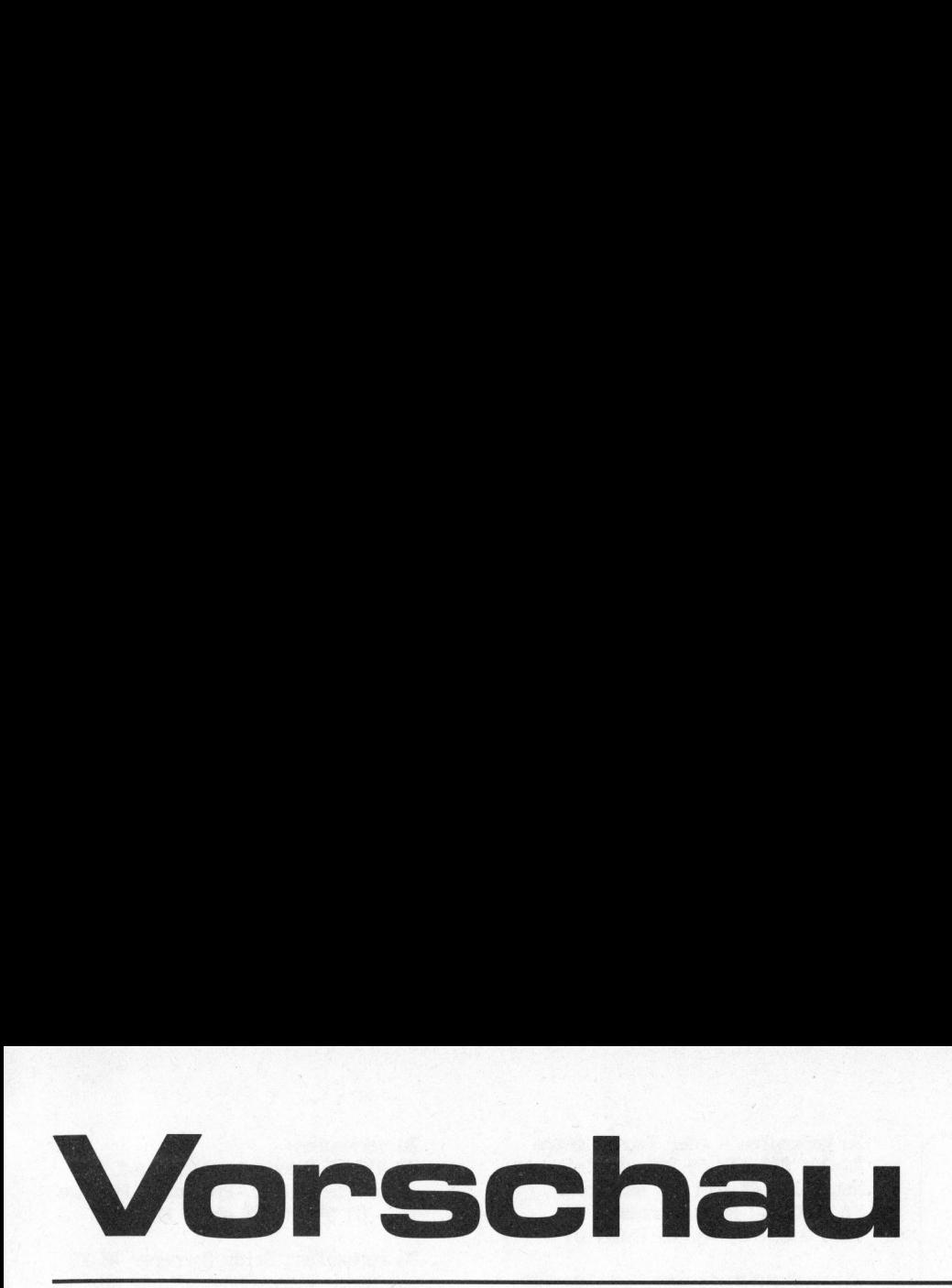

Die nächste Ausgabe (82-4) von MIKRO- UND KLEINCOMPUTER erscheint am 30. <sup>J</sup>ul<sup>i</sup> 1982. Haben Sie <sup>I</sup>h<sup>r</sup> persönliches Abonnement schon bestellt? Für nur Fr. 36.-- (Ausland Fr. 44.--) erhalten Sie ein Jahr lang alle zwei Monate aktuelle Kleincomputer-Informationen.

In diesem Heft konnten Sie im Zusammenhang mit dem Druckereiprogramm KLUS viel über Textverarbeitungssysteme lesen. Unter den zahlreichen <sup>i</sup><sup>n</sup> der Schweiz erhältlichen Editoren sind Wordstar und Textstar sicher die am meisten verbreiteten Systeme, welche auf CP/M-Maschinen ablaufen. <sup>I</sup><sup>n</sup> der nächsten Ausgabe bringen wir einen ausführlichen Vergleich dieser zwei fast unentbehrlichen Programme.

Als vor einigen Jahren die ersten Kleincomputer auf den Markt kamen, waren Halbleiterspeicher eine teure Angelegenheit. Platinen mit <sup>8</sup> kByte RAM waren Sensationen, EPROMs waren teuer und zu 256x8 Bytes organisiert. Der Adressbereich der 8 bit-Mikroprozessoren schien mit <sup>6</sup><sup>4</sup>

kByte riesig dimensioniert <sup>z</sup><sup>u</sup> sein. Heute <sup>i</sup>s<sup>t</sup> dieser Bereich <sup>f</sup>ii<sup>r</sup> viele Anwendungen zu klein. Aus Platzmangel lesen <sup>S</sup>i<sup>e</sup> den <sup>f</sup>ii<sup>r</sup> diese Ausgabe vorgesehenen Beitrag, der zeigt mit welch raffinierten Schaltungsdetails die engen Grenzen der Speicherorganisation am Beispiel des Sharp MZ-80 gesprengt werden, im nächsten Heft.

Einmal mehr ging <sup>i</sup><sup>n</sup> der Rubrik "PPC/HHC" Aktualität vor Planung. In der kommenden Ausgabe <sup>s</sup>oll Versäumtes nachgeholt werden. Daneben hoffen wir, unseren Lesern den sensationellen Sharp PC-1500 vorstellen <sup>z</sup><sup>u</sup> können. Mit einem Beitrag über File-Verwaltung wollen wir den Umgang mit der IL-Peripherie erleichtern helfen.

Im weiteren stellen wir Ihnen ein EPROM-Programmiergerät <sup>v</sup>or, <sup>d</sup>a<sup>s</sup> ausser Parallelports mit einem einzigen TTL-IC und einem Sockel auskommt. <sup>E</sup>i<sup>n</sup> Dialogprogramm <sup>i</sup><sup>n</sup> BASIC erlaubt ein problemloses Programmieren, Verifizieren und Lesen von EPROM-Typen <sup>2</sup>71<sup>6</sup> und 2732.

Auch denjenigen Lesern, die sich, was auch immer die Gründe sein mögen, keinen eigenen Texteditor anschaffen wollen, kann Mikro- und Kleincomputer Hilfe anbieten. Der in diesem Heft <sup>i</sup><sup>m</sup> Apple-Corner begonnene und im nächsten weitergeführten Artikel beschreibt den Selbstbau eines bildschirmorientierten Editors, welcher <sup>i</sup><sup>n</sup> BASIC geschrieben <sup>i</sup>st. Obwohl dieser für den Apple entworfen wurde, gelten die darin aufgezeigten Lösungen sinngemäss auch für andere <sup>i</sup><sup>n</sup> BASIC programmierbare Kleincomputer.

Womit lassen sich verschiedene Computer miteinander vergleichen? Mit Benchmarktest. Doch was sind Benchmarktests und welche Testprogramme verwendet man dazu? Was <sup>f</sup>ü<sup>r</sup> Geschwindigkeiten haben verschiedene Kleincomputer? Mikro- und Kleincomputer versucht <sup>i</sup><sup>n</sup> der nächsten Ausgabe diese offenen Fragen <sup>z</sup><sup>u</sup> klären. Wir werden Ihnen Benchmarkprogramme vorstellen sowie auch <sup>d</sup>i<sup>e</sup> Resultate, die mit diesen Programmen auf verschiedenen Kleincomputern erreicht werden.

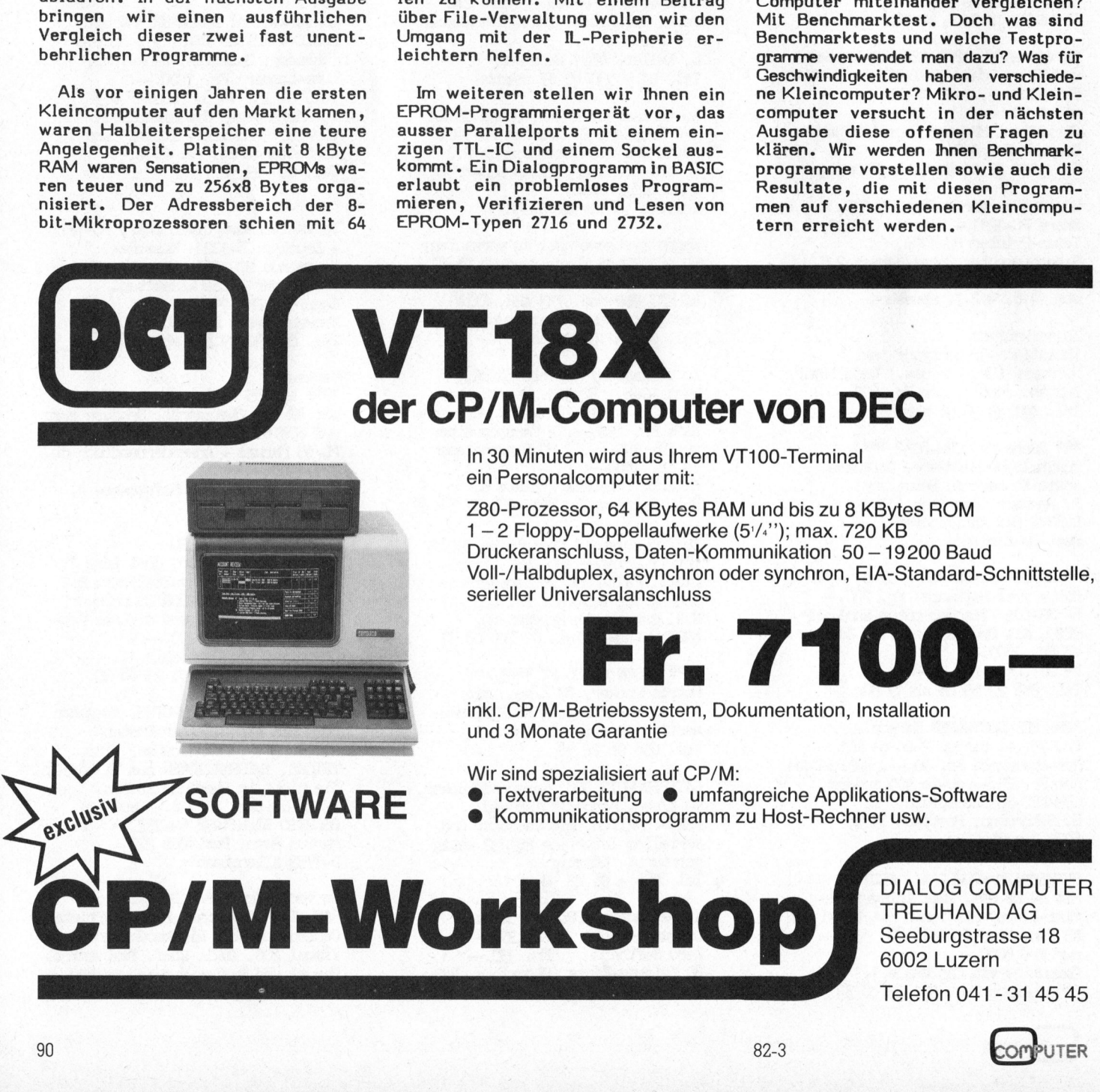

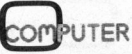

bringt alle zwei Monate und Problem- $|$  lösungen computer- Europe is a sense of the same Anwendern. <sup>|</sup>

diesem Erfahrungsschatz, wenn wissen und wollen, was M i kr o prozessoren sind, wie Kleincomputer funktionieren und was man alles mit ihnen machen kann.

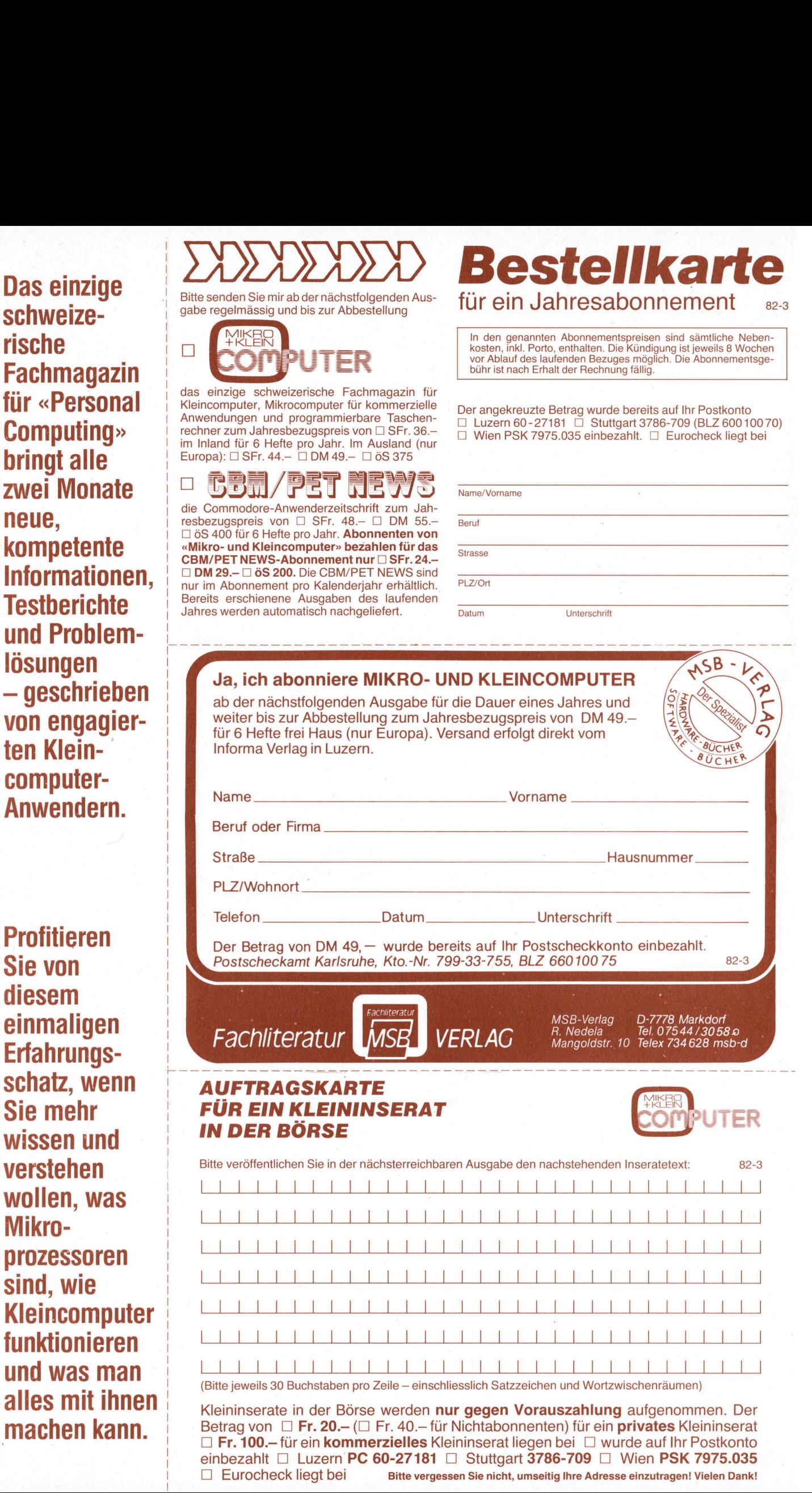

Kleinins<br>Betrag<br>□ **Fr. 1**<br>einbeza<br>□ Euro <u>laumen)</u><br>Experiment (Bassician Comment)<br>Financial Comment (Bassician Comment)<br>Experiment (Bassician Comment)<br>Fragent Vielen I Kleininserate in der Börse werden nur gegen Vorauszahlung aufgenommen. Der Betrag von  $\Box$  Fr. 20.- ( $\Box$  Fr. 40.- für Nichtabonnenten) für ein **privates** Kleininserat  $\Box$  Fr. 100.- für ein kommerzielles Kleininserat liegen bei  $\Box$  wurde auf Ihr Postkonto einbezahlt  $\Box$  Luzern PC 60-27181  $\Box$  Stuttgart 3786-709  $\Box$  Wien PSK 7975.035 [1 Eurocheck <sup>l</sup>ieg<sup>t</sup> <sup>b</sup>e<sup>i</sup> Bitte vergessen Sie <sup>n</sup>icht, <sup>u</sup>mseiti<sup>g</sup> Ihre Adresse <sup>e</sup>inzutragen! <sup>V</sup>iele<sup>n</sup> Dank!

bitte frankieren

Mikro- und Kleincomputer Informa Verlag AG<br>Postfach 1401<br>CH-6000 Luzern 15 Postfach 1401

**CH-6000 Luzern 15** 

CONTROL Bestellkarte<br>abonnement

 Bitte freimachen

An den <sup>|</sup> MSB-Verlag <sup>R</sup>. Nedela Mangoldstrasse <sup>1</sup><sup>0</sup> MSB-Verlag<br>Mangoldstra<br>D-7778 <u>Mar</u>k

bitte frankieren

D-7778 Markdorf

Name<br>Vorname<br>Beruf<br>Strasse<br>PLZ/Ort Telefon Mikro- und Kleincomputer Informa Verlag AG<br>Postfach 1401<br>CH-6000 <u>Luzern 1</u> Postfach 1401 CH-6000 Luzern 15

Auch Sie finden Ihr Zielpublikum dort, wo Interessierte seit 1979 sich regelmässig informieren!

TER 1

hat entschlussfreudige und kaufkräftige Leser... das sind Ihre Kunden von heute und morgen.

Medi<br>Unte<br> Sprechen Sie mit uns, wenn's um Kleincomputer geht. Gerne senden wir Ihnen die Media-Unterlagen.

### LL TH ROGRAM <sup>Y</sup>OU'LL EVER NE FOR Frs. 1550.- Complete les programmes conteurs et fastidieux<br>maintenant l'he Last One® est partoul disponible.<br>Unique par sa conception et sa simplicité, The<br>Last One® est un programme, générateur de programmes.<br>Des programmes qui fonc

Oubliez les programmes coûteux et fastidieux: maintenant The Last One® <sup>e</sup>s<sup>t</sup> partout disponible.

Unique par sa conception et sa simplicité, The Last One® <sup>e</sup>s<sup>t</sup> un programme, générateur <sup>d</sup><sup>e</sup> programmes. Des programmes <sup>q</sup>u<sup>i</sup> fonctionnent chaque <sup>f</sup>oi<sup>s</sup> <sup>a</sup><sup>u</sup> premier essal.

The Last One® dialogue avec vous non pas dans un quelconque jargon technique, mais en bon francais. <sup>I</sup>] s'informe de vos besoins et élabore, sur la base de vos réponses, un programme Basic garanti sans erreurs et prêt à l'usage.

De <sup>p</sup>lus, The Last One® vous permet <sup>d</sup><sup>e</sup> modifier ou d'adapter votre programme aussi souvent que vous le désirez, avec une facilité déconcertante. Vos besoins chan<sup>g</sup>ent, <sup>l</sup>e<sup>s</sup> programmes suivent.

Vous avez hesite <sup>a</sup> acheter un ordinateur parce que les programmes vous semblaient trop onéreux, trop compliqués, voire impossibles à adapter aux conditions spécifiques de votre entreprise? N'attendez plus!

Vous trouverez The Last One® chez <sup>l</sup>e<sup>s</sup> meilleurs specialistes informatiques. Pour <sup>l</sup><sup>e</sup> commander, présentez cette annonce à votre fournisseur et demandez-lui de plus amples renseignements. Vous pouvez également nous ecrire directement.

The Last One®: <sup>l</sup><sup>e</sup> <sup>s</sup>eu<sup>l</sup> programme dont vous avez besoin.

Plébiscité par <sup>l</sup><sup>a</sup> presse informatique.

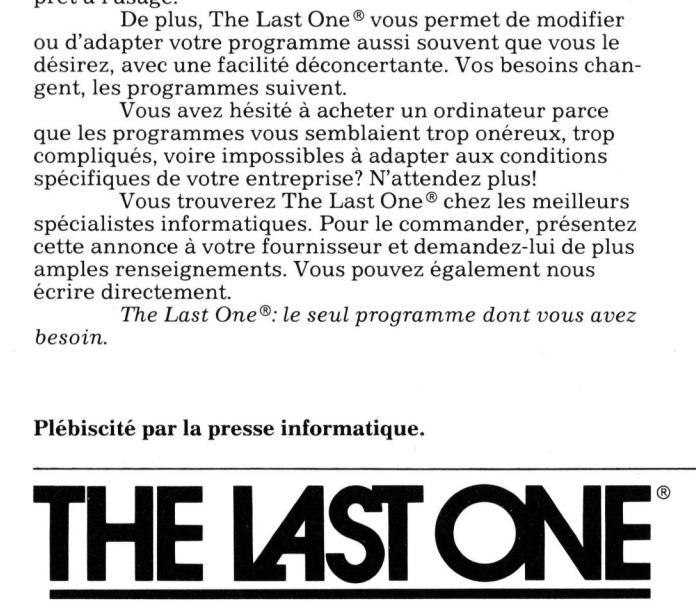

Vorbei die Kosten und Frustrationen, die mit der Herstellung von Software verbunden waren: nun gibt <sup>e</sup><sup>s</sup> The Last One®!

The Last One® ist <sup>e</sup>i<sup>n</sup> Programm, das Computerprogramme schreibt. <sup>E</sup><sup>s</sup> ubertrifft in seiner Verstandlichkeit und seinem Konzept alles Herkömmliche. Die Pro-gramme klappen jedes Mal <sup>a</sup>u<sup>f</sup> Anhieb.

The Last One® befragt <sup>S</sup>i<sup>e</sup> <sup>i</sup><sup>n</sup> perfektem Deutsch nach Ihren Bedürfnissen und bedient sich der Antworten, um <sup>e</sup>i<sup>n</sup> vollkommen fehlerfreies, sofort gebrauchsfertiges Basic-Programm <sup>z</sup><sup>u</sup> erstellen.

Noch besser! Mit The Last One® können <sup>S</sup>i<sup>e</sup> Ihre Programme abändern und umschreiben, <sup>s</sup><sup>o</sup> <sup>o</sup>f<sup>t</sup> <sup>S</sup>i<sup>e</sup> wollen, ohne Mühe, Aufregung oder zusätzliche Kosten. <sup>J</sup><sup>e</sup> nach Ihren Bedürfnissen verändern Sie auch ganz leicht Ihre Programme.

Wenn Sie bis jetzt vom Kauf eines Computers abgehalten wurden, weil Ihnen <sup>d</sup>i<sup>e</sup> Programmerstellung <sup>z</sup><sup>u</sup> kostspielig, kompliziert, und die Anpassung an Ihre Bedürfnisse <sup>z</sup><sup>u</sup> schwierig erschienen, brauchen Sie nun nicht länger zu zögern.

The Last One® ist <sup>b</sup>e<sup>i</sup> Ihrem Computerspezialisten erhältlich. Wenn <sup>S</sup>i<sup>e</sup> <sup>e</sup><sup>s</sup> bestellen wollen, gehen <sup>S</sup>i<sup>e</sup> mit dieser Anzeige <sup>z</sup><sup>u</sup> Ihrem Lieferanten und erkundigen Sie sich nach weiteren Einzelheiten. Sie können auch gerne direkt an unsere Adresse schreiben. The Last One®: Sie können auf alle anderen Pro-

gramme verzichten.

Durch <sup>d</sup>i<sup>e</sup> Fachpresse angepriesen.

SIVECO SA Société informatique de vente et conseils 19a, bd de Grancy CH-1006 Lausanne Tel. 021/27 44 32 <sup>e</sup><sup>t</sup> 26 35 <sup>1</sup><sup>8</sup> <sup>T</sup>ele<sup>x</sup> 26 371 INCM CH

STUDIENREISE FUR UNSERE LESER MIT FACHTECHNISCHER BETREUUNG DURCH HERRN DR. BRUNO STANEK 13.421. September 1982 - <sup>9</sup> Tage

### USA/Kalifornien STUDIENREISE FÜR UNSERE LES<br>DR. BRUNO STANEK<br>EINE MASSGESCHNEIDERTE INF

### $\overline{A}$  $\frac{1}{\sqrt{1+\frac{1}{2}}}\sum_{i=1}^{n}$ | TER

### E INE MASSGESCHNEIDERTE INFORMATIONSREISE <sup>M</sup>I<sup>T</sup> AUSERWÄHLTEN FACHBESUCHEN

### Reiseprogramm

**Reiseprogramm**<br>
...lesen Sie doch bitte selber wie Ihnen unser fach-<br>technischer Betreuer, <u>Herr Dr. Bruno Stanek,</u> das Reiseprogramm schilder t:

«Kalifornien war <sup>f</sup>ü<sup>r</sup> mich schon <sup>a</sup>l<sup>s</sup> Student ein <sup>|</sup> Schaufenster ins 21. Jahrhundert — und ist es seit-<br>her bei über einem Dutzend Besuchen geblieben! Neu hingegen scheint mir eine Reise, die allein zur Information über eines der faszinierendsten Gebiete der Gegenwart veranstaltet wird: die Mikro-computer-Revolution. <sup>I</sup><sup>m</sup> Kongresszentrum von Anaheim bei Los Angeles finden gleich zwei Aus<sup>s</sup>tellunge<sup>n</sup> <sup>s</sup>imulta<sup>n</sup> <sup>s</sup>tatt: <sup>D</sup>i<sup>e</sup> WESCON (Western Electronic Show and Convention) und ganz <sup>i</sup><sup>n</sup> der Nähe <sup>d</sup>i<sup>e</sup> MINI MICRO <sup>8</sup><sup>2</sup> (beide 14.416. <sup>S</sup>ept. 1982). Was die insgesamt gegen 1000 Aussteller hier zu zeigen haben, <sup>i</sup>s<sup>t</sup> eine Vielfalt, die jeder Besucher entsprechend seinen Neigungen selber ergründen muss. Wir finden es wertvoll, Interes<sup>s</sup>iert<sup>e</sup> problemlos <sup>z</sup>u<sup>r</sup> Stätte des Geschehens <sup>z</sup><sup>u</sup> ner bei über einem Dutze<br>Neu hingegen scheint minformation über einem Dutze<br>Information über eines cheint vertichenden über eines<br>Computer-Revolution. In<br>Anaheim bei Los Angelees<br>Electronic Show and Corvarian<br>Stallungen si stellungen simultan statt:<br>Electronic Show and Correlate International Conduction<br>1982). Was die insgesammer zu zeigen haben, is<br>1982). Was die insgesammer zu zeigen haben, is<br>Besucher entsprechend statten international St

bringen und begnügen uns während dieser Zeit mit allfälligen sprachlichem Beistand, dem Austausch von Erfahrungen (um aus der kurzen Zeitmaximalen Nutzen zu ziehen – eine Gruppe entdeckt mehr als ein Einzelner) und einem Mindestmass an organisa-

torischer Unterstützung. Vor allem <sup>f</sup>ü<sup>r</sup> jemand, der zum ersten Mal an die Pazifikküste reist, lohnt sich ein verlängerter Aufenthalt angesichts der weiten Reise unbedingt. Wir gingen von der Überlegung aus, dass bei den Teil-nehmern sicher <sup>e</sup>i<sup>n</sup> allgemeines Interesse <sup>a</sup><sup>n</sup> der Front des technischen Fortschrittes vorhanden <sup>i</sup>st. .<br>Das Rahmenprogramm umfasst deshall einen <mark>Ab</mark><br>stecher ins Herstellerwerk für die Space-Shuttle Orbiter nach Palmdale, wo sich dannzumal <sup>d</sup>i<sup>e</sup> <sup>d</sup>ritt<sup>e</sup> Flugeinheit, <sup>d</sup>i<sup>e</sup> «Discoverer, <sup>i</sup><sup>n</sup> der Endmontage befindet. Ein netter Abend <sup>l</sup>äss<sup>t</sup> sich jeweils auch im Planetarium und ständig erweiterten Ausstellungen des «Griffith Observatory» verbringen, das sich nur <sup>e</sup>i<sup>n</sup> paar romantische Hügelstrassen oberhalb Hollywoods befindet. Jener Punkt gestattet Ihnen gleichzeitig den besten Überblick auf das weltberühmte Lichtermeer von Los Angeles. gingen von der Überlegu<br>nehmern sicher ein allgen<br>Front des technischen Fro<br>20as Rahmenprogramm under<br>stecher ins Herstellerwe<br>Dribiter nach Palmdale, worden<br>Flugeinheit, die Obscove<br>nefindet. Ein netter Aber<br>m Planetarium Orbiter nach Palmdale, wordten<br>Flugeinheit, die (Discover<br>Befindelt, die (Discover<br>melindelt, Ein netter Abermin Planetarium und ständ<br>gen des (Griffith Observa<br>Mollywoods befindelt. Jerusten Lichtenner von Linne<br>Beichzeit

### Montag, <sup>1</sup>3. September 1982: Zürich/Genf - Paris - Los Angeles

Vormittags Flug mit Air France von Zürich oder G enf <sup>v</sup>i<sup>a</sup> Paris nach Los Angeles. Ankunft Abends.

### Dienstag, 14. September 1982 - Donnerstag, <sup>1</sup>6. September 1982: Los Angeles

Besuch der Mini/Micro <sup>8</sup><sup>2</sup> und der Wescon <sup>8</sup>2. Fachtechnische Betreuung durch Herrn <sup>D</sup>r. Bruno Stanek. Möglichkeit zu fakultativen Ausflügen. Ankunft<br>**- Donn<br>eles**<br>der Wes<br>Herrn D Bostoner Enterprosecute<br>Biggradine muss. Wir finder<br>Prigründen muss. Wir finder<br>**Zürich/Genf – Paris –**<br>Vormittags Flug mit Air<br>Jonnestag, 14. September<br>16. September 1982: L<br>Besuch der Mini/Micro<br>Frachtechnische Betreuur<br> **ptember 19**<br> **1982: Los A**<br>
Micro 82 u<br>
etreuung du<br>
eit zu fakulta<br> **tember 19**<br>
pesichtigung<br>
Herrn Dr. Bi

### Freitag, <sup>1</sup>7. September 1982: Los Angeles

Ganzer Tag Fachbesichtigung <sup>m</sup>i<sup>t</sup> fachtechnischer Betreuung durch Herrn Dr. Bruno Stanek. Wir besuchen die Palmdale Rockwell Instruments (Space Shuttle) und das Griffith Observatorium. Montag, 13. September 1982:<br>Zürich/Genf – Paris – Los Ang<br>Vormittags Flug mit Air France vo<br>Genf via Paris nach Los Angeles. A<br>Dienstag, 14. September 1982 - 16. September 1982: Los Angel<br>Besuch der Mini/Micro 82 und d<br>Fac Semf via Paris nach Los Andrés<br>Dienstag, 14. Septemb<br>16. September 1982: L<br>Besuch der Mini/Micro<br>Fachtechnische Betreuur<br>Stanek. Möglichkeit zu fallen<br>Freitag, 17. Septembe<br>Ganzer Tag Fachbesichtli<br>Betreuung durch Herrn I<br>

F lug nach San Francisco. Zeit zur freien Verfügung.

### Sonntag, <sup>1</sup>9. September 1982: San Francisco

Orientierende Stadtrundfahrt mit den wichtigsten Sehenswürdigkeiten. Restliche Zeit zur freien Verfügung. Schuttle) und das *Griffith*<br>
Samstag, 18. Septem<br>
Los Angeles — San Fr<br>
Elug nach San Francisco<br>
Sonntag, 19. Septemb<br>
Orientierende Stadtrund<br>
Sehenswürdigkeiten. Re<br>
fügung.<br> **Anmeldung**<br>
Definitive Anmeldung zu<br>
1. Nam

### Montag, 20. September 1982: San Francisco - Los Angeles - Paris

Vormittag zur freien Verfugung. Ruckflug nach Los A ngeles und weiter nach Paris.

### Dienstag, <sup>2</sup>1. September 1982: Paris - Genf/Zürich

flug nach Genf oder Zürich.

Im späten Nachmittag Landung in Paris und Weiter-<br>Flug nach Genf oder Zürich.<br>**SONDERANGEBOT<br>Pauschalpreis pro Person bei Fr. 2795.–<br>Einzelzimmerzuschlag Fr. 600.–** SONDERANGEBOT Pauschalpreis pro Person bei mindestens 30 Personen Fr. 2795. **Montag, 20. September<br>San Francisco — Los Andrejan<br>Vormittag zur freien Verfürsch<br>Dienstag, 21. September<br>Dienstag, 21. September<br>Im späten Nachmittag Lan<br>Ilug nach Genf oder Züric<br>SONDERANGEBOT<br>Pauschalpreis pro Person<br>E** 

### Unsere Leistungen:

- Transatlantik-Flüge Paris Los Angeles Paris mit Linienmaschinen der Air France, Anschlussflüge Zürich/Genf - Paris - Genf/Zürich mit Air France, <sup>i</sup><sup>n</sup> der Touristenklasse **Example:**<br>
The Pilipe Party match<br>
Intervalse Andre Touri<br>
Angeles — intervalse and<br>
The Flughafentra<br>
The Flughafentra<br>
Herrn Dr. B. **Unsere Leistungen:**<br>
- Transatlantik-Flüge Par<br>
mit Linienmaschinen d<br>
flüge Zürich/Genf -<br>
Air France, in der Tour<br>
- Flüge Los Angeles -<br>
geles mit amerikanischer Sämtliche Flughafentra<br>
- Sämtliche Flughafentra<br>
- Fach
- Flüge Los Angeles San Francisco Los Angeles mit amerikanischen Linien-Fluggesellschaften <sup>i</sup><sup>n</sup> der Economy-Klasse
- Sämtliche Flughafentransfers mit Spezialbus Fachbesichtigungen mit fachtechnischer Betreuung durch Herrn <sup>D</sup>r. Bruno Stanek

4 4 4 4 <sup>4</sup>.. 4 4

 $M$ ini/Micro $\otimes \otimes$ Wescon/82

Man darf <sup>e</sup><sup>s</sup> wohl <sup>a</sup>l<sup>s</sup> aussergewöhnlich bezeichnen, dass <sup>i</sup><sup>m</sup> Rahmen des günstigen Preises auch noch ein Weiterflug nach San Francisco angeboten werden kann. Dies <sup>i</sup>s<sup>t</sup> der ideale Ausgangspunkt <sup>f</sup>ü<sup>r</sup> einen kurzen Besuch in einer der vielen Computer<br>firmen im ‹Silicon Valley›. Wer allerdings sein Infor<br>mationsbedürfnis zu diesem Zeitpunkt bereits ge deckt hat, wird sich vielleicht mit einer Bahnfahrt <sup>i</sup><sup>n</sup> der legendären zweistöckigen «Southern Pacific Railroad) durch <sup>d</sup>i<sup>e</sup> gleiche Gegend begnügen oder eine Vielfalt von Sehenswürdigkeiten in San Francisco selber finden. Wir bieten Ihnen jedenfalls eine ausgedehnte Stadtrundfahrt. Gerne versorgen <sup>w</sup>i<sup>r</sup> Sie mit weiteren Tips, wie Sie die faszinierende Stadt <sup>i</sup><sup>n</sup> der kurzen Zeit so intensiv wie möglich geniessen können.) der legendären zweistöchen<br>Railroad olurch die gleichnischen<br>Frailre Vielfalt von Sehenswisso selber finden. Wir bie<br>Bisso selber finden. Wir bie<br>Bisso selber finden. Wir bie<br>Stadt in der kurzen Zeit<br>Stadt in der kurzen Ze Sie mit weiteren Tips, was<br>
Hadt in der kurzen Zeit<br>
Stadt in der kurzen Zeit<br>
Jeniessen können.<br>
- Service und Taxen auf<br>
- Fachtechnische Betreu<br>
- KUONI-Reiseleitung a<br>
- KUONI-Reiseunterlage<br>
Nicht inbegriffen:<br>
- Mahl

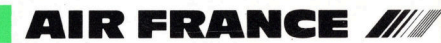

- Stadtrundfahrt in San Francisco
- Service und Taxen auf allen Leistungen 4 Fachtechnische Betreuung durch Herrn Dr. Bruno<br>
– Service und Taxen auf allen Leistungen<br>– Fachtechnische Betreuung durch Herrn Dr. Bruno
- Stanek 4 KUONI-Reiseleitung ab und <sup>b</sup>i<sup>s</sup> Schweiz
- KUONI-Reiseunterlagen.

### Nicht inbegriffen:

- Mahlzeiten
	- Fakultative Ausflüge
	- 4 Alle oben nicht erwähnten Leistungen

### Reisedokumente:

4 Gültiger Reisepass mit Visum.

### Preis- und Programmänderungen bleiben vorbehalten!

- ...wir rechnen so genau wie unsere Computer. - bei 20-29 Personen erhöht sich der Pauschal-
- preis um Fr. 200.—<br>— bei 40—50 Personen reduziert sich der Pauschal
- preis um Fr. 100.

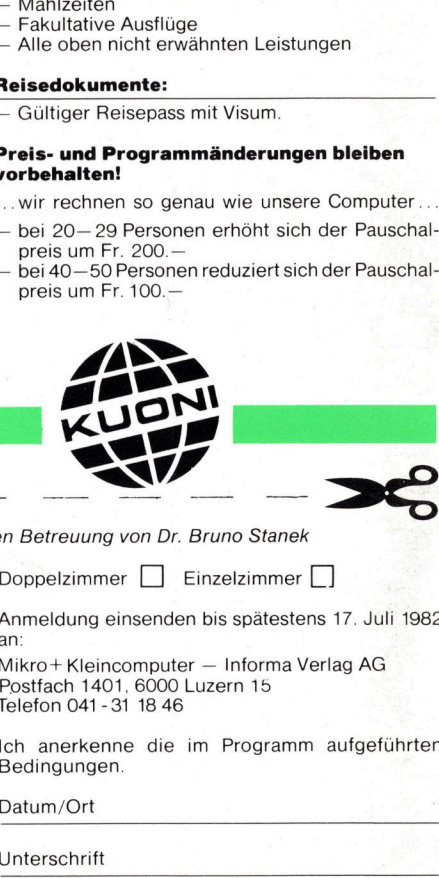

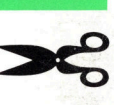

**Anmeldung** 

Definitive Anmeldung zur Mikro+Kleincomputer-Studienreise vom 13. bis 21. September 1982 mit der fachtechnischen Betreuung von Dr. Bruno Stanek

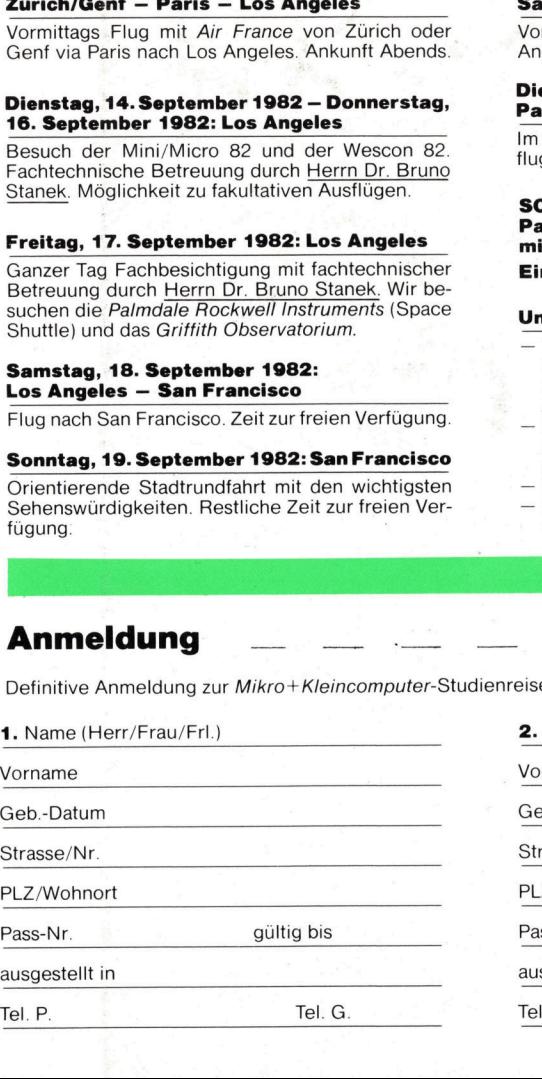

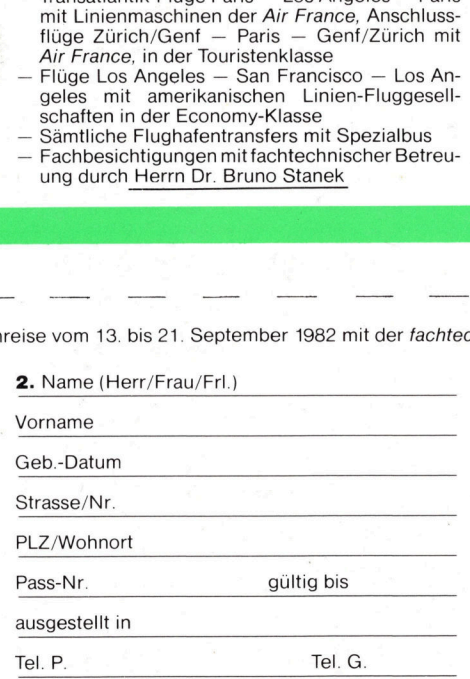

Doppelzimmer **Einzelzimmer** D

Anmeldung einsenden <sup>b</sup>i<sup>s</sup> spätestens <sup>1</sup>7. <sup>J</sup>ul<sup>i</sup> 1982 an:

Mikro+ Kleincomputer - Informa Verlag AG Postfach 1401, 6000 Luzern 15 Telefon 041 - <sup>3</sup><sup>1</sup> 18 46

Ich anerkenne die im Programm aufgeführten<br>Bedingungen.<br>Datum/Ort<br>Unterschrift Bedingungen.

D atum/Ort

U nterschrift